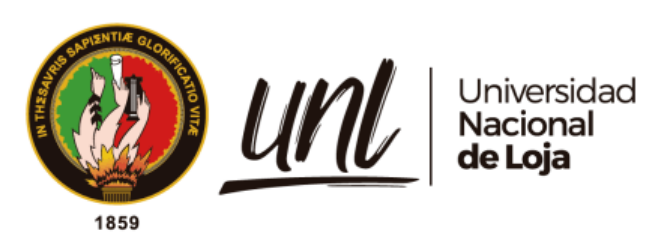

# **Universidad Nacional de Loja**

Facultad Jurídica, Social y Administrativa Carrera de Contabilidad y Auditoría

**Proyecto de Factibilidad para la apertura de una sucursal de la empresa Sueño Eterno Servicios Exequiales en el cantón Catamayo.**

> Trabajo de Integración Curricular previo a la obtención del título de Licenciada en Contabilidad y Auditoría.

**AUTORA:**  Ashly Michelle Torres Ordoñez

## **DIRECTORA:**

Dra. Ignacia de Jesús Luzuriaga Granda, MAE.

**Loja - Ecuador 2023**

Educamos para Transformar

<span id="page-1-0"></span>Loja, 3 de enero del 2023

Dra. Ignacia de Jesús Luzuriaga Granda, MAE.

## **DIRECTORA DEL TRABAJO DE INTEGRACIÓN CURRICULAR**

## **CERTIFICO:**

Que he revisado y orientado todo proceso de la elaboración del Trabajo de Integración **Curricular denominado: Proyecto de Factibilidad para la apertura de una sucursal de Ha empresa Sueño Eterno Servicios Exequiales en el cantón Catamayo, previo a la** obtención del título de **Licenciada en Contabilidad y Auditoría**, de autoría de la estudiante **Ashly Michelle Torres Ordoñez,** con **cédula de identidad** Nro. **1104453533** una vez que el trabajo cumple con todos los requisitos exigidos por la Universidad Nacional de Loja, para el efecto, autorizo la presentación para la respectiva sustentación y defensa.

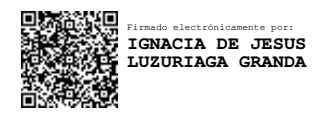

Dra. Ignacia de Jesús Luzuriaga Granda, MAE.

## **DIRECTORA DEL TRABAJO DE INTEGRACIÓN CURRICULAR**

## **Autoría**

<span id="page-2-0"></span>Yo, Ashly Michelle Torres Ordoñez, declaro ser autora del presente Trabajo de Integración Curricular y eximo expresamente a la Universidad Nacional de Loja y a sus representantes jurídicos de posibles reclamos o acciones legales, por el contenido de la misma. Adicionalmente, acepto y autorizo a la Universidad Nacional de Loja, la publicación de mi trabajo de Trabajo de Integración Curricular en el Repositorio Digital Institucional - Biblioteca Virtual.

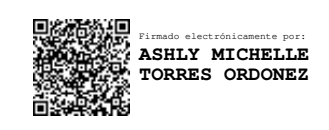

**Firma: \_\_\_\_\_\_\_\_\_\_\_\_\_\_\_\_\_\_\_\_\_\_\_\_\_** 

**Cédula de Identidad:** 1104453533 **Fecha:** Loja, 3 de enero del 2023 **Correo Institucional:** ashly.michelle@unl.edu.ec **Correo Personal:** suka\_torres@hotmail.com **Teléfono o Celular:** 0939373807

## <span id="page-3-0"></span>Carta de autorización del Trabajo de Integración Curricular por parte de la autora para la consulta de producción parcial o total, y publicación electrónica del texto completo.

Yo, Ashly Michelle Torres Ordoñez, declaro ser autora del Trabajo de Integración Curricular titulado: PROYECTO DE FACTIBILIDAD PARA LA APERTURA DE UNA SUCURSAL DE LA EMPRESA SUEÑO ETERNO SERVICIOS EXEQUIALES EN EL CANTÓN CATAMAYO, como requisito para optar por el Grado y Título de Licenciada en Contabilidad y Auditoría, autorizo al Sistema Bibliotecario de la Universidad Nacional de Loja para que con fines académicos, muestre la producción intelectual de la Universidad, a través de la visibilidad de su contenido de la siguiente manera en el Repositorio Institucional.

La Universidad Nacional de Loja, no se responsabiliza por el plagio o copia del Trabajo de Los usuarios pueden consultar el contenido de este trabajo en el Repositorio Institucional, en las redes de información del país y del exterior con las cuales tenga convenio la Universidad.

Integración Curricular que realice un tercero.

Para constancia de esta autorización, en la ciudad de Loja, a los tres días del mes de enero del año dos mil veinte y tres.

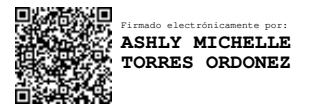

Firma:  $\frac{1}{2}$ 

**Autora:** Ashly Michelle Torres Ordoñez **Cedula:** 1104453533 **Dirección:** Loja, Calle Diego Portales 811-21 Agustín Aguirre Ruiz. **Correo Institucional:** ashly.michelle@unl.edu.ec **Correo Personal:** suka\_torres@hotmail.com **Celular:** 0939373807 **DATOS COMPLEMENTARIOS Directora del Trabajo de Integración Curricular:** Dra. Ignacia de Jesús Luzuriaga Granda. MAE. **Tribunal de grado Presidente del Tribunal:** Dra. Gladys Ludeña Eras, Mg. Sc. **Integrante del Tribunal:** Lic. Yomar Pardo Villalta, Mg. Sc.

**Integrante del Tribunal:** Lic. Verónica Cabrera González, Mg. Sc.

#### **Dedicatoria**

<span id="page-4-0"></span>El Trabajo de Integración Curricular va dedicado a Dios, quien supo darme las fuerzas para seguir por el camino correcto, seguir adelante y no rendirme pese a las adversidades y dificultades que se presentan, dándome las fuerzas para mantener mi valor y estabilidad, brindándome esperanza y fe para seguir mi camino sin desfallecer en el intento.

A mi familia, para mis padres Wilmer y Gloria, por haberme forjado como la persona que soy en la actualidad, motivándome alcanzar mis metas y a valorar mis esfuerzos, gracias a su apoyo, comprensión, consejos, amor, cariño, sacrificio y determinación, para superar las situaciones difíciles y brindarme los recursos necesarios en todo el proceso de mi formación profesional.

A toda mi familia por confiar en mí, mis queridos abuelos Julia y Nelson, que me impulsan a ser mejor en la vida. Agradezco a mis tíos Richard y Nelson que desde pequeña me alentaron a superarme y alcanzar lo que me proponga sin impedimento, por ser mi ejemplo a seguir.

A mis suegros que han sido un pilar muy importante en la vida, por estar a mi lado en cada momento y haberme dado ejemplo de valor y constancia, guiándome por el buen camino, llenándome de positivismo y los ánimos necesarios para culminar con mis estudios, les agradezco infinitamente.

Con mucho cariño a mi pareja Diego, por brindarme su amor y compañía en momentos arduos y darme el empuje diario para culminar este capítulo en mi vida. Por su responsabilidad y actitud, siendo uno de los motores principales para alcanzar esta meta de gran importancia para nuestro futuro y éxito profesional.

Sepan que todo fue posible gracias a ustedes.

*Ashly Michelle Torres Ordoñez* 

## **Agradecimientos**

<span id="page-5-0"></span>Mi gratitud a la Universidad Nacional de Loja, a la Facultad Jurídica, Social y Administrativa, la Carrera de Contabilidad y Auditoría, a las autoridades y personal docente, los cuales, mediante dedicación y responsabilidad, me brindaron una oportunidad de alcanzar la meta de ser profesional.

Agradecer de manera especial a la Dra. Ignacia de Jesús Luzuriaga Granda, tutora y directora de dicho Trabajo de Integración Curricular, por el apoyo, asesoría y todos aquellos conocimientos brindados durante este proceso, mismos que han sido de gran ayuda para el desarrollo de este trabajo.

De manera especial y atenta extender mi agradecimiento al Sr. Klever Ordoñez y su esposa la Sra. Mariana Yaguana propietarios de la Empresa "Sueño Eterno Servicios Exequiales", pues sus integrantes han facilitado la información necesaria para el desarrollo del presente trabajo de integración curricular, al brindarme esta oportunidad única quedo eternamente agradecida, éxitos a la empresa y sigan adelante con su labor en la sociedad.

*Ashly Michelle Torres Ordoñez*

<span id="page-6-0"></span>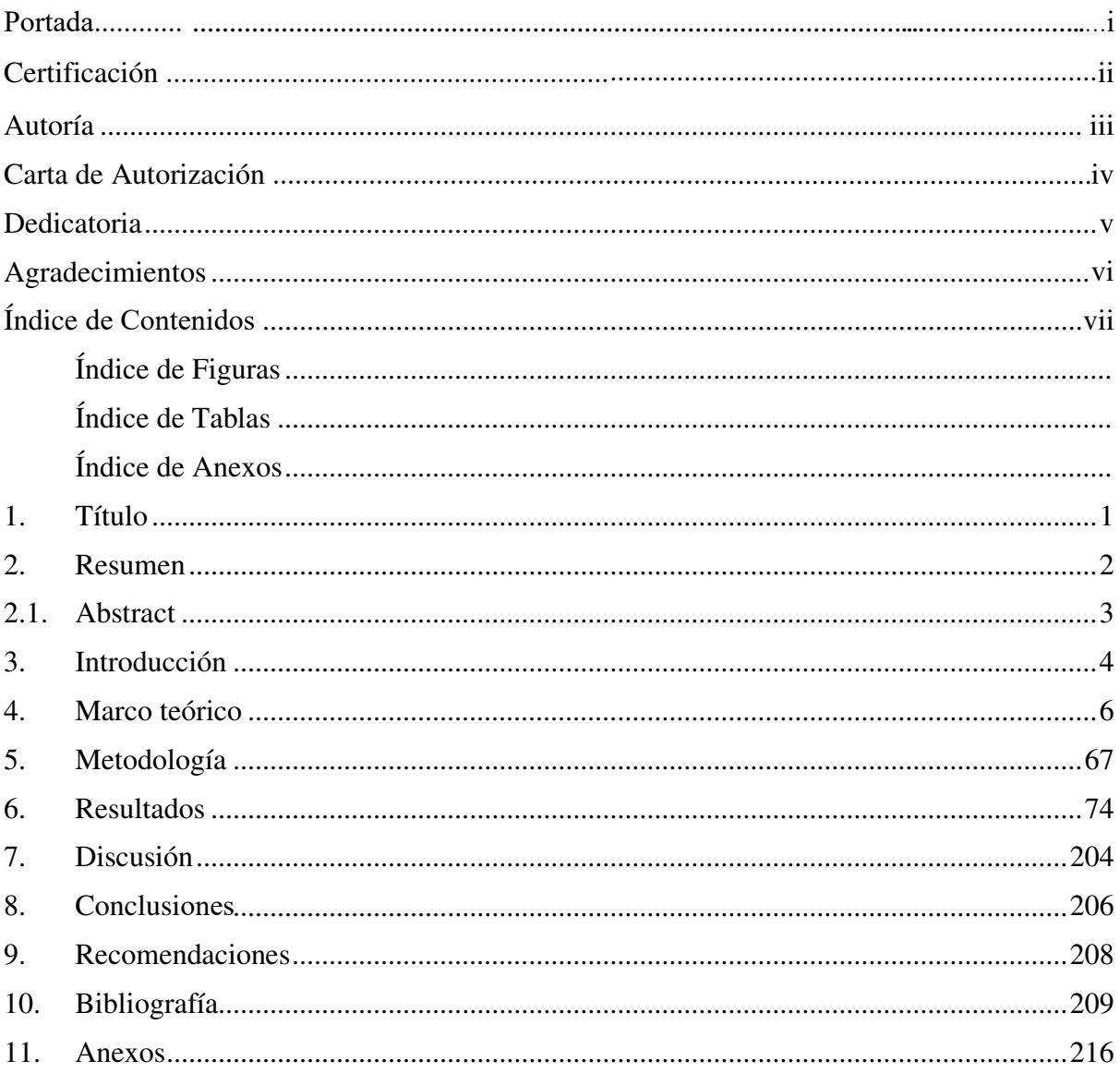

# Índice de Contenidos

# <span id="page-7-0"></span>**Índice de Figuras**

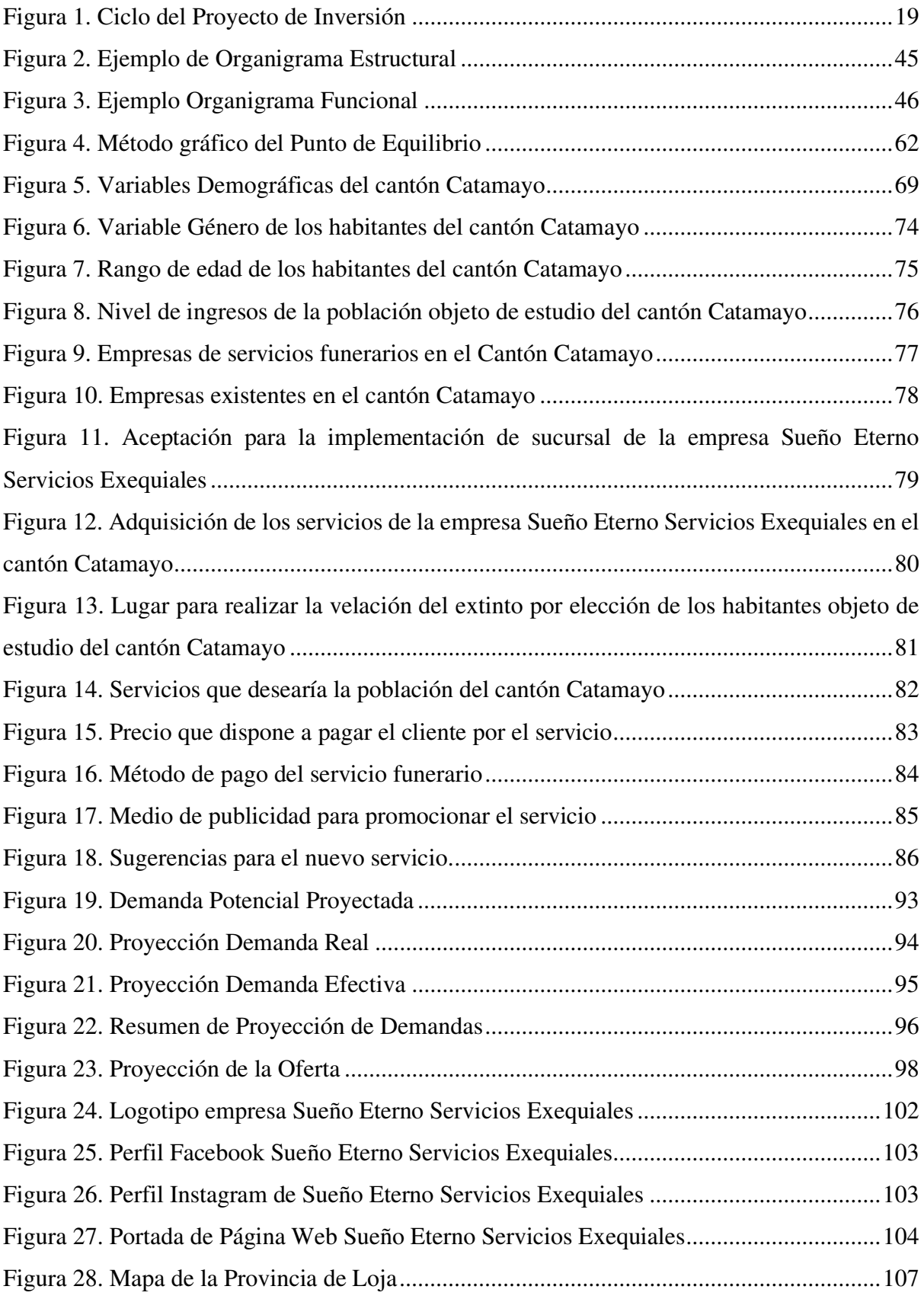

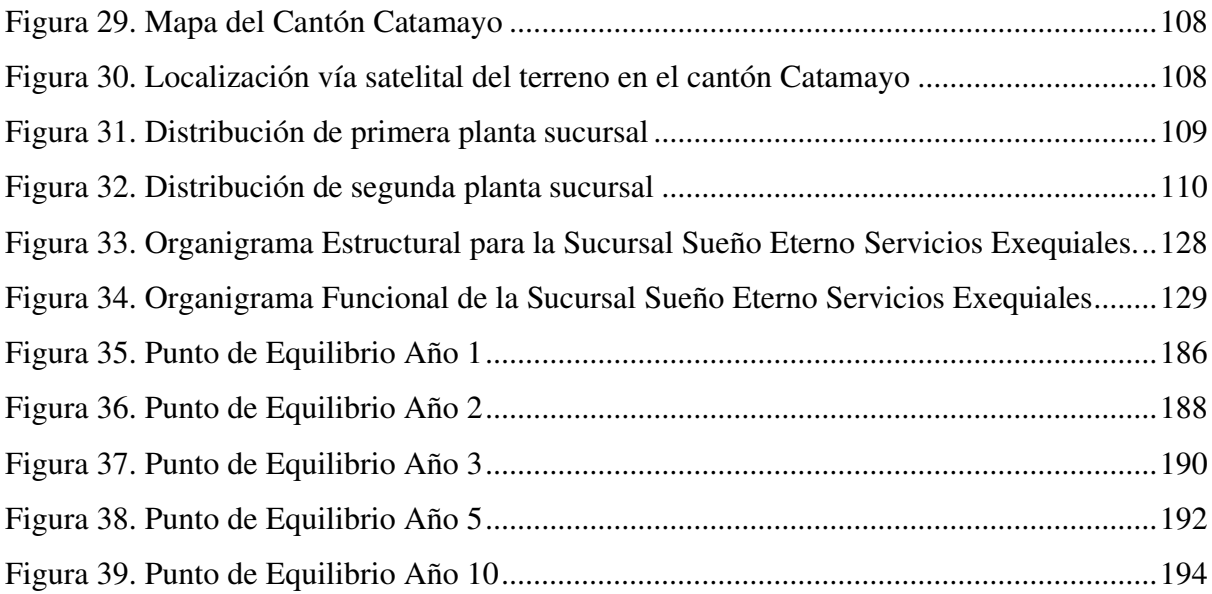

# <span id="page-9-0"></span>**Índice de Tablas**

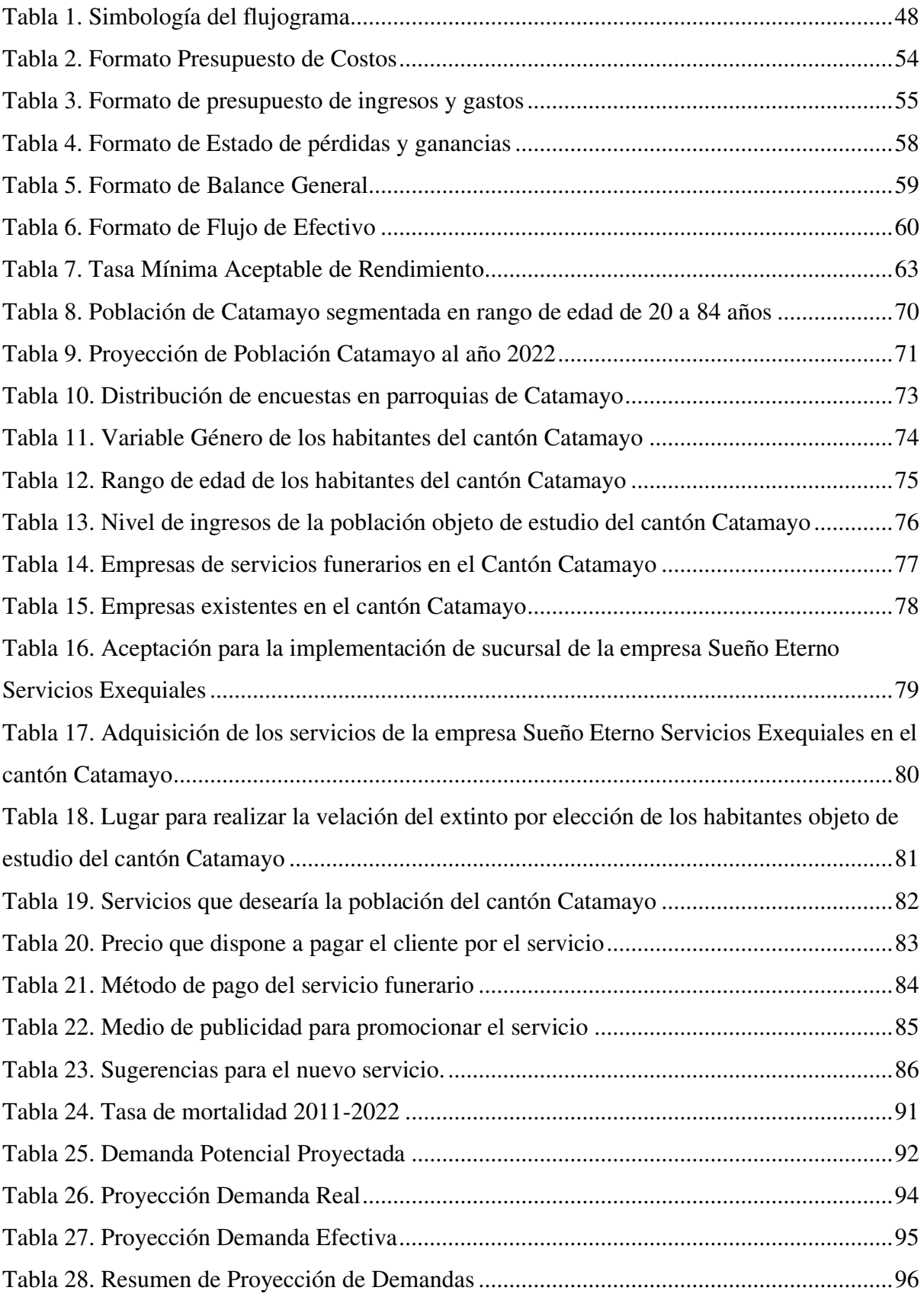

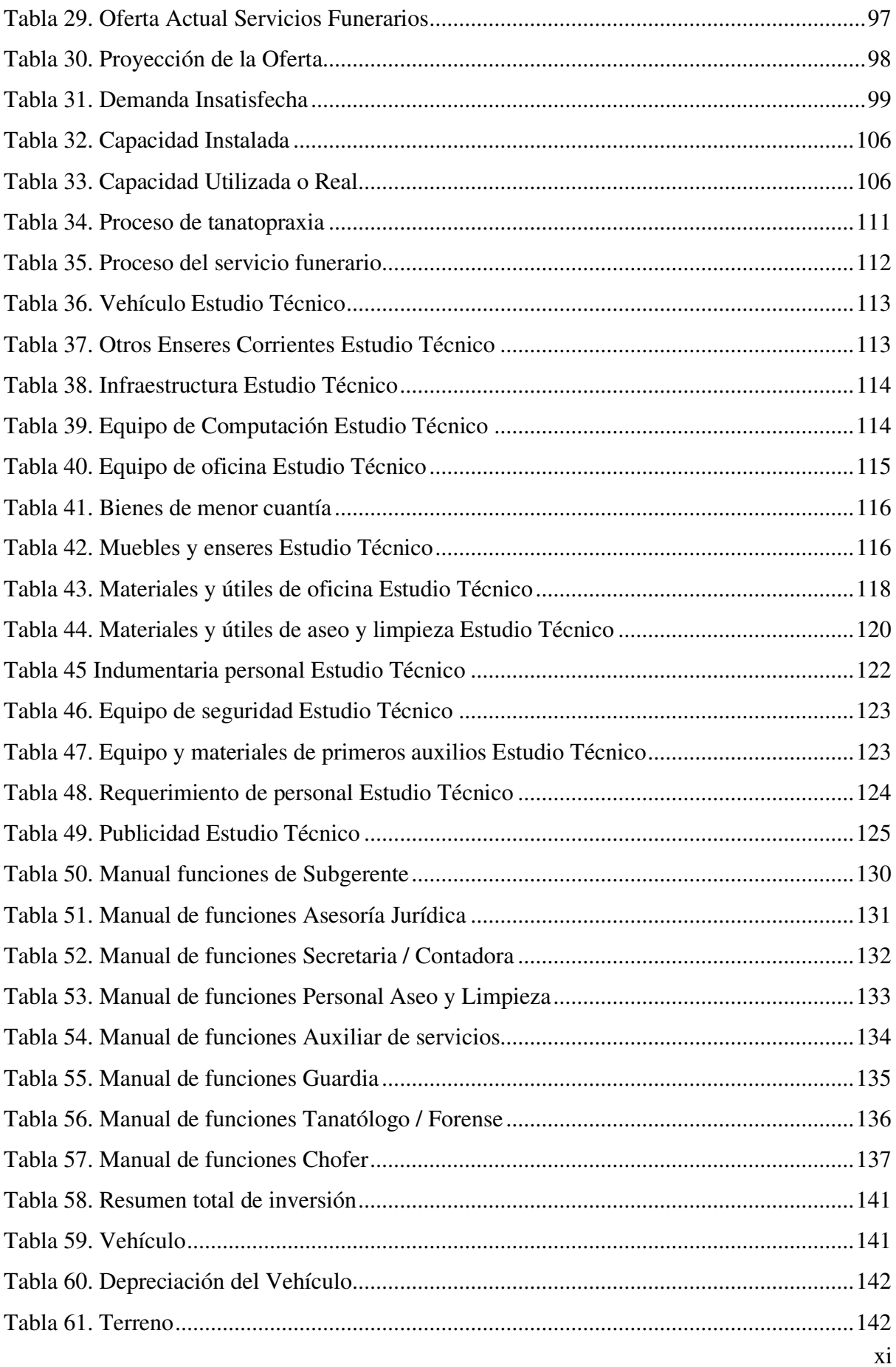

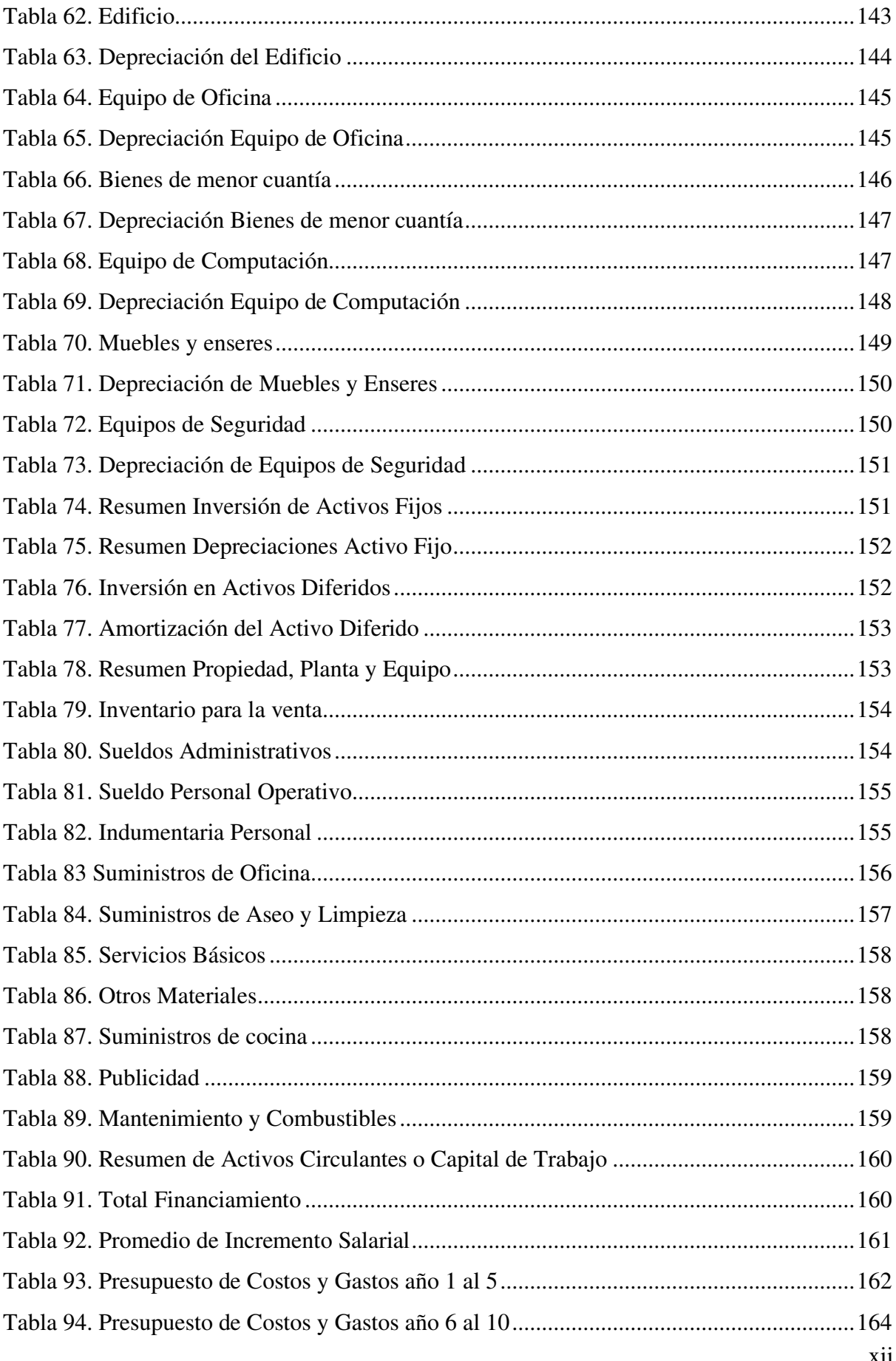

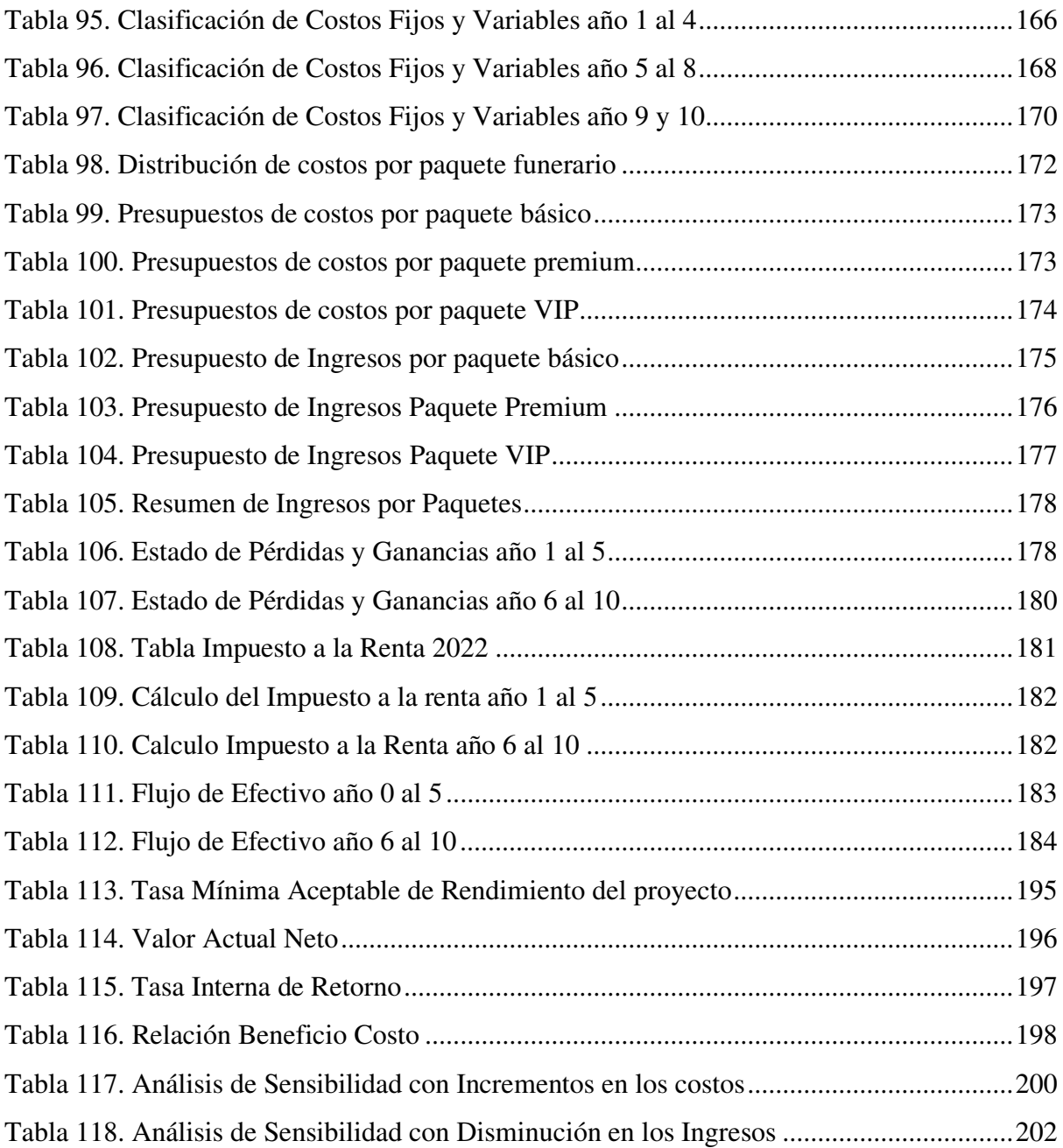

# **Índice de Anexos**

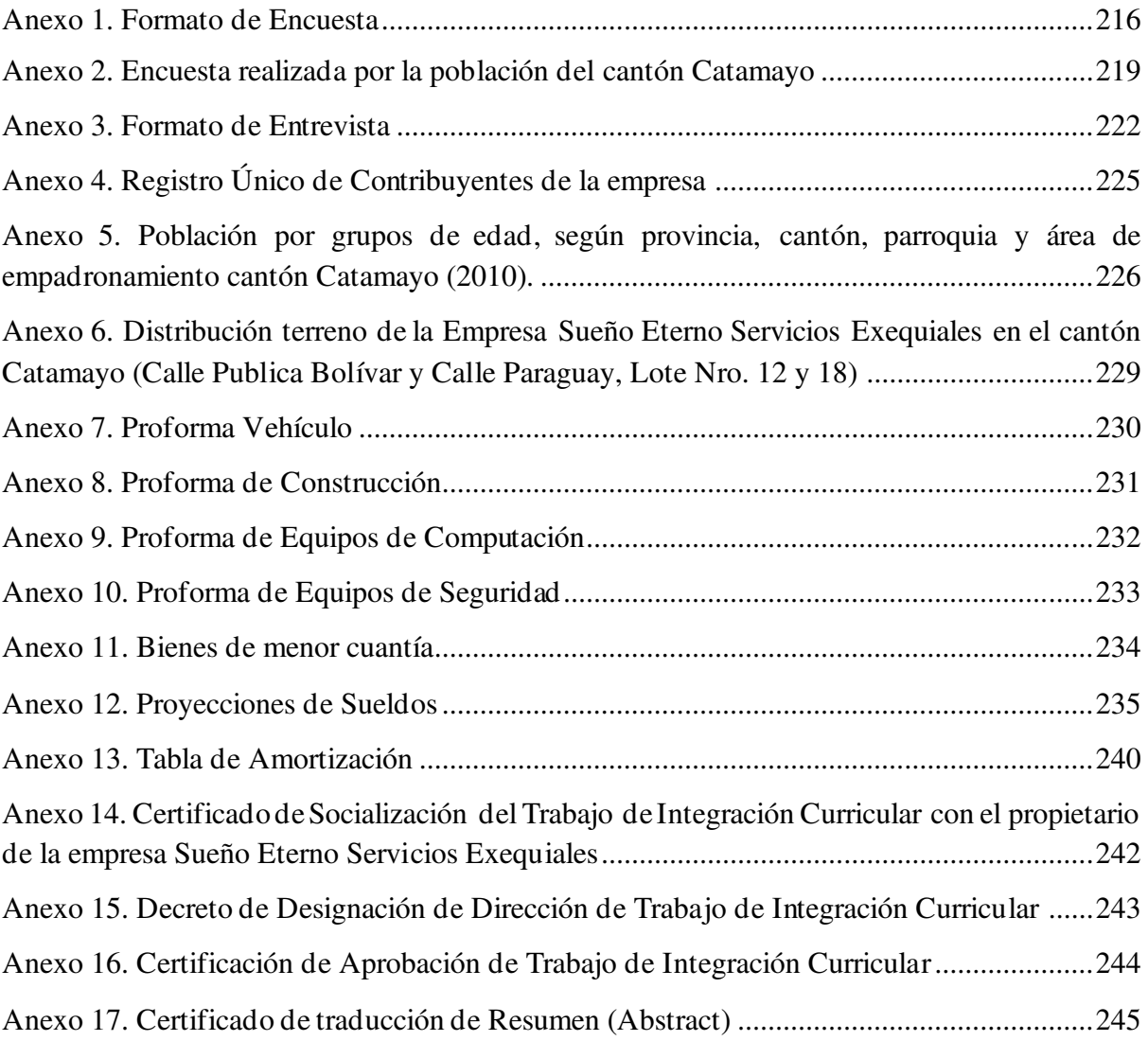

## <span id="page-14-0"></span>**1. Título**

Proyecto de Factibilidad para la apertura de una sucursal de la empresa Sueño **Eterno Servicios Exequiales en el cantón Catamayo.** 

## <span id="page-15-0"></span>**2. Resumen**

El Trabajo de Integración Curricular se efectuó con el fin de cumplir el objetivo general del estudio: elaborar un proyecto de factibilidad para la apertura de una sucursal de la empresa Sueño Eterno Servicios Exequiales en el Cantón Catamayo, con el propósito de comprobar si el proyecto es factible mediante la obtención de los resultados generados. La elaboración del estudio de mercado permitió el análisis de la demanda y la oferta, determinando la demanda insatisfecha de 406 servicios funerarios anuales a nivel local, siendo el resultado de la aplicación de encuestas a 377 personas obtenidas por muestreo en el cantón Catamayo y una entrevista estructurada aplicada a los diferentes propietarios de las empresas funerarias de la ciudad de Catamayo. En relación con el estudio técnico, se estableció brindar 244 servicios anuales, además se da a conocer la localización del terreno en donde se implementará la sucursal.

Se elaboró la estructura organizacional y los respectivos manuales de función de los distintos puestos para implementar una adecuada organización administrativa. El estudio financiero determinó la factibilidad económica del proyecto, se realizará una inversión de \$423.775,81 dólares; detallándose que \$273.775,81 es capital propio y \$150.000,00 se financiará con el Banco de Loja, crédito de comercio prioritario, cinco años plazo, tasa de interés del 11,80%. La evaluación financiera, muestra los indicadores financieros que presentan resultados positivos para el proyecto, se calculó el Valor Actual Neto de \$91,608.41, siendo un valor positivo, Tasa Interna de Retorno de 12,06% que demuestra la factibilidad del proyecto. Se determino la Relación Beneficio Costo de \$1,64, el Periodo de Recuperación de Capital será de 3 años, 7 meses y 23 días, el análisis de sensibilidad con incremento y disminución en los costos para comprobar la rentabilidad. Se determinó alcanzar los objetivos planteados y se procedió con las recomendaciones donde se recalca la implementación del proyecto, aplicando diferentes estrategias competitivas para posicionarse en la localidad.

**Palabras Clave:** Mercado, Organización, Inversión, Costo, Beneficio, Capital.

2

#### <span id="page-16-0"></span>**2.1. Abstract**

The Curricular Integration Work was carried out in order to meet the general objective of the study: to develop a feasibility project for the opening of a branch of the company Sueño Eterno Servicios Exequiales in the Catamayo Canton, in order to check if the project is feasible by obtaining the results generated. The elaboration of the market study allowed the analysis of the demand and supply, determining the unsatisfied demand of 406 annual funeral services at the local level, being the result of the application of surveys to 377 people obtained by sampling in the Catamayo canton and a structured interview applied to the different owners of the funeral companies in the city of Catamayo. In relation to the technical study, it was established to provide 244 annual services, and the location of the land where the branch will be implemented was also made known.

The organizational structure and the respective function manuals of the different positions were prepared to implement an adequate administrative organization. The financial study determined the economic feasibility of the project, an investment of US\$423,775.81 will be made; \$273,775.81 is equity capital and \$150,000.00 will be financed with Banco de Loja, priority trade credit, five-year term, interest rate of 11.80%. The financial evaluation shows the financial indicators that present positive results for the project, the Net Present Value of \$91,608.41 was calculated, being a positive value, Internal Rate of Return of 12.06% that demonstrates the feasibility of the project. The Benefit-Cost Ratio of \$1.64 was determined, the Capital Recovery Period will be 3 years, 7 months and 23 days, the sensitivity analysis with increase and decrease in costs to prove profitability. It was determined to achieve the objectives and proceeded with the recommendations where the implementation of the project is emphasized, applying different competitive strategies to position itself in the locality.

**Key words:** Market, Organization, Investment, Cost, Benefit, Capital.

## <span id="page-17-0"></span>**3. Introducción**

Un proyecto de factibilidad es una herramienta importante para guiar la decisión en la implementación para un proyecto. Permite identificar los principales elementos que se requieren y la necesidad de un producto o servicio que conlleve consigo el progreso de la sociedad, a través de: la generación de fuentes de empleo, la innovación, el aprovechamiento de los recursos, y así lograr de una manera bilateral el mejoramiento de la situación de la empresa y del lugar o país donde se realiza la investigación.

El Trabajo Integración Curricular denominado "PROYECTO DE FACTIBILIDAD PARA LA CREACIÓN DE UNA SUCURSAL DE LA EMPRESA SUEÑO ETERNO SERVICIOS EXEQUIALES EN EL CANTON CATAMAYO" busca contribuir con el desarrollo económico del cantón Catamayo, promoviendo la confianza y la prestación de servicios funerarios y venta de productos funerarios, con atención ágil, eficaz y sobre todo cumpliendo las expectativas de los habitantes de este cantón, logrando efectuar estos aspectos mediante la seguridad y cercanía del servicio a brindar.

El desarrollo del Trabajo de Integración Curricular se encuentra estructurado de conformidad con lo establecido en el artículo 229 del Reglamento de Régimen Académico vigente en la Universidad Nacional de Loja: **Título** es la denominación del Trabajo de Integración Curricular; **Resumen** en español y traducido en inglés, el cual hace referencia al cumplimiento de los objetivos planteados; la **Introducción,** describe la importancia, el aporte y la estructura del Trabajo de Integración Curricular; **Marco Teórico** consta de teorías y conceptos de diferentes fuentes de información bibliográfica útiles para la comprensión de los estudios que se deben analizar en un proyecto de factibilidad; **Metodología** donde se señalan los métodos y técnicas utilizadas para el desarrollo del Trabajo de Integración Curricular; **Resultados** se presenta la viabilidad del proyecto dando a conocer los datos obtenidos en los diferentes estudios: mercado, técnico, organizacional, económico financiero y por último la evaluación financiera; **Discusión** se expone la situación actual con los beneficios que traería la implementación de la sucursal de la funeraria a los habitantes del cantón Catamayo; **Conclusiones** son propuestas diseñadas en relación con los objetivos planteados: **Recomendaciones** en el que se detalla las sugerencias de los resultados obtenidos; **Bibliografía**  contiene las diferentes fuentes de investigación que fueron empleadas para la recopilación de

información; y, finalmente, **Anexos** conformados por documentos necesarios para sustentar el Trabajo de Integración Curricular, RUC de la empresa matriz, modelo de encuesta y entrevista, roles de pagos, depreciaciones, proformas, planos y el proyecto de Trabajo de Integración Curricular.

## <span id="page-19-0"></span>**4. Marco teórico**

#### **Empresa**

El Diccionario Real Academia Española (2021a), define a la empresa como una "unidad de organización dedicada a actividades industriales, mercantiles o de prestación de servicios con fines lucrativos"

Una empresa es una organización o institución definida como una entidad empresarial socialmente responsable, establecida por uno o más propietarios para realizar actividades de comercialización, producción de bienes y prestación de servicios que requiere la ayuda del talento humano, recursos financieros y tecnológicos.

Las empresas fueron creadas para satisfacer las necesidades de consumo del ser humano, para así poder subsistir, y a su vez el consumo significa que las entidades pondrán hacer inversiones para crecer.

### **Objetivos**

Los objetivos ayudan a motivar a la organización para poder desempeñar las funciones de cada persona que labora en la entidad, con el fin de cumplir metas, ya sean mensuales, trimestrales, semestrales o anuales y mediante la relación de sueldos y salarios con trabajo de calidad, poder llegar al éxito de la empresa.

## **Importancia**

El autor Martínez (2020), describe la importancia de las empresas desde su punto de vista como:

Las empresas contribuyen a la sociedad de muchas maneras. Producen bienes de calidad para los individuos, generan empleo y permiten ofrecer una variedad donde los consumidores puedan elegir. Además, muchas investigan y crean nuevos productos que aumentan la calidad de vida de la sociedad y permiten el progreso.

La importancia de la empresa para una economía es la generación de trabajos, ya que ayuda a la persona a obtener un ingreso y así mantener una economía estable. Las empresas son de gran importancia para el desarrollo tanto del factor económico, social y ambiental, pues con

ellas se mueve la economía del mundo. Permiten generar puestos de trabajo, que ayudan a la población en general, además de promover un crecimiento económico a través de la inversión.

#### **Características de las empresas**

Las características más importantes de las empresas, según Silva (2018) son las siguientes:

- La imagen y sus valores son el pilar más importante que una empresa puede destacar, debido a que, con esta, la empresa llega a sus clientes, es la marca, y permiten una correcta estrategia de marketing para la fidelización de los clientes.
- Toda entidad debe tener una misión y visión, así como un nombre significativo, la cual sea identificada entre las demás empresas.
- Deben determinar sus números de socios y su forma jurídica.
- Dar capacitaciones e innovarse con diferentes sistemas que permitan la agilización de procesos y actividades.
- Definir su origen del capital, esta puede ser pública, privada o mixta.

## **Clasificación de las empresas**

Las empresas tienen su clasificación tomando en cuenta varios criterios, así como lo menciona Espejo y López (2018) en su libro:

## *Por la Actividad*

**Industriales.** La actividad básica de este tipo de empresas es la compra de materias primas para transformarlas en productos terminados para su posterior comercialización.

**Comerciales.** Son aquellas empresas que se dedican a la adquisición de bienes o productos, con el objeto de comercializarlos sin realizar transformación alguna y obtener ganancias.

**Servicios.** La actividad económica de este tipo de empresas es la generación o venta de productos intangibles, como es el caso de empresas que se dedican a la limpieza, estéticas, seguridad, educación, publicidad, entre otros.

**Extractivas.** Son aquellas empresas que se dedican a la explotación de los recursos que se encuentran en el subsuelo.

**Agropecuarias**. Son las empresas que realizan actividades de agricultura y ganadería.

#### *Por el sector al que pertenecen*

**Públicas.** Son entidades creadas por la Constitución o Ley, por Actos Legislativos Seccionales (Ordenanzas) para la prestación de servicios públicos, constituyéndose como personas jurídicas de derecho público.

**Privadas.** Son personas naturales o jurídicas de derecho privado, que se dedican a la producción, comercialización de bienes y servicios.

**Mixtas.** El capital de las empresas mixtas está constituido por aportes del sector privado y del sector público. (p. 16)

## *Por el Tamaño*

Las empresas según su tamaño se clasifican de la siguiente forma de acuerdo al Reglamento de Inversiones Del Código Orgánico de La Producción, Comercio e Inversiones (2018):

**Microempresas.** Es aquella unidad productiva que tiene entre 1 a 9 trabajadores y un valor de ventas o ingresos brutos anuales iguales o menores de trescientos mil (\$ 300.000,00) dólares de los Estados Unidos de América.

**Pequeñas.** Es aquella unidad de producción que tiene de 10 a 49 trabajadores y un valor de ventas o ingresos brutos anuales entre trescientos mil, uno (\$ 300.001,00) y un millón (\$1.000.000,00) de dólares de los Estados Unidos de América.

**Mediana.** Es aquella unidad de producción que tiene de 50 a 199 trabajadores y un valor de ventas o ingresos brutos anuales entre un millón uno (\$ 1.000.001,00) y cinco millones (\$ 5.000.000,00) de dólares de los Estados Unidos de América. (p. 39)

Espejo y López (2018) mencionan que las empresas según su constitución, función económica e inversión de capital se clasifican de la siguiente forma:

#### *Por la Constitución*

**Negocios Unipersonales o Individuales.** Pueden constituirse ante un juez de lo civil, como Compañía Unipersonal de Responsabilidad Limitada, exclusivamente con un socio, quien se llama gerente propietario, el aporte de capital no podrá ser inferior a la remuneración básica mínima unificada multiplicada por diez.

**Sociedades o Compañías.** Se constituyen con el aporte de capital de varias personas naturales o jurídicas, se clasifican en sociedades de hecho y de derecho.

**Fideicomisos.** Es un contrato en virtud del cual una o más personas llamadas constituyentes, transfieren de manera temporal e irrevocable la propiedad de bienes muebles o inmuebles que existen o se espera que existan.

**Consorcios o Asociaciones de Empresas.** Son asociaciones económicas en las que una serie de empresas buscan desarrollar una actividad conjunta mediante la creación de una nueva sociedad. Es el acuerdo por el cual los accionistas de empresas independientes acceden a entregar el control de sus acciones a cambio de certificados del consorcio que les dan derecho a participar en las ganancias comunes.

**Instituciones sin Fines de Lucro.** Son aquellas que se constituyen con la finalidad de prestar servicios sin ánimo de lucro, con finalidad social, el financiamiento procede de donaciones o aportes de personas, instituciones y organizaciones de todo tipo.

## *Por la Función Económica*

**Primarias.** Son las empresas de explotación (minera, forestal, productos del mar, etc.), las agropecuarias (agricultura y ganadería) y las de construcción.

**Secundarias.** Son aquellas empresas que se dedican a la transformación de materias primas.

**Terciarias.** Son las empresas dedicadas exclusivamente a la prestación de servicios como salud, educación, transporte, hospedaje, seguros, financiera, etc.

#### *Por la inversión de capital*

**Asociadas.** Son entidades cuyo capital está conformado con el aporte mayor al 20% y menor al 50%, de un inversionista que tiene poder de voto.

**Controladas.** Son entidades que invierten en subsidiarias hasta alcanzar el 50% o más de su patrimonio, control directo o indirecto sobre la subsidiaria.

**Negocios Conjuntos.** Son acuerdos contractuales entre dos o más personas que emprenden actividades económicas sometidas a control conjunto de las operaciones, de los activos o de otras entidades controladas.

**Grupos Empresariales**. Son los conjuntos de varias entidades controladoras, con sus respectivas subsidiarias, asociadas y negocios conjuntos, que tienen finalidades específicas y se orientan bajo una dirección común. (p. 16-18).

#### **Elementos de la empresa**

Los elementos son de gran importancia, son recursos que se necesita para que la empresa siga en marcha, mediante su administración, gestión y ejecución de diferentes actividades en los que estos intervienen, y así lograr el cumplimento de diferentes objetivos.

Cadillo (2019), menciona los siguientes elementos que contiene una empresa:

## *Talento Humano*

- Directores y presidente del Directorio, se encuentran ubicados en los órganos de gobierno, de dirección y son los máximos directivos de la organización.
- Personal Jerárquico. Representado por el Gerente General o Administrador General, Gerentes de Área o Sub-Gerentes.
- Personal Técnico sin rango jerárquico jefatural.
- Personal Operativo de apoyo y servicio.

#### *Recursos Materiales*

- Insumos.
- Muebles y enseres.
- Materiales y útiles de escritorio. (p.1)

## **Fines de la empresa**

Las funciones que llevan a cabo las empresas se pueden agrupar en dos categorías:

## *Creación de valor*

La creación de valor para López et al. (2020) es "la capacidad que permite encontrar diferentes usos para las cosas, a la vez que los anima a realizar cambios en los productos y servicios para hacerlos más novedosos, creativos, de mejor calidad, menos costosos y con mayor capacidad de respuesta." (p.5)

### *Función social*

La empresa es consciente de llevar a cabo su actividad de forma ética, sostenible y de considerar su impacto en el medio ambiente, no solamente a nivel económico, sino también a nivel social y medioambiental.

#### **Empresa Comercial**

"Entidad que compra bienes o servicios a otra empresa, pero los vende a un precio más alto para obtener más ingresos o beneficios, de los que la propia empresa obtiene el mayor beneficio" (Gamboa et al., 2017, p.13), los bienes pueden ser de diferente naturaleza. Pueden ser de materias primas, bienes semiterminados o bienes terminados.

Las empresas comerciales se las puede definir como aquellas que su única actividad es la compra y venta de productos, ya sean naturales, semielaborados o terminados con el fin de sacar una rentabilidad.

#### **Objetivos**

Ramos (2020) menciona que las empresas comerciales tienen como objetivo principal: Mejorar sus resultados económicos y así conseguir una rentabilidad positiva, generando ingresos y crecimiento económico para la empresa, es decir, cuando las empresas contratan a empleados eficientes, consiguen resultados positivos, todo ello con el objetivo de mejorar la empresa y conseguir un crecimiento económico beneficioso para la organización.

## **Importancia**

Las empresas que están comprendidas en el sector comercial impulsan el desarrollo económico de una sociedad en colectividad, debido a la satisfacción de las necesidades básicas de los consumidores, mediante la oferta de bienes, así también mantienen la estabilidad, dando y generando múltiples fuentes de trabajo.

## **Características**

Según el autor Corvo (2020) Las empresas comerciales se mantienen las siguientes características:

#### *Compra y venta de mercancías.*

Su principal actividad es la compra, el almacenamiento y la reventa de un conjunto de mercancías. Por tanto, la forma de negocio que se lleva a cabo es simplemente la compra y reventa de mercancías, sin ningún procesamiento.

## *Actividad económica*

Como implica la venta y distribución de productos y servicios para satisfacer los deseos humanos, es primordialmente una actividad económica.

## *Afán de lucro*

El objetivo principal es ganar dinero y obtener riqueza. Un negocio que no genera ganancias no puede sobrevivir mucho tiempo. Las ganancias también son esenciales para el crecimiento y expansión. Se deben obtener beneficios sirviendo a la sociedad.

#### *Manejo contable*

Las ganancias derivadas de la actividad comercial se calculan restando el monto de las ventas totales realizadas de los costos de compra de los productos vendidos, menos los costos de la operación del negocio.

#### *Puede ser mixta*

Resulta importante tomar en cuenta que la empresa comercial no tiene que ser de esta categoría únicamente, ya que podría ser una empresa mixta, siendo también de servicios y/o industrial.

#### *No tiene terminación*

Generalmente no tiene un punto final definido, sino que es un proyecto en marcha, con recursos limitados. Esto la hace diferente a un proyecto, puesto que los proyectos forman parte de una empresa.

#### **Clasificación de las empresas comerciales**

Para Euro innova Business School (2019) estas empresas se clasifican según la cantidad en la que ofrecen sus productos:

#### *Empresas mayoristas*

Estas empresas pueden ser mayoristas o minoristas. En el caso de los mayoristas, son comerciantes que venden sus productos en grandes cantidades. Del mismo modo, estas empresas suelen suministrar a otras empresas comerciales u organizaciones industriales después de haber puesto los productos en el mercado para su posterior producción.

#### *Empresas minoristas*

Las empresas minoristas también se denominan al detal y venden sus productos en pequeños lotes, principalmente al cliente final. Estas transacciones suelen tener lugar cara a cara, ya sea en tiendas físicas o en tiendas virtuales donde la compra se realiza a distancia.

#### *Empresas mixtas*

Muchas organizaciones comerciales trabajan en ambas modalidades, vendiendo al más grande y al detal en funcionalidad de sus consumidores.

#### **Empresas de Servicios**

Las empresas de servicios son aquellas proporcionan servicios, así como lo describe la EAE Business School (2022), estas comercializan "elementos no tangibles que cubren necesidades específicas. Los ejemplos más habituales los encontramos en sectores como la electricidad, el agua, el gas, el transporte de mercancías, las comunicaciones, la cultura, el espectáculo, los hoteles o el turismo, entre otros."

Las empresas de servicios son pertenecientes al sector terciario, debido a que no producen o fabrican los bienes, sus servicios son intangibles, entre las actividades más comunes se puede encontrar: comunicaciones, transporte, distribución, servicios sociales o personales, entre otras.

La empresa de servicios es aquella que vende sus servicios, en los cuales predomina mayormente el trabajo humano y su cuantificación se miden por las experiencias y actuaciones.

#### **Objetivos**

El objetivo principal de las empresas de servicios son la satisfacción entre el cliente y la empresa, en donde las experiencias son lo más importante y prioridad de mejora, con el fin de que el cliente goce con el servicio de la organización.

Los objetivos de las empresas de servicios están encaminados a generar fuentes de trabajo por el bien común de la entidad y de la comunidad donde se desarrolla la empresa, lo primordial es cumplir las metas planteadas en mediano y largo plazo para poder llegar al éxito de la empresa junto a su equipo de trabajo.

#### **Características**

La EAE Business School (2022) menciona que las empresas de servicios destacan en porque son intangibles, inseparables, efímeras y variables.

### *Intangibles*

A diferencia de los productos, la mayoría de los servicios no se pueden experimentar ni consumir hasta que se realiza el contrato y esto puede suponer un reto para los negocios de este tipo, ya que los clientes pueden sentir que deben tomar una decisión de compra sin la información adecuada.

## *Inseparables*

Los productos pueden producirse por partes e incluso en diferentes localizaciones, sin embargo, los servicios son únicos porque generalmente se brindan y se consumen al mismo tiempo en la misma ubicación.

#### *Efímera*

Los servicios, a menudo son perecederos, lo que significa que la capacidad no utilizada no se puede almacenar para su uso o venta en el futuro. Por ejemplo, un restaurante podría estar lleno una noche y medio vacío el siguiente.

#### *Variable*

Los productos manufacturados tienden a basarse en procesos automatizados y procedimientos de garantía de calidad que resultan en un producto consistente. Sin embargo, la calidad de un servicio puede variar según muchos factores, incluido quién lo proporciona, dónde se proporciona, cuándo se proporciona y cómo se proporciona.

## **Clasificación**

Una empresa de servicio busca satisfacer las necesidades sobre algún sector económico, a través de un estudio de mercado, por lo tanto, no hay un modelo puntual de empresa de servicios, Pacheco (2021) destaca las siguientes características:

- Las **empresas con actividades uniformes** son aquellas que prestan servicios habituales y continuos en sectores específicos, el servicio es periódico y de manera continua.
- Las **empresas de servicios con actividades puntuales** existen para aquellos clientes que requieren servicios ocasionales, es decir para realizar una labor especifica.
- **Empresas combinadas de bienes y servicios**. Este tipo de empresas se caracterizas por vender u ofrecer productos tangibles, así como también el mantenimiento de estos productos.

#### **Servicios Funerarios o Exequiales**

Los servicios exequiales "son el conjunto de servicios prestados por las empresas funerarias (o funerarias a secas) a los familiares y allegados de un difunto cadáver" (Tamames, 2021). Las personas necesitan adquirir el servicio para poder tener un alivio en diferentes cargas emocionales por las que llegan a tener tras la perdida de sus familiares, por lo tanto, adquieren un servicio exequial para poder liberarse de diferentes obligaciones las cuales realizarían las funerarias.

## **Funeraria**

El Diccionario Real Academia Española (2021b), define a las funerarias como "Empresa que se encarga de proveer las cajas, coches fúnebres y demás objetos pertenecientes a los entierros".

Una funeraria es una empresa dedicada a la prestación de servicios de funerarios y de cremación. Estos servicios en su gran mayoría dominan la correspondiente preparación de los restos mortales, velatorio y capilla ardiente para el funeral, así también el traslado del cuerpo desde el lugar de velación hasta el cementerio o camposanto.

#### **Componentes de la Funeraria**

Entre los componentes de la funeraria se encuentran las salas de velación, tanatopraxia, velatorio, capilla y carroza. El Reglamento Establecimientos Servicios Funerarios y Manejo Cadáveres (2018) define algunos de ellos:

- Salas de Velación: son establecimientos públicos o privados dedicados a la prestación de servicios funerarios.
- Tanatopraxia: es el conjunto de prácticas que se realizan sobre un cadáver desarrollando y aplicando métodos tanto para su higienización, conservación, embalsamamiento, restauración, reconstrucción y cuidado estético del cadáver, como para el soporte de su presentación.
- Velatorio: Acto donde se da respeto y el último adiós a un ser querido, junto a sus familiares y amigos.
- Capilla: Área de la funeraria donde se coloca el ataúd con el difunto para el acto religioso por parte de los familiares.
- Carroza: Vehículo preparado para transportar el ataúd, haciendo normalmente un cortejo entre la funeraria y el cementerio**.**

## **Importancia**

Los funerales pueden ser una gran ayuda para afrontar la pérdida, pedir perdón y valorar lo vivido. A nivel social, también son esenciales para expresar los propios sentimientos, comprobar que se está en contacto con los seres queridos, sentir su apoyo y consuelo.

## **Tipos de Servicios Funerarios**

Tamames (2021) menciona diferentes tipos de servicios prestados por las empresas funerarias, entre ellos tenemos:

- Servicios relacionados con el difunto como el acondicionamiento del cadáver, la tanatopraxia, la tanatoestética o la tanatoplastia.
- Ataúdes, transporte local, nacional o internacional del cadáver y su entierro o incineración (incluyendo el esparcimiento de cenizas).
- Coches de traslado y autocares para los familiares.
- Gestiones administrativas (gestiones para la obtención de licencias, autorizaciones y cualquier otro documento obligatorio)
- Esquelas (domiciliarias y en medios de comunicación), utilización de tanatorios, flores o coronas, servicios religiosos, gastos de tramitación u otros, según los casos, ceremonia (música, flores, registro de la ceremonia en vídeo).
- Inhumaciones y exhumaciones. Las inhumaciones son "la acción de enterrar cadáveres, mortinatos, piezas anatómicas y osamentas humanas." Las exhumaciones son el "procedimiento mediante el cual se extrae un cadáver, mortinato, piezas anatómicas u osamentas del lugar donde fue enterrado." (Reglamento Establecimientos Servicios Funerarios y Manejo Cadáveres, 2018)
- Crematorios: son lugares en donde se realiza la reducción a cenizas de cadáveres, mortinatos, piezas anatómicas u osamentas, por acción del calor.
	- o **Cremación directa.** La cremación directa es un proceso donde sus restos se transfieren directamente a un centro de cremación sin un servicio funerario previo.
	- o **Cremación química.** Se ha utilizado tradicionalmente en las facultades de medicina para acelerar el proceso de descomposición natural de un cadáver con el fin de disolver el tejido orgánico y disponer de los huesos blandos.
	- o **Cremación ultra fría con nitrógeno líquido.** El método permite el procesado de los restos orgánicos para facilitar su posterior enterramiento superficial en el suelo vivo y que de este modo rápidamente se conviertan en un fertilizante para la naturaleza. (Universidad de Columbia, 2021)
- Perito Traductor: Un perito traductor es un experto en la traducción de documentos, cuentan con una autorización gubernamental, estatal o federal que lo autoriza a hacer traducciones con validez oficial, dentro y fuera del país.
- Trámites Funerarios: Consiste en la gestión y realización de los documentos y procedimientos necesarios para proceder a la sepultura en el camposanto.
- Embalsamamiento: *"*El procedimiento típico de embalsamamiento involucra el remplazo de la sangre del fallecido con una combinación de químicos preservadores y tintes, aspiración de los órganos internos, y preparación de acuerdo con las características físicas del fallecido." (Riofrio, 2017, p.22)

## **Proyecto de Factibilidad**

"El estudio de factibilidad calcula el riesgo que tomará el inversionista al implementar su proyecto, además propone los elementos de juicio técnico-económico necesarios para la justificación de la aceptación o el rechazo del proyecto." (Guala Matute, 2020)

Los proyectos de factibilidad son un conjunto de planes y cálculos que permiten el desarrollo de proyecciones, estás a su vez son variables que demuestran la productividad de la empresa según la utilización de recursos financieros, humanos y materiales, y su distribución correcta, para el aprovechamiento al máximo de todos los fondos invertidos en el proyecto.

#### **Identificación, Formulación y Evaluación de Proyectos**

La identificación, formulación y evaluación de los proyectos es de vital importancia para poder seguir con la realización de este, por ellos se mantiene un proceso para poder manejar los recursos de manera correcta.

Los autores Gómez y Espinoza (2017), mencionan que la identificación, formulación de proyectos es de gran importancia debido a lo siguiente:

## *Identificación*

Se realizará principalmente con información de fuente primaria (trabajo de campo) y complementada con información de fuente secundaria. Se incluirá información cuantitativa, cualitativa, material gráfico, fotográfico, entre otros, que sustente el análisis, interpretación y medición de la situación actual, los factores que la explican y las tendencias a futuro. (p.30)

#### *Formulación*

"La formulación del proyecto que es el desarrollo secuencial de la preinversión, que incluye el diagnóstico y análisis de opciones." (p. 35)

## *Evaluación*

"Consiste en el análisis sistemático y objetivo de un proyecto, programa o política en curso o concluido, en razón a su diseño, ejecución, eficiencia, eficacia e impacto en la población." (p. 26)

La evaluación suele consistir en el uso de métodos rigurosos para determinar el progreso de un proyecto en la consecución de su objetivo durante su ejecución o para determinar si se ha logrado ese objetivo y cómo. El proceso de evaluación combina diferentes tipos de información con los puntos de vista y opiniones de las partes interesadas. Utiliza herramientas de campo

como la estadística y la economía, se basa principalmente en los conceptos y las prácticas de la metodología de investigación.

## **Ciclo del Proyecto de Inversión**

Todo proyecto, cualquiera sea su naturaleza, atraviesa un ciclo compuesto por tres etapas: Preinversión, Inversión y Operación, cada una de ellas a su vez están compuestas por fases que se deben realizar (Figura. 1):

## <span id="page-32-0"></span>**Figura 1.**

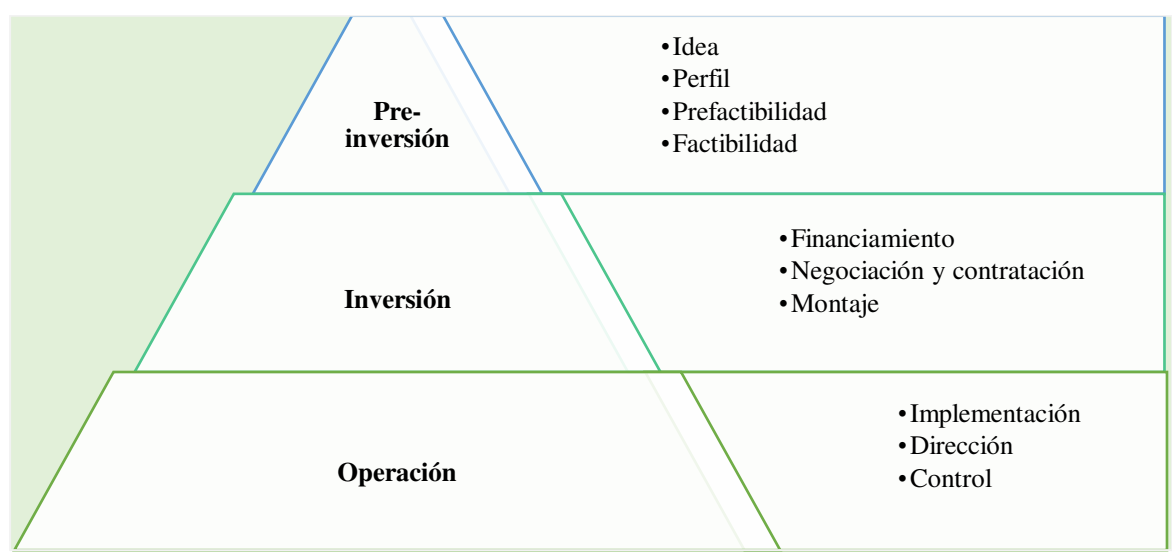

*Ciclo del Proyecto de Inversión*

*Nota.* La figura es una representación tomada de (Salvador et al., 2017, p.14)

## *Preinversión*

Salvador et al. (2017) describe la primera fase de la preinversión en diferentes etapas, entre ellas:

- Idea: en esta etapa se distinguen los diferentes problemas a resolver y las oportunidades que se pueden tomar como beneficio del proyecto.
- Perfil: en esta se retoman los antecedentes mediante un análisis que permita formar un juicio para el desarrollo del proyecto. Se identifica los costos en recursos financieros, materiales y humanos con el fin de plantear distintas alternativas.
- Prefactibilidad: en esta se examina a detalle las anteriores etapas y así permitiendo determinar la rentabilidad de las alternativas propuestas, considerar montos de

inversión, ingresos aproximados y costos de operación que se tendrían a lo largo de su vida útil.

• Factibilidad: En esta etapa se deben enfocar los esfuerzos hacia el examen detallado y preciso de la alternativa que se ha considerado viable en la etapa anterior. (p.14)

## *Inversión*

"La etapa de inversión constituye el desarrollo de cada uno de los componentes (ejemplo: la compra del terreno, la construcción del edificio, la implementación de equipo técnico y tecnológico, entre otros), que van a permitir obtener el producto requerido" (Salvador et al., 2017, p.15)

Comprende los aspectos relacionados con la negociación de los recursos necesarios, ya sean económicos, materiales o humanos, de la misma forma la viabilidad para ejecutar el proyecto. El resultado básico de esta fase es la viabilidad política y la aprobación del financiamiento del proyecto.

**Proyectos de Ingeniería.** La autora Riofrio (2017). define a los proyectos de ingeniería como la **"**fase en la que se materializa la obra física de acuerdo con los estudios realizados en la etapa de preinversión, se elaboran programas arquitectónicos detallados, estudios de ingeniería y de especialidades del proyecto." (p.28).

De la misma forma Riofrio (2017) describe las etapas de los proyectos de ingeniería:

*Negociación del Financiamiento.* Son las líneas de crédito a las que se puede acceder en el mercado financiero, nacional y/o internacional; información jurídica, organizativa y técnica; tasa de interés, plazo de amortización, periodo de gracia, comisiones de compromiso, garantías y avales, condiciones y calendario de desembolsos, etc.

*Implementación.* Consiste en llevar a la práctica lo que teóricamente se concibió en el proyecto, aquí se da paso a las actividades propias que permiten que la nueva unidad productiva esté dotada de todos los recursos necesarios para su funcionamiento.

## *Operación*

"Esta etapa se caracteriza por que es la puesta en marcha del proyecto. Es el funcionamiento o prestación del servicio" (Salvador et al., 2017, p.16)

Consiste en poder en funcionamiento el proyecto y concretar los beneficios netos estimados en la fase de preinversión. En estas la fase se generan o prestan los bienes y servicios en forma continua que el proyecto produce.

Seguimiento y Control. Para los autores Urgilés et al. (2018), el seguimiento y control de un proyecto de inversión es:

La ejecución de tareas de seguimiento y control durante el desarrollo de un proyecto, están enfocadas al conocimiento continuo y actualizado del cumplimiento de la planificación, además busca contar con proyecciones y medidas sustentadas que permitan anticipar posibles desviaciones en la planificación del proyecto. (p.51)

El seguimiento y control mantiene una última etapa denominada:

*Evaluación Ex – post.* Esta última fase se inicia cuando se ha cerrado la ejecución del proyecto y este ha sido transferido a la entidad responsable de su operación y mantenimiento.

*Evaluación post-Posterior.* Se realiza varios años después que todos los costos han sido desembolsados y todos los beneficios recibidos, posterior a cerrar su ciclo de vida u horizonte de operación. (Riofrio, 2017, p.30)

## *Evaluación de Resultados*

Se considera a la evaluación de resultados como la fase en la que se verifica si se ha alcanzado las metas y objetivos planteados en el proyecto. Tiene como fin evaluar en un tiempo razonable la operatividad y los problemas que se hubiesen generado, forjando soluciones o en medidas necesarias para su aplicación, y toma de decisiones con respecto si seguir, pausar o rechazar el proyecto.

## **Estudio de Factibilidad**

La factibilidad permite tener el conocimiento de los recursos a necesitar y como se ejecuta correctamente, así también da un listado de tareas o acciones que facilitan la puesta en marcha del proyecto, teniendo mayores probabilidades de éxito. (Burdiles et al., 2019, p.9)

El estudio de factibilidad se lo realiza para poder determinar la vialidad del proyecto cuando se tienen dudas de algunos de sus aspectos, por lo tanto, se procede a otorgar información y datos analizados mediante indicadores de evaluación.

#### **Objetivos que determinan la Factibilidad**

El autor Niño (2017) menciona los siguientes objetivos:

- Verificación de la existencia de un mercado potencial o de una necesidad no satisfecha.
- Demostración de la viabilidad técnica y la disponibilidad de los recursos humanos, materiales, administrativos y financieros.
- Corroboración de las ventajas desde el punto de vista financiero, económico y social de asignar recursos hacia la producción de un bien o la prestación de un servicio.
- Actualización y mejoramiento de los servicios a clientes o usuarios. (p.14)

### **Componentes**

Todo estudio de factibilidad está compuesto por cinco componentes: estudio de mercado, estudio técnico, estructura administrativa, estudio económico y evaluación financiera.

Estudio de mercado se encarga de la determinación del segmento de población y alcance que va a tener el proyecto. El estudio técnico permite proyectar los insumos e infraestructura de la empresa, consecutivamente se elabora el estudio administrativo donde se detalla el aspecto legal para la constitución de la empresa. Los presupuestos y costos se encuentran desarrollados en el estudio económico financiero y por último en la evaluación financiera se realizan los indicadores del proyecto.

#### **Importancia**

Niño (2017) expone la importancia y utilidad de un estudio de factibilidad:

- Identificación plena del proyecto a través de los estudios de mercado, tamaño, localización, y tecnología apropiada.
- Diseño del modelo administrativo adecuado para cada etapa del proyecto.
- Estimación del nivel de las inversiones necesarias y su cronología, lo mismo que los costos de operación y el cálculo de los ingresos.
- Identificación plena de fuentes de financiación y la regulación de compromisos de participación en el proyecto.
- Definición de términos de contratación y pliegos de licitación de obras para adquisición de equipos.
- Sometimiento del proyecto si es necesario a las respectivas autoridades de planeación.
- Aplicación de criterios de evaluación tanto financiera como económica, social y ambiental, que permita allegar argumentos para la decisión de realización del proyecto. (p.14)

# **Clasificación**

La factibilidad se puede resumir en cinco áreas, los autores (Burdiles et al., 2019), las describen de la siguiente forma:

### *Factibilidad Operativa*

"Se refiere a las personas que participarán en los procesos que necesita ejecutar el estudio."  $(p.12)$ 

Vera (2020) define a la factibilidad operativa como "los recursos con los que cuenta la empresa y aquellos que hacen falta para llevar a cabo el proyecto. Busca la manera de tener la mejor disponibilidad del momento y lugar adecuado, cuando el proyecto se convierta en resultados" (p. 12)

## *Factibilidad Técnica*

"La factibilidad técnica hace referencia a la evaluación de la infraestructura técnica que tiene la empresa para verificar si cuenta con lo necesario y en caso contrario identificar lo que hace falta para llevar a cabo el proyecto." (Vera, 2020, p. 7)

"Obliga al investigador a identificar y precisar todos los recursos tecnológicos que se requieren para realizar el proyecto, como herramientas, equipos e insumos, que resultan imprescindibles para todas las fases de ejecución de un proyecto." (Burdiles et al., 2019, p.13)

## *Factibilidad Económica*

Vera (2020) menciona que la factibilidad económica es un "análisis de los costos e ingresos de un proyecto en un esfuerzo por determinar si resulta o no lógico y posible poder completarlo. Es un tipo de análisis de costo-beneficio del proyecto examinado, que evalúa si es posible implementarlo." (p.14)

"Se refiere a la disponibilidad del capital monetario necesario para alcanzar completamente los objetivos planteados" (Burdiles et al., 2019, p.13)

# *Factibilidad Ética y Legal*

"Este concepto representa el resultado generado cuando los recursos, procesos y políticas se combinan para generar mejoras en la vida de las personas o de la sociedad en su conjunto." (Burdiles et al., 2019, p.13)

La factibilidad ética y legal, hace referencia al investigador y su forma de contestar algunas interrogantes sobre confidencialidad, valor de conocimientos y el valor social, de la misma forma debe basarse en la normativa que se encuentre en vigencia.

#### *Factibilidad Temporal*

Burdiles et al. (2019) menciona que la factibilidad temporal es:

El tiempo de dedicación previsto para ejecutar todas las fases y actividades de un proyecto, incluyendo fechas de inicio y término. Al concluir su análisis de factibilidad, el investigador y su equipo, podrán identificar aquellos puntos débiles del proyecto, que ponen en riesgo su exitosa ejecución, e intentarán subsanarlos mediante los recursos y procesos a su alcance. (p.14)

#### **Estudio de Mercado**

"La investigación de mercado permite al investigador proceder a la recopilación de información de manera que se pueda analizar la oferta y la demanda." (Sarmiento, 2020, p.23)

El estudio de mercado es la base para poder desarrollar los siguientes estudios, en este se determina el mercado en el que el proyecto se va a enfocar, la demanda a cubrir, la oferta que existe, la competencia, y su marketing o las 4ps del servicio o producto a ofertar.

# **Objetivos**

El estudio de mercado de un proyecto persigue los siguientes objetivos según la autora Jaramillo (2018):

- Verificar que existe un mercado insatisfecho y que es viable, desde el punto de vista operativo, introducir en ese mercado el producto objeto de estudio.
- Demostrar que tecnológicamente es posible producirlo, una vez que se verificó que no existe impedimento alguno en el abastecimiento de todos los insumos necesarios para su producción.
- Demostrar que es económicamente rentable llevar a cabo su realización. (p. 36)

# **Importancia**

El estudio de mercado de un proyecto es uno de los análisis más importantes y exhaustivos, que se centra en los consumidores y en el número de productos que demandan para así poder establecer un mercado objetivo. Describe los productos y servicios que producirá el proyecto, el mercado objetivo, la zona geográfica del mercado, su oferta y la demanda actual de los productos y materias primas. (Peña, 2017, p.17)

# **Ventajas del Estudio de Mercado**

- Ayuda a conocer las tendencias del mercado, preferencias, hábitos de compra y nivel de ingreso y como estos cambian o se mantienen en los clientes, para poder tener una mejor toma de decisiones.
- Brinda claridad en cuanto a la percepción que tiene el cliente de la empresa, generando una gran ventaja competitiva.
- La empresa que aplica la investigación fomenta su crecimiento y se hace más eficiente.
- Permite conocer el tamaño del mercado que se va a cubrir.
- Permite establecer qué tipo de producto debe fabricarse o venderse, basado en necesidades específicas del consumidor.

# **Desventajas del Estudio de Mercado**

• Una desventaja de la investigación es obtener opiniones de solo un cierto grupo de compradores objetivo en lugar de una muestra amplia, se podría sesgar los resultados.

- Si en la investigación de mercados se utiliza la encuesta online, se podría obtener un resultado erróneo ya que no todos los clientes potenciales podrían tener acceso a ella.
- La investigación de mercados puede ser costosa. Al contratar una empresa para que realice la investigación de mercados es muy costoso y si lo hace la misma empresa, también resultaría costoso, ya que se deberán aplicar cuestionarios, encuestas, entrevistas y su contabilización llevara mucho tiempo.
- El tiempo utilizado en la aplicación de la investigación es extensa y costosa.

### **Mercado**

Riofrio (2017) menciona que el "mercado es un espacio físico o virtual al que recurren demandantes y ofertantes, no solo de bienes y servicios, sino también de los diferentes factores productivos como son materias primas, materiales, mano de obra, recursos financieros, etc**.**" (p. 32)

El mercado es un espacio virtual o físico, donde intervienen tanto los compradores como los vendedores, ellos son los encargados en determinar las cantidades y precios con los que se ofertan, esto siempre en relación con la demanda que tenga el producto o servicio y como los compradores juzguen por precio, calidad, cantidad y promoción.

### *Identificación del bien o servicio*

Villanueva (2021), menciona que:

Individualización de cualidades del bien inmueble a través del establecimiento de cualidades de forma estable y de manera que estos datos puedan acceder a los sistemas de información y permitan al propietario excluir a terceros, incluye un deslinde de sus principales cualidades como área, perímetro, linderos y los antecedentes registrales que puedan llevar a decir que se trata no tener dudas, va más allá de la determinación física como objeto pues puede usar elementos materiales como paredes, muros, estructuras, pero no hay que olvidar que no solo las cualidades de su entorno lo definen sino que se requiere ligarlo a sus antecedentes registrales es decir hacer una conexión con la partida registral que se refleja en la revisión catastral que está sujeto a cambios que lo adecuen a la realidad. (p. 19)

Quizhpe Pineda (2015) menciona que:

Cuando nos referimos al servicio lo hacemos pensando no en lo que se piensa ofrecer o sustituir para ofertar a un cliente, sino en los requerimientos de la población, es por ello, que lo consideramos como todo aquello que pueda satisfacer un deseo o una necesidad.

A un servicio lo podemos identificar respondiendo interrogantes en torno a:

Usos: trata de responder a las preguntas: ¿Para qué se usa?, ¿Cómo se usa? Y ¿Cuáles son sus principales aplicaciones?

Usuarios: busca establecer la distribución geográfica de los consumidores finales, lo mismo que su tipología: hábitos de consumo, de compra, ocupación, niveles de ingreso, sexo, edad, nivel de escolaridad, profesión, estado civil, deportes, etc. (p. 27-28)

Se entiende a la identificación de un bien o servicios cuando se analiza en un mercado las necesidades de la población mediante un estudio, así poder ver alternativas para sustituir o complacer una necesidad.

### *Características del mercado*

Silva (2021) menciona que la característica más importante del mercado es que es interdisciplinario. "Esto quiere decir que el abordaje está atravesado transversalmente por varias áreas, por lo que es necesario que participen especialistas en economía, sociología, estadística, comunicación social, psicología, entre otras disciplinas."

### **Consumidor**

Es el que requiere mayor tiempo para su estudio, por la cantidad de estudios específicos, que deben llevarse a cavidad la complejidad del consumidor, los hábitos, gustos y motivaciones de compra serán determinantes al definir al consumidor real aquel que toma la decisión de compra y la estrategia comercial a seguir. (Jaramillo, 2018, p.37)

En el estudio de mercado la población que va a consumir el producto o servicio es el de mayor importancia debido a que lleva más tiempo determinarlo. Para determinar el consumidor y el mercado al que se va a dirigir, es necesario de la aplicación de encuestas o entrevistas, de las cuales se procede a sacar un tamaño de muestra y un perfil.

### *Perfil del Consumidor*

Para Jaramillo (2018) se pueden identificar cuatro grandes grupos de consumidores:

- El consumidor individual, alcanzado en forma directa o a través del canal de distribución.
- Los consumidores industriales.
- Cadena de comercialización.
- Consumidores institucionales.

**El Consumidor Individual.** Un número importante de proyectos se basa en la producción de bienes que directa o indirectamente están destinados a la satisfacción de necesidades de los consumidores individuales.

A estos consumidores se los atrae mediante dos productos:

*Producto no diferenciado.* En este caso la homogeneidad del producto permite partir de la base que el mercado ya está establecido (siempre que no se trate de un producto novedoso).

*Producto diferenciado***.** A medida que aumenta el grado de diferenciación del producto se incrementa la importancia del análisis del consumidor en las decisiones del proyecto.

**El Consumidor Industrial.** En esta categoría se clasifican todos aquellos compradores que son demandantes de productos con el fin de integrarlos a su propio proceso de producción.

**Cadena de Comercialización.** Un tercer tipo de comprador está constituido por la cadena de comercialización. Si bien en el análisis de mercado para proyectos se ha considerado normalmente a la cadena de distribución y comercialización como un factor de poca importancia en el proyecto. (p. 42-45)

**El Consumidor Institucional.** Son los organismos en los que tienen bajo su cargo varias personas o prestan algún tipo de servicios educacional, municipal, entre otros, aquellos que compran los bienes para ser utilizados y llevar al cabo sus actividades. (Espinel et al., 2019, p. 11)

#### **Etapas del Estudio de Mercado**

Puigdollers (2019) menciona que el análisis del estudio de mercado está compuesto por cuatro etapas en orden cronológico: descripción general del mercado, definición del mercado objetivo, estudio de la competencia y análisis de precios y de la previsión.

#### *Descripción General del Mercado.*

El primer paso para el análisis de mercado a nivel empresarial es obtener datos que describan el estado actual del sector en cuestión.

#### *Definición del Mercado Objetivo*

La segunda etapa para tu análisis de mercado consiste en definir, precisamente, a tu mercado objetivo. Es decir, debes gestionar distintas variables para poder responder una serie de preguntas relacionadas con tus clientes. Esto te permite tener una claridad total sobre a quiénes diriges o vas a dirigir tus productos o servicios.

### *Estudio de la Competencia*

El [estudio de la competencia](https://blog.enzymeadvisinggroup.com/marketing-comercial/analisis-de-la-competencia-ejemplo) es la etapa del análisis de mercado que te permite identificar a tus competidores y evaluar tu situación respecto a ellos.

#### *Análisis de Precios y de la Previsión*

El análisis de precios es la etapa de la investigación de mercado cuyo objetivo es ayudarte a entender cómo, mediante una política de precios, puedes posicionarte en tu sector.

También, el análisis de mercado debe incluir el estudio de la previsión basada en precios. Dicha previsión consiste en determinar o proyectar qué porción del mercado puedes obtener gracias a tu política de precios.

Cada etapa es importante al desarrollar un estudio de mercado dado, que la viabilidad del proyecto depende de los resultados de este estudio.

### **Población**

"En particular se habla de población marco o universo finito, al conjunto preciso de unidades del que se extrae la muestra, y universo hipotético o población objetivo, el conjunto poblacional al que se pueden extrapolar los resultados". (López y Fachelli, 2017, p.7)

### **Segmentación del Mercado**

I. Jaramillo et al. (2018) definen a la segmentación de mercado como "el proceso de dividir el mercado total para un producto en particular o una categoría de productos en segmentos o grupos relativamente homogéneos". (p. 31)

Segmentación es una estrategia de marketing cuyo proceso consiste en dividir un mercado en grupos uniformes más pequeños que tengan características y necesidades en general.

## **Diseño de la Muestra**

"El diseño de la muestra corresponde a una tarea específica, de implicaciones metodológicas y requerimientos técnicos, destinada a elegir una representación adecuada de unidades de nuestra población objeto de estudio." (López y Fachelli, 2017, p.5)

## **Tamaño de la Muestra**

Se debe tomar en consideración que un tamaño grande de muestra no siempre significa que proporcionará mejor información que un tamaño pequeño de ella, la validez está en función de la responsabilidad con que se apliquen los instrumentos por parte de los investigadores; por otro lado, el aplicar un mayor número de encuestas siempre requerirá la utilización de mayor tiempo y recursos. (Riofrio, 2017, p.32)

El tamaño de muestra se la puede conseguir a través de dos fórmulas, López y Fachelli (2017) nos describe cada tipo de población:

#### *Población Infinita*

Si el tamaño de la muestra es muy pequeño respecto a la de la población (habitualmente se admite que represente menos del 5%) e suele considerar infinita la población. (p.7)

$$
n = \frac{N}{1 + E^2 \, x \, N}
$$

En cambio, si la muestra necesaria es considerable en relación con la población (por encima del 10% se suele considerar necesario, y entre un 5% y un 10% recomendable) se considera finita la población y se han de utilizar factores de corrección de población finita. Igualmente se considera que una población finita a toda población formada por menos de 100.000 unidades, e infinita a aquella que tiene 100.000 o más. (p.8)

$$
n = \frac{Z^2 x P x Q}{E^2}
$$

En donde:

(n)= Tamaño de la muestra

N= Población total

E= Error experimental

Q= Probabilidad de fracaso

P= Probabilidad de éxito

Z= Nivel de confianza

### **Demanda**

En el manual proporcionado por la Universidad de San Mártin de Porres (2020) se define a la demanda como:

Una fuerza intenta adquirir o comprar bienes al menor precio posible y la otra fuerza intenta vender u ofrecer dichos bienes al mayor precio posible. Son dos fuerzas antagónicas que se unen en el mercado.

La primera fuerza económica tiene el nombre de demanda y está compuesta por el conjunto de compradores que están dispuestos a adquirir bienes a diferentes precios. (p. 23)

La demanda, así también otro autor la define como: "la cantidad y calidad de bienes y servicios que pueden ser adquiridos a los diferentes precios del mercado por un consumidor (demanda individual) o por el conjunto de consumidores (demanda total o de mercado), en un momento determinado."(Jaramillo, 2018, p.46)

La demanda indica cuanto están dispuestos los consumidores a comparar un bien cuando varía el precio unitario. Si aumenta el precio del bien demandado el comprador va a comprar menos, si disminuye el precio del bien demandado el comprador va a comprar más.

### *Tipos de Demanda*

La autora I. Jaramillo et al. (2018) nos menciona varios tipos de demandas:

- **Demanda agregada:** Consumo e inversión globales, es decir, total del gasto en bienes y servicios de una economía en un determinado período de tiempo.
- **Demanda elástica:** Característica que tienen aquellos bienes cuya demanda se modifica de forma sustancial como consecuencia de cambios en el precio de dicho bien o cambios en la renta de los consumidores.
- **Demanda inelástica:** Demanda que se caracteriza porque la variación en el precio de un bien determinado apenas afecta a la variación de la cantidad demandada de ese bien, de forma que queda manifiesta la rigidez de su de manda. En ocasiones esta relación es incluso inexistente, y entonces se habla de total rigidez de la demanda.
- **Demanda exterior:** Demanda de un país de bienes o servicios producidos en el extranjero.
- **Demanda interna:** Suma del consumo privado y del consumo público de bienes y servicios producidos en el propio país.
- **Demanda monetaria:** función que expresa la cantidad de riqueza que las personas y las empresas guardan en forma de dinero, renunciando así a gastarlo en bienes y servicios o a invertirlo en otros activos.
- **Demanda individual:** Refleja el comportamiento de un individuo o unidad consumidora en particular.
- **Demanda de mercado:** Refleja las preferencias del conjunto de individuos o unidades consumidoras respecto a un determinado bien o servicio.
- **Demanda derivada**: La demanda de bienes y servicios que se genera como resultado de la demanda de otros bienes y servicios. Este tipo de demanda se suele corresponder con la demanda de factores o productos, ya que la demanda de un bien o servicio puede

estar relacionada con el proceso necesario para producir otro bien o servicio, aunque puede afectar tanto a los productores como a los consumidores. (p. 48-49)

### *Análisis de la demanda*

"El análisis de la demanda es el proceso de comprender la demanda de los consumidores de un producto o servicio en un mercado objetivo. Se utilizan métodos analíticos para entrar con éxito en el mercado y conseguir los resultados deseados." (Torres, 2022)

### *Demanda Potencial*

"Está constituida por la cantidad de bienes o servicios que podrían consumir o utilizar de un determinado producto, en el mercado." (Riofrio, 2017, p.35)

"La Demanda Potencial del Mercado es la hipótesis respecto a cuantos individuos son posibles compradores del producto y se forma a partir de demandas individuales." (Solano, 2017)

Por lo tanto, al analizar las definiciones de estos dos autores, se define a la demanda potencial como el conjunto de personas seleccionadas que podrían consumir o adquirir el producto que se está ofertando.

#### *Demanda Real*

"Está constituida por la cantidad de bienes y servicios que se consumen o utilizan de un producto, en el mercado." (Riofrio, 2017, p.35)

"La demanda real de un cierto producto o servicio a diferentes precios puede considerarse como los requerimientos de cualquier tipo de consumidor" (Solano, 2017, p.13)

La demanda real representa el segmento de mercado que si desea adquirir o consumir el producto o servicio y que presentan una necesidad en el mercado.

#### *Demanda Efectiva*

"Es la cantidad de bienes o servicios que son requeridos por el mercado, ya que existen restricciones producto de la situación económica, el nivel de ingresos u otros factores que impedirán que puedan acceder al producto, aunque quisieran hacerlo." (Riofrio, 2017, p. 35)

"La demanda efectiva es el deseo de adquirir un bien o servicio, más la capacidad que se tiene para hacerlo." (Solano, 2017, p.13)

La demanda efectiva se puede definir como la población que está dispuesta a consumir un nuevo producto, la cantidad que la empresa producirá.

## **Oferta**

"La oferta es también una variable que depende de otras, tales como: los costos y disponibilidad de los insumos, las restricciones determinadas por el gobierno, los desarrollos tecnológicos, las alteraciones del clima, etc." (Solano, 2017, p.13)

La oferta es aquella que muestra la cantidad de productores dispuestos a vender un bien o servicio a un precio determinado. Entre más alto sea el precio, los proveedores producen mayor cantidad y venden más.

### *Demanda Insatisfecha*

"Está constituida por la cantidad de bienes y servicios que hacen falta en el mercado para satisfacer las necesidades de la comunidad." (Riofrio, 2017, p.36)

"Los productos o servicios disponibles no son suficientes ni satisfacen la demanda de los destinatarios." (Solano, 2017, p.13)

Es la diferencia obtenida entre la demanda y oferta de un producto o servicio, es el porcentaje de población que no está abarcada en el mercado, que no se logra cubrir, y es el momento de implementar una empresa, que abastezca este mercado insatisfecho, resguardando las necesidades de la comunidad.

#### *Ley de la oferta*

La ley de la oferta en los mercados competitivos establece que cuando los precios suben, la oferta aumenta; cuando los precios bajan, la oferta disminuye, permaneciendo constantes todos los demás factores que afectan a la oferta.

### *Análisis de la oferta*

Determinación o medición de la cantidad y las condiciones en las que una economía puede y está dispuesta a suministrar un bien o servicio al mercado. La oferta, al igual que la demanda, depende de una serie de factores como el precio de mercado de un producto, el apoyo gubernamental a la producción, etc. (Martínez, 2016)

En la oferta y su análisis se debe tomar en cuenta varios factores que permiten determinar si el bien o servicio está en condiciones de ser comercializado en la economía nacional o global, en estos se analiza el precio del producto, el apoyo gubernamental, la producción, y el entorno económico.

### *Tipos de oferta*

Según Riofrio (2017) se encuentra tres tipos de oferta:

- **De libre mercado.** En ella existe tal cantidad de oferentes del mismo producto que su aceptación depende básicamente de la calidad, el beneficio que ofrece y el precio. No existe dominio de mercado.
- **Oligopólica.** En la cual el mercado se encuentra dominado por unos pocos productos, los mismos que imponen sus condiciones de cantidad, calidad y precios.
- **Monopólica.** En la cual existe un productor que domina el mercado, por tanto, esta impone condiciones de cantidad, calidad y precio del producto. (p. 36-37)

#### **Competencia**

Tener en cuenta la competencia es prioritario, Quintana (2017) indica que:

Los consumidores nunca perciben los productos de forma aislada, sino en comparación con otros productos alternativos que puedan sustituirlos. Tanto el consumidor como la competencia van a marcar las pautas de las estrategias, ya que la empresa puede perder su sentido de competitividad cuando se centra tan solo en las necesidades de los consumidores. (p. 18)

Quintana menciona que "al momento de identificar los consumidores actuales y potenciales, se tratará de conocer y comprender la estrategia actual de la competencia, sus fortalezas y debilidades, por si pueden surgir amenazas y oportunidades que merezcan una respuesta".

### **Comercialización**

La comercialización es un proceso que hace posible que el productor haga llegar el bien o servicio provenientes de su unidad productiva al consumidor o usuario en las condiciones óptimas de lugar y tiempo. Puesto que la comercialización constituye el aspecto más descuidado de la mercadotecnia, se hace necesario que los proyectistas incluyan en el informe final de la investigación todo el aspecto relacionado con la comercialización del producto de la empresa, destacando de la mejor forma es aquella en la que se coloca el producto en el sitio correcto y en el momento adecuado para dar la satisfacción que el consumidor o usuario desea. (Riofrio, 2017, p.37)

### *Canales de distribución*

"Los canales de distribución son todos los medios de los cuales se vale la mercadotecnia para hacer llegar los productos hasta el consumidor en las cantidades apropiadas, en el momento oportuno y a los precios más convenientes para ambos." (Jaramillo, 2018, p.50)

#### **Marketing Mix**

En el marketing mix o 4Ps, hace referencia al producto, precio, plaza y publicidad.

## *Producto*

Se puede definir como aquello cuyos atributos o características son conocidos dentro del mercado ya sea para su uso o consumo con el fin de satisfacer una necesidad o un deseo.

**Clasificación de productos.** Jaramillo (2018) los clasifica en tres grandes grupos que son:

- Productos de consumo, en donde encontramos productos de conveniencia o compra rápida (alimentos); productos de uso frecuente (ropa) y productos especializados (televisor)
- Productos intermedios, insumos y materias primas industriales
- Productos de capital, un tractor agrícola. (p. 40-41)

## *Precio*

Se lo puede fijar mediante un análisis de los precios de la competencia o a partir del valor percibido por el comprador, así también se lo fija por las características del producto, ya sea la imagen de calidad o presentación y la preferencia de los consumidores y su distribución para la comercialización.

**Análisis de Precios. "**Dependiendo de la clase de producto o servicio y teniendo en cuenta la estructura de mercado, se pueden identificar algunas particularidades empleadas para la fijación de los precios" (Quizhpe, 2015):

• Fijación de precios con base en la competencia

- Los precios fijados por el mercado
- Los precios determinados por la estructura de costos de la empresa.

# *Plaza*

"Se les denomina plaza a los canales de distribución de los productos. Es la manera por la cual la compañía hace llegar un producto hasta el cliente." (Solano, 2017, p.14)

Permite que los productos o servicios estén al alcance de los consumidores en la forma y lugar apropiado, así como los canales de distribución para que este producto sea llevado al cliente.

#### *Promoción o publicidad*

La razón misma de producción de bienes o servicios que se ofrecen tiene la deliberada intención de llevarlos a los consumidores o usuarios finales, por lo tanto, cualquier acción de promoción o publicidad encaminada a hacerlo, conocer o impulsar su consumo o utilización, genera necesariamente un valor agregado y supone desde luego la necesidad de asumir un costo por ese concepto. (Solano, 2017, p. 14)

Es una técnica cuyo fin es la de alcanzar objetivos específicos a través de diferentes acciones o técnicas en un tiempo y un determinado segmento.

### **Estudio Técnico**

Busca determinar las características de la composición óptima de los recursos que harán que la producción de un bien o servicio se logre eficaz y eficientemente. (Solano, 2017, p.14)

Este análisis identifica la macro y micro localización de la empresa, especificando el lugar donde se ejecuta el proyecto, el estudio describe los insumos, materiales, herramientas y el talento humano que serán esenciales en el proceso productivo de la empresa.

El estudio técnico se constituye como la segunda etapa del estudio de factibilidad de un proyecto de inversión, el cual se observa y categoriza los insumos necesarios, así teniendo en cuenta el adecuado manejo de los recursos para la producción o la prestación de un servicio, establece el tamaño, localización, instalación y organización requeridos para el proyecto.

### **Tamaño del Proyecto**

Permite la realización y evaluación de las diferentes variables del proyecto a considerar para poder llevar a cabo una aproximación de costos involucrados en las inversiones necesarias para la realización y puesta en marcha del proyecto*.* 

Al momento de la determinación del tamaño se considera variables como la demanda existente y la demanda futura, así como el planteamiento de una serie de alternativas conociendo los diferentes aspectos a la perfección.

### **Importancia**

La importancia de definir el tamaño que tendrá el proyecto se manifiesta principalmente en su incidencia sobre el nivel de las inversiones y costos que se calculen y, por tanto, sobre la estimación de la rentabilidad que podría generar su implementación. De igual forma, la decisión que se tome respecto del tamaño determinará el nivel de operación que posteriormente explicará la estimación de los ingresos por venta*.* (L. Jaramillo, 2018, p.2)

#### **Identificación de insumos y suministros**

La cantidad de estos activos e insumos determinará la cuantía de las inversiones iniciales y de reposición, y los costos de operación directa o indirecta (como los de mantenimiento y seguros). La distribución de los equipos en planta determinará la inversión en construcciones para la fábrica, el bodegaje, los patios de movimiento de carga y vehículos, etcétera. (Sacramento, 2021, p.2)

## **Identificación de maquinaria, equipo y tecnología**

Cuando llega el momento de decidir sobre la compra de equipo y maquinaria, se deben tomar en cuenta una serie de factores que afectan directamente la elección. La mayoría de la información que es necesario recabar será útil en la comparación de varios equipos y también es la base para realizar una serie de cálculos y determinaciones posteriores. (Sacramento, 2021, p.2)

#### **Capacidad**

Después de definida la unidad de medida del tamaño del proyecto, se establece la cantidad de producción o de prestación de servicio por unidad de tiempo.

### *Capacidad Instalada*

El concepto de capacidad instalada se relaciona con el de infraestructura construida o puesta a disposición para la producción de los bienes y servicios que ofrece una institución, y es una expresión de magnitud de la cual depende la producción. Así que, son entonces, tanto el espacio construido, como los equipos y maquinarias instaladas. Poseen un valor, tienen un rendimiento y generan una eficiencia que puede ser indicada de forma potencial y real, mediante la productividad que es capaz de generar. (Bolseiro y Romero, 2021, p.18)

La capacidad instalada de la planta constituye el rendimiento con el que esta adecuada la infraestructura y el personal, esta capacidad está determinada por el nivel de demanda que se desea cubrir durante un periodo determinado, esta capacidad va acorde al espacio construido, equipos y maquinarias, y el personal disponible.

### *Capacidad Real*

La capacidad efectiva es la capacidad que una empresa espera alcanzar dadas las restricciones operativas actuales. A menudo la capacidad efectiva es menor que la capacidad diseñada debido a que la instalación puede haber sido diseñada para una versión anterior del producto o para una mezcla de productos diferentes que la que se produce en la actualidad. (Sánchez y Palomino, 2020)

#### **Localización del Proyecto**

Se considera de suma importancia analizar cuál sería el sitio idóneo en donde se puede instalar el proyecto, de tal manera que se pueda incurrir en costos mínimos y en mejores facilidades de acceso a recursos e insumos, teniendo como finalidad lograr una posición competitiva que se encuentre basada en menores costos de transporte y rapidez del servicio. (Sarmiento, 2020, p.38)

En la localización del proyecto se considera la macro y micro localización referente al ámbito territorial donde se ejecutará la empresa, aquí se toma en cuenta no solo factores cuantitativos (transporte del producto), sino también los cualitativos (apoyo personal).

### *Factores que influyen en la localización*

Para Sarmiento (2020), "esta localización hace referencia a comparar alternativas entre las distintas zonas de un país y seleccionar la que ofrece las mejores y mayores ventajas para el proyecto" (p. 38) por lo tanto, se toma en cuenta los siguientes factores:

- Costo de transporte de insumos y producto.
- Disponibilidad y costo de insumos.
- Talento humano.

## *Estudio de la Localización*

Según I. Jaramillo et al. (2018) el estudio de la localización se realiza por etapas.

La primera etapa del estudio de la localización comprende:

- Disponibilidad de terreno, mano de obra y capital.
- Distribución de la demanda: localización y tamaño del mercado de consumo.
- Distancia y acceso a la infraestructura, acceso a los medios de transporte, a la energía eléctrica y agua.
- Industrias conexas y servicios auxiliares: actividad económica de la región (bancos, canales de distribución, ventaja de una industria centralizada).
- Impuestos y disposiciones legales.
- Condiciones generales de vida. (p. 56-57)

## *Macro localización*

Se enfoca en donde va a estar ejecutado el proyecto, por lo tanto, se debe tener en cuenta la ubicación del mercado de consumo, las fuentes de materia prima y la disponibilidad de mano de obra.

"La selección previa de una macro localización permitirá, mediante un análisis preliminar, reducir el número de soluciones posibles al descartar los sectores geográficos que no respondan a las condiciones requeridas por el proyecto." (Sacramento, 2021)

## *Micro localización*

Se enfoca en el lugar estratégico donde se va a comercializar el producto o servicio, tomando en cuenta la cercanía con el consumidor, infraestructura, servicios, permisos, entre otros.

Cada proyecto específico tomará en consideración un conjunto distinto de estos factores. Igualmente, la selección de la macrozona tendrá que considerar, para un mismo proyecto, muchos factores de localización diferentes de los que se utilizarán en la elección de la micro ubicación; por ejemplo, factores como las políticas impositivas, las influencias climáticas y otras que tienen preponderancia en la selección de la macro

localización, no son relevantes para elegir una micro zona dentro de aquella, puesto que su efecto sería común a toda ella. (Sacramento, 2021)

## **Ingeniería del Proyecto**

Comprende la descripción de los procesos productivos y la infraestructura en donde se va a desarrollar la producción y comercialización de los productos o servicios.

"Es la actividad profesional que, mediante el uso de la tecnología basada en el conocimiento científico, transforma de manera económica y óptima los recursos. Su objetivo es describir los procesos, generación de productos y oferta de servicios." (Sarmiento, 2020, p. 44)

#### *Distribucion de la estructura o planta*

La distribución de planta es aquella en la que los recursos están dispuestos según la tarea o actividad que realizan. En este caso, los productos o servicios se trasladan de un área funcional a otra, por lo tanto, esta distribución debe ser lo más funcional posible para evitar tiempos innecesarios. (García, 2020, p.6)

Se refiere al acondicionamiento físico del proyecto, la maquinaria e insumos a necesitar destinados a la producción y función de sectores administrativos y de servicios.

#### *Distribución del Proceso de Venta*

Entendida como la etapa donde una serie de pasos se transforma en un producto terminado, mediante la aplicación de una determinada tecnología (combinación de mano de obra, máquinas y métodos de operación, etc.) (Sapag et al., 2021, p.3)

#### **Estudio Organizacional**

Este representa la estructura administrativa en donde se detalla: el organigrama, costos administrativos, base legal y demás funciones del personal. Así de la misma manera permite conocer el procedimiento para la constitución de las empresas en ejecución y como construir su organización y filosofía corporativa.

#### **Importancia**

La estructura organizacional es de gran importancia debido a que esta general el orden necesario, mediante la identificación, clasificación y dirección de actividades, agrupando en divisiones o departamentos para el respectivo seguimiento y autorización de toma de decisiones.

### **Ventajas**

Según el portal web Bizneo (2022) el estudio organizacional tiene distintas estrategias de planeación que aportan una serie de ventajas:

- Desarrollo constante, bien sea de forma personal autónoma, o gestionada a través de un programa de gestión de formación.
- Fomento de la [comunicación corporativa,](https://www.bizneo.com/blog/comunicacion-corporativa/) integrando departamentos y mejorando el clima laboral.
- [Motivación de los empleados](https://www.bizneo.com/blog/5-claves-motivar-empleados/) constante, por la búsqueda de objetivos y como parte del sentido de pertenencia.
- Evolución de servicios y productos
- Incremento en las ganancias

#### **Etapas**

"El proceso de dirección estratégica presenta tres etapas: la formulación de la estrategia, implementación de la estrategia y evaluación de la estrategia". (García et al., 2017, p.5).

Los autores García et al. Brindan sus conceptos de las etapas de estudio organizacional:

## *La Formulación de la Estrategia.*

Esta etapa incluye la creación de una visión y misión, la identificación de las oportunidades y amenazas externas de una empresa, la determinación de las fortalezas y debilidades internas, el establecimiento de objetivos a largo plazo, la creación de estrategias alternativas y la elección de estrategias específicas a seguir.

### *La Implantación de la Estrategia.*

Esta etapa requiere que una empresa establezca objetivos anuales, diseñe políticas, motive a los empleados y distribuya los recursos de tal manera que se ejecuten las estrategias formuladas.

### *La Evaluación de la Estrategia.*

Es la etapa final de la dirección estratégica. Los gerentes necesitan saber cuándo ciertas estrategias no funcionan adecuadamente; y la evaluación de la estrategia es el principal medio para obtener esta información. Por ello, existen tres actividades fundamentales en la evaluación de la estrategia:

• La revisión de los factores externos e internos en que se basan las estrategias actuales;

- La medición del rendimiento, y
- La toma de medidas correctivas. (p.7)

### **Filosofía**

"La filosofía corporativa de la organización es una construcción ideada de dentro hacia fuera de la organización, independiente del entorno externo, y está compuesta por sus principios y valores organizacionales y por los objetivos de su misión." (Quiroga, 2018)

La filosofía institucional es la que describe la postura y compromiso que tiene la microempresa o cualquier otra organización, esta se compone por principios, valores, misión, visón y políticas.

## **Misión**

La misión de una empresa se basa en las actividades que realiza, el entorno en el que opera y los activos que posee. En el caso de una empresa, la misión depende del tipo de negocio, de las necesidades de la gente en ese momento y de la situación del mercado. (M. López, 2017)

La misión es básicamente a lo que se dedica la empresa, tomando en cuenta las necesidades de los productos, servicios, mercado e imagen de la organización, y a partir de esta se desarrollan los objetivos de la organización.

### **Visión**

Es la imagen que la organización quiere tener a futuro y es la inspiración para el posicionamiento y crecimiento de la empresa, da motivación y compromiso a sus integrantes.

## **Objetivos**

Los objetivos de la empresa son un recurso muy importante para orientar los esfuerzos de los empleados de la organización, ya que son el punto de referencia para conseguir los resultados necesarios.

#### **Valores**

Quiroga (2018) menciona que los valores son:

Las creencias y conceptos básicos de una organización forman la médula de su cultura. Son las concepciones compartidas de lo que es importante, por lo tanto, deseable, que al ser aceptadas por los miembros de una organización influyen en su comportamiento y orientan sus decisiones. (p.11)

Son un conjunto de elementos que definen la estructura organizacional, así como su ética y la responsabilidad, constituyéndose como pilares fundamentales para el buen funcionamiento de la empresa.

### **Base Legal**

Este factor toma en consideración todas las normativas, políticas, y disposiciones de cumplimiento tanto económicas, legales y ambientales para el normal funcionamiento de la microempresa, de tal manera que no se tenga problemas legales una vez ya establecida la empresa.

### *Acta Constitutiva*

Es un documento vinculante para la constitución legal de una organización (el establecimiento de una empresa y su validez ante la ley) y determina cómo se establece la empresa y sus principales características.

### *Permisos y Pago de Impuestos*

- Permiso Anual de Funcionamiento
- Pago del Impuesto de Patente Municipal
- Permiso del Cuerpo de Bomberos del Municipio de Catamayo

### **Estructura Organizacional**

Es la representación gráfica de la estructura de una microempresa o cualquier otra organización. Representan las estructuras departamentales y en algunos casos, las personas que las dirigen.

#### *Niveles Jerárquicos*

Para (Idrobo, 2020) existen 5 niveles los cuales son:

- Nivel Legislativo. Representa al primer nivel jerárquico, las funciones básicas es legislar sobre la política que debe seguir la empresa, normar los procedimientos, imponer los reglamentos, estatutos, resoluciones y decidir sobre los aspectos de mayor importancia.
- Nivel Ejecutivo. El segundo nivel de superioridad es la persona que delega la autoridad sobre todos los departamentos, pero no la responsabilidad, se toman decisiones sobre políticas generales, de las actividades básicas y ejercer la autoridad necesaria para garantizar el cumplimiento eficiente
- Nivel asesor. En este nivel se encuentra Asesor jurídico que se encarga de aconsejar, informar, preparar proyectos en materia jurídica, económica, financiera, técnica, contable y más áreas que tengan que ver con la empresa
- Nivel operativo, es el ejecutor de todas las órdenes demandadas del ejecutivo, siendo un nivel técnico responsable del funcionamiento operativo de la empresa.
- Nivel auxiliar. En este nivel se encuentra los auxiliares que ayudan a otros niveles administrativos en la prestación de servicios con oportunidad y eficiencia, siendo así un nivel de apoyo a las labores ejecutivas, asesoras, operaciones y secretaria. (p. 76-77)

# **Organigramas**

"Los organigramas son gráficas que muestran la estructura organizacional interna de la empresa, contiene niveles jerárquicos, las principales funciones que se desarrollan y sus relaciones." (Idrobo, 2020, p.78)

## *Clases de organigramas*

**Organigrama estructural.** "En esta gráfica solo se representa la estructura administrativa de la empresa, conjunto con las relaciones y unidades que se unen, establecidas de forma departamentalizada." (Idrobo, 2020, p.78)

## **Figura 2.**

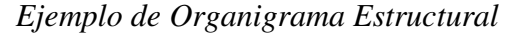

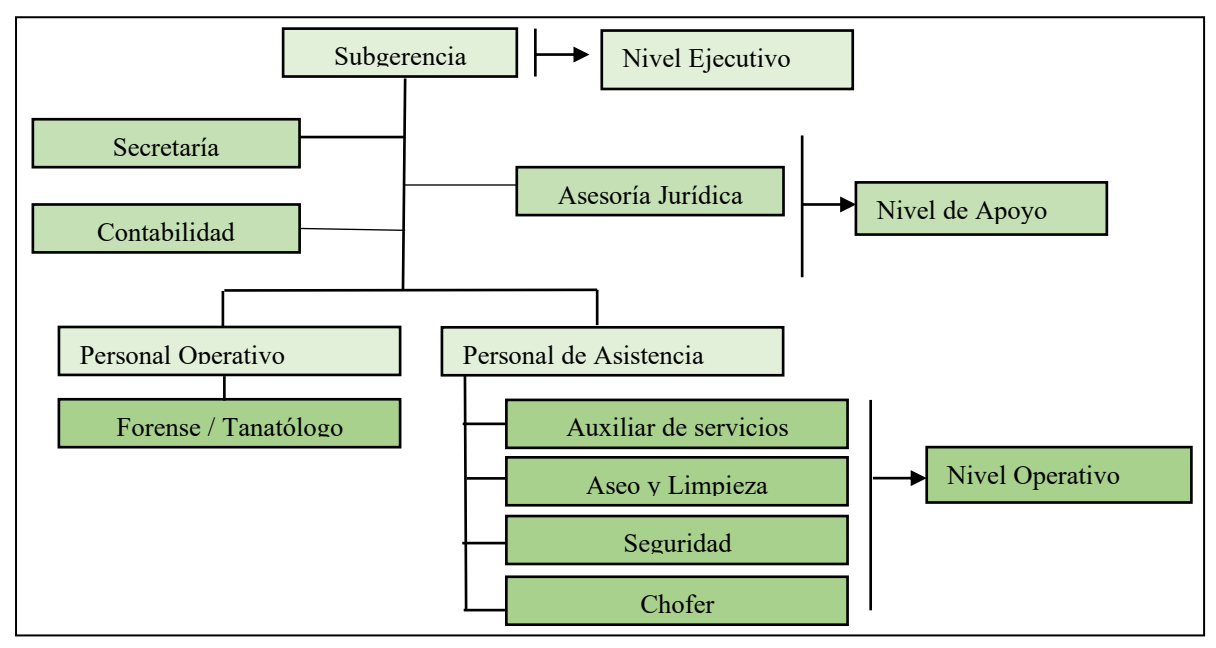

*Nota.* El gráfico anterior indica el diseño y la estructura básica de un organigrama estructural.

**Organigrama Funcional.** "En este gráfico se muestra la estructura administrativa de la empresa y se establecen las principales funciones de los órganos representados y su departamentalización." (Idrobo, 2020)

# **Figura 3.**

*Ejemplo Organigrama Funcional* 

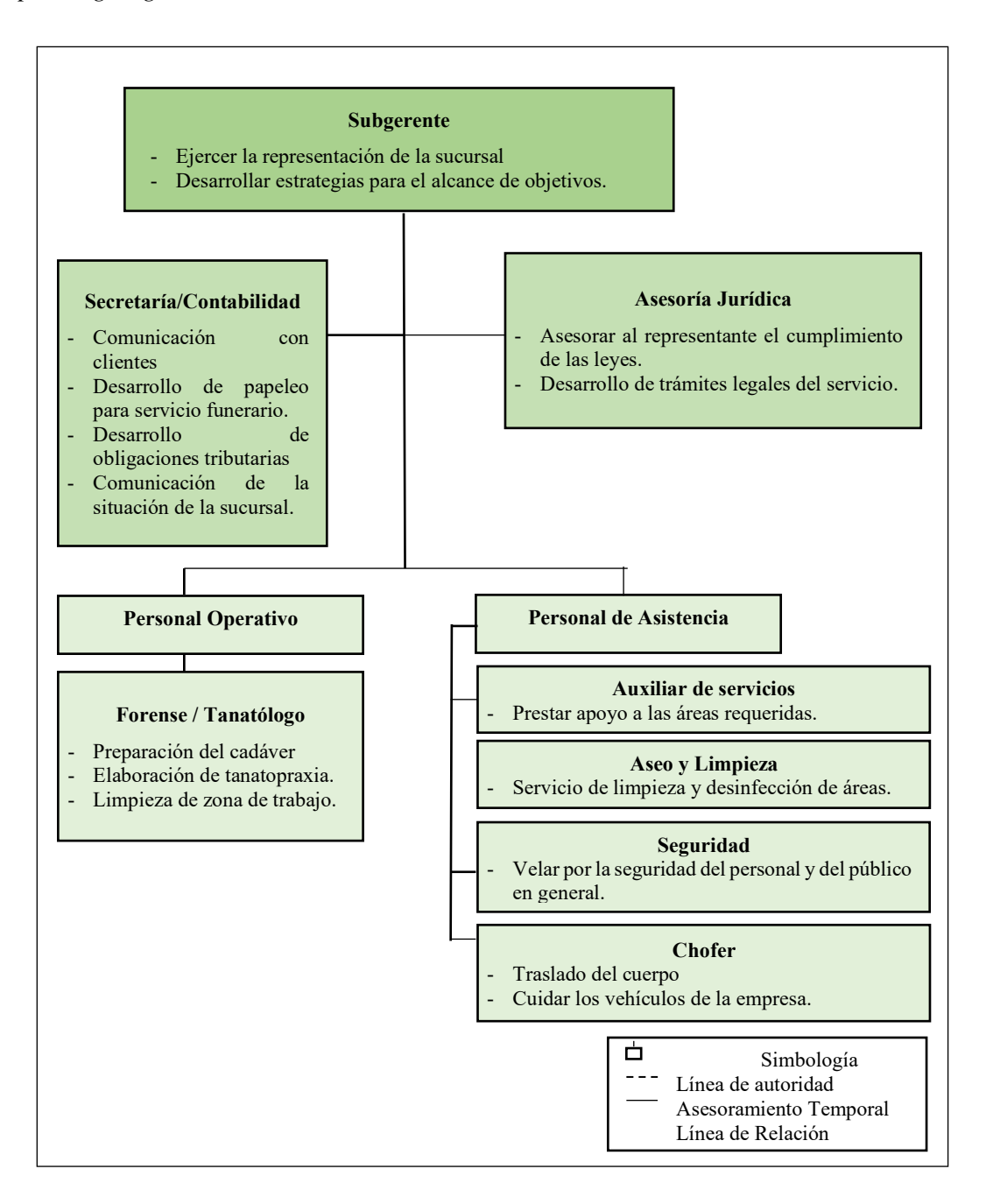

*Nota.* La figura indica la base de un organigrama funcional.

## **Manual de Funciones**

Es un documento donde las empresas dan la información sobre los cargos que la organización ejecuta, en este se determina los requisitos, funciones y objetivos de cada cargo y departamento.

#### *Objetivos*

Olmedo y Recalde (2018) menciona que:

No solo se deben tener en cuenta la realización de este tipo de documentos como un mecanismo de control, también se debe tener en cuenta como una herramienta útil para la gestión administrativa debido a los múltiples beneficios que trae consigo este tipo de documentos. (p.9)

## *Clases de manuales*

Según Olmedo y Recalde (2018) establece que los manuales presentan los siguientes:

- **Manual de Historia.** Proporciona información sobre la institución, su nacimiento y comienzos, crecimiento, logros obtenidos, administración y ajustes administrativos, así como posición actual. Darlo a conocer contribuye a que el personal comprenda mejor a la organización y lo motiva a sentirse parte de ella.
- **Manual de Organización.** Expone en forma detallada las responsabilidades, tareas, deberes y funciones de los diferentes puestos. Constituyen los mismos elementos señalados en los organigramas por su título. (p.9)
- **Manual de Políticas.** Documento que describe las intenciones y lineamientos para la toma de decisiones por parte de la administración, en función de posibles circunstancias que se puedan presentar, orientando estas decisiones hacia el logro de objetivos previamente definidos. El manual de políticas puede ser elaborado para funciones de producción, ventas, personal, finanzas, entre otros.
- **Manual de Procedimientos.** Es un documento que describe aquellas actividades que se deben seguir, sus procedimientos administrativos orientan de manera clara cómo se deben hacer las cosas. El manual de procedimientos precisa las responsabilidades y grado de participación en los respectivos puestos o unidades administrativas. Este

manual presta un apoyo muy importante en la orientación del personal nuevo, además de asegurar la aplicación de procedimientos con sentido de confianza.

• **Manual de Contenido Múltiple.** Cuando un manual no clasifica en los ya mencionados, porque su material no es claramente firme y comprensible, o cuando el volumen de actividades y estructura organizacional resulta demasiado simple, puede resultar conveniente la elaboración de un manual de este tipo. Un ejemplo de manual de contenido múltiple es el de políticas y procedimientos, en él se combinan dos o más categorías que se interrelacionan en la práctica administrativa. (p.9-10)

### **Flujograma de procesos**

El flujograma constituye una herramienta por medio de la cual se describe paso a paso cada una de las actividades de que consta el proceso de producción. Los flujogramas de proceso difieren significativamente en cuanto a su presentación ya que no existe ni quede admitirse un esquema rígido para su elaboración el mismo es criterio del proyectista y en el mismo puede utilizar su imaginación; lo que debe quedar claro es que el flujograma debe mostrar las actividades y su secuencia lógica. (Riofrio, 2017, p. 47-48)

# *Simbología del flujograma o diagrama de flujo*

Describe gráficamente las actividades que se realizan en el proceso de prestación del servicio funerario.

### **Tabla 1.**

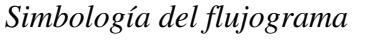

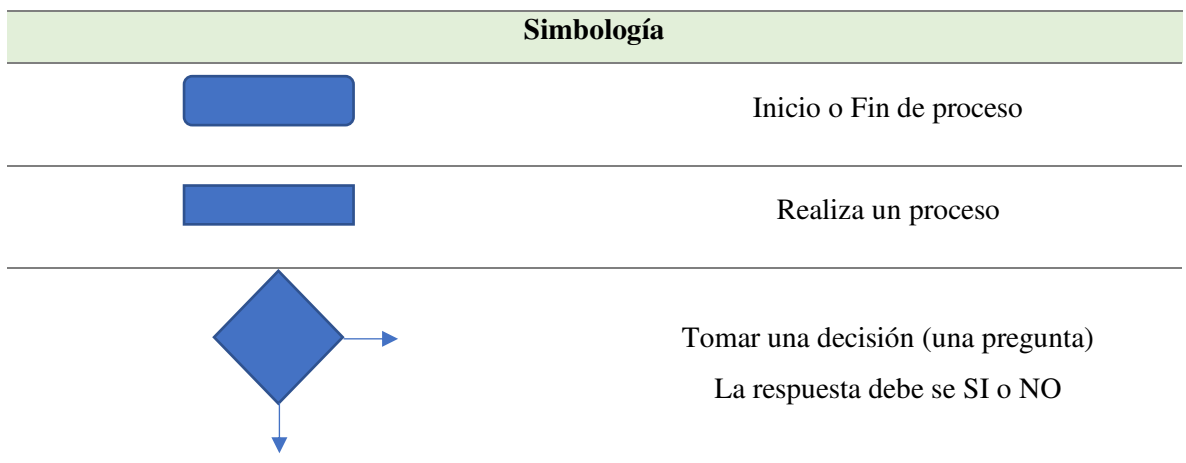

### **Estudio Económico Financiero**

El estudio económico financiero se realiza con el propósito de proveer elementos que permitan formar una opinión de las cifras que presentan los Estados Financieros de la microempresa y su perspectiva en general para la toma de decisiones en un futuro, además permite determinar la rentabilidad o no del proyecto.

### **Horizonte del proyecto**

El periodo de duración se conoce como el horizonte de tiempo y es el número de años que funcionarán los proyectos de inversión; depende del tiempo de vida de los activos que se utilizarán.

#### **Inversión del Proyecto**

Se define la inversión total tanto en muebles y enseres, instalaciones eléctricas, instalaciones sanitarias, equipos de computación, maquinaria y equipos, gastos de constitución, entre otros*.* 

La inversión del proyecto es todo el proceso de adquisición de recursos tanto económicos, materiales y humanos que permitan un beneficio a lo largo de la vida útil del proyecto.

### **Inversión Fija**

La inversión fija es la asignación de recursos reales para obras físicas o servicios básicos de la empresa, cuyo monto solo se da en el momento de su adquisición o transferencia a terceros.

Las inversiones fijas son aquellos activos adquiridos cuya vida útil es mayor a un año, su prioridad es dar satisfacción a las necesidades o condiciones que la empresa requiera para su desarrollo de actividades.

En la inversión fija se evidencia muchos componentes:

### *Terrenos y Recursos Naturales*

Incluye valor del terreno, impuestos, gastos notariales, pago único por servidumbre o derecho de paso, etc. si se tiene un pago periódico por alquiler de terreno o por servidumbre o derecho de paso, se contabiliza como un costo de operación, dentro de la partida gastos generales de administración.

#### *Edificios y Construcciones*

Para Moscardo et al. (2016), la parte de un edificio que se encarga de resistir las cargas que se le aplican. Un edificio puede considerarse una estructura envolvente que encierra y delimita el espacio y lo protege del entorno exterior. Las superficies que componen la envoltura del edificio, como los muros exteriores, los suelos y la cubierta, están sometidas a diferentes tipos de cargas. (p.3)

### *Maquinaria y Equipos*

Comprende las inversiones necesarias para la producción o prestación del servicio, así como los equipos que se utilizan en las instalaciones auxiliares.

La maquinaria y equipo son activos tangibles que: posee una entidad para uso en la producción o el suministro de bienes y servicios, para arrendarlos a terceros o para propósitos administrativos; y se espera utilizar durante más de un periodo. (NIC 16 Propiedades, Planta y Equipo)

### *Gasto de Instalación*

Son todos los gastos que se hacen para acondicionar el local de acuerdo con las necesidades del negocio, así como para darle al mismo cierta comodidad y presentación*.* 

La dimensión de las instalaciones se expresa principalmente mediante la capacidad de producción en un periodo determinado.

### *Vehículos*

Corresponde a todos los equipos de movilización interna y externa, tanto de pasajeros como de carga, ya sea para transporte de insumos o de los productos destinados a los consumidores.

### *Muebles y Equipo de Oficina*

Son todos los mobiliarios que pertenecen a la empresa, por ejemplo: muebles, escritorios, archivos, vitrinas, fotocopiadora, etc.

### **Inversión Diferida**

Se caracteriza por su inmaterialidad y son derechos adquiridos y servicios necesarios para el estudio e implementación del proyecto, no están sujetos a desgaste físico.

Las inversiones diferidas son todos los gastos para la creación de la empresa, los cuales estarán distribuidos a lo largo de los años proyectados, dentro de estos se encuentran los gastos de constitución y demás gastos que se requieran en los diferentes estudios.

### *Inversiones previas y estudios*

Antes de decidir o apoyar la construcción del proyecto se deben efectuar los estudios económicos correspondientes. Estos incluyen viajes previos, encuestas de mercado, investigaciones de laboratorio y planta piloto, etc.

#### *Organización y Patentes*

Por el uso de patentes, marcas, registros o derechos similares, se paga al principio una suma global, este valor constituye una inversión, y se podrá cargar como costo sin ser desembolso, en los cinco primeros años del proyecto, pero se acuerda un pago anual por su uso, este se cargará como un costo de operación. (Quezada, 2014, p.49)

#### *Capacitación Personal*

Rubro destinado a promover el desarrollo integral del recurso humano, elevar el nivel de compromiso de los empleados, fortalecer la capacidad de aportar conocimientos, habilidad y actitudes para el mejor desempeño laboral, facilitar la preparación permanente de los empleados y contribuir al mejoramiento de la empresa. (Quezada, 2014, p. 49)

### **Capital del Trabajo**

La inversión en capital de trabajo corresponde al conjunto de recursos necesarios, en forma de activos corrientes, para la operación normal del proyecto durante un ciclo productivo, esto es, el proceso que se inicia con el primer desembolso para cancelar los insumos de la operación y finaliza cuando los insumos transformados en productos terminados son vendidos y el monto de la venta recaudado y disponible para cancelar la compra de nuevos insumos. El capital de trabajo es, entonces, la parte de la inversión orientada a financiar los desfases o anacronismos entre el momento en que se producen los egresos correspondientes a la adquisición de insumos y los ingresos generados por la venta de bienes o servicios, que constituyen la razón de ser del proyecto. (Sacramento, 2021, p.9)

Son aquellos recursos que requiere la empresa para poder operar. En este sentido el capital de trabajo es prácticamente el activo corriente. (Efectivo, inversiones a corto plazo, cartera e inventarios).

## **Financiamiento**

Al establecer la inversión que se va a necesitar, se busca fuentes de financiamiento para poder adquirir lo necesario del proyecto en marcha, estas fuentes pueden ser: instituciones financieras, aporte de socios, crédito a proveedores.

Se utilizarán los fondos de los bancos y las contribuciones de los miembros. La elección de los préstamos se basará en el nivel de los tipos de interés financieros, especialmente los fijos, para evitar el riesgo de un crecimiento excesivo en caso de crisis financiera.

#### *Presupuesto Proyectado*

Los autores Doncel y Montes (2017) definen al presupuesto proyectado como:

El que se incluyen diferentes datos para poder obtener una previsión del proyecto, en este se puede encontrar los resultados en forma cuantitativa, permitiendo mediante estos plantear estrategias que se ajusten a lograr los objetivos tantos de corto, medio o largo plazo.

Una vez terminado se realizan comparaciones entre los datos reales y estimados, para efectuar un adecuado control que permita determinar cuáles han sido las causas de variaciones, estableciendo así una replanificación. (p.17)

El presupuesto proyectado se lo realiza con los años que se quieran obtener, para así tener conocimiento de la cantidad de efectivo que se llegue a necesitar en años posteriores.

### *Presupuesto de costos*

Una vez determinado el monto de la inversión y su correcto financiamiento se debe determinar los posibles costos e ingresos que se producirán en la fase de operación y que servirá para la proyección del ciclo de vida del proyecto.

**Costo de Comercialización.** "Es el costo que posibilita el proceso de venta de los bienes o servicios a los clientes. Por ejemplo: Sueldos y cargas sociales del personal del área comercial, promoción y publicidad, servicios técnicos." (L. Jaramillo, 2018, p.60)

**Costo de Financiación.** "Es el correspondiente a la obtención de fondos aplicados al negocio. Por ejemplo: Intereses pagados por préstamos, comisiones y otros gastos bancarios, impuestos derivados de las transacciones financieras." (L. Jaramillo, 2018, p.60)

**Costo de Venta.** Este importante valor se lo obtiene del "Estado de Costo de Producción y Ventas". Se presentan opciones para poder obtener el costo de ventas; sin embargo, tome en cuenta que para determinar el costo de ventas intervienen tres elementos que no siempre significa que deban tener información financiera. (Chiliquinga & Vallejos, 2017, p.24)

Es el valor que se encuentra en al momento de determinar los costos tanto fijos como variables, este permite poder saber el costo total al que sale el producto o servicio y así obtener el precio de venta al público.

### *Roles de Pagos.*

Los trabajadores, por la prestación de servicios deben ser remunerados conforme a la Ley. El sistema legal ecuatoriano ha incorporado en los últimos años conceptos de pago que deben ser satisfechos por el empleador y que en conjunto constituyen remuneración permanente del trabajador.

- Sueldo o salario básico.
- Las comisiones o participaciones.
- Lo percibido en dinero por horas extraordinarios y suplementarios
- Pagos de aportes al Instituto Ecuatoriano de Seguridad Social.
- Pago por Fondo de Reserva.
- Pago por vacaciones no gozadas
- Pensiones de jubilación.

Adicionalmente hay que considerar ciertos rubros que hay que pagar a pesar de no ser parte de la remuneración ordinaria y permanente del trabajador.

- Decimotercera remuneración
- Decimocuarta remuneración
- Utilidades

*Sueldos Administrativos.* Son los valores que se debe pagar al personal que laborara en el área administrativa es decir los sueldos y salarios que les corresponde, en este apartado el área administrativa se encuentra conformada por Subgerente, el asesor/a jurídico/a y la secretaria / Contadora.

# **Tabla 2.**

## *Formato Presupuesto de Costos*

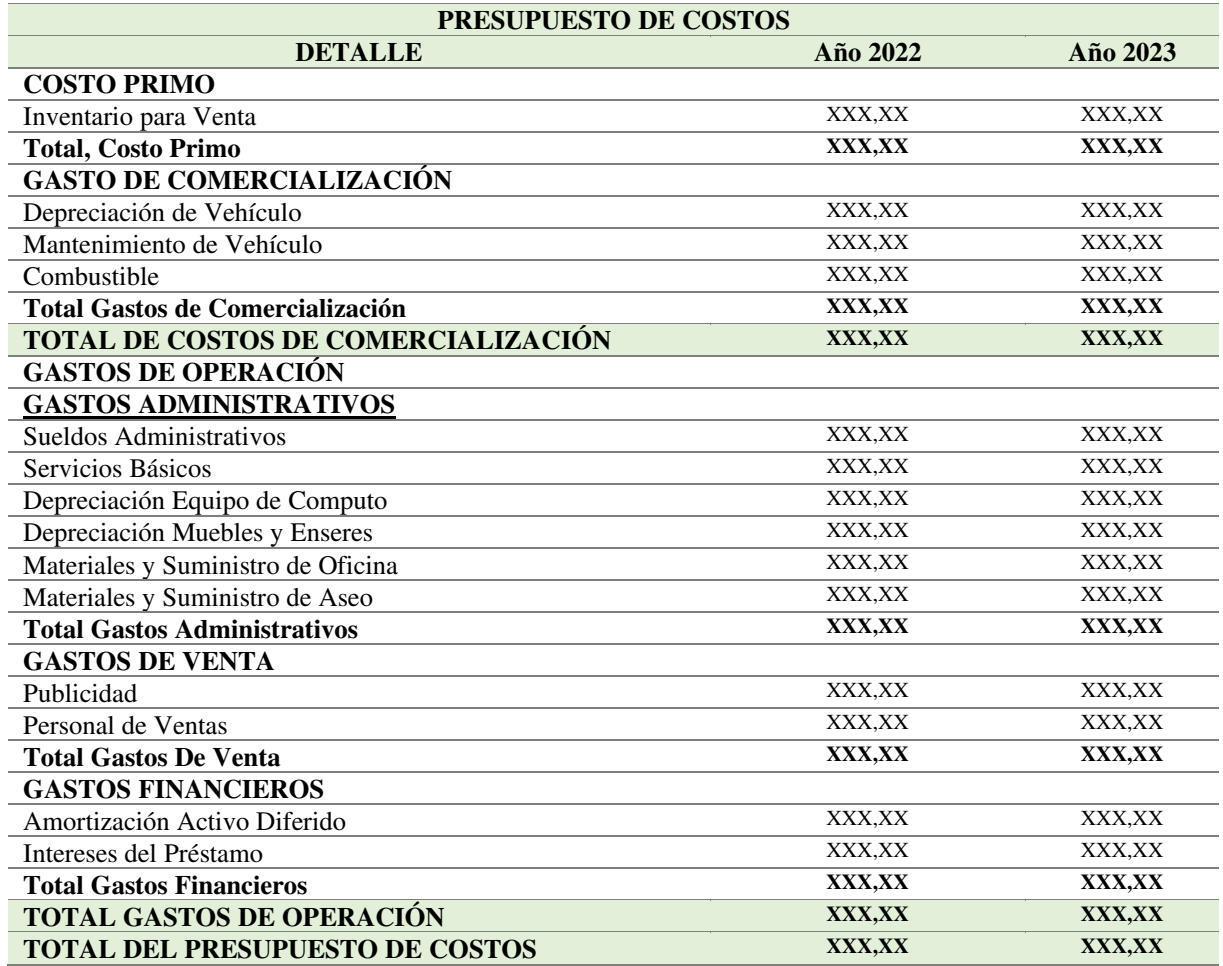

*Nota.* Formato del presupuesto de costos.

## *Presupuesto de Ingresos y Egresos*

En el presupuesto de ingresos y egresos se toma en cuenta todo valor que vaya a ser utilizado en el proyecto, este permitirá facilitar la construcción del flujo de efectivo proyectado para el tiempo de vida útil del proyecto.

**Ingresos del Proyecto**. Los ingresos del proyecto provienen de la venta de bienes y servicios manufacturados y la venta del valor de la inversión al final de la vida útil del proyecto.

**Egresos o Costos del proyecto.** Son desembolsos que deben realizarse, a precios fijos, en compensación por el uso de factores de producción. Están relacionados con el volumen de producción y el cronograma del proyecto, así como con el presupuesto de costos de producción de cada artículo involucrado en la producción.

# **Tabla 3.**

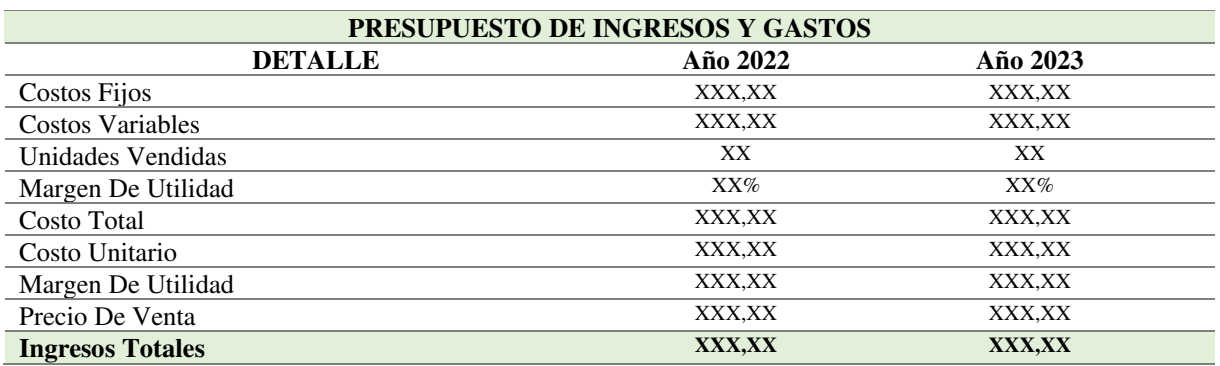

*Formato de presupuesto de ingresos y gastos* 

*Nota.* Formato de Presupuesto de Ingresos y Gastos

## **Estados Financieros Proyectados**

El autor Azua y Cuenca (2022) define a los estados financieros proyectos como:

Documentos contables que se realizan y analizan con el fin de proporcionar información sobre la situación financiera de una compañía durante un periodo de evaluación y simulación, cuya base serán las operaciones que se prevén llevar a cabo en proyecciones financieras que se centran en estados financieros proforma. (p.8)

Los estados financieros proyectados demuestran una previsión de los planes o proyectos a futuro, mediante los resultados o la situación financiera de la empresa, normalmente se los efectúa para tener un análisis o información durante un determinado tiempo.

## *Objetivos*

Azua y Cuenca (2022) enlista los siguientes objetivos:

• Acotar los parámetros para la determinación del valor recuperable de los activos.

- Analizar los posibles escenarios futuros donde deberá desenvolverse la empresa y planificar la conducta de la empresa en cada uno de ellos.
- Evolución de la empresa con parámetros similares a los utilizados para planificar y evaluar el proyecto de inversión.
- Brindar información contable sobre el ente, que se refiera al futuro y que sea confiable a directivos, síndicos y terceros que les permita conocer el manejo financiero previsto para la empresa y el nivel de las inmovilizaciones de capital.
- Proyectar el desarrollo futuro del ente como una empresa en marcha.
- Reducir la incertidumbre y planificar acciones, anticipando conductas futuras. (p.8)

## *Importancia*

Sacramento (2021) menciona que es de gran importancia tener en cuenta los estados financieros para:

- Comprender a cabalidad el rol vital que juega el dinero en cada decisión sobre negocios.
- Determinar si se está ganando o perdiendo dinero.
- Calcular necesidades financieras actuales y futuras
	- o De tener un flujo de caja positivo para las necesidades inmediatas.
	- o De que el negocio esté creciendo y de que lo seguirá haciendo. (p.3)

## *Características*

Sacramento (2021) hace mención de la característica principal de cada estado

financiero:

- **Balance General.** Este informe le demuestra lo que posee (bienes), lo que usted debe (deudas), y lo que resta (patrimonio del negocio) Los números cambian cada vez que se recibe dinero o se extiende crédito a un cliente, así como también cuando se hace un pago o se recibe pago por un servicio o producto. (p.4)
- **Informe de Ingresos.** Es el manejo diario de los números, pago de las cuentas, recepción de dinero y, a veces, en medio de esta constante actividad, es difícil saber exactamente cuánto dinero está produciendo.
- **Puntuaciones** Analiza la situación financiera de una compañía. Las proporciones de una empresa pueden ser comparadas con las de otra empresa en la misma industria. Las puntuaciones ayudan a identificar los puntos fuertes y los puntos débiles. Se utiliza para

comparar el negocio con los estándares de la industria. Los prestamistas ponen mucha atención a estas puntuaciones.

• **Balance de Flujo de Caja** El origen, utilización y balance de efectivo, indicado mensualmente. El Balance de Flujo de Caja muestra el dinero que ingresa al negocio, el dinero que sale y el dinero que debe tenerse disponible para cubrir los gastos diarios y cualquier emergencia que se presente. (Sacramento, 2021, p.4)

#### **Estado de Pérdidas y Ganancias Proyectado**

Brinda información sobre los logros de la gestión de la organización en un tiempo determinado. Es un indicador de eficiencia administrativa y un medio para evaluar su desempeño. Debe confrontar adecuadamente los ingresos con los costos y gastos durante el período contable para mostrar información relacionada con la operación de entidades 13 rentables para determinar la ganancia y pérdida neta durante el período. (Azua y Cuenca, 2022, p.11-12)

Refleja las utilidades de la producción o de los servicios prestados durante el periodo que se va a proyectar, tomando en cuenta las ventas y los costos de producción o costos de ventas, el gasto de administración, la depreciación y amortización de activos.

#### *Ingresos*

"Los intereses ganados por la concesión de créditos representan para la cooperativa de ahorro y crédito la principal fuente de ingresos en compensación de los servicios prestados durante un ejercicio económico." (L. Jaramillo, 2018, p.64)

Son los rendimientos económicos generados durante las actividades comunes de la empresa. Pero la premisa es que esta entrada de rendimientos conlleva un incremento del patrimonio y no tiene relación con la aportación del patrimonio por parte de los propietarios. Los ingresos son reconocidos contablemente en el periodo en el que se devengan. (Azua y Cuenca, 2022, p.13)

### *Egresos*

Son todos los pagos realizados que no están directamente relacionados con el proceso de fabricación. Un gasto generalmente no garantiza un rendimiento, debiendo contabilizarse para determinar si al final del periodo se ha alcanzado una pérdida o utilidad. Entre ellos están el sueldo del personal administrativo, arrendamiento, publicidad, entre otros. (Azua y Cuenca, 2022, p.13)

Es la sumatoria del costo primo, gastos de producción, gastos de operación, gastos financieros, gastos administrativos, etc.

### **Tabla 4.**

*Formato de Estado de pérdidas y ganancias*

| <b>EMPRESA COMERCIAL "XYZ"</b><br><b>Estado de Pérdidas y Ganancias</b> |        |               |
|-------------------------------------------------------------------------|--------|---------------|
|                                                                         | Año 1  | Año $2$       |
| <b>Ventas Netas</b>                                                     |        |               |
| (-) Costo de Ventas                                                     | XXX,XX | XXX,XX        |
| = Utilidad Bruta                                                        | XXX,XX | XXX,XX        |
| (-) Gastos de administración                                            | XXX,XX | XXX,XX        |
| (-) Gastos de ventas                                                    | XXX,XX | XXX,XX        |
| = Utilidad Operativa                                                    | XXX,XX | <b>XXX,XX</b> |
| (+) Ingresos no operacionales                                           | XXX,XX | XXX,XX        |
| (-) Gastos Financieros                                                  | XXX,XX | XXX,XX        |
| (-) Otros Egresos                                                       | XXX,XX | XXX,XX        |
| = Utilidad antes del Impuesto                                           | XXX,XX | XXX,XX        |
| (-) Impuesto a la Renta                                                 | XXX,XX | XXX,XX        |
| $=$ Utilidad Neta                                                       | XXX,XX | XXX,XX        |

*Nota.* Formato base de Estado de Pérdidas y Ganancias.

## **Balance General**

Presenta los bienes y derechos que generan entradas de efectivo, las operaciones que generan el desprendimiento de efectivo y la parte del ente que pertenece a los socios o dueño, debe integrar todas las operaciones de la empresa y debe ser comparable con otros periodos de la misma empresa. (Azua y Cuenca, 2022, p.11)

El balance general, nos mostrara la situación de la empresa, sus activos, pasivos y su patrimonio, los cuales servirán para la toma de decisiones correctas para la entidad.

- Activos: Bienes que pueden ser convertidos en dinero en efectivo en un año.
- Pasivos: Bienes que demoran más de un año en convertirse en dinero en efectivo.
- Patrimonio: Diferencia entre bienes activos y deudas activas. Es un indicativo de la liquidez y la capacidad para cumplir con obligaciones actuales. (Sacramento, 2021, p.12)
# **Tabla 5.**

*Formato de Balance General* 

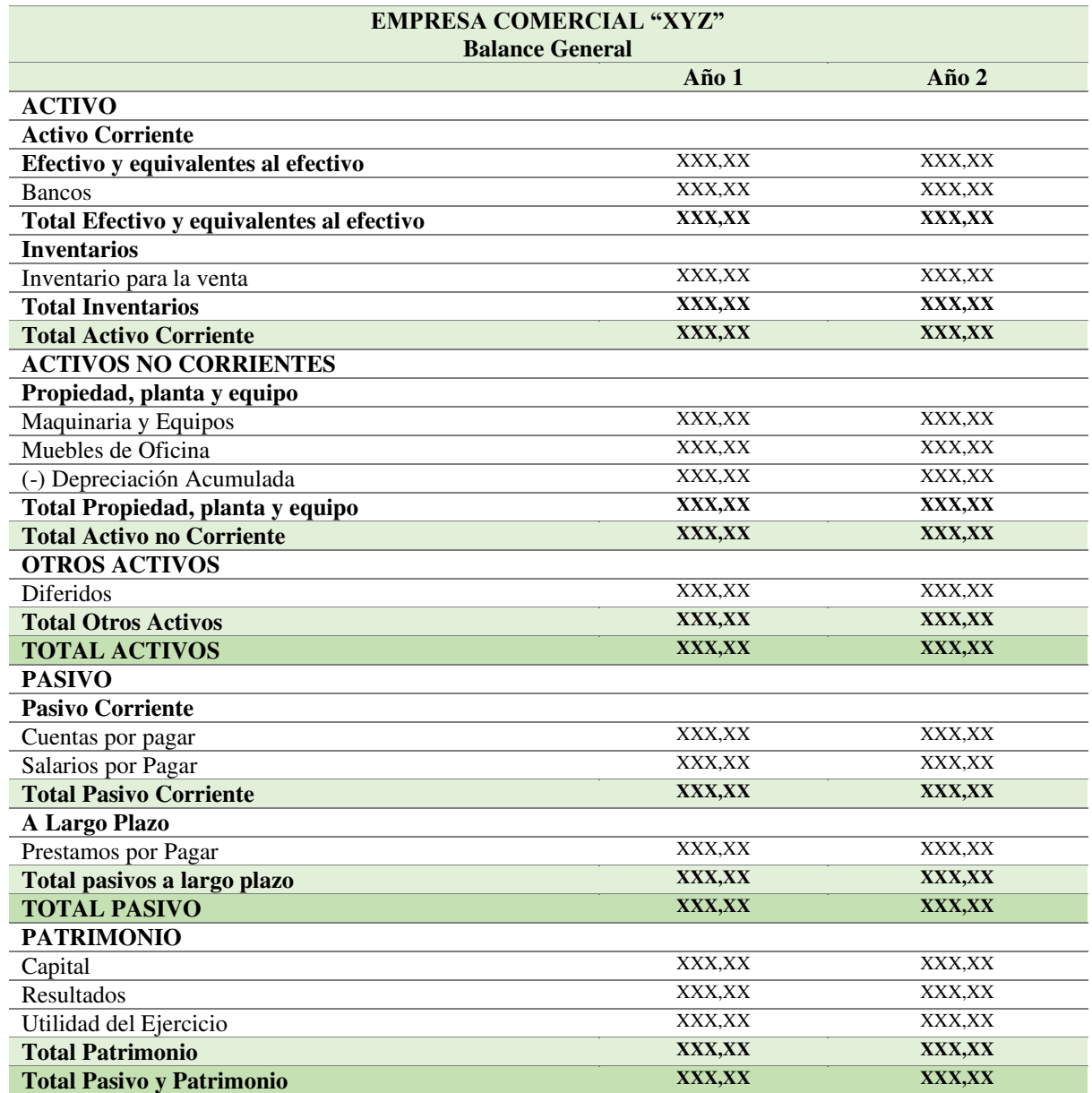

*Nota.* Formato de Balance General.

# **Flujo de efectivo**

Contiene las variaciones del efectivo de determinado ciclo de tiempo dependiendo de las actividades de la compañía tales como: operaciones, inversiones y financiamiento. Suministra referencias apropiada para decisiones de gerencia ya que proyecta información adecuada para conocer en que se está gastando el dinero disponible de la empresa y la capacidad para poder pagar intereses y dividendos. (Azua y Cuenca, 2022, p.14)

Flujo de efectivo significa tener en cuenta todas las entradas y salidas de dinero que tendrá el proyecto o la empresa en el desarrollo de sus actividades durante un periodo establecido.

# **Tabla 6.**

*Formato de Flujo de Efectivo* 

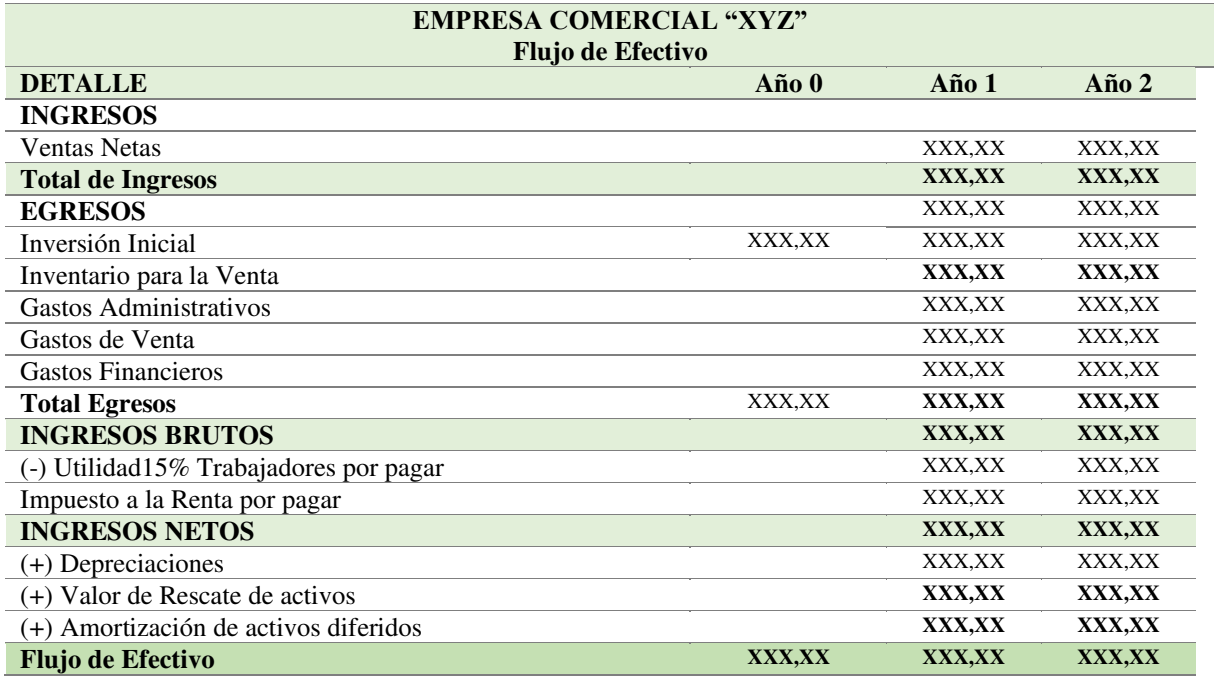

*Nota.* Formato base de Flujo de Efectivo

# **Punto de Equilibrio**

Examina el comportamiento y la relación entre los ingresos y los costes totales a medida que cambian el número de productos vendidos, el precio de venta, el coste unitario variable y los costes fijos. (Fernández, 2018, p. 96)

El punto de equilibrio es aquel nivel de operaciones donde el volumen mínimo de ventas debe lograrse, para comenzar a obtener utilidades. En sí, es la cifra de ventas que se requiere alcanzar para cubrir los gastos y costos de la empresa y en consecuencia no obtener ni utilidad ni perdida.

Según Solano (2017), los costos se dividen principalmente en fijos y variables:

# *Costos fijos*

Los Costos fijos son independientes de la producción. Son gastos que se repiten periódicamente y, por lo general, no cambian demasiado.

- Las remuneraciones al personal (el personal eventual debe considerarse como variable)
- Alquileres
- Materiales de limpieza
- Intereses
- Seguros de cobertura (incendio, robo y asalto).

Son aquellos costos que se mantienen, se realice o no la producción de un bien o servicio, se venda o no la mercadería o los servicios, estos costos deben ser solventados por la empresa. (p. 27)

#### *Costos Variables*

Son aquellos costos que varían en forma proporcional de acuerdo con el nivel de producción o actividad de la empresa.

- Insumos
- Suministros
- Envases
- Los servicios de agua y energía (p.27)

#### *Fórmula general o en función a la capacidad instalada*

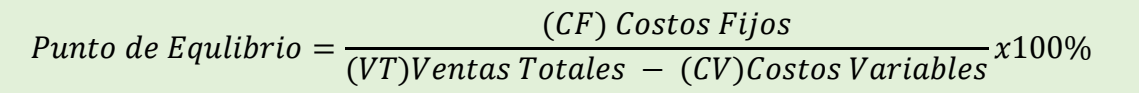

Al punto de equilibrio también se lo puede determinar:

En función de las ventas:

$$
Punto de Equilibrio = \frac{CF}{1 - (CV/VT)} \times 100\%
$$

En donde:

CF: Costos Fijos

CV: Costos Variables

VT: Ventas Totales

#### *Método Gráfico del punto de Equilibrio*

El punto de equilibrio puede representarse y calcularse trazando los ingresos por ventas y los costos tanto fijos como variables de operación del proyecto.

En la figura se puede observar las variantes para poder graficar el punto de equilibrio, en este caso se utiliza las ventas totales, costos totales y costos fijos, así se podrá tener la intersección con respecto a la capacidad utilizada y el punto de equilibrio según las ventas.

### **Figura 4.**

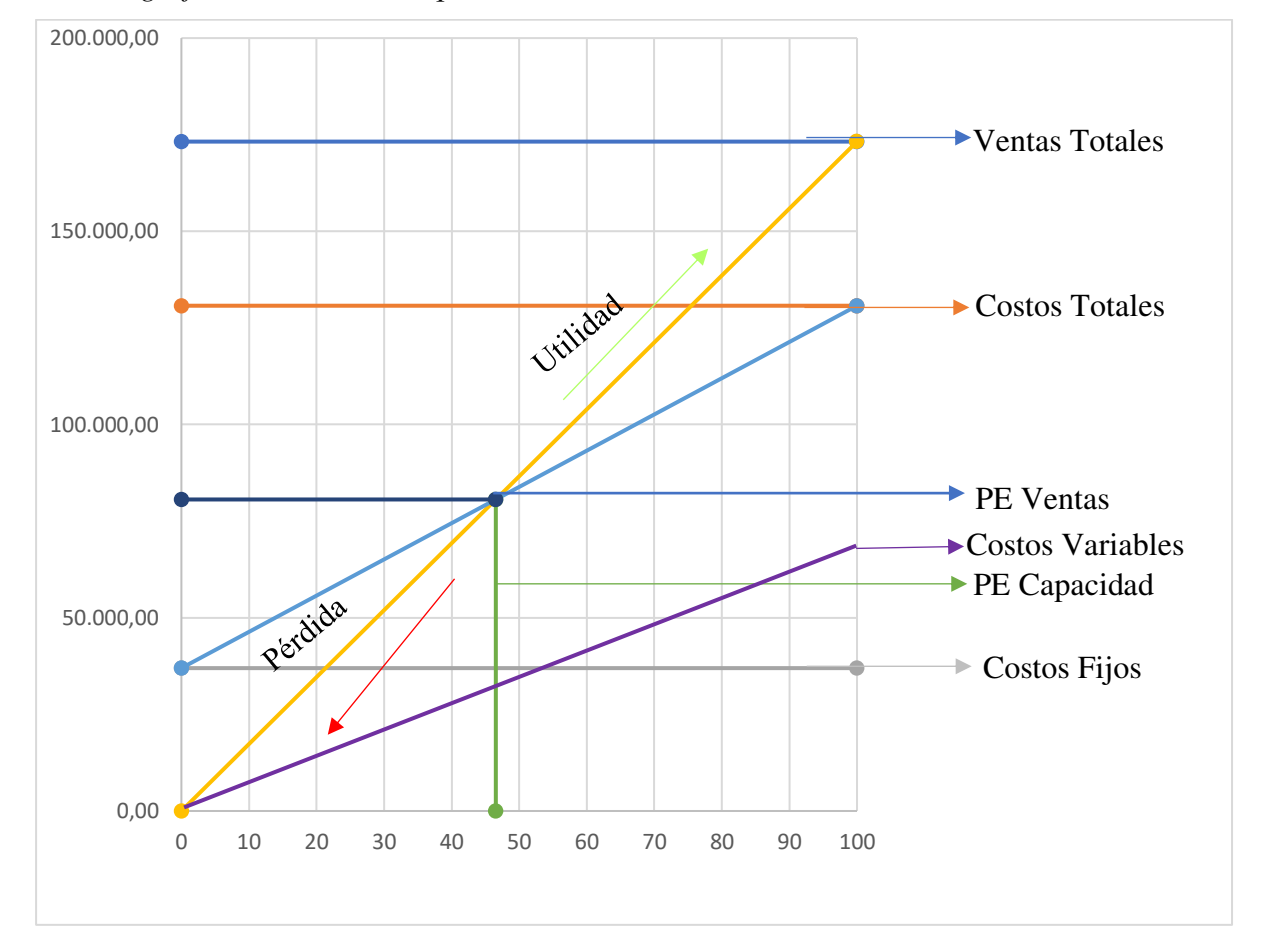

*Método gráfico del Punto de Equilibrio* 

# **Evaluación financiera.**

"Es un proceso financiero cuyo principal objetivo es determinar la rentabilidad de un proyecto de inversión en el que se conocen la inversión inicial y el rendimiento neto esperado."(Meza, 2017) En la evaluación financiera, se toma en cuenta indicadores financieros que posibiliten el proceso de obtención del análisis de sensibilidad, el cual nos indicara si el proyecto es rentable o no para su implementación.

### **Importancia**

Permite reconocer los resultados alcanzados mediante la emisión de un informe crítico, en donde constan valoraciones de cada una de las funciones y actividades que la empresa cumple, así también menciona las fallas que se deben remediar.

#### **Objetivos**

Ayuda a sacar provecho de su gestión financiera, lo cual se debe desarrollar un enfoque sistemático del análisis de cuentas. Las razones para utilizar el análisis contable en el informe anual de una empresa son diferentes para cada grupo de usuarios. Los prestamistas suelen estar interesados en evaluar la solvencia de los prestatarios, los inversores quieren medir sus ingresos y posibles inversiones, mientras que los directivos quieren obtener la información más precisa sobre la situación financiera y los resultados de su empresa. (Llerena, 2019, p16-17)

#### **Tasa Mínima Aceptable de Rendimiento**

El TMAR o también llamada costo de capital como indicador permitió encontrar la tasa mínima que el proyecto deberá rendir sobre la inversión total. Para encontrar este elemento se debe conocer dos factores que conforman el TMAR: la inflación y riesgo.

$$
TMAR = i + f + (i * f)
$$

Donde:

TMAR: Tasa Mínima de Aceptable de Rendimiento

i: inflación

f: riesgo

# **Tabla 7.**

*Tasa Mínima Aceptable de Rendimiento* 

| <b>Riesgo</b> | <b>Motivo</b>                                                                                            | % de riesgo     |
|---------------|----------------------------------------------------------------------------------------------------|-----------------|
| Bajo          | Si la demanda del producto o servicio es estable y no existe<br>competencia fuerte de otros productores. | $3\% - 6\%$     |
| <b>Medio</b>  | Son proyectos que tienen demanda variable y competencia<br>considerable.                                 | $6,01\% - 10\%$ |
| Alto          | Son negocios en los que el precio del producto cambia mucho                                              | $10.01\%$       |
|               | debido a la oferta y la demanda.                                                                         |                 |

*Nota:* Datos tomados de (Yarlequé, 2022, p.129)

#### **Valor Actual Neto**

El Valor Presente Neto (VAN) "es considerado como el método mayor utilizado para determinar la viabilidad económica de un proyecto, también se dice que es "una medida económica de conveniencia". (Gutiérrez y Urrea, 2021, p. 13)

Este indicador también puede presentarse como valor presente neto (VPN), permite calcular el valor presente desde los flujos de caja de la inversión.

## *Fórmula*

VAN = Sumatoria Flujo Neto Actualizados – Inversión

$$
VAN = \sum_{t=1}^{n} \frac{V_t}{(1+k)^t} - I_0
$$

Vt: Flujo de Efectivo.

K: Tasa de actualización.

I0: Inversión inicial.

### *Criterios de decisión del VAN*

Los criterios de decisión son los siguientes:

- Si el VAN es positivo, se debe ejecutar el proyecto.
- Si el VAN es cero, el inversionista decide la ejecución del proyecto.
- Si el VAN es negativo, se rechaza el proyecto.

### **Tasa Interna de Retorno**

Según los autores Gutiérrez y Urrea (2021) La Tasa Interna de Retorno (TIR) se considera una de las herramientas financieras utilizadas para decidir si se aprueba o no un proyecto de inversión. (p.24)

La Tasa Interna de Retorno (TIR) es un parámetros muy usado a la hora de calcular la viabilidad de un proyecto, se basan en la estimación de los flujos de caja que tenga la empresa.

#### *Fórmula*

$$
TIR = Tm + Dt \left(\frac{VANTm}{VANTm - VANTM}\right)
$$

64

En donde:

Tm: Tasa mayor

Dt: Diferencia de tasas

VANTM: VAN tasa menor

VANTM: VAN tasa mayor

# *Criterios de decisión de TIR*

- Si el TIR es mayor a la tasa de descuento, el proyecto es aceptable.
- Si el TIR es igual a la tasa de descuento, el proyecto es postergado.
- Si el TIR es menor a la tasa de descuento, el proyecto no es aceptable.

# **Periodo de Recuperación de Capital**

El periodo de recuperación de capital se basa en los flujos de efectivo y como estos se van igualando al paso del tiempo hasta que los flujos netos positivos igualen la suma de los negativos.

# *Fórmula*

*PRI = Total Flujo Neto – Inversión / Flujo Neto Último Año* 

# **Relación Beneficio Costo**

Aguilera (2017) define a la Relación Beneficio/Costo (RBC) como una herramienta que ayuda a tener en cuenta la comparación entre el análisis de los beneficios y costos, aplicando con ella el Valor Actual Neto (VAN), para considerar la pérdida del valor del dinero a través del tiempo.

La relación B/C es la razón porcentual tomada de los ingresos y egresos del proyecto, este indicador permite conocer cuál será la ganancia por cada dólar invertido.

# *Fórmula*

$$
RCB = (\frac{\sum Ingress \, Actualizados}{\sum Egress \, Actualizados}) - 1
$$

# *Criterios de evaluación Relación Beneficio Costo*

- B/C es mayor a 1, los ingresos son mayores que los egresos, entonces el proyecto es aconsejable.
- B/C es igual a 1, los ingresos son iguales que los egresos, entonces el proyecto es indiferente.
- B/C es menor a 1, los ingresos son menores que los egresos, entonces el proyecto no es aconsejable.

# **Análisis de Sensibilidad**

Para los autores Guerra et al. (2021) el análisis de sensibilidad permite:

El análisis de sensibilidad permite determinar la rentabilidad de la inversión, de los estudios técnicos y económicos necesarios para evaluar la eficiencia y la productividad del proyecto pueden identificar y anticipar inicialmente cualquier problema futuro que pueda surgir durante la ejecución del proyecto. (p. 80-81)

# *Criterios de decisión según el coeficiente de sensibilidad*

- Si el coeficiente es mayor a 1, el proyecto es sensible, los cambios reducen o anulan la rentabilidad.
- Si el coeficiente es menor a 1**,** el proyecto no es sensible, los cambios no afectan la rentabilidad
- Si el coeficiente es igual a 1**,** no hay efectos sobre el proyecto.

Para calcular y llevar a cabo el análisis de sensibilidad de un proyecto se utiliza las siguientes fórmulas:

• Nueva TIR:

$$
N \, TIR = \, Tm \, + 1 \, x \, \frac{\sum VANtm}{VANtm - VANTM}
$$

• Diferencia de TIR:

$$
Diferencia de TIR = TIR del proyecto - Nueva TIR
$$

• Porcentaje de Variación

% de Variación = 
$$
\frac{Diferencia de TIR}{TIR del proyecto}
$$

• Sensibilidad

Sensibilidad = 
$$
\frac{\% de Variación}{Nueva TIR}
$$

# **5. Metodología**

#### **Métodos**

#### *Científico*

Este método permitió a la obtención de información relacionada con el desarrollo de la temática a partir de fundamentos teóricos y prácticos expuestos por autores expertos en los diferentes campos de estudio. Esto sirvió como base para los estudios de mercado, técnico, organizacional, económico y evaluación financiera; los cuales resultaron de pilares para el desarrollo del proyecto de factibilidad en la creación de la sucursal de la empresa Sueño Eterno Servicios Exequiales en el cantón Catamayo.

#### *Deductivo*

Sirvió para deducir cada uno de los estudios que comprende el Proyecto de Factibilidad para la empresa Sueño Eterno Servicios Exequiales, se presentaron diferentes conceptos, principios, definiciones, leyes y normas vigentes. El método, se aplicó especialmente en el estudio de mercado y técnico; en los cuales se logró obtener la demanda eficiente y se determinó el tamaño del proyecto. Esto llevó a un análisis de los pasos que se debían seguir paulatinamente, estructurando el Trabajo de Integración Curricular de una manera coherente y facilitando así la comprensión de todo el estudio.

#### *Inductivo*

Se utilizó para llegar a una situación general como es el funcionamiento de las empresas funerarias existentes en el cantón Catamayo. Con el desarrollo de las entrevistas a los propietarios de las unidades económicas y la aplicación de encuestas a la población catamayense. Lo que permitió tener en cuenta las necesidades de la población con respecto a los servicios funerarios y así se obtuvo el conocimiento necesario para la implementación de una sucursal de la empresa Sueño Eterno Servicios Exequiales en el cantón Catamayo, de la misma manera apoyo al avance del proyecto planteado.

#### *Analítico*

Selo empleó para el análisis de datos cuantitativos (población demandante del servicio, precios dispuestos a pagar) y cualitativos (preferencia de servicios), producto de las encuestas aplicadas a la muestra obtenida de los habitantes del cantón. Sirvió para la interpretación de diferentes cuadros estadísticos y los resultados de los indicadores desarrollados en la evaluación financiera, que se obtuvieron para determinar la factibilidad del proyecto de apertura de la sucursal de la Empresa Sueño Eterno Servicios Exequiales en el cantón Catamayo.

#### *Sintético*

Permitió resumir, redactar y presentar la información generada por el proyecto, la cual se verá reflejada en la elaboración de los diferentes componentes que integra el estudio de factibilidad, de igual manera fue útil para la sintonización de los resultados económicos financieros que conlleven a una correcta toma de decisiones, permitiendo emitir conclusiones y recomendaciones frente a la propuesta de implementación de la sucursal de la empresa Sueño Eterno Servicios Exequiales.

### *Estadístico*

Se utilizó para presentar datos de la encuesta en forma numérica y gráfica, además de la medición de resultados obtenidos mediante la aplicación de diferentes fórmulas matemáticas correspondientes a los estudios de mercado, financiero y evaluación financiera del proyecto, brindando el tratamiento de la información de manera oportuna, exacta y correcta.

#### **Técnicas**

#### *Encuestas*

Se aplicó para obtener información de forma escrita y directa de la población del cantón Catamayo, y así lograr recopilar información en cada una de las preguntas planteadas. Las encuestas estuvieron dirigidas al segmento de población resultante del muestreo, con ello determinar la demanda de los servicios exequiales.

#### *Entrevistas*

Se empleó una entrevista a los propietarios de las empresas funerarias existentes en el cantón Catamayo, con el fin de obtener información relevante para el desarrollo del proyecto de factibilidad para la empresa Sueño Eterno Servicios Exequiales, la entrevista estuvo conformada por preguntas abiertas y de opción, para tener una mayor extensión de la información a recolectar.

#### *Revisión Bibliográfica*

Se utilizó para obtener información confiable y pertinente mediante el estudio de libros, revistas, artículos científicos, leyes, páginas web, entre otros, permitiendo la reunión y consolidación de datos encontrados con el fin de realizar un trabajo coherente, veraz y entendible.

# *Observación*

Se utilizó la observación directa con ayuda de apuntes o notas en el desarrollo de proyecto de factibilidad, permitiendo tener en cuenta diferentes aspectos de la empresa Sueño Eterno Servicios Exequiales para el desarrollo del estudio organizacional. Así también, permitió tener en cuenta cómo funcionan las empresas y organizaciones funerarias que se encuentran ubicadas en el cantón Catamayo.

#### *Población*

Con el fin de recolectar información que evidencie la viabilidad del proyecto, se realizó encuestas a las personas que habitan en el cantón Catamayo.

# **Variables Demográficas.**

#### **Figura 5.**

*Variables Demográficas del cantón Catamayo* 

| Provincia          | $\cdot$ Loja                                                 |
|--------------------|--------------------------------------------------------------|
| Cantón             | • Catamayo                                                   |
| Parroquia Urbana   | • Catamayo                                                   |
| Parroquias Rurales | • San Pedro de la Bendita, El Tambo, Guayquichuma y<br>Zambi |
| Tipo de población  | • Economicamente activa                                      |
| Tipo de Clima      | • Cálido seco en Catamayo y subtropical en las parroquias    |
| Idioma             | $\cdot$ Español                                              |

#### *Muestra*

Se utilizó para determinar la cantidad de encuestas que serán aplicadas a la población objeto de estudio del cantón Catamayo, con el fin de obtener la información que permita realizar un análisis de esta.

# *Cálculo de la muestra*

Se realizó el cálculo de la muestra correspondiente al cantón Catamayo, la población a utilizar es la última obtenida por el INEC en el censo del año 2010, dado que tras la pandemia no se ha realizado un nuevo censo poblacional.

La población para el año 2010 del Cantón Catamayo es de 30.638 habitantes, de los cuales se tomó solamente la población segmentada, es decir desde los 20 a 84 años; siendo un total de 17.066 (55,70%), datos que constan en la tabla 6. Esta población, siendo económicamente activa, es la que tiene la posibilidad de hacer la adquisición de un servicio funerario, y se deberá proyectar hasta el año actual 2022 con una tasa de crecimiento anual 1,56% proporcionada por el INEC.

### **Tabla 8.**

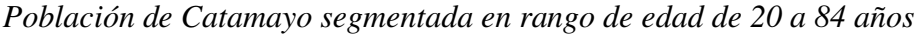

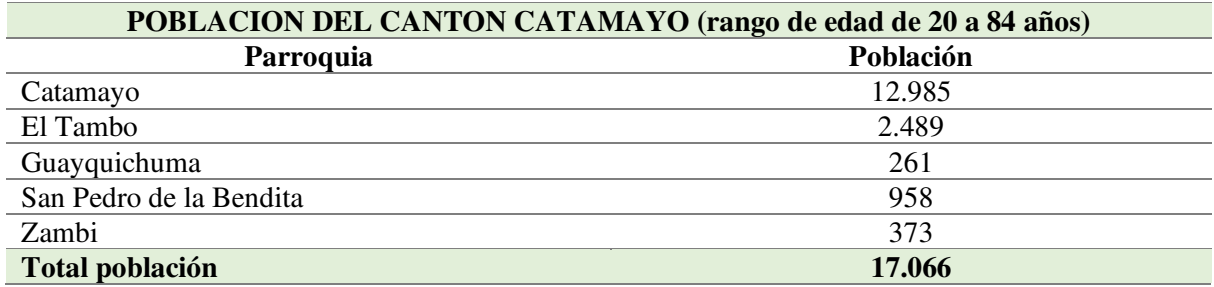

*Nota.* Datos tomados del Instituto Nacional de Estadística y Censos (2010).

Porcentaje representa el rango de edad de 20 a 84 años

% de población = 
$$
\frac{Población comprendida de 20 a 84 años}{Poblacion Total} * 100\%
$$
  
\n% de población = 
$$
\frac{17.066}{30.638} * 100\%
$$
  
\n% de población = 0,5570 \* 100%  
\n% de población = 55,70%

A partir de estos datos se realiza la proyección para el año 2022, utilizando la siguiente fórmula:

$$
PF=(Pa*TC)+Pa
$$

# **En donde:**

**Pf:** *Población Futura*

**Pa:** *Población Actual (2010) 17.066*

**TC:** *Tasa de Crecimiento 1,56%*

### **Fórmula:**

```
PF = (17.066 * 1.56%) + 17.066PF = 17.332
```
#### **Tabla 9.**

*Proyección de Población Catamayo al año 2022* 

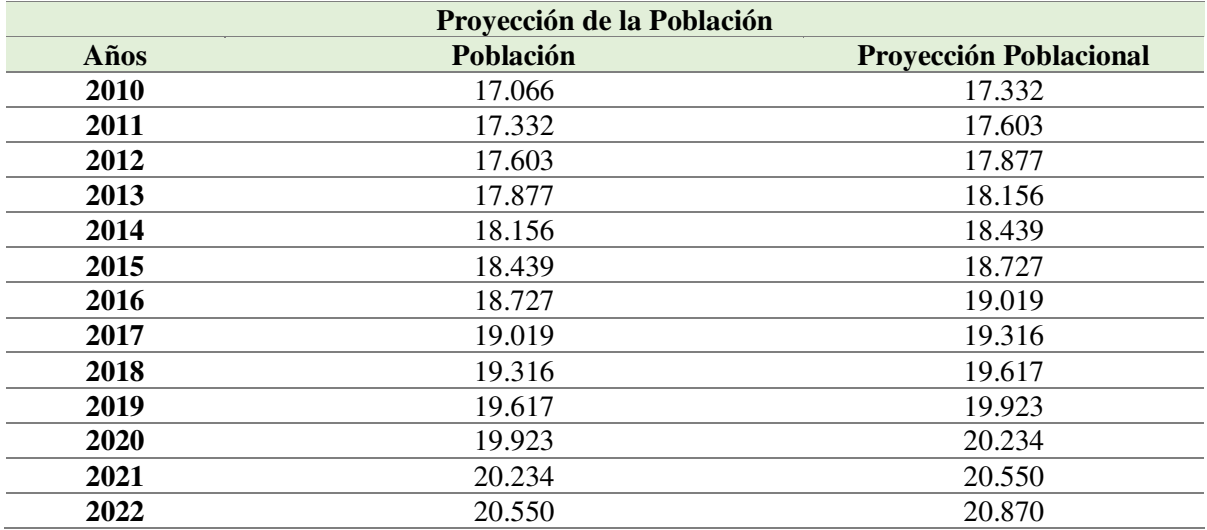

*Nota.* Datos proyectados con la tasa de crecimiento poblacional.

Para el año 2022 la población del Cantón Catamayo a encuestar, comprendidos en el rango de 20 a 84 años, se estima sea de 20.870 habitantes. Por lo tanto, se determinó la cantidad de encuestas a aplicar, en cada uno de las Parroquias urbanas y rurales que conforman el Cantón, utilizando la siguiente fórmula:

$$
n = \frac{Z^2 * P * Q * n}{(e^2 * (N-1)) + Z^2 * P * Q}
$$

# **En dónde:**

**n=** *Tamaño de la muestra* **N=** *Población* 20.870 **Z=** *Nivel de Confianza* 1,96 – 95% **P=** *Probabilidad de éxito.* 0,5 **Q=** *Probabilidad de fracaso.* 0,5 **E=** *Margen de error.* 5%

Para obtener el valor del nivel de confianza se toma los datos proporcionados por (P. López y Fachelli, 2017):

Si el estadístico sigue una distribución estadística normal, considerar un nivel de confianza del 95% implica afirmar que el 95% de los casos se sitúa entre los valores típicos −1,96 y 1,96, llamados límites de confianza.

El intervalo de confianza es, por tanto, el conjunto de valores donde se encontrará el valor del parámetro poblacional con una probabilidad dada y un margen de error, y nos da una indicación de la exactitud de nuestra estimación.

De forma complementaria se entiende por nivel de significación a la probabilidad de obtener un valor extremo del estadístico que estima el parámetro poblacional. Si el nivel de confianza es del 95%, el de significación es del 5% (o 0,05, en tanto por uno). (p.17)

Por lo tanto, al tener claro las variables a utilizar se procede a remplazar los valores de la siguiente fórmula para determinar el tamaño de muestra:

$$
n = \frac{(1,96)^2 \times 0.5 \times 0.5 \times 20.870}{(0,05)^2 \times (21.247 - 1)) + (1,96)^2 \times 0.5 \times 0.5}
$$

$$
n = \frac{3,8416 \times 0.5 \times 0.5 \times 20.870}{(0,0025 \times 20.869) + 3,8416 \times 0.5 \times 0.5}
$$

$$
n = \frac{20.043,548}{52,1725 + 0,9604}
$$

 $n = 377$ 

Una vez establecido el total de encuestas que se va a aplicar, se procede a la distribución de las encuestas a la población del cantón Catamayo, tanto al área rural como urbana de la siguiente forma:

# **Tabla 10.**

| <b>Tipo de</b><br>Parroquia | Parroquia                  | $\%$   | Población | <b>Muestra</b> |
|-----------------------------|----------------------------|--------|-----------|----------------|
| Urbana                      | Catamayo                   | 76,09% | 12.985    | 287            |
| Rural                       | San Pedro de la<br>Bendita | 5,61%  | 958       | 21             |
|                             | El Tambo                   | 14,58% | 2.489     | 55             |
|                             | Guayquichuma               | 1,53%  | 261       |                |
|                             | Zambi.                     | 2,19%  | 373       |                |
| <b>Total</b>                |                            | 100%   | 17.066    | 377            |

*Distribución de encuestas en parroquias de Catamayo* 

*Nota.* INEC. Datos censo 2010.

### **6. Resultados**

#### **Desarrollo del Estudio de Mercado**

#### **Encuestas dirigidas a los habitantes del Cantón Catamayo.**

#### **Pregunta 1. Género**

#### **Tabla 11.**

*Variable Género de los habitantes del cantón Catamayo* 

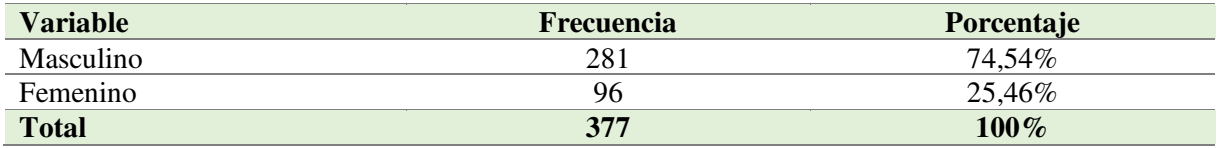

*Nota.* Encuesta dirigida a los habitantes objeto de estudio del Cantón Catamayo.

# **Figura 6.**

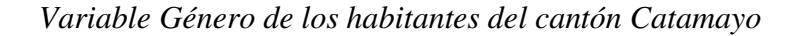

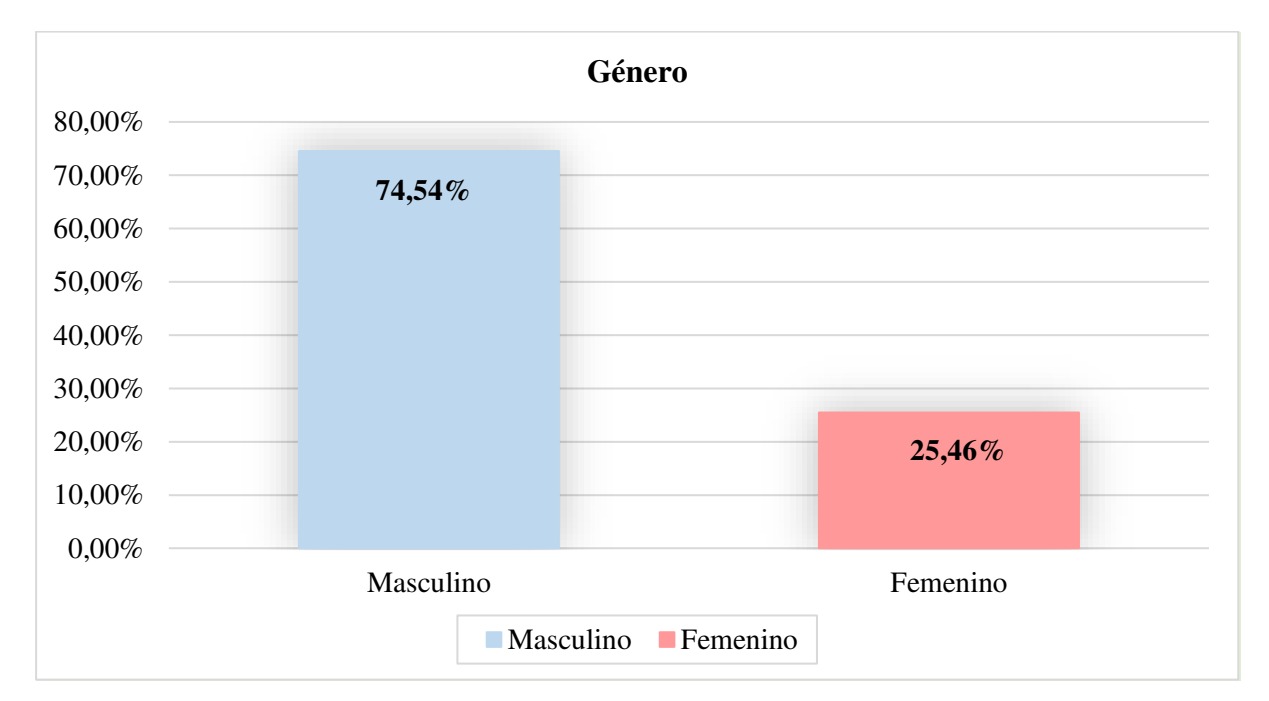

*Nota.* Encuesta dirigida a los habitantes objeto de estudio del Cantón Catamayo.

**Análisis:** A través de esta pregunta se determina que de las 377 personas encuestadas el 25,46% son mujeres y un 74,54% son hombres. Por lo que se puede establecer que existe mayor número de hombres en el cantón Catamayo, lo que conlleva que el servicio de funeraria será demandado por los hombres, siendo los jefes de familia en su mayoría.

# **Pregunta 2. Rango de edad**

### **Tabla 12.**

**Variable Frecuencia Porcentaje**  De 20 a 30 años 13 3,45% De 31 a 40 años 143 143 37,93% De 41 a 50 años 98 25,99% De 51 a 60 años 87 23,08% De 61 a 70 años 22 5,84%  $De 71 a 80 años$  9 2,39% Mas de 80 años  $\frac{5}{1,33\%}$ Otros  $0$  0,0% **Total 377 100%**

*Rango de edad de los habitantes del cantón Catamayo*

*Nota.* Encuesta dirigida a los habitantes objeto de estudio del Cantón Catamayo

# **Figura 7.**

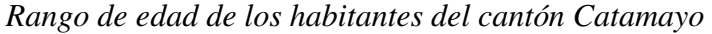

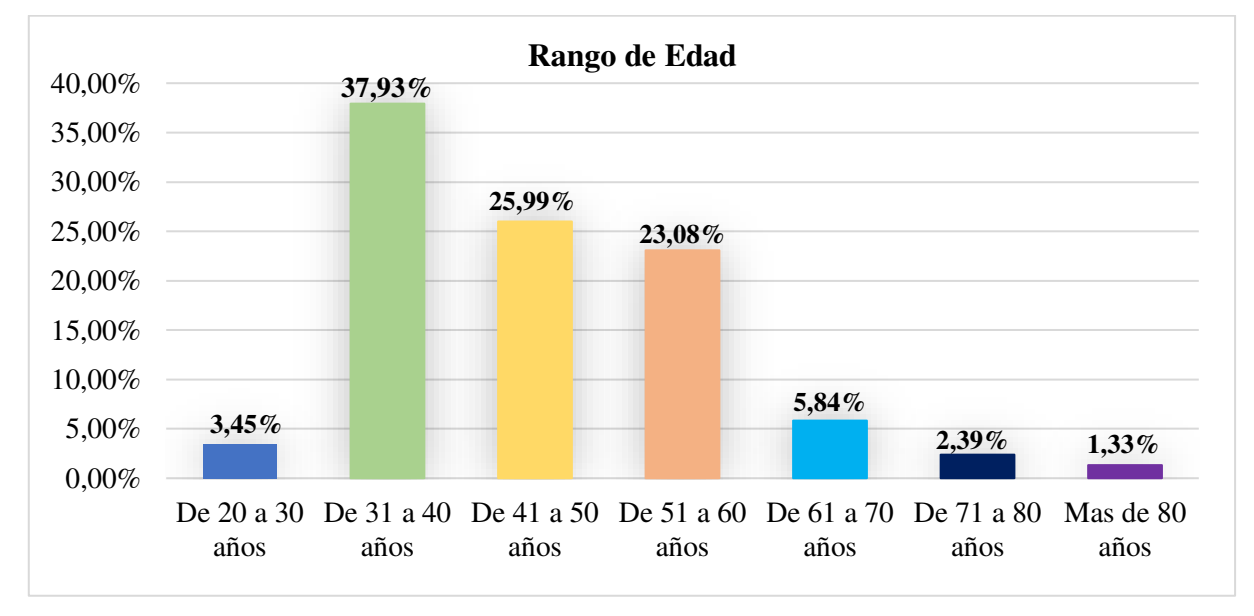

*Nota.* Encuesta dirigida a los habitantes objeto de estudio del Cantón Catamayo

**Análisis:** De las 377 personas encuestadas el 37,93% tiene entre 31-40 años, el 23,08% entre 51-60 años, el 25,99% está en los 41-50 años, así también el rango de 61-70 años se encuentra con un 5,84%. Cabe recalcar que la opción otros se encuentra la población menor de 19 años y mayor a 80 años; información importante que permitirá establecer la edad promedio de los habitantes objeto de estudio del cantón Catamayo. Teniendo en cuenta que aquellos habitantes que se encuentren entre los 31 a 40 años, sería la población demandante debido a que en su gran mayoría disponen de un trabajo estable o tienen a una familia bajo su responsabilidad.

# **Pregunta 3. ¿Cuál es el nivel mensual de ingresos de la familia?**

#### **Tabla 13.**

*Nivel de ingresos de la población objeto de estudio del cantón Catamayo*

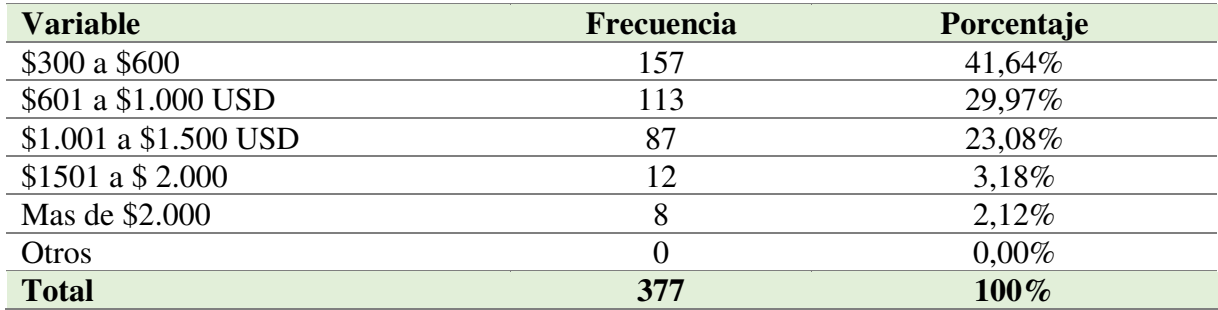

*Nota.* Encuesta dirigida a los habitantes objeto de estudio del Cantón Catamayo

#### **Figura 8.**

*Nivel de ingresos de la población objeto de estudio del cantón Catamayo* 

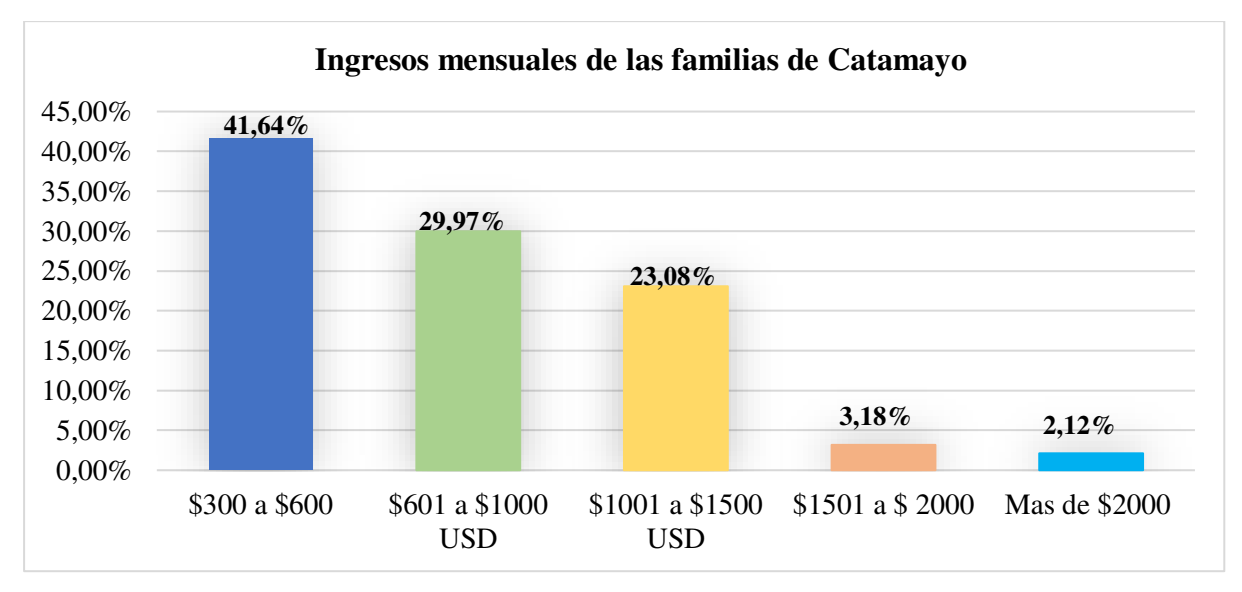

*Nota.* Encuesta dirigida a los habitantes objeto de estudio del Cantón Catamayo

**Análisis:** De acuerdo con los datos reflejados en la tabla anterior, de las encuestas aplicadas a la población objeto de estudio del cantón Catamayo, se pudo determinar que la mayoría de los ingresos promedio mensual se ubica en el grupo de entre \$300 a \$600 dólares americanos con un 41,64% de representatividad, lo que significa que con estos ingresos las familias cubren en parte la canasta básica. Esto lleva a razonar que los encuestados están en

condiciones de utilizar los servicios funerarios que prestará la empresa ya sea con pagos al contado o mediante financiamiento. Mientras que los habitantes con un ingreso de \$601 a \$1.000 representan el 29,97%, y por último un ingreso de \$1.001 a \$1.500 con el 23,08%. En lo que respecta a la alternativa otros se encuentra la población que mantiene una remuneración menor a \$300.

# **Pregunta 4. ¿Conoce usted una empresa que preste servicios funerarios en la ciudad de Catamayo?**

# **Tabla 14.**

*Empresas de servicios funerarios en el Cantón Catamayo*

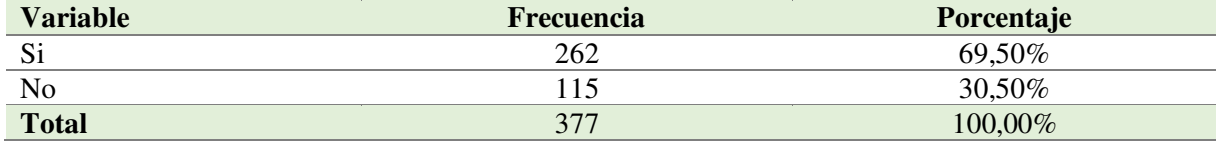

*Nota.* Encuesta dirigida a los habitantes objeto de estudio del Cantón Catamayo

#### **Figura 9.**

*Empresas de servicios funerarios en el Cantón Catamayo* 

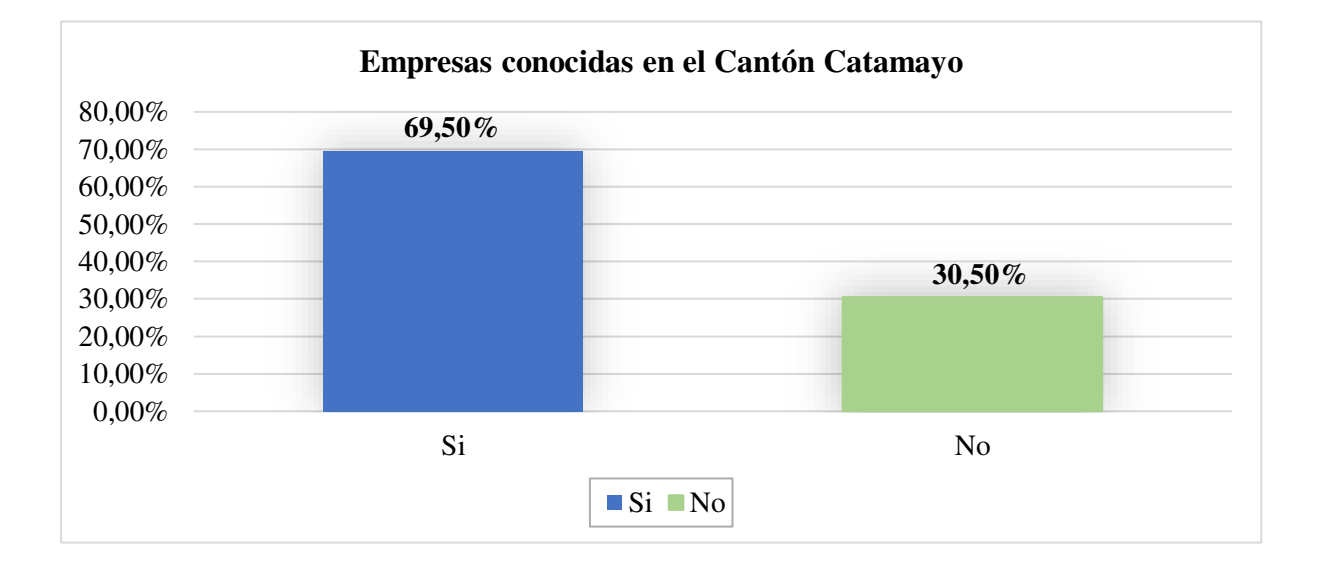

*Nota.* Encuesta dirigida a los habitantes objeto de estudio del Cantón Catamayo

**Análisis:** Del total de personas encuestadas el 69,50% dijeron que, si conocen las empresas que prestan un servicio funerario en el cantón de Catamayo, mientras que un 30,50% no. Información con la que se puede determinar que en el Cantón Catamayo existe un porcentaje de encuestados considerable que tiene conocimiento de la existencia de empresas funerarias. Por lo tanto, se considera que existe una gran participación de la competencia, lo cual ayudara a la toma de decisiones en lo relacionado con la formulación y ejecución del proyecto de factibilidad a efectuar.

# **Pregunta 5. ¿Cuál de estas empresas cree usted que representaría gran competencia?**

# **Tabla 15.**

*Empresas existentes en el cantón Catamayo*

| <b>Variable</b>                   | <b>Frecuencia</b> | Porcentaje |
|-----------------------------------|-------------------|------------|
| Sindicato de Choferes de Catamayo | 32                | 8,49%      |
| Funeraria Jiménez                 | 178               | 47,21%     |
| Organizaciones                    | 129               | 34,22%     |
| Otros                             | 38                | 10,08%     |
| <b>Total</b>                      | 377               | 100%       |

*Nota***.** Encuesta dirigida a los habitantes objeto de estudio del Cantón Catamayo

# **Figura 10.**

*Empresas existentes en el cantón Catamayo* 

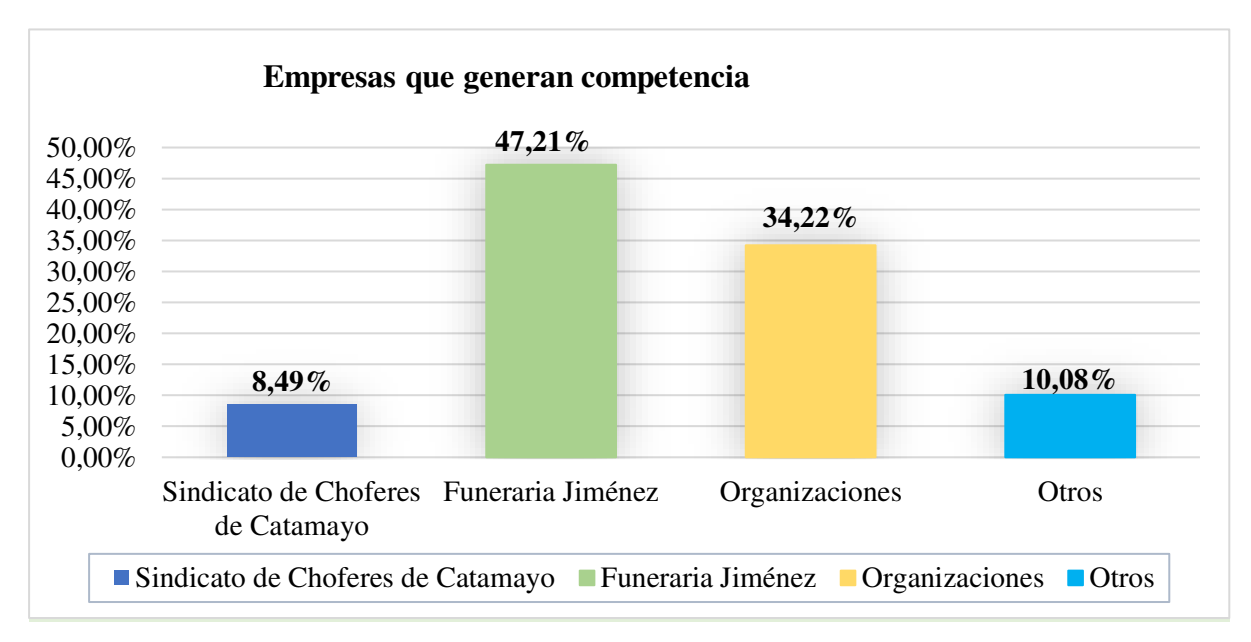

*Nota.* Encuesta dirigida a los habitantes objeto de estudio del Cantón Catamayo

**Análisis:** De las encuestas aplicadas un 47,21% contestó que, la empresa Funeraria Jiménez, presenta una considerable competencia con respecto a ofertas de servicios funerarios; seguido del 34,33% que respondió que existen diferentes organizaciones que mantienen como un beneficio la prestación de servicios funerarios y, solo un 10,08% que manifestó que hay baja competencia con el Sindicato de Choferes de Catamayo el cual representa el 8.49%. Esto permite inferir que la mayoría de los encuestados conocen perfectamente que en el cantón existe la oferta de servicios fúnebres, por lo tanto, hay competencia al respecto.

**Pregunta 6. ¿Consideraría necesario la implementación de una sucursal de servicios funerarios de la empresa Sueño Eterno Servicios Exequiales?** 

# **Tabla 16.**

*Aceptación para la implementación de sucursal de la empresa Sueño Eterno Servicios Exequiales*

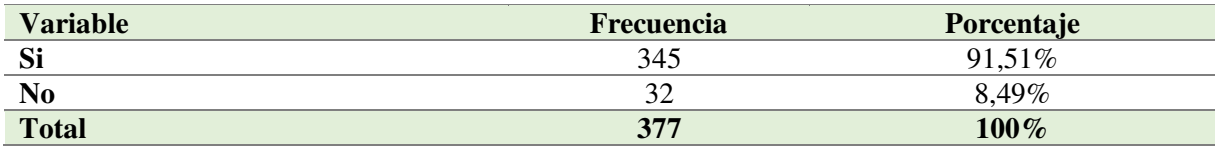

*Nota.* Encuesta dirigida a la Población del Cantón Catamayo

# **Figura 11.**

*Aceptación para la implementación de sucursal de la empresa Sueño Eterno Servicios Exequiales* 

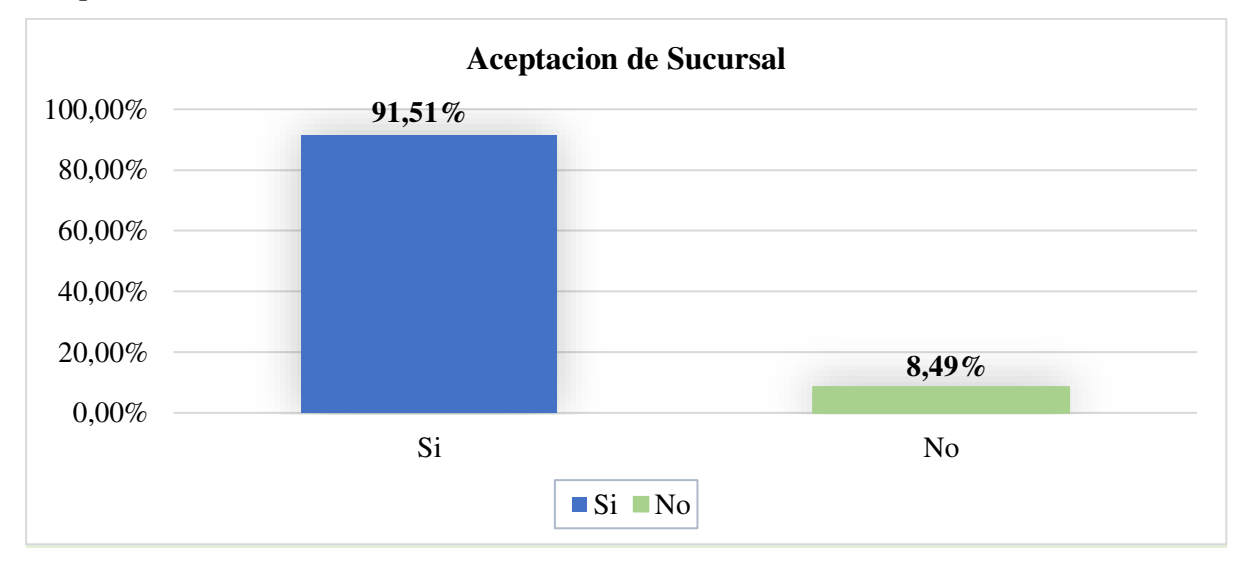

*Nota.* Encuesta dirigida a los habitantes objeto de estudio del Cantón Catamayo

**Análisis:** Mediante la interpretación de esta pregunta se deriva que el 91,51% de la población encuestada del cantón Catamayo ha dado una respuesta positiva frente a la propuesta de implementación de una sucursal de la empresa Sueño Eterno Servicios Exequiales en el cantón, dando una gran acogida al proyecto, mientras que el 8,49% ha dado una respuesta negativa a la propuesta.

# **Pregunta 7. ¿Utilizaría los servicios de la funeraria Sueño Eterno Servicios Exequiales si se implementara en la ciudad de Catamayo?**

#### **Tabla 17.**

*Adquisición de los servicios de la empresa Sueño Eterno Servicios Exequiales en el cantón Catamayo*

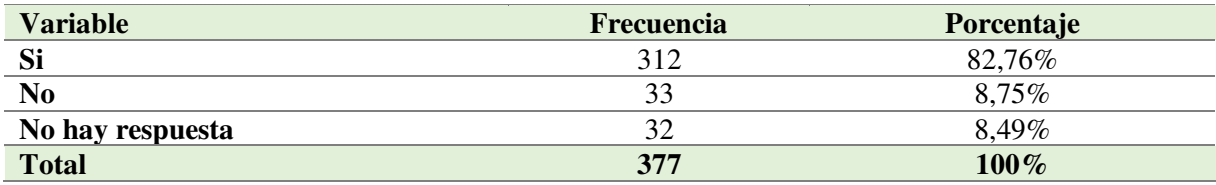

*Nota.* Encuesta dirigida a los habitantes objeto de estudio del Cantón Catamayo

### **Figura 12.**

*Adquisición de los servicios de la empresa Sueño Eterno Servicios Exequiales en el cantón Catamayo* 

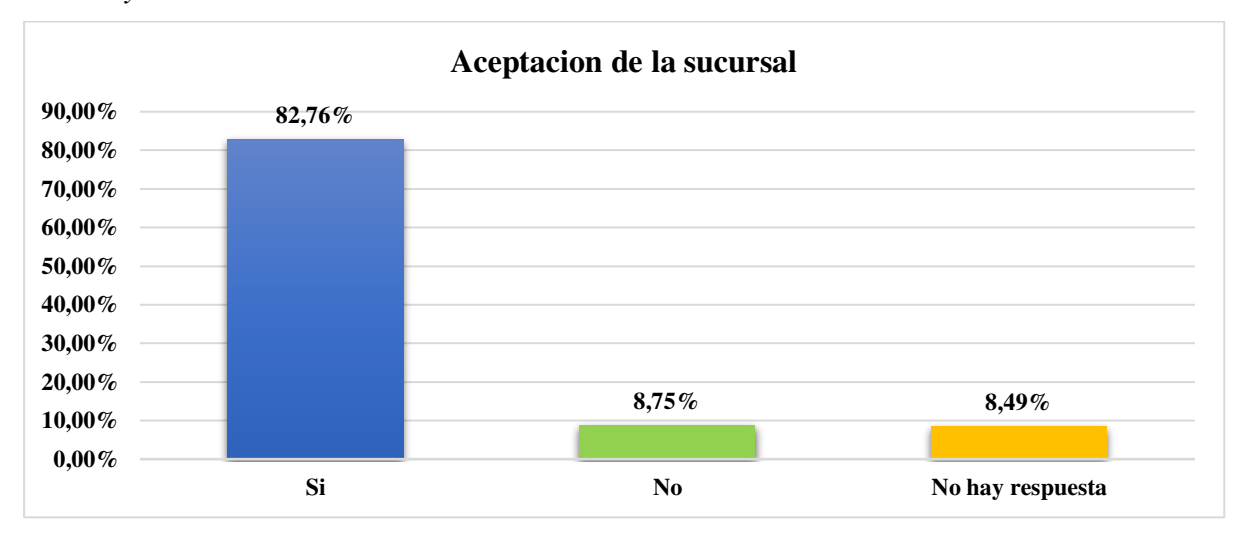

*Nota.* Encuesta dirigida a los habitantes objeto de estudio del Cantón Catamayo

**Análisis:** Se tomó en cuenta que, del total de la población objeto de estudio del cantón Catamayo dispuesta a adquirir el servicio, un 82,76% correspondiente a 312 personas que indicaron que sí hicieran adquisición de los servicios funerarios ofertados por la empresa Sueño Eterno Servicios Exequiales cuando este sea requerido. Mientras que el 8,75% ha dado una respuesta negativa, ya sea por la lealtad a las funerarias existentes en el cantón o por preferencia de velación en la ciudad de Loja directamente. Hay un 8,49% de población encuestada que no ha dado respuesta.

# **Pregunta 8. ¿Cuándo fallece una persona de su familia en qué lugar realiza la velación?**

# **Tabla 18.**

*Lugar para realizar la velación del extinto por elección de los habitantes objeto de estudio del cantón Catamayo*

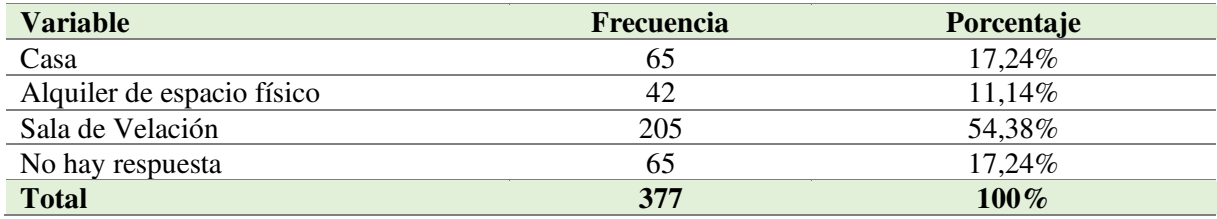

*Nota.* Encuesta dirigida a los habitantes objeto de estudio del Cantón Catamayo.

# **Figura 13.**

*Lugar para realizar la velación del extinto por elección de los habitantes objeto de estudio del cantón Catamayo.* 

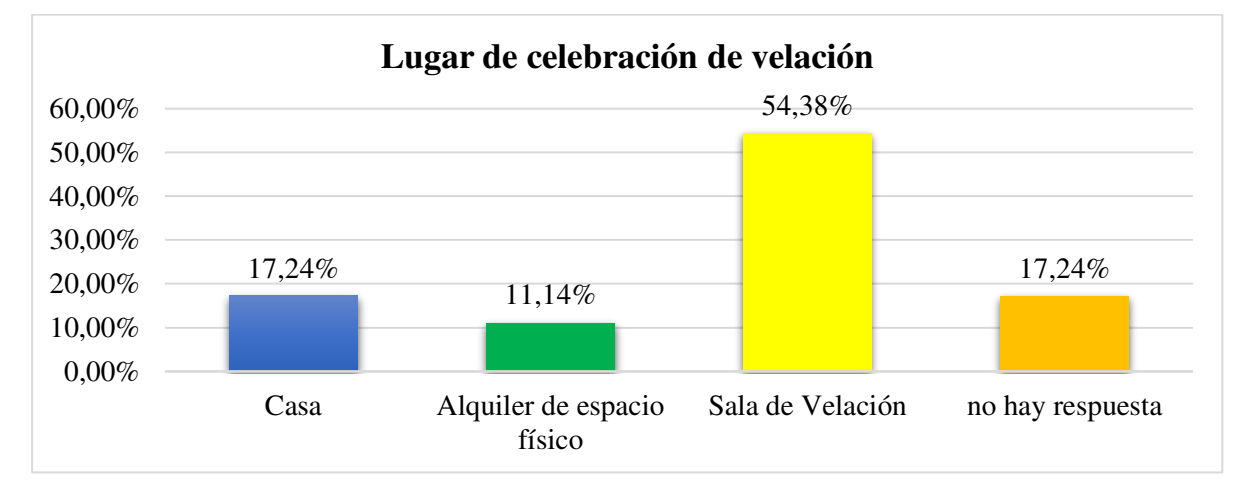

*Nota.* Encuesta dirigida a los habitantes objeto de estudio del Cantón Catamayo.

**Análisis:** La siguiente pregunta hace referencia a los pobladores que han hecho uso de los servicios funerarios en el cantón Catamayo en relación a la pregunta anterior, el 54,38%, que representa a habitantes de la muestra, indicó que realizará el servicio funerario en una sala de velación, datos que posibilitan la acogida del proyecto de una sucursal de la empresa Sueño

Eterno Servicio Exequiales. Mientras que el 17,24% prefirió su servicio en su casa u hogar con permisos municipales para el posible cierre de tramos de vía. Finalmente, el 11,14% lo realiza mediante el alquiler de un espacio fijo. Estos datos nos permiten tener en cuenta la ocupación que tendrán las salas de velaciones, pero así también se deduce que estas personas harían uso del servicio ofrecido por la empresa, solo que no utilizarían las salas de velaciones. Un 17,24% de la población encuestada no dio respuesta a la interrogante.

# **Pregunta 9. ¿Que preferiría que se ofrezca en la funeraria Sueño Eterno Servicios Exequiales?**

# **Tabla 19.**

*Servicios que desearía la población del cantón Catamayo*

| <b>Variable</b>                      | <b>Frecuencia</b> | Porcentaje |
|--------------------------------------|-------------------|------------|
| Tramites de sanidad y registro civil | 10                | $2,65\%$   |
| Servicio Funerario                   | 56                | 14,85%     |
| Alquiler de Salas de Velación        | 162               | 42,97%     |
| Tramite al IESS                      | 14                | 3,71%      |
| Paquetes (Varios Servicios)          | 25                | $6,63\%$   |
| Carroza Fúnebre                      | 36                | 9,55%      |
| Cafetería                            | 9                 | 2,39%      |
| No hay respuesta                     | 65                | 17,24%     |
| <b>Total</b>                         | 377               | $100\%$    |

*Nota.* Encuesta dirigida a los habitantes objeto de estudio del Cantón Catamayo

# **Figura 14.**

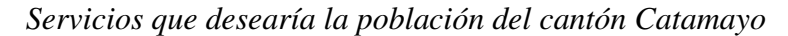

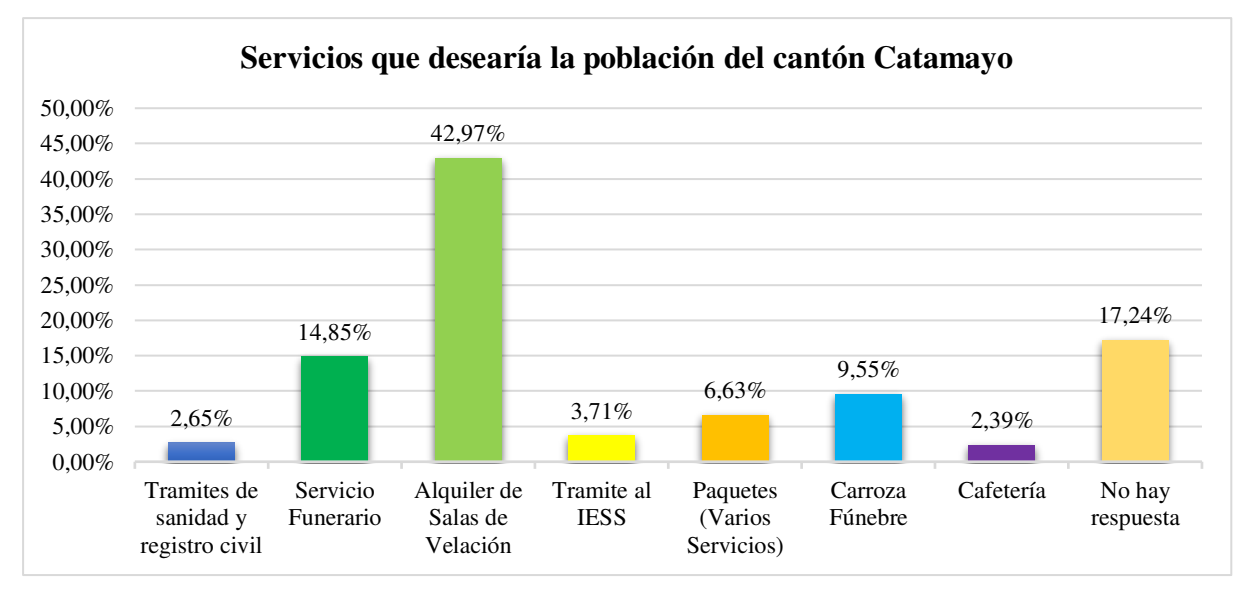

*Nota.* Encuesta dirigida a los habitantes objeto de estudio del Cantón Catamayo

**Análisis:** Entre los productos de mayor importancia o preferencia para la población catamayense dispuesto a adquirir los servicios que ofertaría la sucursal de la empresa, se encuentra el alquiler de salas de velación con 42,97%, seguidamente del servicio funerario con un 14,85%, la utilización o disponibilidad de carrozas fúnebres con 9,55%, paquetes (varios servicios) con un 6,63%, tramites al IESS con un 3,71% y por último los tramites de sanidad y registro civil con un 3,65%. De acuerdo con los datos examinados, se determina que el servicio o producto con mayor acogida por la población objetivo, es el de sala de velaciones. Por consiguiente, estos datos permitirán tener una perspectiva para poder determinar el servicio a mejor o brindar con mayor calidad al implementarse esta unidad de la empresa Sueño Eterno Servicios Exequiales. Un 17,24% de la población encuestada no dio respuesta a la interrogante.

#### **Pregunta 10. ¿Qué precio estaría dispuesto a pagar por un servicio funerario?**

### **Tabla 20.**

| <b>Variable</b>  | <b>Frecuencia</b> | Porcentaje |
|------------------|-------------------|------------|
| De 600 a 700 USD | 207               | 54,91%     |
| De 701 a 800 USD | 53                | 14,06%     |
| De 801 a 900 USD | 32                | 8,49%      |
| Mas de 900 USD   | 20                | 5,31%      |
| Otros.           | 65                | 17,24%     |
| <b>Total</b>     | 377               | $100\%$    |

*Precio que dispone a pagar el cliente por el servicio*

*Nota.* Encuesta dirigida a los habitantes objeto de estudio del Cantón Catamayo

## **Figura 15.**

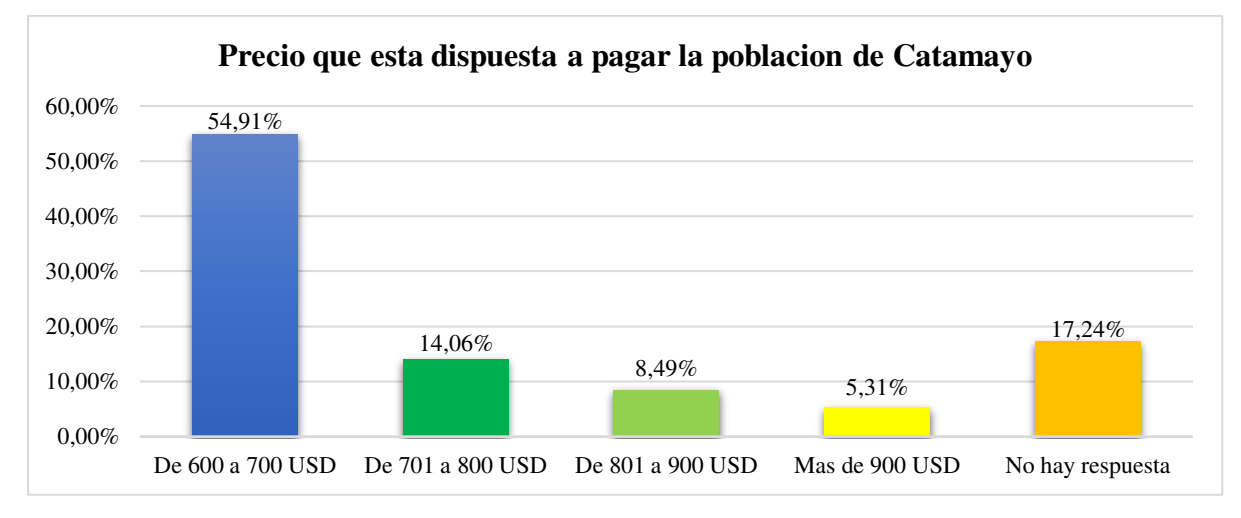

*Precio que dispone a pagar el cliente por el servicio* 

*Nota.* Encuesta dirigida a los habitantes objeto de estudio del Cantón Catamayo

**Análisis:** El 54,91% de los habitantes a quienes se les aplicó la encuesta, estaría dispuesto a pagar el valor de 600 a 700 USD por la contratación de un servicio funerario. Mientras que un 14,06% tienen en cuenta un gasto mayor de entre 701 a 800 USD, lo cual podría significar que ocuparían un paquete personalizable con mayores servicios. Seguidamente un porcentaje de la población optó por un pago de 801 a 900 USD siendo un 8,49%; y por último más de 900 USD representan el 5,31% de la población. Por lo tanto, se puede razonar que este es un factor de importancia debido a que se tiene el porcentaje del nivel de pago de la población objeto de estudio, el cual permite fijar distintos paquetes para la empresa a precios asequibles para toda la población. Un 17,24% de la población encuestada no dio respuesta a la interrogante.

# **Pregunta 11. ¿Como pagaría los servicios de la funeraria que ofertaría la empresa Sueño Eterno Servicios Exequiales?**

#### **Tabla 21.**

#### *Método de pago del servicio funerario*

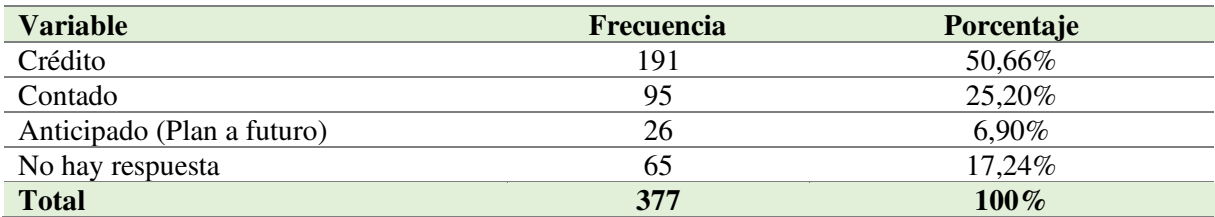

*Nota.* Encuesta dirigida a los habitantes objeto de estudio del Cantón Catamayo

# **Figura 16.**

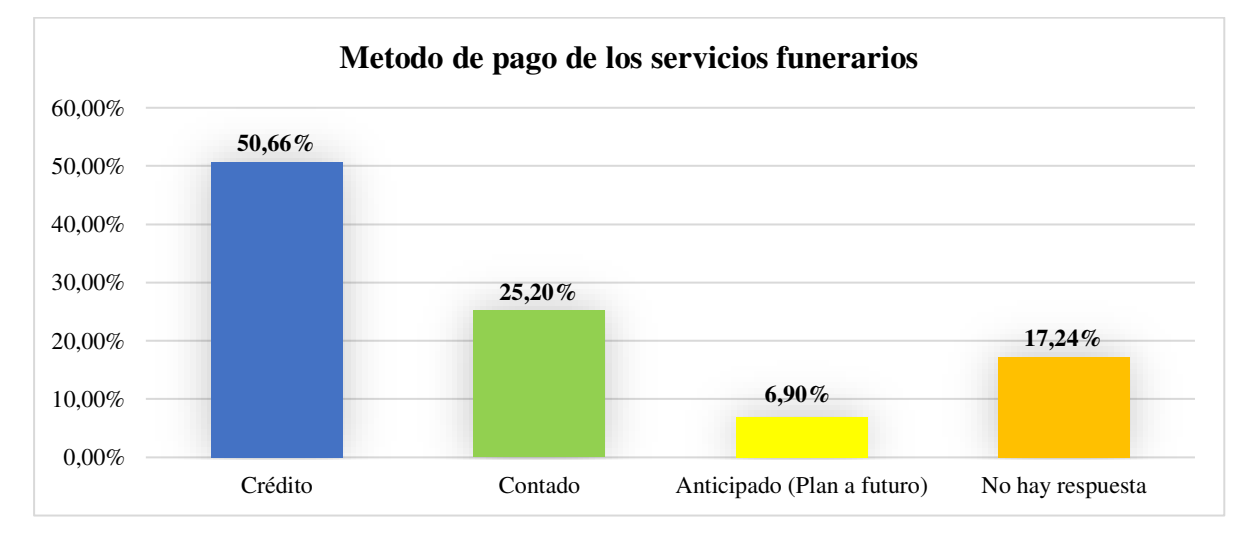

*Método de pago del servicio funerario* 

*Nota.* Encuesta dirigida a los habitantes objeto de estudio del Cantón Catamayo

**Análisis:** Al analizar los resultados de la presente pregunta se presume que el 50,66% de la población encuestada y que adquiriría el servicio, opta por tener el servicio funerario por un método de crédito, esto puede ser debido a la situación actual por la pandemia. La gente en general, dada la pandemia, ha quedado en desempleo o se mantienen con un salario básico. Por otra parte, el 25,20% eligió pagarlo al contado, dado que en esta modalidad de pago se aplican en su gran mayoría descuentos que al hacer el pago mediante financiamiento no estarían disponibles; y un 6,90% por obtener un pago anticipado o un plan a futuro, lo cual correspondería a un pago ya sea mensual, trimestral, semanal o anual del servicio mediante cotización, así los familiares no correrían con el gasto del servicio funerario. Un 17,24% de la población encuestada no dio respuesta a la interrogante.

# **Pregunta 12. Medio de publicidad por donde desea conocer acerca del servicio de funeraria.**

#### **Tabla 22.**

*Medio de publicidad para promocionar el servicio*

| <b>Variable</b>             | <b>Frecuencia</b> | Porcentaje |
|-----------------------------|-------------------|------------|
| Radio                       | 32                | 8,49%      |
| Hojas de publicidad         | 24                | 6,37%      |
| Tv                          | 63                | 16,71%     |
| Prensa/Periódico            | 9                 | 2,39%      |
| Página Web / Redes Sociales | 184               | 48,81%     |
| No hay respuesta            | 65                | 17,24%     |
| <b>Total</b>                | 377               | 100%       |

*Nota.* Encuesta dirigida a los habitantes objeto de estudio del Cantón Catamayo

# **Figura 17.**

*Medio de publicidad para promocionar el servicio* 

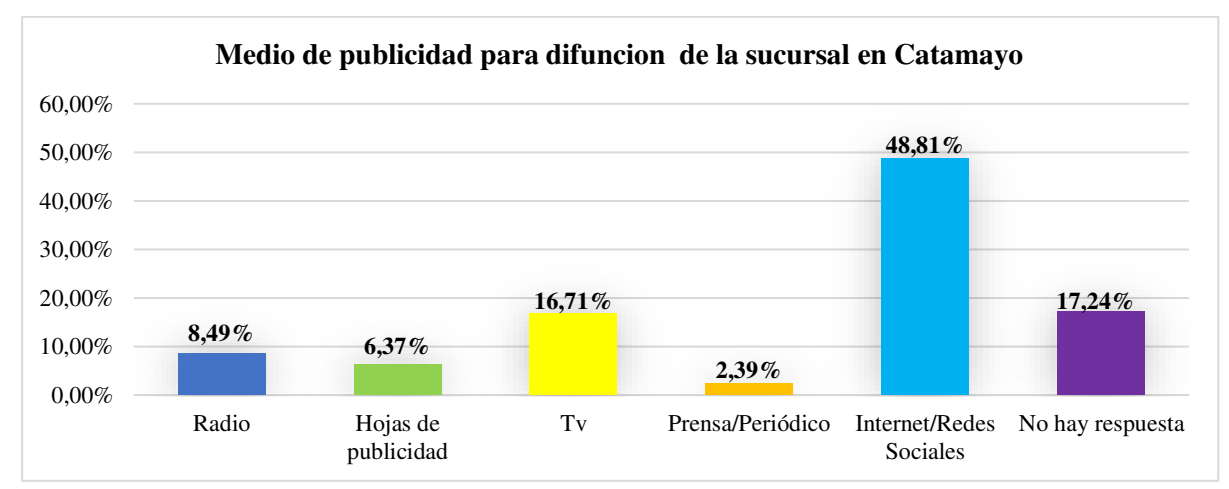

*Nota.* Encuesta dirigida a los habitantes objeto de estudio del Cantón Catamayo

**Análisis:** Los medios de promoción más puntuados para recibir información del servicio han sido por medio de Pagina Web y redes sociales como primera opción con un 48,81%, seguidamente de TV con un 16,71%, siendo estos dos los medios más frecuentados por la población sean cual sea su edad; como siguiente esta 8,49% por la radio, 6,37% con hojas de publicidad y por último con el 2,39% prensa y periódico. Por consiguiente, estos resultados permiten determinar los medios de comunicación tradicionales más convenientes para brindar información sobre la nueva sucursal de la empresa Sueño Eterno Servicios Exequiales. Un 17,24% de la población encuestada no dio respuesta a la interrogante.

### **Pregunta 13. Sugerencias para mejorar este nuevo servicio**

# **Tabla 23.**

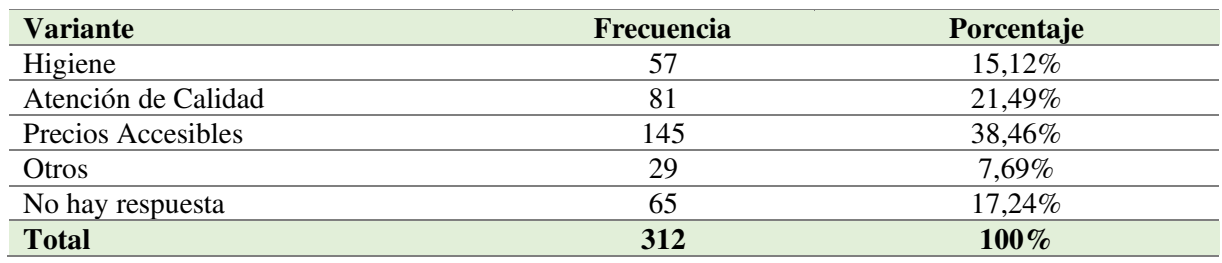

*Sugerencias para el nuevo servicio.*

*Nota***.** Encuesta dirigida a los habitantes objeto de estudio del Cantón Catamayo

# **Figura 18.**

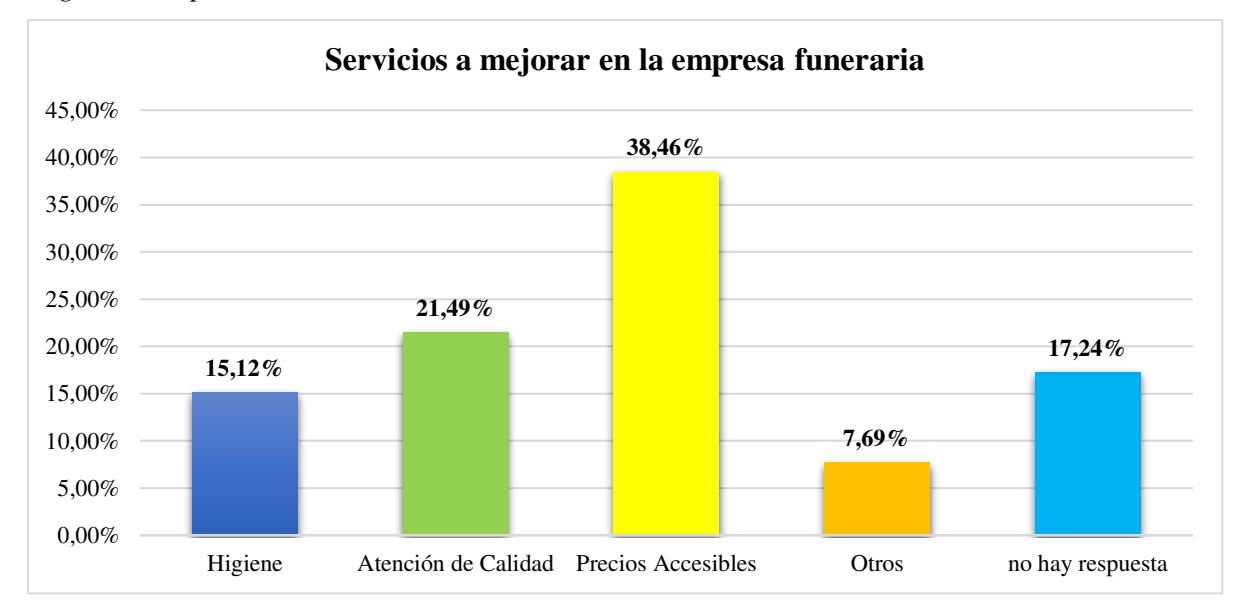

*Sugerencias para el nuevo servicio*

*Nota.* Encuesta dirigida a la Población del Cantón Catamayo

**Análisis:** Con los resultados obtenidos de las encuestas aplicadas sobre los factores que determinan la compra del servicio, el 38,46% determina su compra a través del factor precios, el 21,49% a través del factor calidad, el 15,12% lo establece en el factor higiene y el 7,69% a través de otros factores. Con los datos conseguidos, se concluye que el factor que más influye, o, a mejorar en la sucursal a la hora de adquirir el servicio está en los precios. Estos datos brindan una perspectiva de los factores que ayudaran a determinar la compra de los servicios que brindara la nueva sucursal de la empresa Sueño Eterno Servicios Exequiales. Un 17,24% de la población encuestada no dio respuesta a la interrogante.

**Entrevistas realizadas a los gerentes de las empresas: Sueño Eterno Servicios Exequiales, Funeraria Jaramillo, Sindicato de Choferes de Catamayo y Funeraria Jiménez** 

**¿Cuál es el nombre de la Empresa que ofrece servicios exequiales que Usted administra?** 

- Sueño Eterno Servicios Exequiales
- Funeraria Jaramillo
- Funeraria Sindicato de Choferes de Catamayo
- Funeraria Jiménez

#### **¿Cuántos años presta la empresa el Servicio de Funeraria?**

- Sueño Eterno Servicios Exequiales: 16 años
- Funeraria Jaramillo: 46 años
- Funeraria Sindicato de Choferes de Catamayo: 26 años
- Funeraria Jiménez: 18 años

# **¿Cómo considera usted la demanda de los servicios exequiales en el cantón Catamayo?**

# • Sueño Eterno Servicios Exequiales: Es rentable.

- Funeraria Jaramillo: Es una empresa posicionada y rentable.
- Funeraria Sindicato de Choferes de Catamayo: es una actividad que prioriza la satisfacción de sus socios.
- Funeraria Jiménez: Es un negocio rentable.

# **¿En un promedio mensual, cuantos servicios exequiales ofrece su empresa actualmente en el cantón Catamayo?**

- Sueño Eterno Servicios Exequiales: 4
- Funeraria Jaramillo: 5
- Funeraria Sindicato de Choferes de Catamayo: 8
- Funeraria Jiménez: 12

# **¿Cuál es el medio de comunicación utilizado por su empresa?**

- Sueño Eterno Servicios Exequiales: Redes sociales y página Web, pancartas, volantes, radio.
- Funeraria Jaramillo: Redes Sociales, Pagina Web, radio, televisión, volantes, pancartas.
- Funeraria Sindicato de Choferes de Catamayo: radio.
- Funeraria Jiménez: Radio, Televisión, pancartas.

# **¿Con que frecuencia realiza el pedido de sus insumos, cuando presta el servicio funerario en el cantón Catamayo?**

- Sueño Eterno Servicios Exequiales: Una vez a los dos meses
- Funeraria Jaramillo: cada dos meses
- Funeraria Sindicato de Choferes de Catamayo: cada tres meses
- Funeraria Jiménez: cada dos meses

# **¿Cuál es el margen de utilidad que usted obtiene por los servicios prestados?**

- Sueño Eterno Servicios Exequiales: 30%
- Funeraria Jaramillo: 35%
- Funeraria Sindicato de Choferes de Catamayo: 35% aproximadamente
- Funeraria Jiménez:  $40\%$

# **¿En el 2021 cuantos servicios en promedio ha ofrecido en el cantón Catamayo?**

- Sueño Eterno Servicios Exequiales: 48
- Funeraria Jaramillo: 60
- Funeraria Sindicato de Choferes de Catamayo: 96
- Funeraria Jiménez: 144

# **¿Qué servicios Ud. dispone para brindar un Servicio Funerario completo?**

- Sueño Eterno Servicios Exequiales: Los servicios que ofrece pueden ser de acuerdo con los planes exequiales o por separado, trámites legales para inhumación o cremación, cofres mortuorios de metal y madera, formolización, salas de velación, traslado en vehículo fúnebre, servicio religioso, libro recordatorio, tanoestética, cafetería personalizada, arreglos florales, acompañamiento musical, serenata en capo santo, lapidas y espacio en camposanto (alquiler y perpetuidad).
- Funeraria Jaramillo: Los servicios que ofrece Funeraria Jaramillo varían desde cremación, inhumación y tramites, cofres de madera, preservación, servicio de cafetería, libro recordatorio, traslados en carroza, salas de velación, traslado de deudos en autobús (en la cuidad), tanoestética, arreglos florales, ceremonia religiosa,
- Funeraria Sindicato de Choferes de Catamayo: Los servicios que ofrece pueden ser de acuerdo con los planes exequiales o por separado, dependiendo la necesidad de los clientes.
- Funeraria Jiménez: Los servicios que ofrece la funeraria Jiménez varia desde traslados en carroza, salas de velación, arreglos florales, trámites legales, prestación de servicio a domicilio, libro de recordatorio.

# **¿Qué materiales utiliza Usted para prestar los servicios funerarios?**

- Sueño Eterno Servicios Exequiales: adquiere sus materiales en diferentes ciudades, Guayaquil, Quito y Ambato.
- Funeraria Jaramillo: No fabrican, compran los materiales.
- Funeraria Sindicato de Choferes de Catamayo: Compra sus materiales en la ciudad de Ambato.
- Funeraria Jiménez: Proveedores de Ambato y Guayaquil.

# **¿Qué precios maneja al momento de prestar un servicio funerario?**

- Sueño Eterno Servicios Exequiales: Los precios varían desde los \$ 700 hasta \$1.500, dependiendo del servicio o paquete requerido por los familiares del fallecido.
- Funeraria Jaramillo: El propietario de Funeraria Jaramillo manifestó que los precios varían desde los \$ 700 hasta \$2.000, dependiendo del paquete escogido por los familiares del difunto.
- Funeraria Sindicato de Choferes de Catamayo: los precios varían desde los \$ 450 hasta \$ 600, dependiendo del tipo de cofre.
- Funeraria Jiménez: El Gerente de Funeraria Jiménez manifestó que los precios varían desde los \$620 hasta \$1.600.

# **¿Cómo es la forma de pago? ¿contado o crédito?**

- Sueño Eterno Servicios Exequiales: planes exequiales o por separado, pago al contado.
- Funeraria Jaramillo: planes de previsión o por separado, pago al contado.
- Funeraria Sindicato de Choferes de Catamayo: Solo al contado.
- Funeraria Jiménez: Da un plazo de 2 meses.

# **¿Qué servicio utilizan con mayor frecuencia?**

- Sueño Eterno Servicios Exequiales: capilla ardiente, cofre mortuorio y traslado.
- Funeraria Jaramillo: capilla ardiente, auto carroza y Tanatopraxia.
- Funeraria Sindicato de Choferes de Catamayo: capilla ardiente.
- Funeraria Jiménez: capilla ardiente y cofre mortuorio.

# **En qué lugares del Cantón Ud. ¿ha prestado o está en condiciones de prestar un servicio funerario?**

- Sueño Eterno Servicios Exequiales: Loja, El Oro, Zamora Chinchipe
- Funeraria Jaramillo: Por el momento no quiere expansión.
- Funeraria Sindicato de Choferes de Catamayo: no hay expansión.
- Funeraria Jiménez: Cualquiera del cantón y provincia de Loja.

# **¿En qué medios de comunicación realiza la publicidad de su empresa?**

- Sueño Eterno Servicios Exequiales: Redes Sociales, Radio, periódico.
- Funeraria Jaramillo: varios medios de comunicación.
- Funeraria Sindicato de Choferes de Catamayo: radio.
- Funeraria Jiménez: varios medios de comunicación

# **Análisis de la demanda**

Según las encuestas aplicadas a la muestra de la población del cantón Catamayo realizada a 377 personas, para la apertura de la sucursal de la empresa Sueño Eterno Servicios Exequiales, el 91,51% correspondiente a 345 pobladores que están de acuerdo con la propuesta de apertura de la sucursal de la empresa Sueño Eterno Servicios Exequiales, de los cuales solo 312 que corresponde al 90,43%, están dispuestos hacer uso del servicio cuando este sea necesario.

La encuesta estuvo conformada por 13 preguntas de opción múltiple, en donde se recogen datos de las empresas existentes en el cantón, el conocimiento de la empresa Sueño Eterno Servicios Exequiales, precios dispuestos a pagar, servicios con más importancia y la aceptación de la empresa en el cantón.

### **Demanda Potencial**

Al realizar la demanda potencial se tomó en cuenta la Población Económicamente Activa (PEA) del cantón Catamayo del rango de 20 a 84 años, que constan en el Instituto Nacional de Estadísticas y Censos (INEC), para el cual en el año 2010 es de 17.066, por lo tanto, se realiza la proyección para el año 2022 dando como resultado 20.870 personas.

#### **Tasa bruta de mortalidad general 2011 - 2022**

Se toman en cuenta los porcentajes proporcionados por la página del INEC desde el año 2011 al 2021, para así poder proyectar la tasa de mortalidad del año 2022.

#### **Tabla 24.**

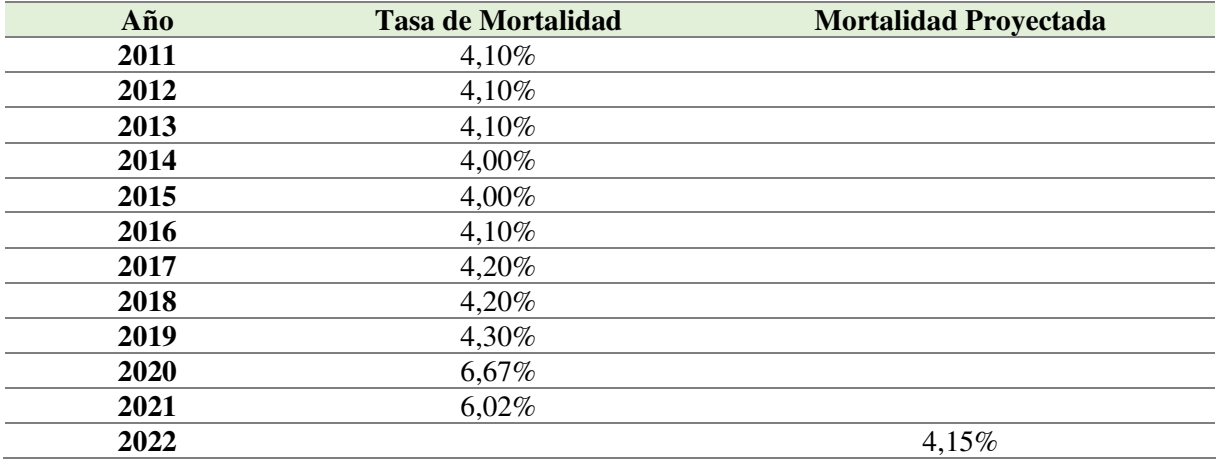

*Tasa de mortalidad 2011-2022* 

*Nota.* Datos obtenidos de INEC.

Por lo tanto, para el año 2022 se realiza el cálculo de las defunciones proyectadas de la población del cantón de Catamayo:

$$
D = \text{Población } 2022 \times \% \text{ Defunctions}
$$
\n
$$
D = 20.870 \times 4,15\%
$$
\n
$$
D = 866
$$

Las defunciones anuales del cantón Catamayo obtenidas mediante la fórmula anterior serian en un promedio de 866 muertes existentes, a partir de este valor se podrá proyectar para 10 años, teniendo en cuenta la tasa de defunciones poblacional del 4,15% de la siguiente forma:

$$
PF2023 = Pa * (1 + TC)^n
$$

En donde:

**PF:** Población futura.

**Pa:** Población Actual, 866

**TD:** Tasa de Defunción, 4,15%

$$
PF2023 = 866 * (1 + 4.15\%)^1
$$

 $PF2023 = 902$ 

**Tabla 25.** 

*Demanda Potencial Proyectada* 

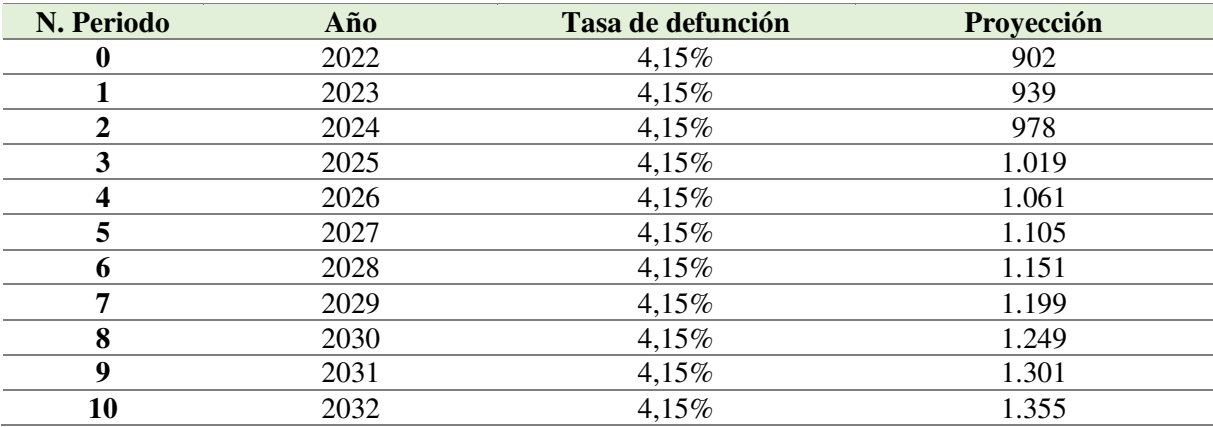

*Nota.* Datos tomados del INEC, Tasa de defunción poblacional.

La demanda potencial está conformada por la proyección de defunciones que sucederán en los siguientes 10 años.

# **Figura 19.**

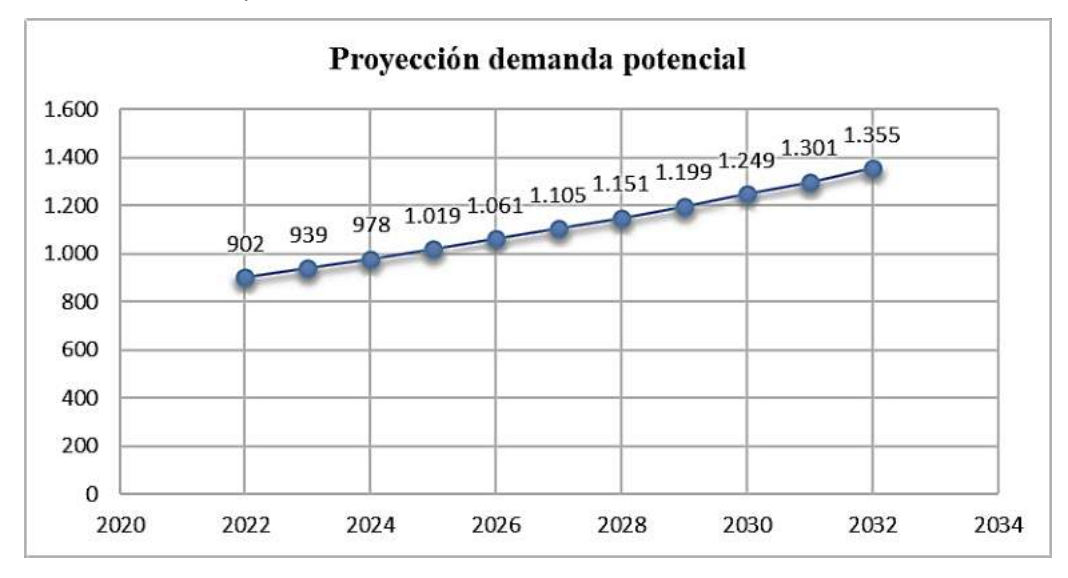

*Demanda Potencial Proyectada* 

*Nota.* Datos tomados del INEC, Tasa de defunción poblacional.

La representación gráfica indica que existe un crecimiento anual atractivo en el número de defunciones de la población a la cual se ofrecería el servicio funerario, lo que es conveniente para la empresa Sueño Eterno Servicios Exequiales.

## **Demanda Real**

Para el cálculo de la demanda real se toma en cuenta las personas que dieron una respuesta positiva a la aceptación de la sucursal para la empresa Sueño Eterno Servicios Exequiales, que brindará el servicio funerario en el cantón Catamayo, pregunta 6, la cual el 91,51%.

$$
Dr = Dp * \%
$$

En donde:

Dr: Demanda Real.

Dp: Demanda potencial, 902.

$$
Dr=902 * 91,51\%
$$

$$
Dr=825
$$

# **Tabla 26.**

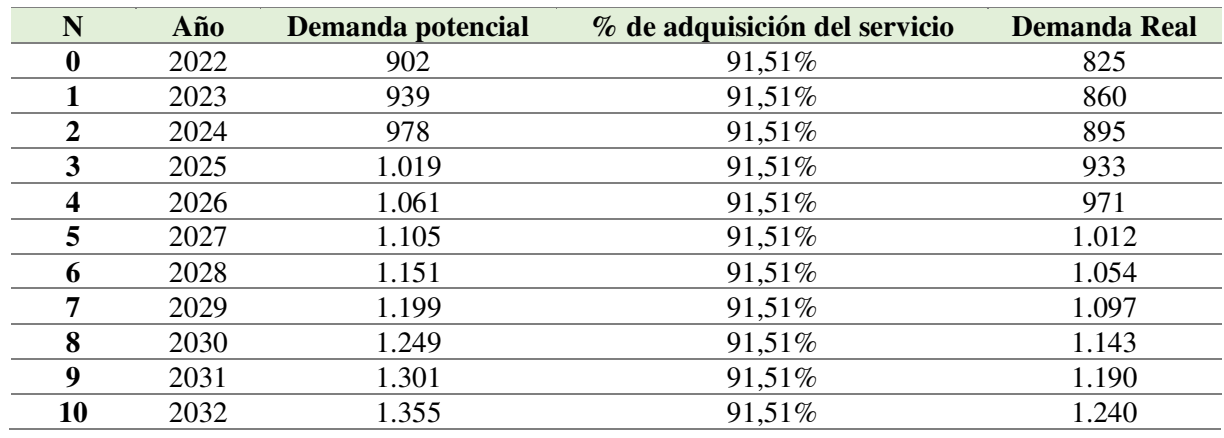

#### *Proyección Demanda Real*

*Nota.* El porcentaje para demanda real tomada de la tabla 16.

### **Figura 20.**

#### *Proyección Demanda Real*

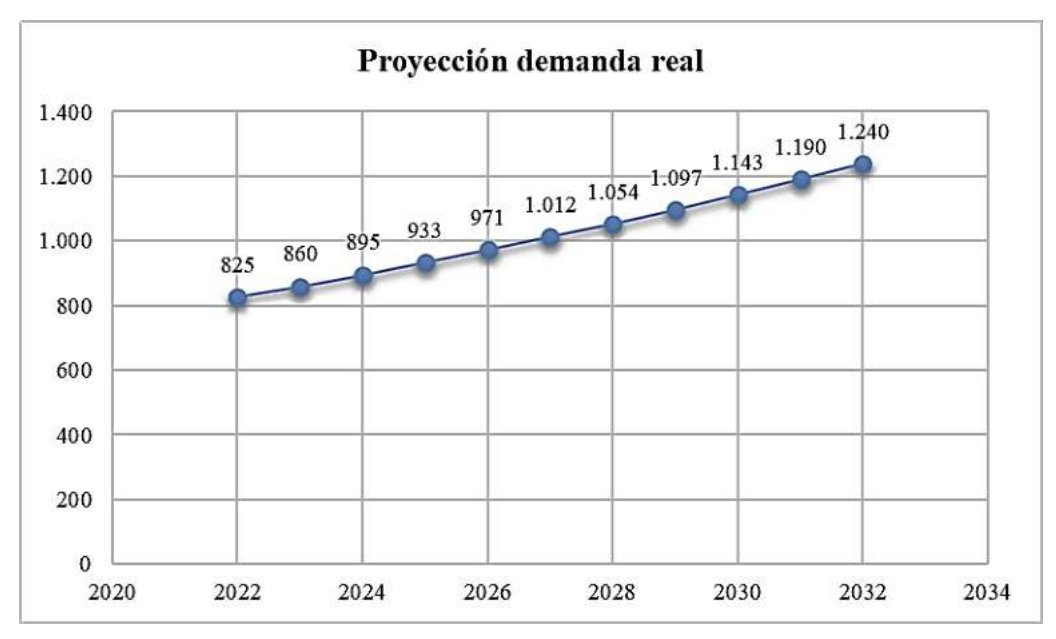

*Nota.* Datos tomados de la tabla 26.

La demanda real se la realiza con el fin de conocer el número de demandantes del servicio fúnebre, esta respuesta se obtiene de la pregunta 6 en la encuesta aplicada, donde se investiga si la población objeto de estudio estaría dispuesta adquirir el servicio si la empresa Sueño Eterno Servicios Exequiales implantará una sucursal en el cantón Catamayo, obteniendo que el 91,51% si lo harían (Ver Tabla 16), este porcentaje se lo multiplica por la demanda potencial para obtener la demanda real del servicio.
## **Demanda Efectiva**

La demanda efectiva se tomará los valores de la demanda real, por el resultado de la pregunta 7, la población que estaría de acuerdo en adquirir el servicio de la sucursal Sueño Eterno Servicios Exequiales una vez implantada la sucursal en el cantón Catamayo.

*De = Dr \* %* 

En donde:

De: Demanda Efectiva

Dr: Demanda Real, 825.

$$
De = 825*82,76\%
$$

$$
De = 683
$$

**Tabla 27.** 

*Proyección Demanda Efectiva*

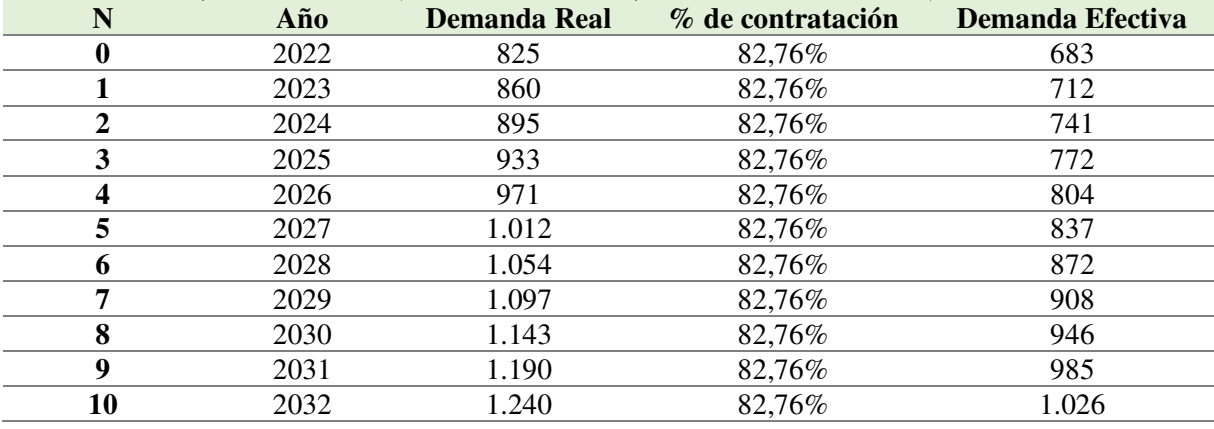

*Nota.* Tasa para demanda efectiva tomada de la tabla 17.

# **Figura 21.**

*Proyección Demanda Efectiva* 

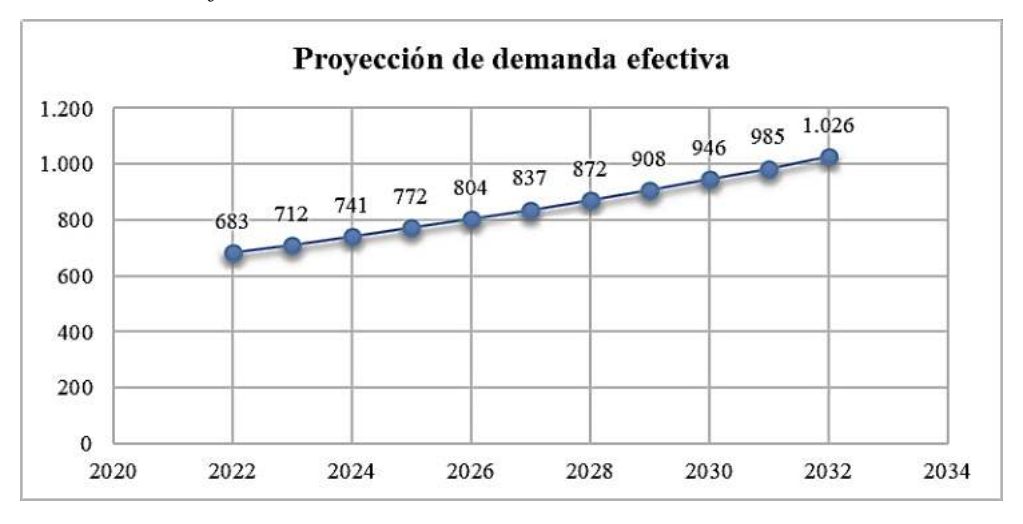

<sup>95</sup> *Nota.* Datos tomados de la tabla 27

La demanda efectiva se establece a partir de los demandantes reales que están dispuestos en adquirir el nuevo servicio del proyecto y fue deducido en la pregunta 7 de la encuesta realizada a la población objeto de estudio, la misma que investiga si la población estaría dispuesta a adquirir el servicio funerario de la empresa Sueño Eterno Servicios Exequiales en el momento que sea requerido, resultado que el 82,76% de los habitantes encuestados si lo adquirirían (Ver tabla 17), por consiguiente, se toma este porcentaje y se lo multiplica por la demanda real para obtener la demanda efectiva del servicio funerario.

# **Resumen de la demanda**

### **Tabla 28.**

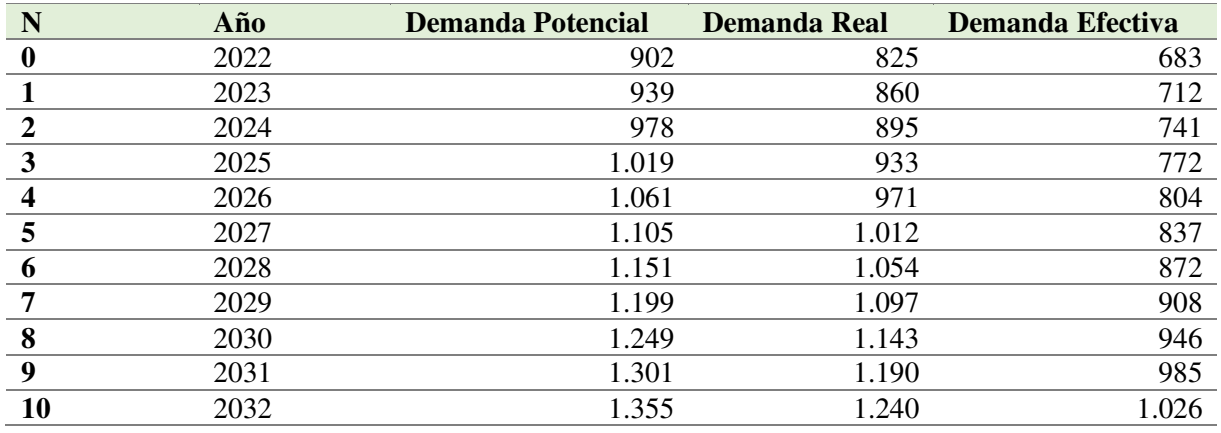

*Resumen de Proyección de Demandas*

*Nota.* Datos obtenidos de la tabla 25, 26 y 27.

## **Figura 22.**

*Resumen de Proyección de Demandas*

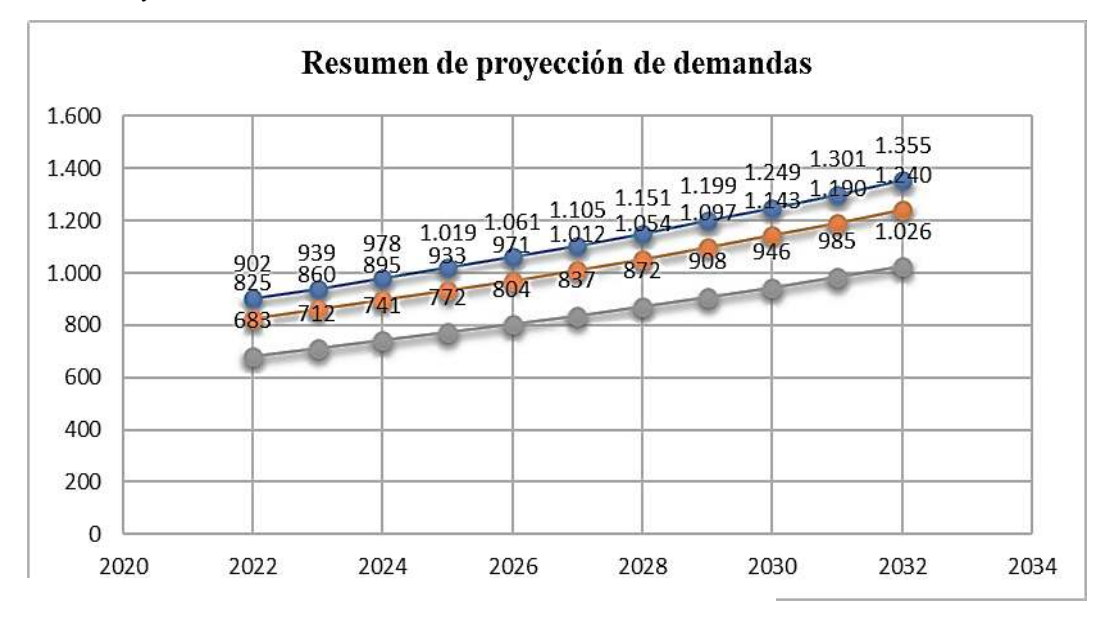

*Nota.* Datos tomados de la tabla 28.

## **Análisis de la Oferta**

Tras la aplicación de la entrevista a los propietarios de la Funeraria Jiménez y Sindicato de Choferes Profesionales de Catamayo, empresas que prestan servicios funerarios originarias del cantón Catamayo, y a las empresas Funeraria Jaramillo y Sueño Eterno Servicios Exequiales, se logró obtener información sobre el número de servicios que prestan cada mes. Para realizar la proyección de la oferta se tomó en cuenta el total de los clientes indicados por estas empresas y la tasa de crecimiento poblacional para poder proyectarlo.

## **Oferta Actual**

La oferta actual se la obtendrá de las entrevistas aplicadas, en la pregunta de cuantos servicios prestan mensualmente y se lo proyecta anualmente por 12 meses.

## **Tabla 29.**

### *Oferta Actual Servicios Funerarios*

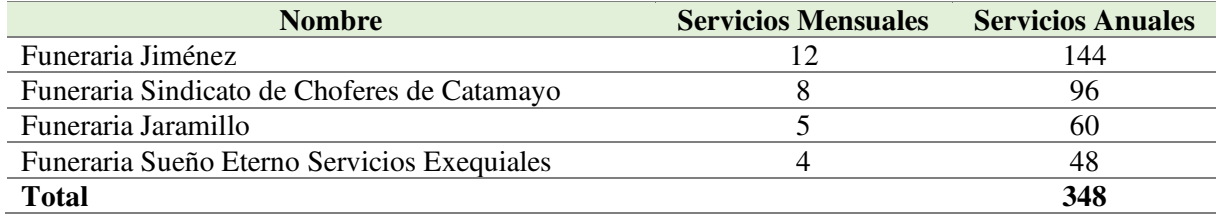

*Nota.* Datos obtenidos de las entrevistas aplicadas.

#### *Proyección de la oferta*

Para proyectar la oferta se toma en consideración el total de servicios prestados anualmente por las empresas, y se lo multiplica para el porcentaje promedio de defunciones desde el año 2011 al 2022, dato tomando del INEC, la cual es de 4,15% (Ver Tabla 24), que serán los usuarios que demandarán del producto.

- Oferta: 348
- Tasa de defunciones:  $4.15\%$

Se ha proyectado la oferta para 10 años (futuro) con la finalidad de determinar la capacidad que la empresa tendrá para cubrir la demanda insatisfecha.

$$
O_p = O_b (1 + i)^n
$$

**Op:** Oferta proyectada.

**Ob:** Oferta base, 348 servicios.

**i:** Tasa de defunciones, 4,15%

**n:** Numero de periodos

$$
O_p = 348 (1 + 4.15\%)^1
$$

$$
O_p = 348
$$

# **Tabla 30.**

*Proyección de la Oferta* 

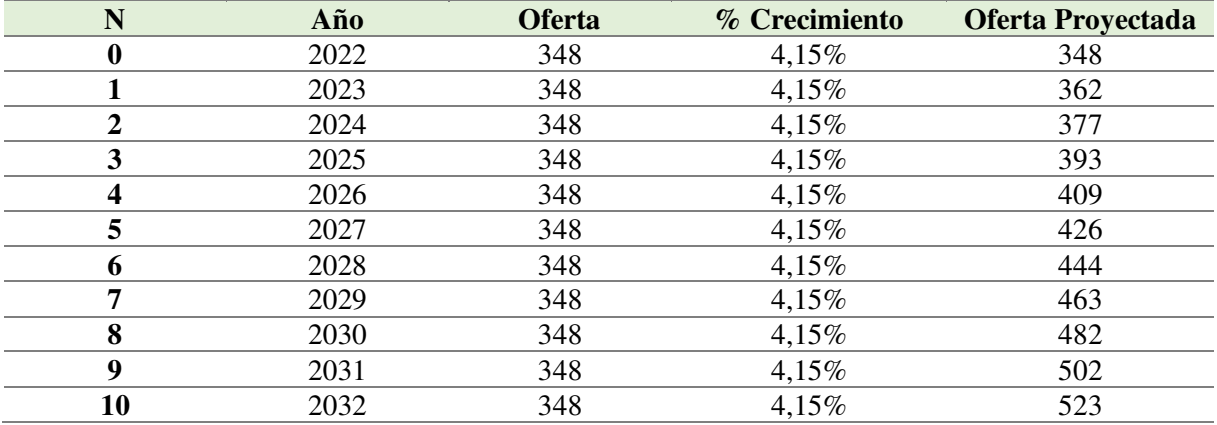

*Nota***.** Tasa de defunción poblacional obtenida del INEC, tabla 24.

# **Figura 23.**

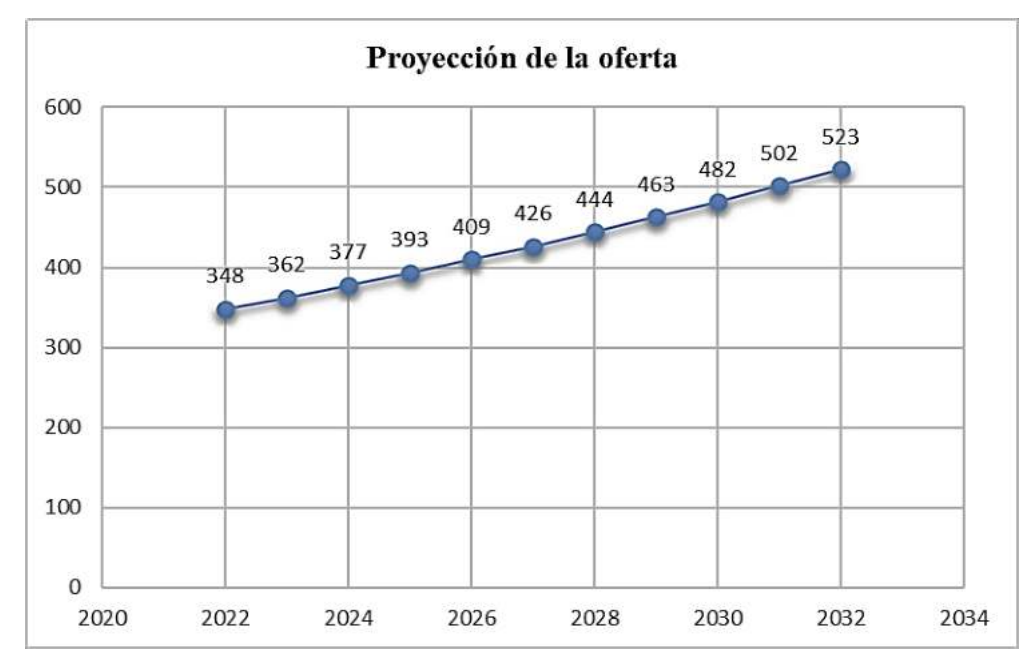

*Proyección de la Oferta* 

*Nota***.** Datos tomados de la tabla 30.

## **Demanda Insatisfecha**

Una vez terminado el cálculo de la demanda y oferta se procede a determinar la demanda insatisfecha no cubierta en el mercado mediante la demanda efectiva y la proyección de la oferta.

*Demanda Insatisfecha = Demanda Efectiva – Oferta* 

*Demanda Insatisfecha = 683 – 348 Demanda Insatisfecha = 335* 

# **Tabla 31.**

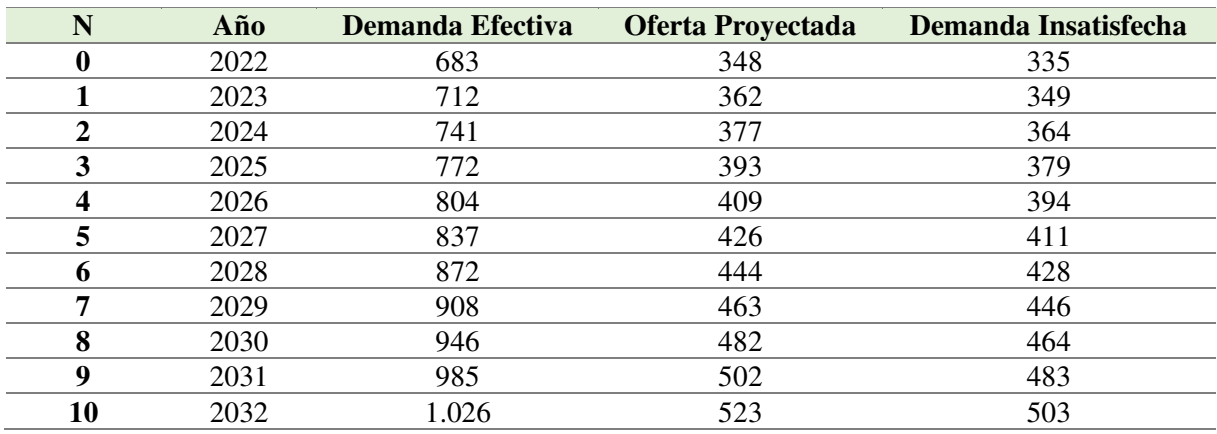

*Demanda Insatisfecha* 

*Nota.* Datos tomados de las tablas 28 y 30.

## **Plan de Comercialización**

La Funeraria Sueño Eterno Servicios Exequiales, se enfoca en la atención de calidad a la población en general, mediante diferentes productos, planes o servicios, entre estos se encuentran: servicio de traslado, sala de velación, atención personalizada durante la velación, publicación de parte mortuorio en medios de comunicación, arreglos florales, servicio de cafetería, habitación de descanso, planes a futuro, entre otros. Por lo que se realiza un plan para poder ofrecer estos servicios en el cantón de Catamayo mediante la construcción de una sucursal de la funeraria.

## *Mercado meta*

La empresa familiar "Sueño Eterno Servicios Exequiales" brinda sus servicios a la población en general; según los datos de las encuestas realizadas, el mercado meta del proyecto

son hombres y mujeres entre 20 y 84 años de edad, y que residen tanto en el sector urbano como en el sector rural.

#### **Macro segmentación**

Tras observar la trayectoria de la empresa Sueño Eterno Servicios Exequiales, se opta por la expansión en el cantón Catamayo, mediante la creación de una sucursal que permita la velación de un ser querido en un lugar acoplado y acorde a la necesidad de la población en general.

#### **Microsegmentación**

#### *Posicionamiento*

La funeraria Sueño Eterno Servicios Exequiales, se posiciona como una empresa familiar con el fin de brindar un excelente servicio en velación mediante el proceso de selección de materiales y personalización del servicio para mantener un ambiente de calidad, calidez y confort en la despedida de un ser querido.

### *Estrategia de posicionamiento*

La estrategia para la nueva sucursal, tendrá en consideración las opiniones de la población encuestada. Se enfocará en ofrecer una amplia sala de velación con un ambiente cálido y con servicios que las demás empresas no ofrezcan o no lo brinden con eficiencia. Se realizará la contratación de personal capacitado para realizar sus funciones, con el fin de satisfacer las necesidades de la población.

### **Canales de Distribución**

El canal de distribución que se utilizará en la sucursal de la empresa Sueño Eterno Servicios Exequiales será directo, ya que existe una comunicación con el usuario cuando se va a hacer la adquisición del servicio o producto.

#### **Marketing Mix**

La investigación permite tener una clara visión del entorno de las empresas comprendidas en el servicio funerario de la localidad y que además son competencia directa para la sucursal; así también se tomó en cuenta los datos recogidos en las encuestas que muestran las condiciones que se deben mejorar y que prefieren la población para llegar a plantear diferentes estrategias y sobresalir de las demás empresas.

Se desarrolla las 4 "P" que son: Servicios o Producto, Precio, Plaza y Promoción.

## *Servicios o productos.*

Con lo que respecta a la infraestructura, el desarrollo del proyecto será con dos salas de velación, la cual incluye capilla ardiente, mini suite para descanso y baño, en el servicio se ofrecerá arreglo floral, cafetería, carroza fúnebre para traslado, eucaristía, cofre mortuorio, servicio de tanatopraxia, servicio obituario y publicación de parte mortuorio.

**Sala de Velación.** Se utilizará para realizar el acto de velación del cuerpo al público en general, se prestará el servicio de eucaristía y oración, decorado con la capilla ardiente (Cristo, cruz con soportes, floreros, velas o esferas, porta bombillos).

**Mini suite de descanso.** Lugar destinado para que los conocidos del difunto puedan descansar sin tener la necesidad de abandonar la sala de velación, disponible ya sea en el día o la noche.

**Servicio de tanatopraxia.** Este servicio se lo efectuará en la sala de preparación del cuerpo, donde se hará la conservación, embalsamiento, maquillaje y restauración del cadáver, teniéndolo listo y en un estado de relajación como si su aspecto fuera de descanso ante los familiares.

**Servicio de cafetería.** El servicio de cafetería estará disponible en todo los planes o servicios, a disposición de los conocidos del difunto.

## *Precios.*

La empresa Sueño Eterno Servicios Exequiales, establecerá el precio del servicio basándose en el análisis del estudio financiero del proyecto, donde intervienen parámetros como inventario, gastos operativos, gastos no operativos, la capacidad en servicios que la sucursal podrá soportar y el porcentaje de utilidad a recibir.

En la encuesta aplicada la pregunta  $N^{\circ}10$  se determinó que el 54,91% de la población dispuesta adquirir los servicios exequiales, llegarían a pagar por este aproximadamente de \$600 a \$700, un valor que se tomó como referencia al momento de realizar el estudio financiero y establecer el precio de cada paquete funerario.

Para determinar el precio de venta al público (P.V.P) se consideran los costos fijos y variables, más el margen de utilidad o porcentaje de ganancia. También se considera el precio de la competencia con la finalidad de tener una referencia alternativa del servicio en el mercado.

Se utilizará la siguiente fórmula:

*Precio:* Costos fijos + costos Variables / (1- % margen de ganancia)

*Plaza* 

La distribución o comercialización de productos y servicios se la obtiene en un lugar con gran afluencia de la población, por lo tanto, los propietarios de la empresa Sueño Eterno Servicios Exequiales han realizado la adquisición de un terreno en la ciudad de Catamayo, con una ubicación accesible a la población.

El terreno comentado se encuentra ubicado a pocos metros del coliseo Catamayo, en las calles República Bolívar y Paraguay, con un área total de 672m2.

#### *Promoción y Publicidad*

Cabe destacar que el logotipo de la empresa será el principal elemento para destacar en cualquiera que sea su medio de publicidad.

El objetivo de la promoción y publicidad, es estimular o socializar el servicio que la empresa ofrecerá con los clientes y así lograr su posicionamiento en la mente del consumidor. De acuerdo con los datos obtenidos de las encuestas realizadas a la población del cantón Catamayo, en la pregunta 12 (Ver Tabla 22), indicaron que la promoción que les gustaría observar el servicio funerario en su mayoría es mediante la página Web o Redes Sociales.

#### **Figura 24.**

*Logotipo empresa Sueño Eterno Servicios Exequiales* 

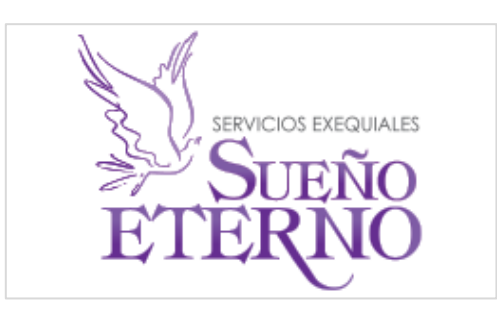

*Nota.* La imagen representa el logo de la empresa Sueño Eterno Servicios Exequiales, tomado de su página Web.

**Redes Sociales.** La publicidad será difundida por las redes sociales como primera opción según los resultados obtenidos en las encuestas aplicadas. La empresa Sueño Eterno Servicios Exequiales, ya cuenta con diferentes plataformas virtuales.

# **Figura 25.**

*Perfil Facebook Sueño Eterno Servicios Exequiales* 

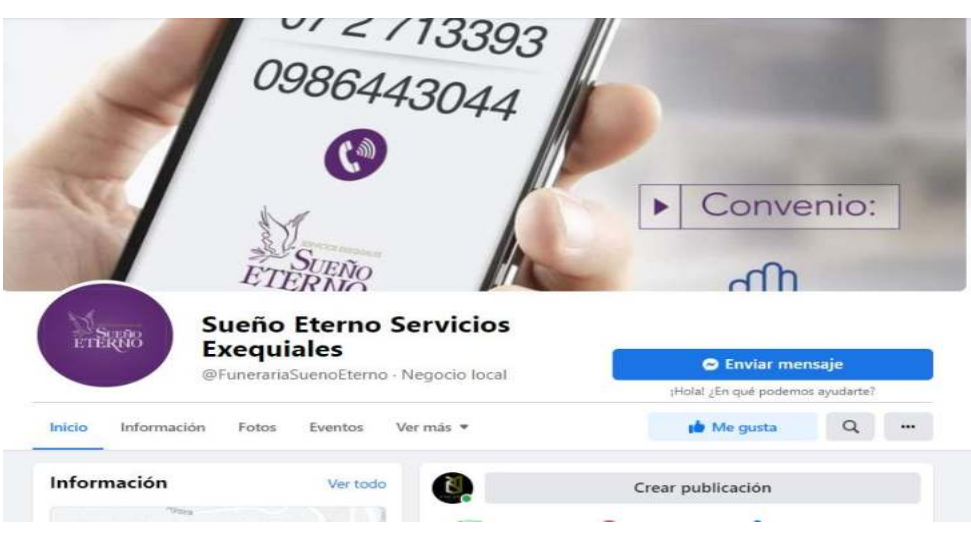

*Nota.* Captura tomada de Facebook

# **Figura 26.**

*Perfil Instagram de Sueño Eterno Servicios Exequiales* 

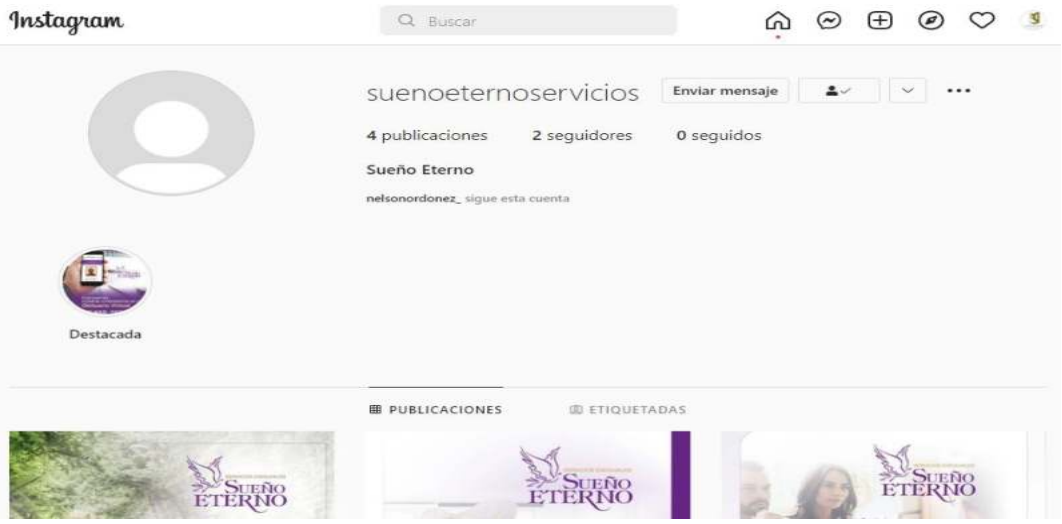

*Nota.* Captura tomada de Instagram

En lo que corresponde a los perfiles, se llevara a cabo una potenciación en los seguidores hasta que este sea una opción de difunción de publicidad.

# **Página Web Sueño Eterno Servicios Exequiales**

## **Figura 27.**

#### *Portada de Página Web Sueño Eterno Servicios Exequiales*

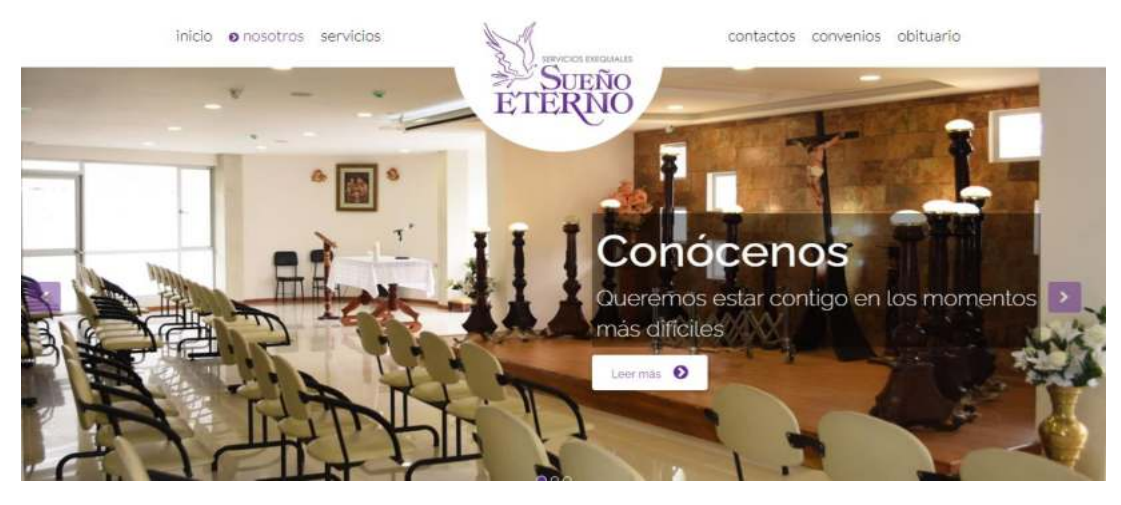

*Nota.* (Sueño Eterno Servicios Exequiales)

#### **Radio, Televisión y Periódico**

Se realizará la publicidad mediante Multicanal, el cual es un medio de difusión del cantón Catamayo, así del mismo modo se hará la contratación de cuña radial en Radio Boquerón y Cañaveral, el cual permita llegar a la población que no tenga acceso a las redes sociales.

## **Volantes**

Se diseñará volantes para dar a conocer a la población de la apertura de la sucursal, con su ubicación exacta y los servicios que se va a prestar.

### **Estudio Técnico**

El estudio técnico se utilizó en la determinación de la capacidad requerida para la apertura de la sucursal de Sueño Eterno Servicios Exequiales, logrando así conocer cuál será la capacidad instalada y utilizada del proyecto, además se da a conocer la micro y macro localización del proyecto.

El estudio identifica los diferentes productos y alternativas para la prestación de servicios funerarios: los implementos, equipos, personal y el aprovechamiento del espacio a ocupar para así lograr los objetivos. Así, de la misma manera, se tendrá en cuenta los proveedores de los materiales y herramientas para un desarrollo óptimo del servicio que estará disponible todo el año y las 24 horas del día.

## **Tamaño del proyecto**

En este caso, el tamaño del proyecto hace referencia a la capacidad real (10 años) y está indicado de acuerdo con la demanda que se obtuvo mediante el estudio de mercado, para posteriormente determinar la capacidad instalada de la infraestructura y luego decidir la capacidad utilizada con la cual la sucursal estará apta a operar**.** Se debe tomar en cuenta que la sucursal empezará con dos salas de velaciones.

Para la construcción de la sucursal se hará uso de un terreno con una extensión de 672m2, la localización del terreno tiene la posibilidad de espacios de estacionamiento libre en la vía pública. La primera sala de velaciones estará con una capacidad de 120 personas, y la segunda sala de velación con una capacidad de 160 personas, en caso de incrementar la demanda del servicio se dejará con proyección a otra sala.

### **Capacidad del proyecto**

Es necesario analizar todos los factores posibles para que el proyecto sea viable, y aquellos que intervengan directamente con el tamaño, así como las capacidades: capacidad instalada y capacidad utilizada, además del personal administrativo como de apoyo y operación, financiamiento e insumos.

#### *Capacidad instalada*

En el proyecto la capacidad instalada de la planta para la realización de la actividad se la tomó con la capacidad que se tenga tanto de la infraestructura y de los empleados, el porcentaje se mantendrá por cada año, debido a que solo tendrá la capacidad de 2 salas de velaciones, es posible que este cambie o incremente, ya que los propietarios tendrán diferentes decisiones para poder aumentar la capacidad llegando así a cubrir la mayor parte de la demanda.

Por lo tanto, se tomarán las siguientes variables:

- Días de duración promedio de un servicio funerario: 3 días.
- Días para laborar: 365 días.
- N.º de salas de velación: 2 salas

**Días para laborar**

\n
$$
\overline{Días de duración promedio de un servicio} * No de salas de velacion
$$

\n
$$
= \frac{365}{3} * 2 = 244 \text{ services } numerarios \text{ al año}
$$

# **Tabla 32.**

*Capacidad Instalada* 

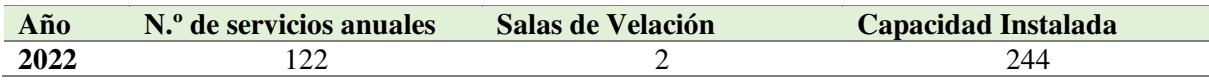

*Nota.* Resumen de capacidad instalada.

Por lo tanto, si la capacidad anual para una sala de velación esta con un estimado de 122 servicios, se deduce que se comenzará con 244 servicios como capacidad instalada debido a que se dispone de dos salas de velación, hasta que se tenga la posibilidad de construir una tercera sala.

# *Capacidad utilizada o real.*

Está determinada por la capacidad de cubrir los servicios que tendrá la sucursal, para lo cual, se considera la ocupación del 100% de la capacidad instalada, debido que se pretende ocupar toda la construcción de la infraestructura, con relación al cubrimiento de la demanda insatisfecha, para el primer año se tendrá un 72,80% de la demanda, cabe recalcar que este porcentaje ira disminuyendo ya que la demanda insatisfecha va incrementando y la capacidad de la sucursal está proyectada para cubrir solamente 244 servicios anuales.

% de demanda cubierta = 
$$
\frac{Capacidad Instalada}{Demanda Insatisfecha}
$$
 \* 100  
% de demanda cubierta = 
$$
\frac{244}{335}
$$
 \* 100  
% de demanda cubierta = 72,80%

## **Tabla 33.**

#### *Capacidad Utilizada o Real*

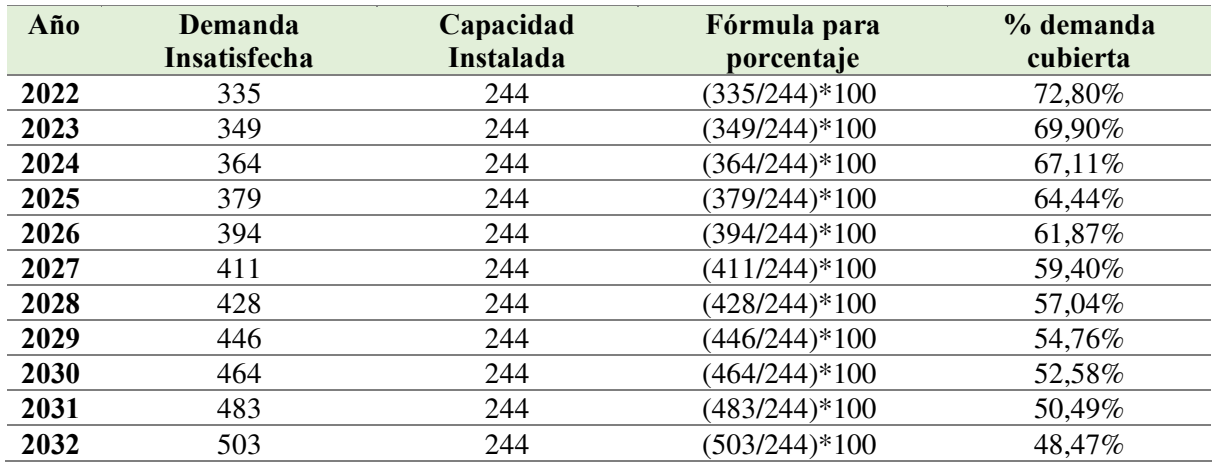

*Nota.* Datos tomados de la tabla 31 y 32.

# **Localización del proyecto**

En este apartado se dará a conocer la integración al medio nacional o regional (macro localización) y zona urbana o rural (micro localización), en la que se encontrará la sucursal de la empresa Sueño Eterno Servicios Exequiales.

## *Macro localización*

La sucursal de la empresa Sueño Eterno Servicios Exequiales, se ubicará en el cantón Catamayo, provincia de Loja, debido a que existen posibilidades para poder implementarla tanto en carácter técnico como logístico.

- **País:** Ecuador.
- **Región:** Sur.
- **Provincia:** Loja.
- **Cantón:** Catamayo.
- **Ciudad:** Catamayo.

## **Figura 28.**

*Mapa de la Provincia de Loja* 

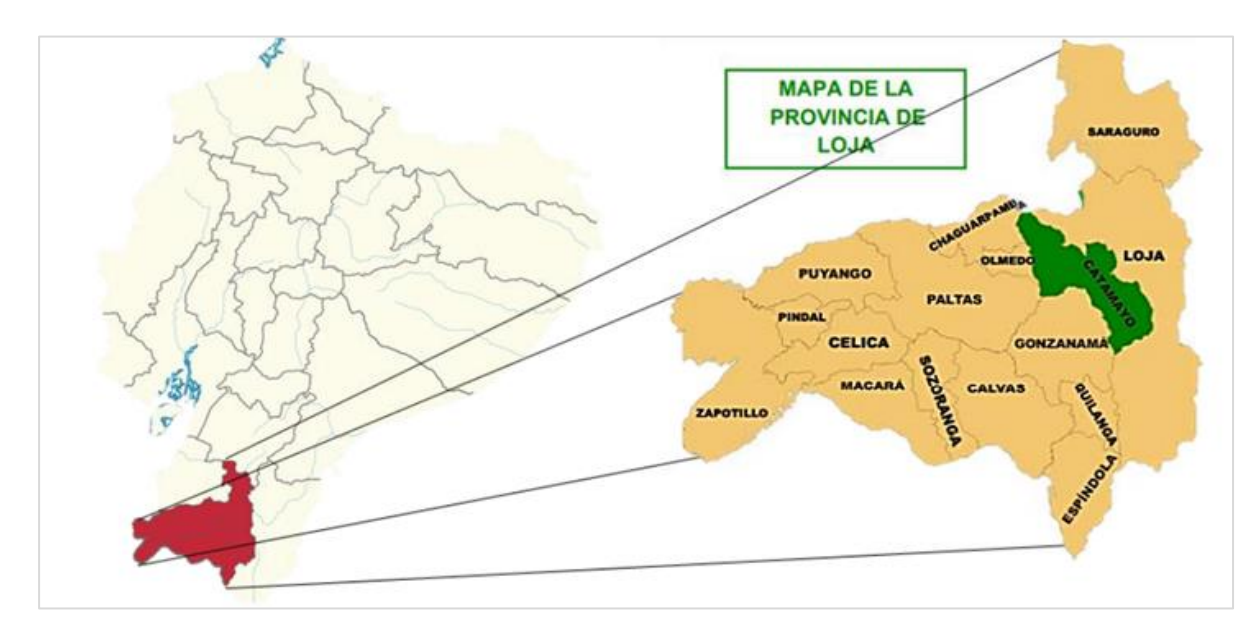

 *Nota.* Imagen tomada del INEC

# **Figura 29.**

*Mapa del Cantón Catamayo* 

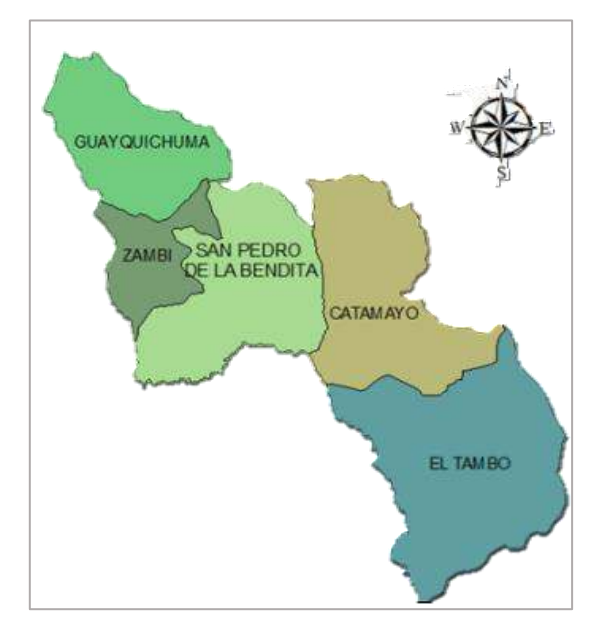

*Nota.* Imagen tomada Google.

# *Micro localización*

La sucursal se establecerá en la ciudad de Catamayo en las calles Bolívar y Paraguay, cerca al Coliseo Catamayo, la ubicación tiene facilidad para acceso vehicular y peatonal, también dispone de espacios de estacionamiento vehicular.

# **Figura 30.**

*Localización vía satelital del terreno en el cantón Catamayo* 

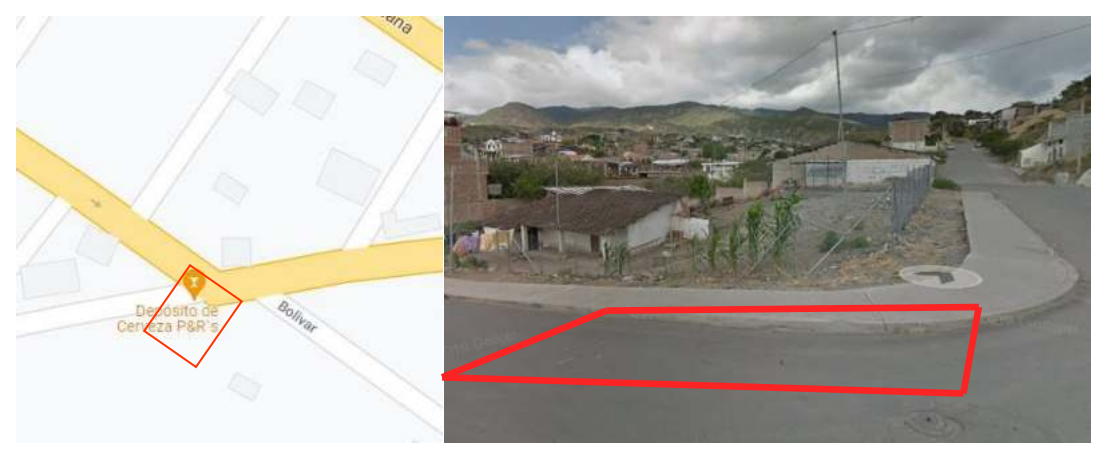

*Nota.* Captura tomada de Google Maps

## **Distribución de estructura**

# **Figura 31.**

*Distribución de primera planta sucursal* 

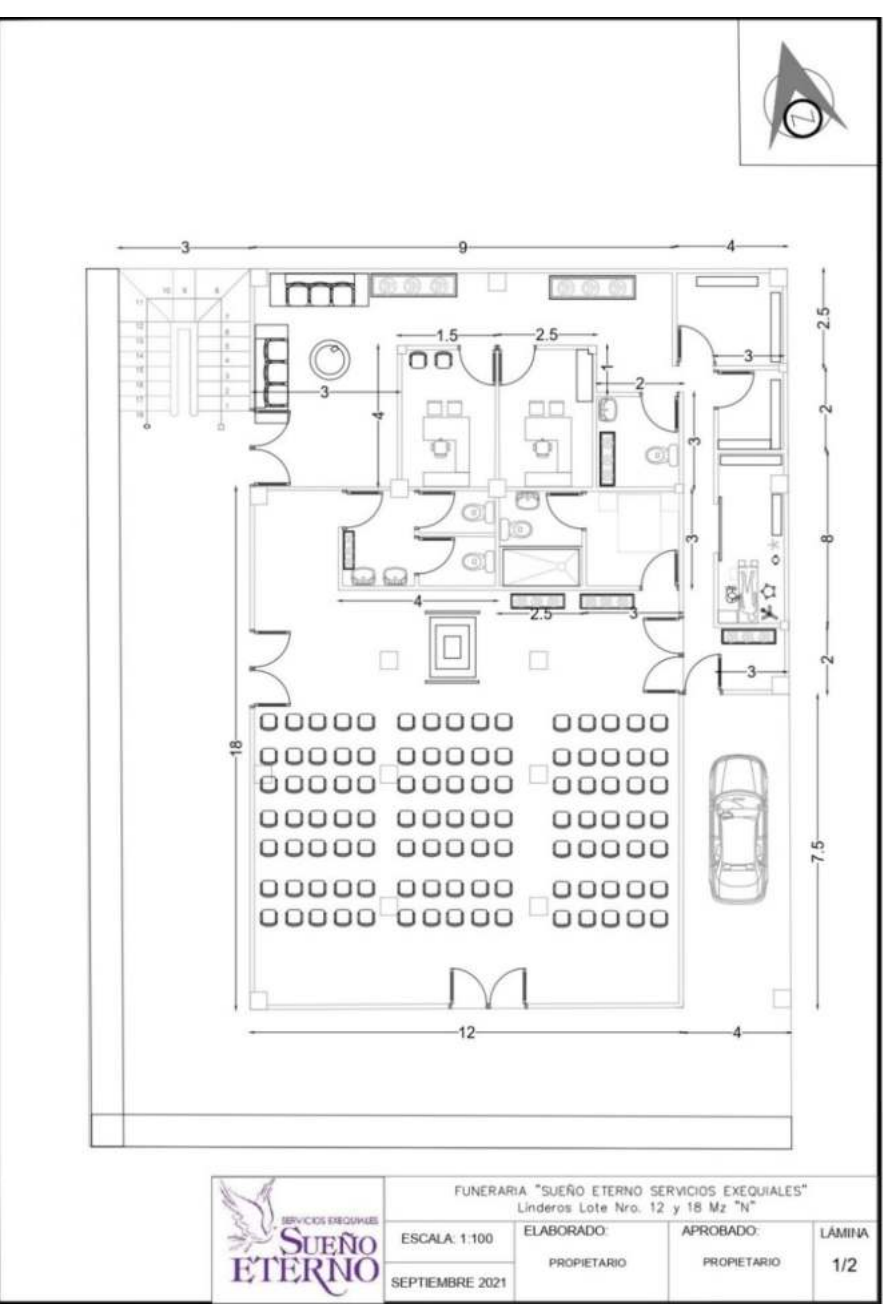

*Nota.* Diseño realizado por el Ing. Diego Ochoa.

En la planta baja como se puede evidenciar en el gráfico 31, se va a encontrar la primera sala de velación equipada para 120 personas con una construcción de 141m2 que consta con su propia habitación de descanso de 9m2 y baño privado de 6m2, así también el personal constara con un baño de 6m2 la oficina de secretaria constara con 9m2, gerencia con 9m2 , sala de espera

y exhibición están comprendidas con una área de 24m2, baños generales o baterías sanitarias 12m2, en esta planta se contará con bodega 12m2, cuarto de aseo 6m2, una zona de descarga de 24m2 y junto a esta se encontrará la sala de tanatorio por la facilidad de traslado del cuerpo de 18m2, cabe destacar que hay una zona de gradas de 9m2 y 6m2, para el acceso a la segunda planta.

# **Figura 32.**

*Distribución de segunda planta sucursal* 

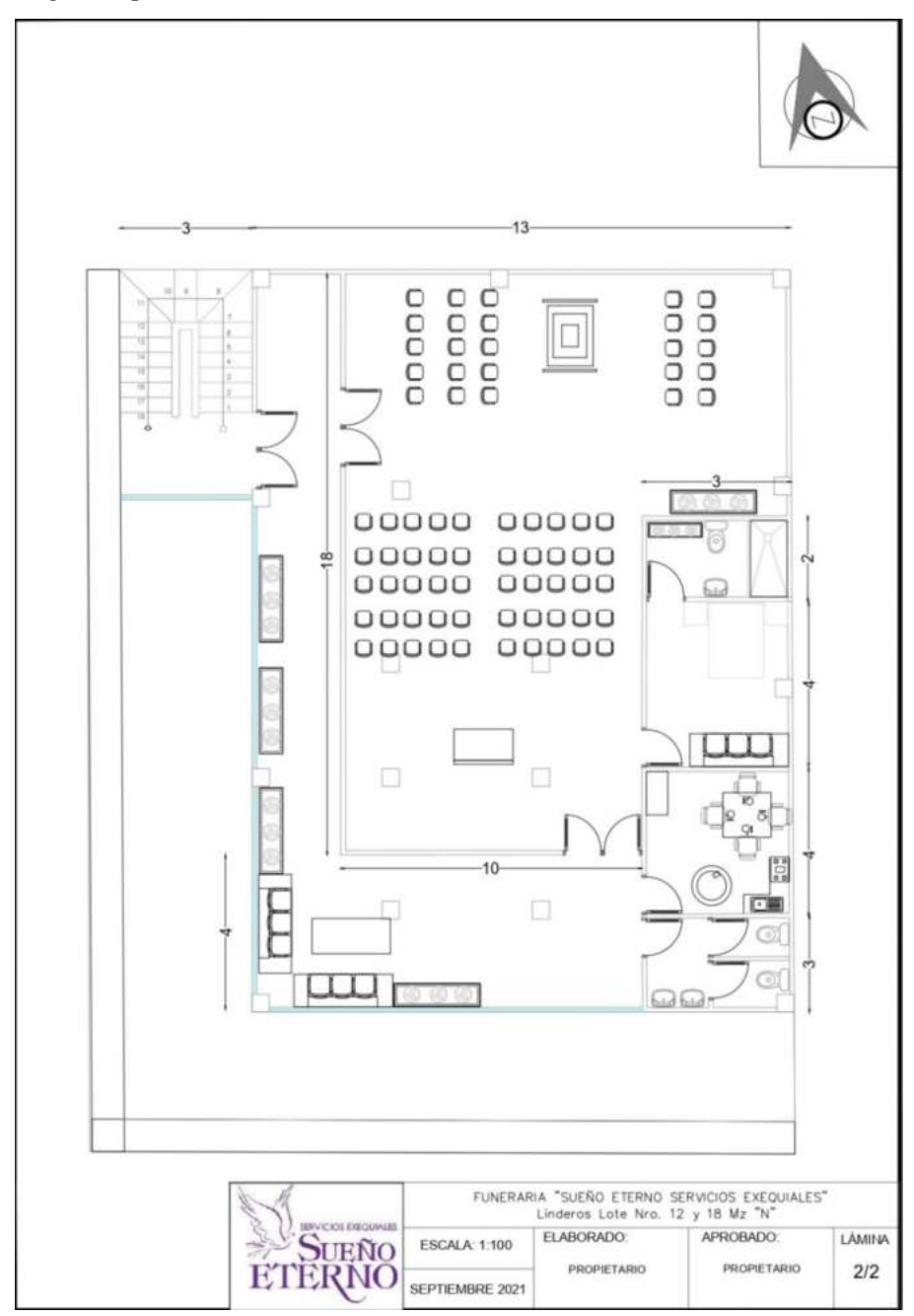

*Nota.* Diseño realizado por el Ing. Diego Ochoa.

La segunda planta está conformada por una sala de velaciones con una extensión de 151m2, abarcando una capacidad mayor a la de la planta baja, al igual que la otra sala esta consta de dormitorio de 12m2 con baño privado de 6m2, se dispone de cafetería para el servicio, la cual ocupa 12m2, un baño al público o batería sanitaria de 12m2 y además una zona para fumadores o pasillo acoplado de 36m2. En esta planta se contará con un vestíbulo o pasillo de 18 m2 para el fácil traslado del ataúd a la segunda planta. (Ver Figura 32)

#### **Procesos a seguir para el Servicio Funerario**

Son las fases por las cuales debe pasar el servicio mediante la utilización de insumos, equipo, herramientas y personal.

#### *Proceso de tanatopraxia o tratamiento del cuerpo*

El personal de tanatorio debe manejarse con un proceso para el tratamiento de tanatopraxia del cuerpo, el cual se va a especificar en la siguiente tabla:

### **Tabla 34.**

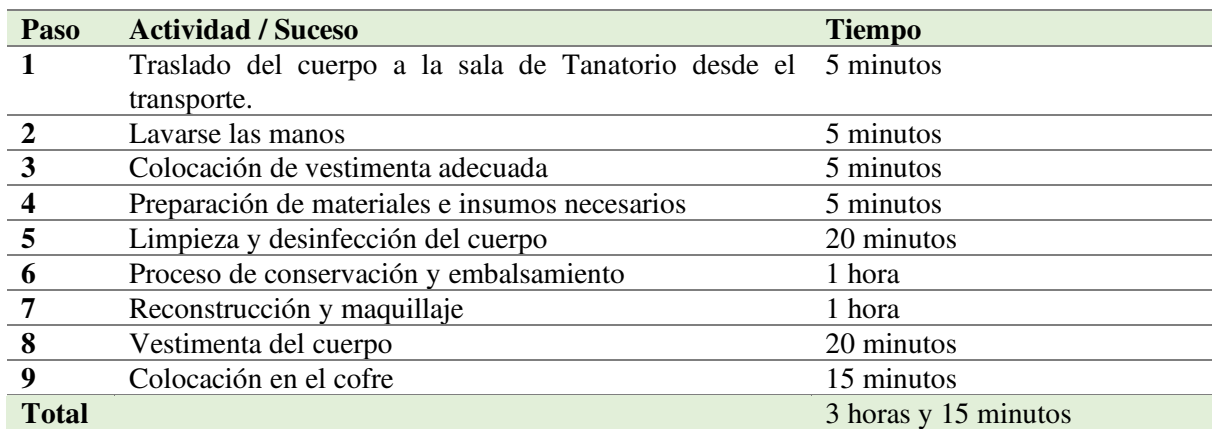

#### *Proceso de tanatopraxia*

*Nota.* Tabla elaborada de acuerdo al testimonio del tanatólogo de la empresa Sueño Eterno Servicios Exequiales.

#### *Proceso del Servicio Funerario*

En promedio un servicio funerario se realiza en 2 días, 6 horas y 15 minutos, el cual está comprendido por los diferentes procesos para poder cumplir con calidad el servicio de velación, en la cual consta desde la recogida, el proceso de tanatopraxia, el acto de velación y traslado hasta su entierro en el camposanto.

### **Tabla 35.**

| Paso                    | <b>Actividad / Suceso</b>                              | <b>Tiempo</b>                  |
|-------------------------|--------------------------------------------------------|--------------------------------|
|                         | Fallecimiento del familiar                             |                                |
| $\overline{2}$          | Familia acude a la empresa                             |                                |
| $\overline{\mathbf{3}}$ | Información de los servicios                           | 20 minutos                     |
| $\overline{\mathbf{4}}$ | Cierre de contrato.                                    | 10 minutos                     |
| $\overline{5}$          | Cancelación o convenio                                 | 5 minutos                      |
| 6                       | Recogida del cuerpo del hospital, clínica o domicilio. | 45 minutos                     |
| $\overline{7}$          | Tramites iniciales para el respaldo                    | Dentro del tiempo del servicio |
| 8                       | Preparación de la sala de velación                     | 45 minutos                     |
| 9                       | Preparación del cuerpo                                 | 3 horas 15 minutos             |
| 10                      | Velación del cuerpo (2 días)                           | 48 horas                       |
|                         | Atención a los acompañantes                            |                                |
| 11                      | Traslado de sala a camposanto                          | 25 minutos                     |
| 12                      | Entierro o inhumación                                  | 30 minutos                     |
| <b>Total</b>            |                                                        | 2 días, 6 horas y 15 minutos   |

*Proceso del servicio funerario* 

*Nota.* Tabla elaborada de acuerdo al testimonio del gerente general de la empresa Sueño Eterno Servicios Exequiales.

### **Ingeniería del proyecto**

Se refiere a determinar los requerimientos básicos para llevar a cabo el desarrollo de las actividades con el fin de brindar el servicio de calidad a los clientes, mediante una infraestructura física adecuada, con equipos necesarios que permitirán la operación adecuada de la planta, llevando de manera eficiente todos los procesos y procedimientos que ayuden al crecimiento en la oferta del servicio.

Para la realización del proyecto se contará con las salas de velaciones, equipos, materiales y herramientas adecuadas a los requerimientos del proceso del servicio, que se muestra a continuación.

#### *Terreno*

El proyecto en cuestión tiene como necesidad la adquisición de un terreno, en este caso la empresa Sueño Eterno Servicios Exequiales ya ha hecho la adquisición del inmueble, ubicado frente al coliseo de Catamayo por un valor de \$60.000,00

### *Vehículo*

Vehículo preparado para transportar el ataúd, desde la funeraria al campo santo, cabe destacar que se tiene que aplicar una adecuación para convertirlo en carroza fúnebre.

## **Tabla 36.**

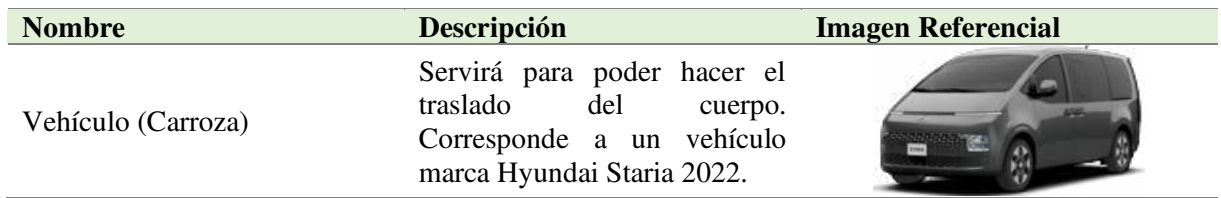

# *Vehículo Estudio Técnico*

#### *Otros enseres corrientes*

Está conformado por lo indispensable para realizar con éxito el servicio funerario, al estar proyectada dos salas de velaciones, se hará la adquisición de dos dispensadores de agua con bidón, 2 extensiones de cable eléctrico de 10m y una de 15m, soportes para proyectores, menaje de cocina y sensores de humo.

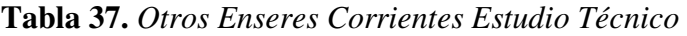

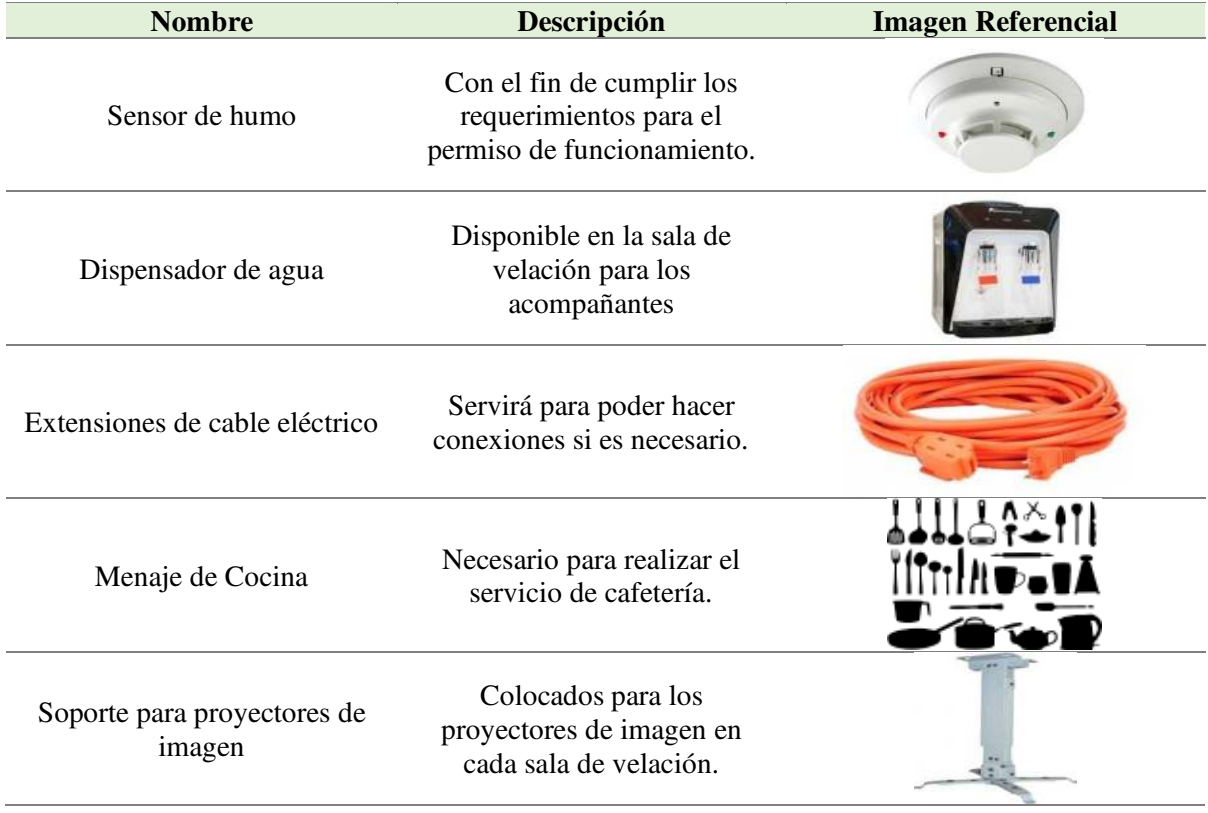

## *Infraestructura*

Se detalla los departamentos y habitaciones que se tendrá en la sucursal, por lo tanto la infraestructura tendrá una habitación dedicada a subgerencia, secretaría y atención al cliente o sala de espera y exhibición, una bodega para insumos, cada sala de velación va a constar con un baño dentro de las habitaciones de descanso, dando un total de 5 baños, en la área

administrativa se encontrara un baño para los administrativos y cada piso contará con una batería sanitaria para los familiares, un cuarto de aseo donde consten todos los insumos de limpieza, la sala de espera en el primer piso y como entrada del vehículo fúnebre se dispondrá de una zona de descarga, seguido una habitación dedicada al tratamiento del cadáver.

# **Tabla 38.**

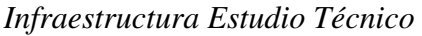

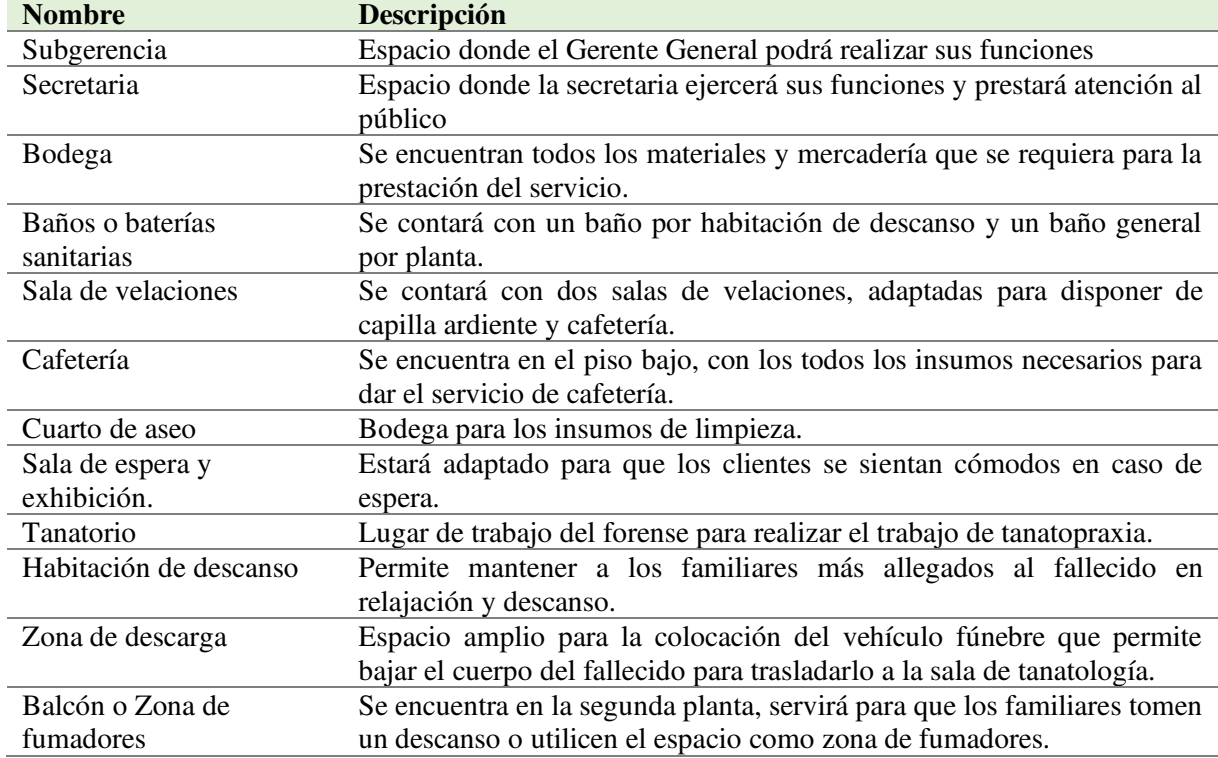

## *Equipos de computación*

La sucursal para su correcto funcionamiento debe tener un equipo de computación acorde a sus actividades, para lo cual se necesitarán los siguientes equipos:

## **Tabla 39.**

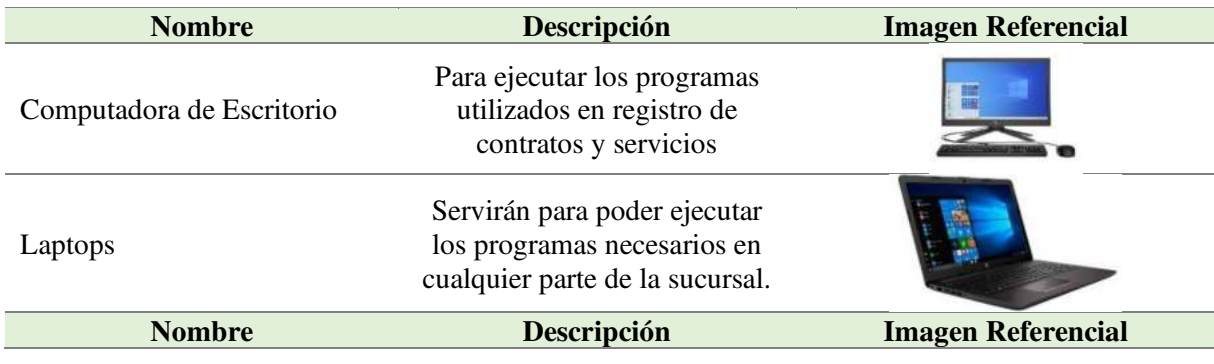

*Equipo de Computación Estudio Técnico* 

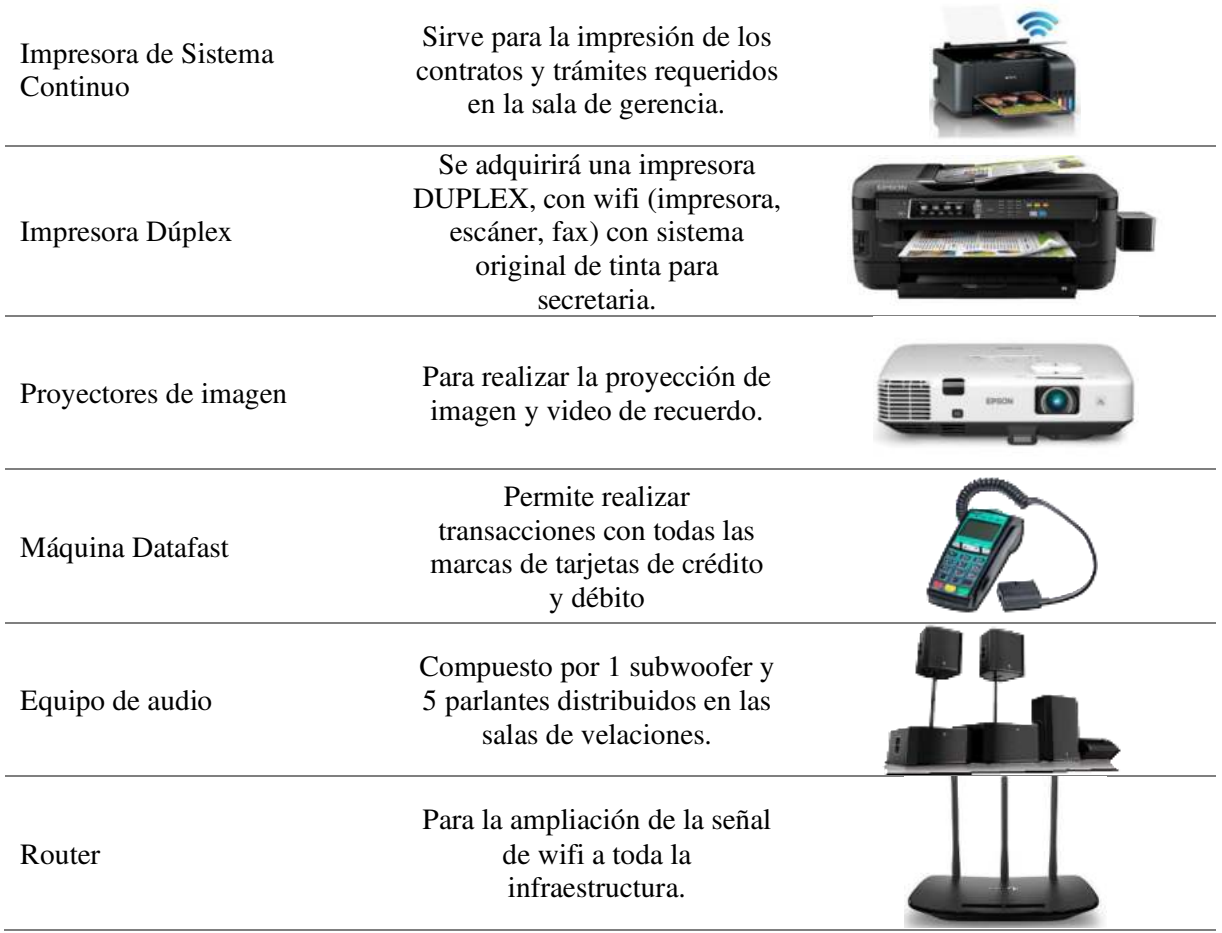

# *Equipo de Oficina*

Necesario para el correcto funcionamiento de las oficinas en la sucursal, se puede integrar equipos que necesariamente no van en computación, pero sirven para comunicación u información y procesamiento de datos.

## **Tabla 40.**

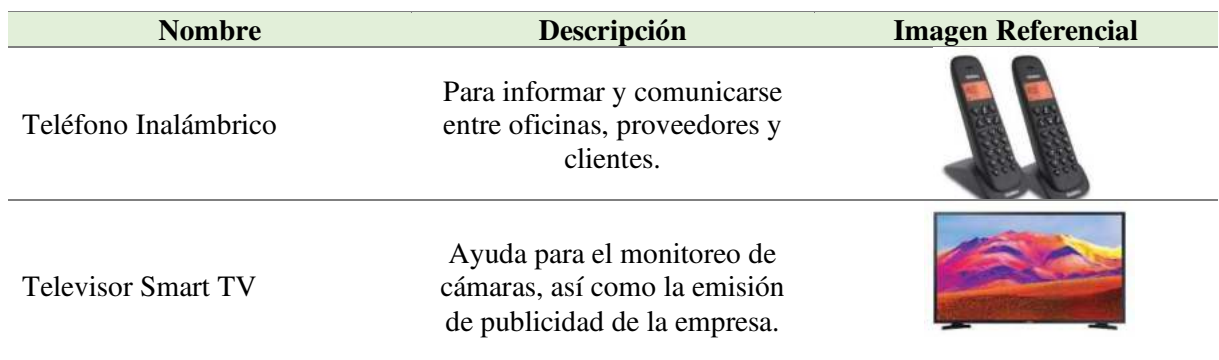

*Equipo de oficina Estudio Técnico* 

# *Bienes de menor cuantía*

Son todos los insumos y muebles que se utilizarán en la prestación del servicio, tales como: la capilla ardiente, juego de farolas, pedestales, equipo tanatológico, cafetera, microondas y equipo tanatológico.

# **Tabla 41.**

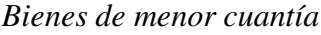

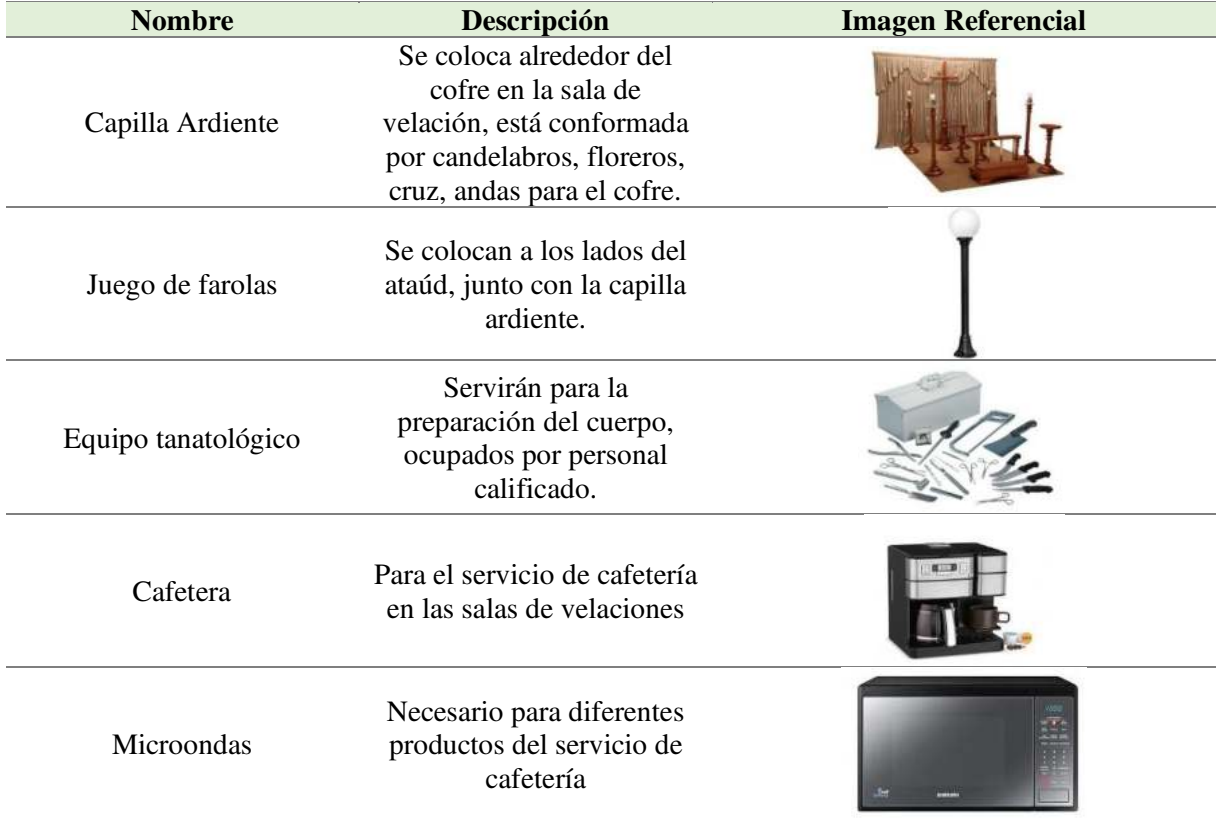

## *Muebles y enseres*

Entre los materiales necesarios para realizar las actividades en la sucursal se tomará en cuenta los muebles y enseres que se necesitarán para cada área tanto administrativa como operativa para la sucursal de la funeraria, entre ellos se tiene los siguientes:

## **Tabla 42***.*

#### *Muebles y enseres Estudio Técnico*

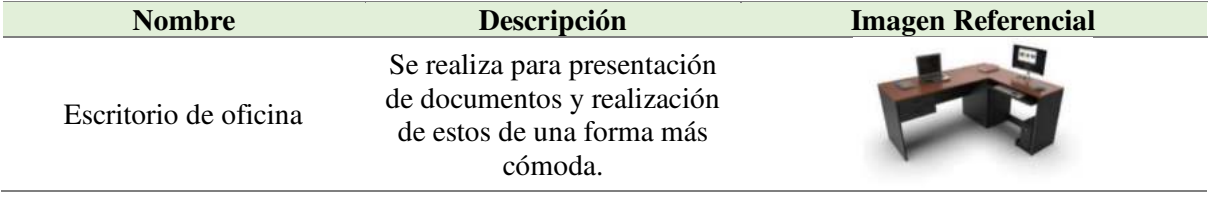

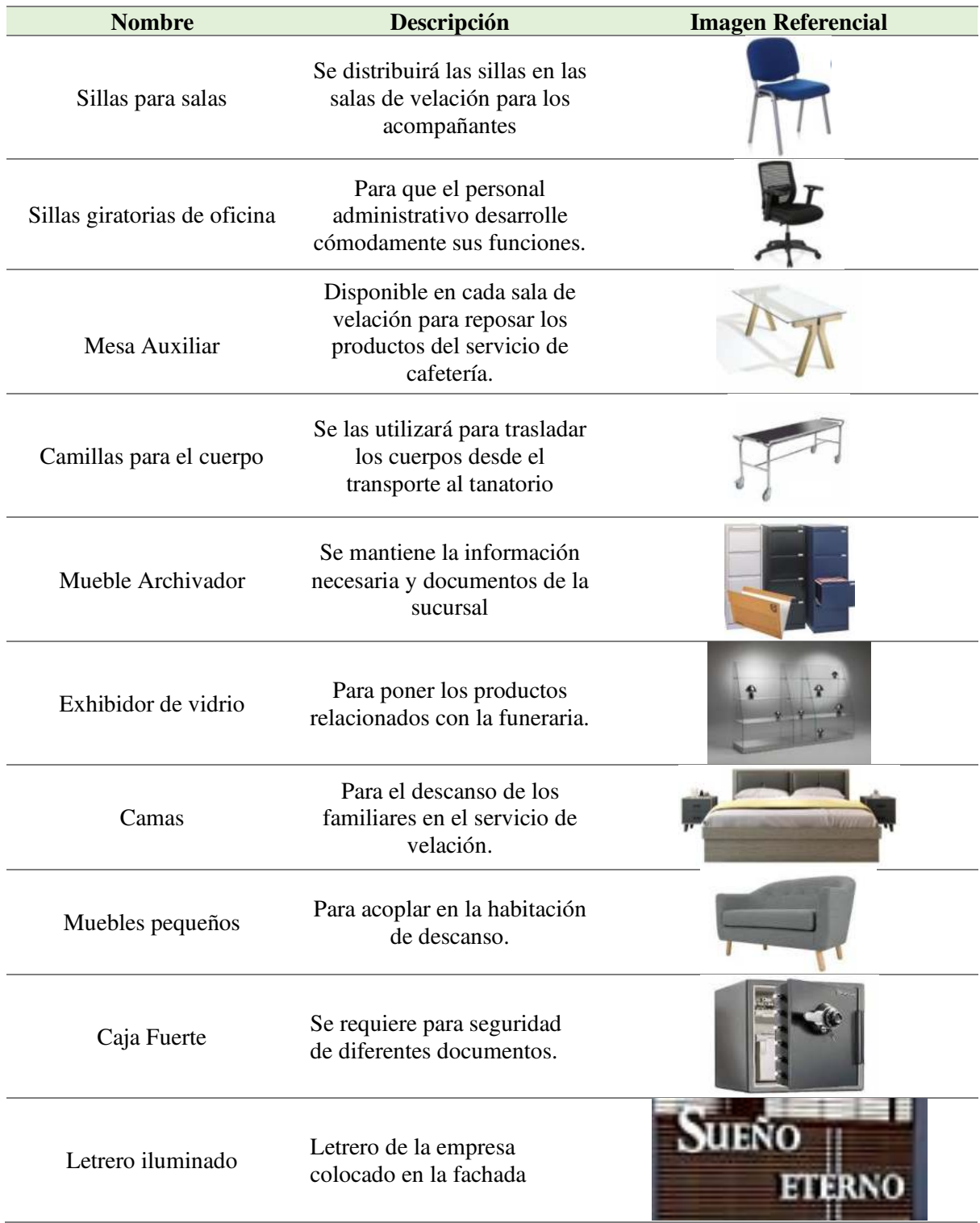

# *Materiales y útiles de oficina*

Son todos los materiales indispensables de la oficina, los cuales serán ocupado mayormente por el subgerente y la secretaria.

# **Tabla 43***.*

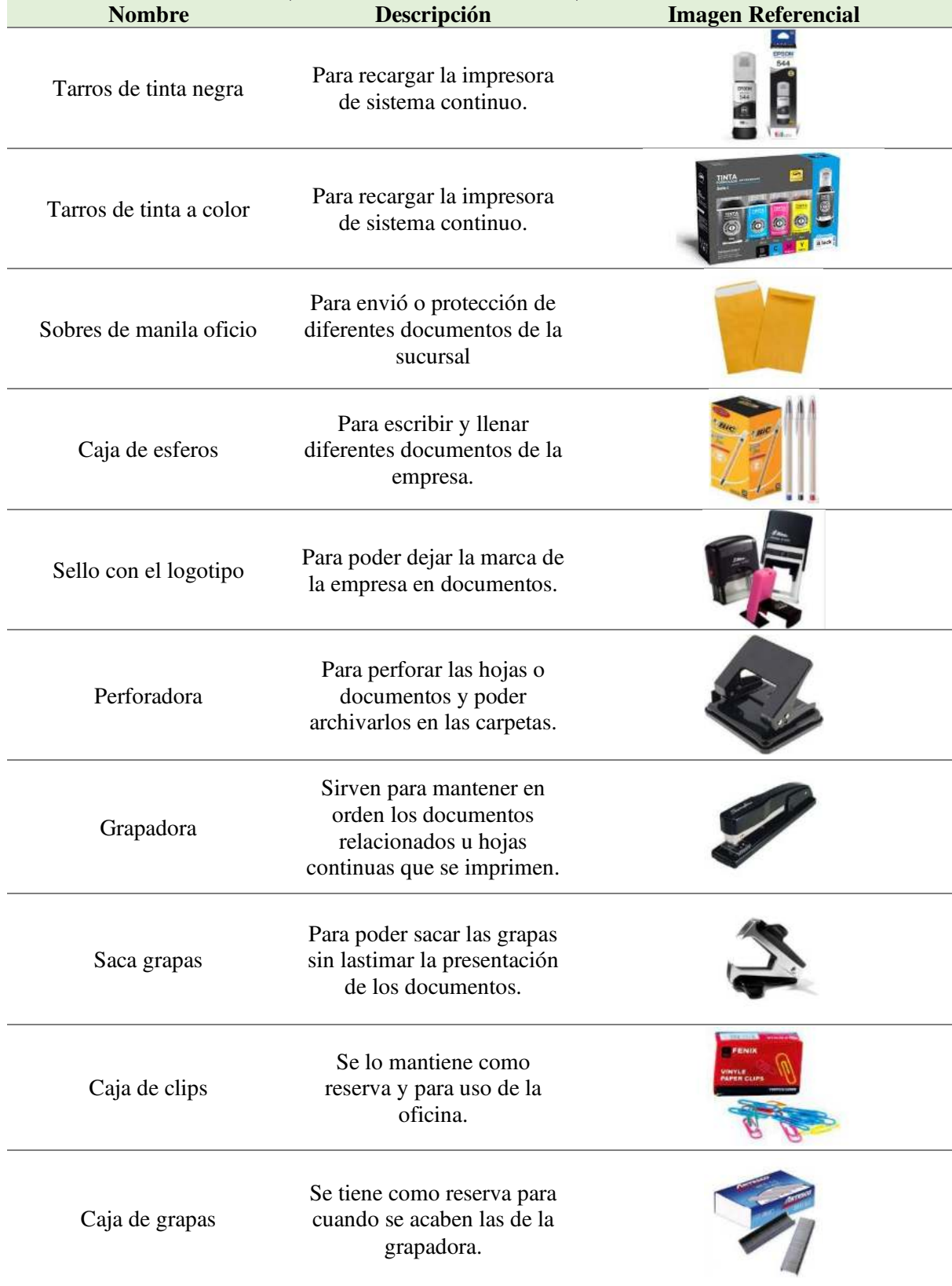

# *Materiales y útiles de oficina Estudio Técnico*

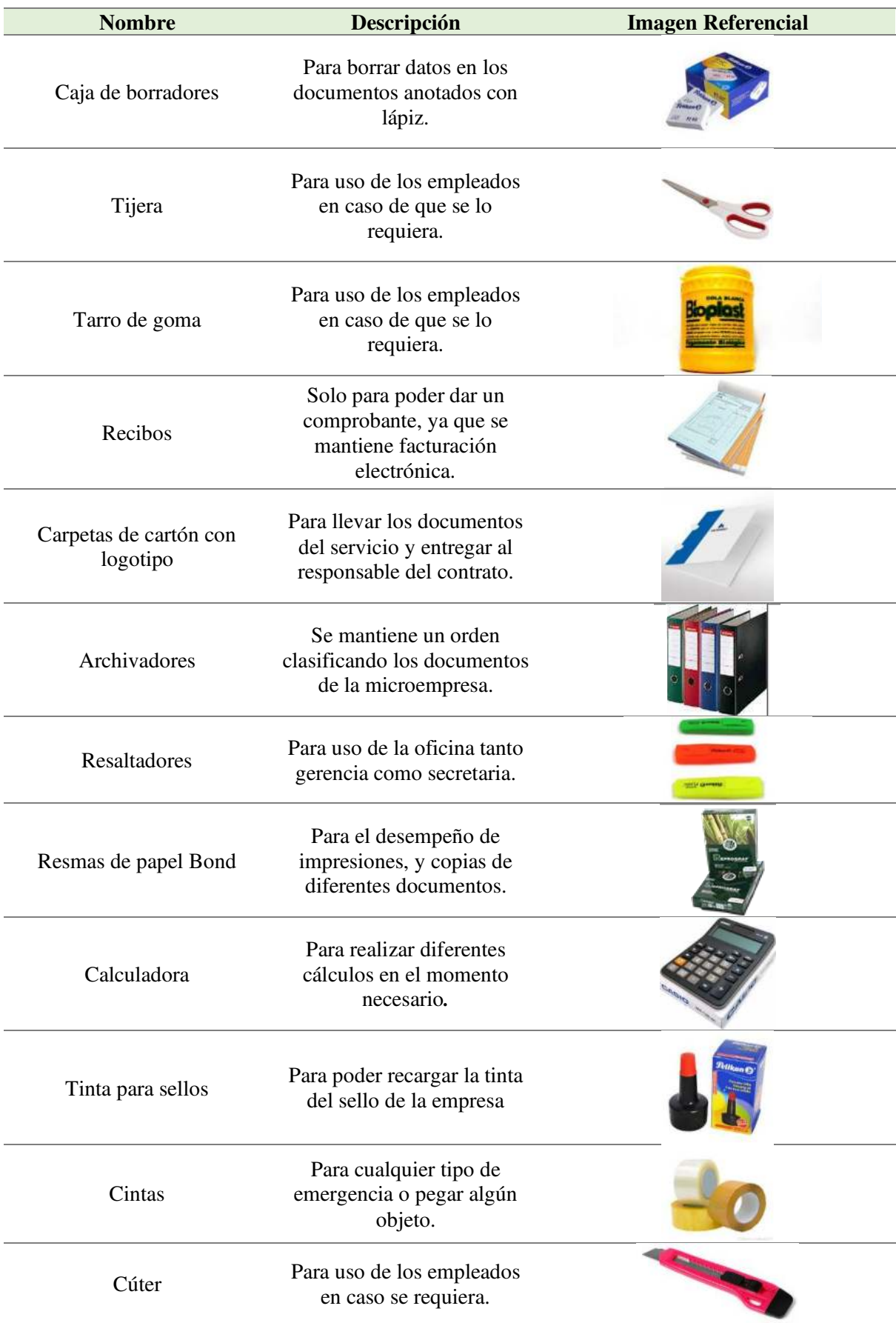

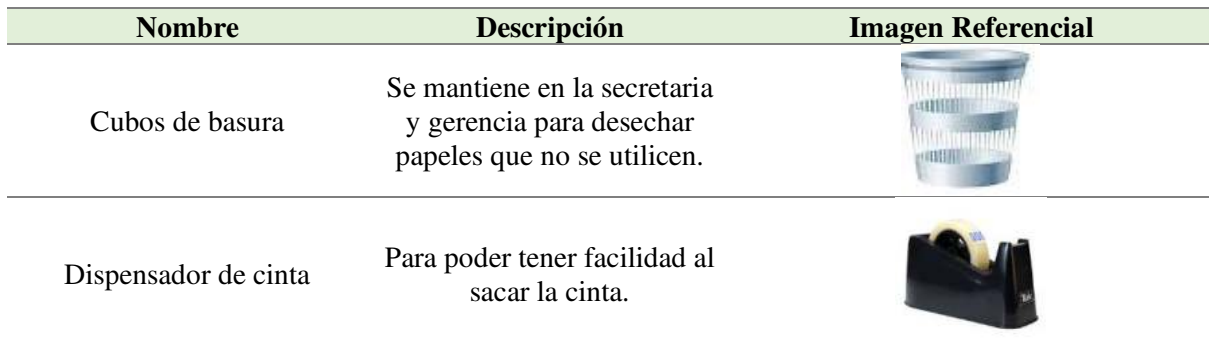

# *Materiales y útiles de aseo*

Son todos los materiales indispensables para el aseo y desinfección, los cuales serán utilizados mayormente por el personal de limpieza y el forense o tanatólogo.

# **Tabla 44***.*

*Materiales y útiles de aseo y limpieza Estudio Técnico*

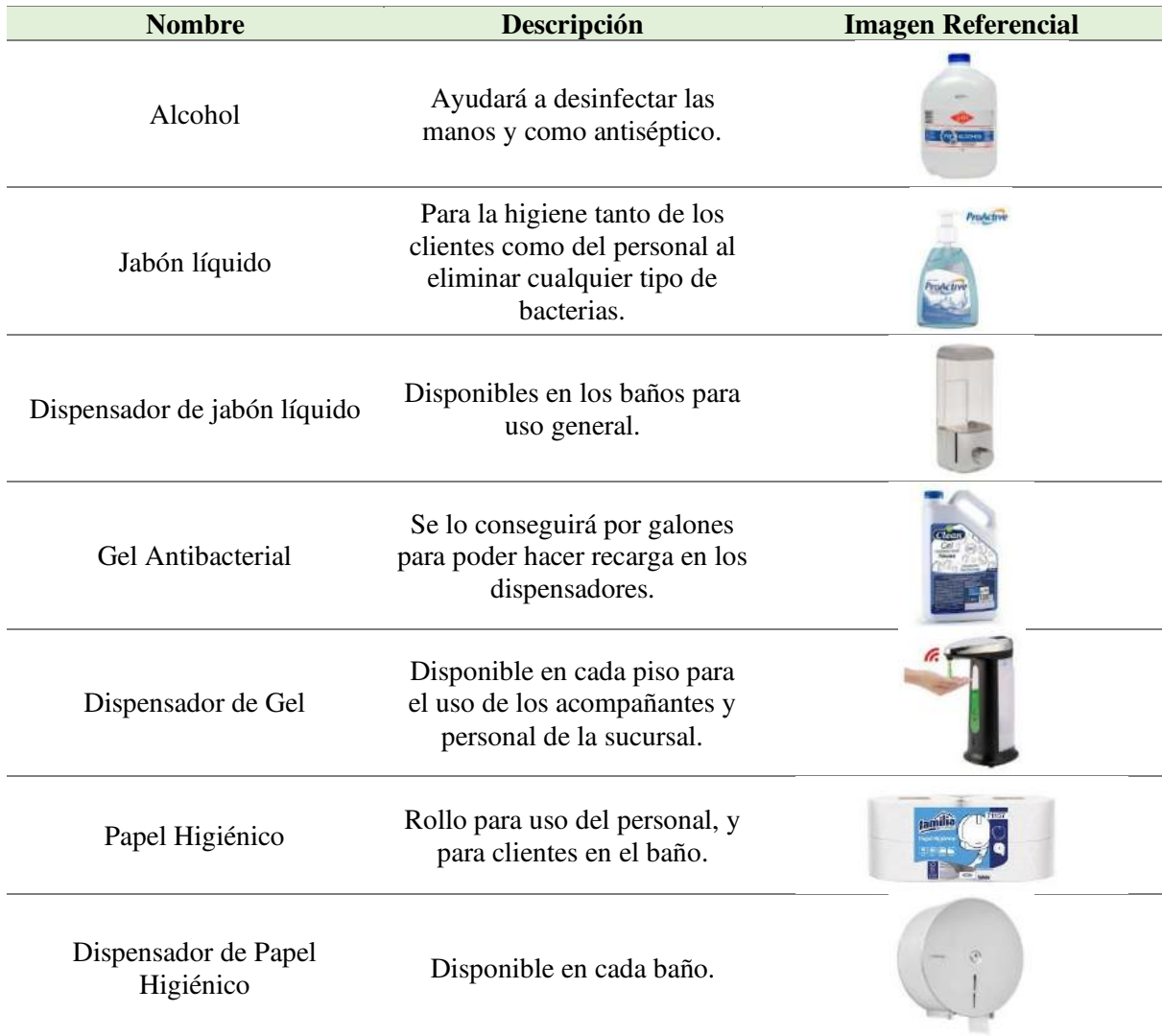

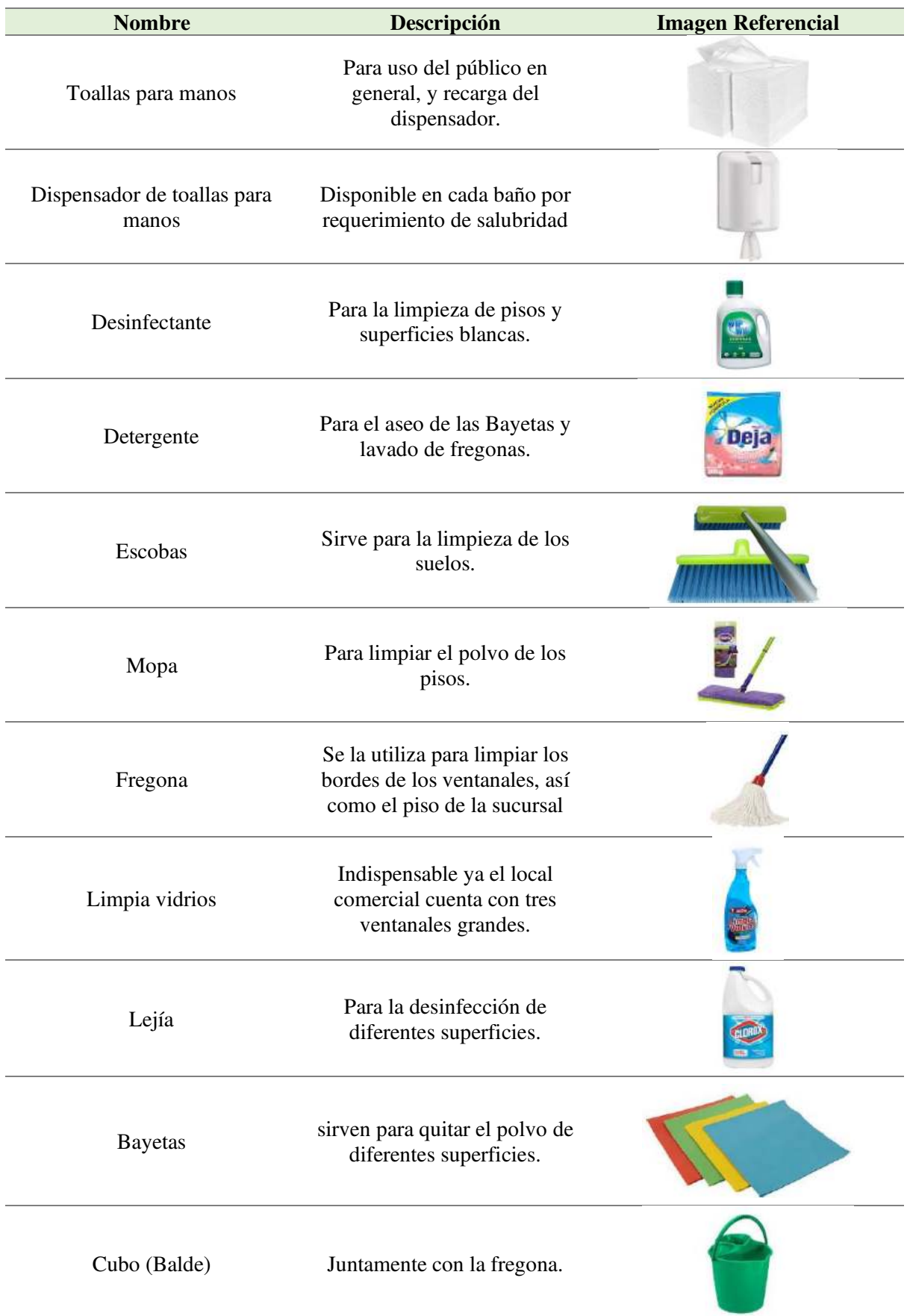

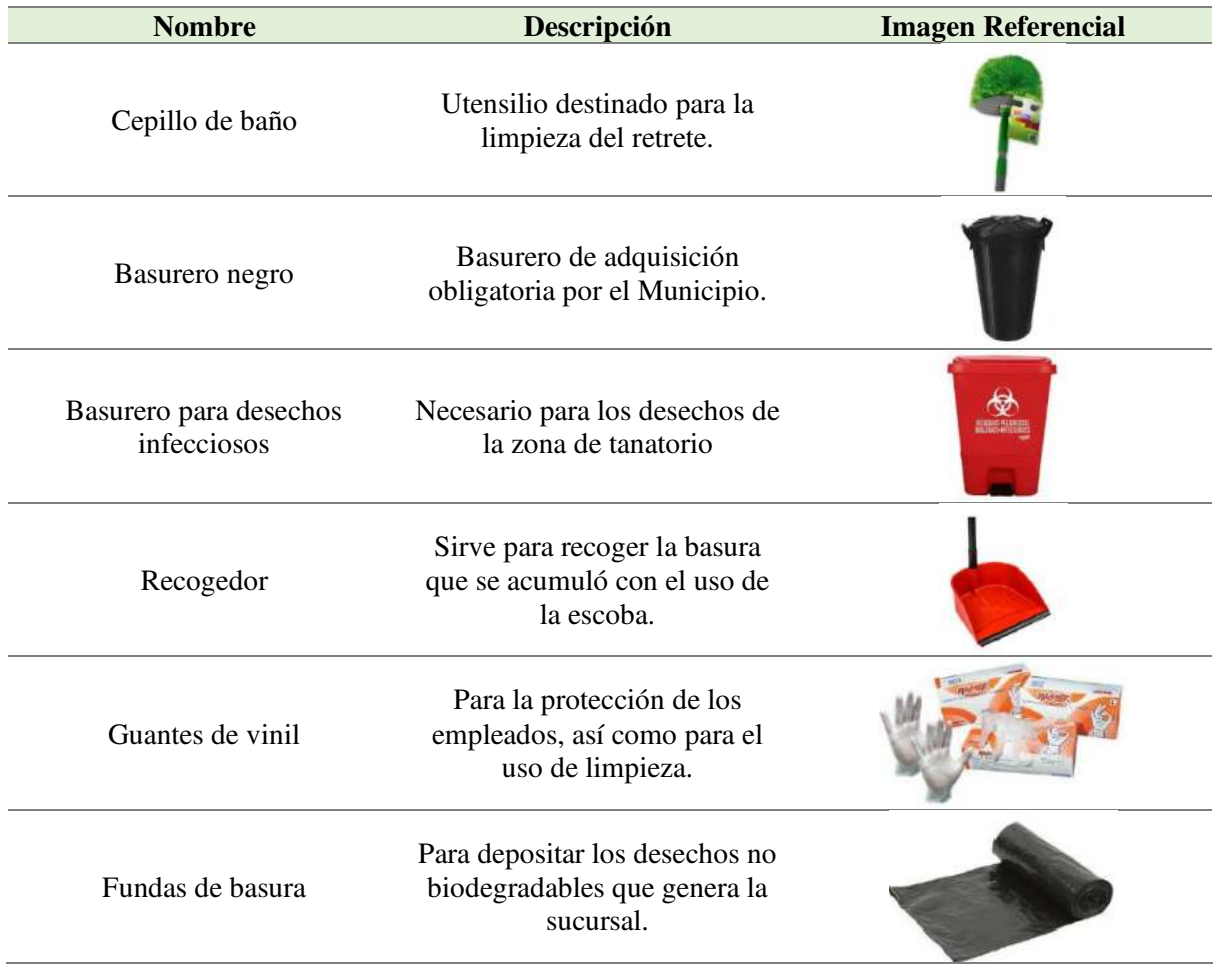

# *Indumentaria del personal*

Son elementos o equipos como gorro, gafas, guantes, tapabocas, bata y botas que necesitaría el tanatólogo, para evitar riesgos o accidentes dentro del tanatorio, así también se cuenta con los uniformes del personal.

# **Tabla 45**

# *Indumentaria personal Estudio Técnico*

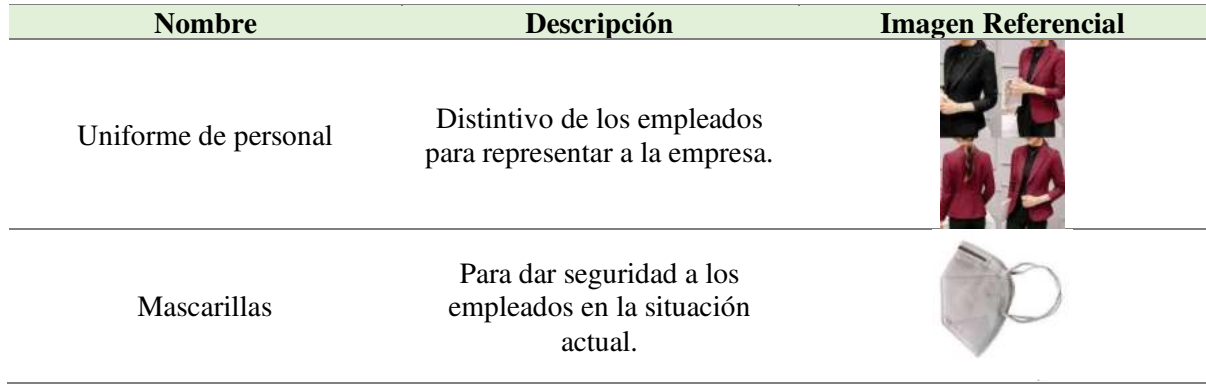

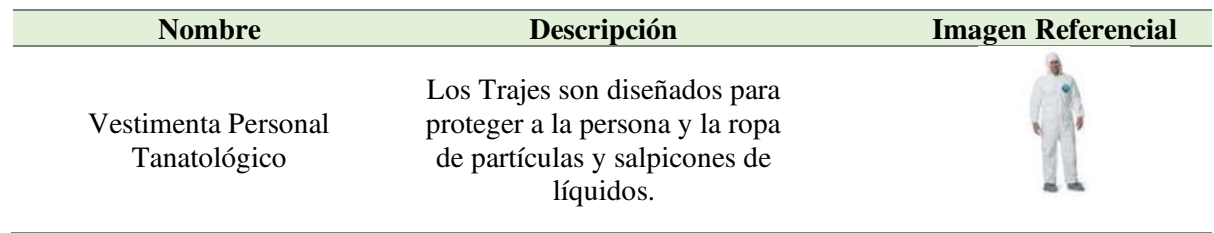

# *Equipos de seguridad*

Se conforman por aquellos equipos que darán seguridad, como equipos de vigilancia, y equipos que el cuerpo de bomberos requiere para emitir el permiso de funcionamiento.

# **Tabla 46***.*

*Equipo de seguridad Estudio Técnico* 

| <b>Nombre</b>      | Descripción                                                                                     | <b>Imagen Referencial</b>       |
|--------------------|-------------------------------------------------------------------------------------------------|---------------------------------|
| Luz de emergencia. | En momento de emergencia,<br>la luz se encenderá indicando<br>la puerta de emergencia.          |                                 |
| Kit de Cámaras     | Se constituye por 8 cámaras y<br>un DVR para la seguridad del<br>personal como de los clientes. | <b>HIKVISION TURBO</b><br>2.5.0 |
| Extintor           | Equipos para extinguir<br>incendios                                                             |                                 |
| Señalética         | Brindar un mejor servicio<br>mediante la señalación e<br>información proporcionada.             | ni ke tase                      |

# *Equipo y materiales de primeros auxilios*

Se necesitará los siguientes materiales para casos de emergencia y para los requerimientos del cuerpo de bomberos.

# **Tabla 47***.*

## *Equipo y materiales de primeros auxilios Estudio Técnico*

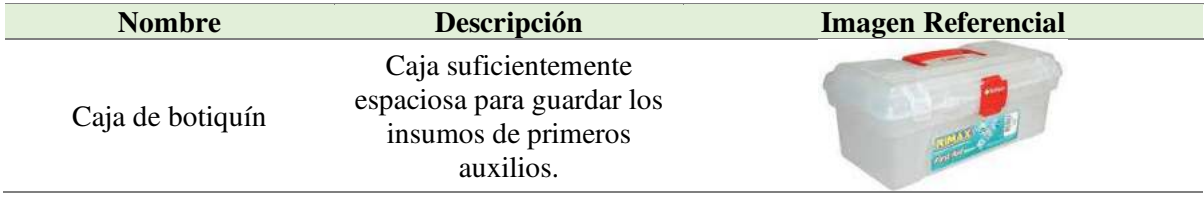

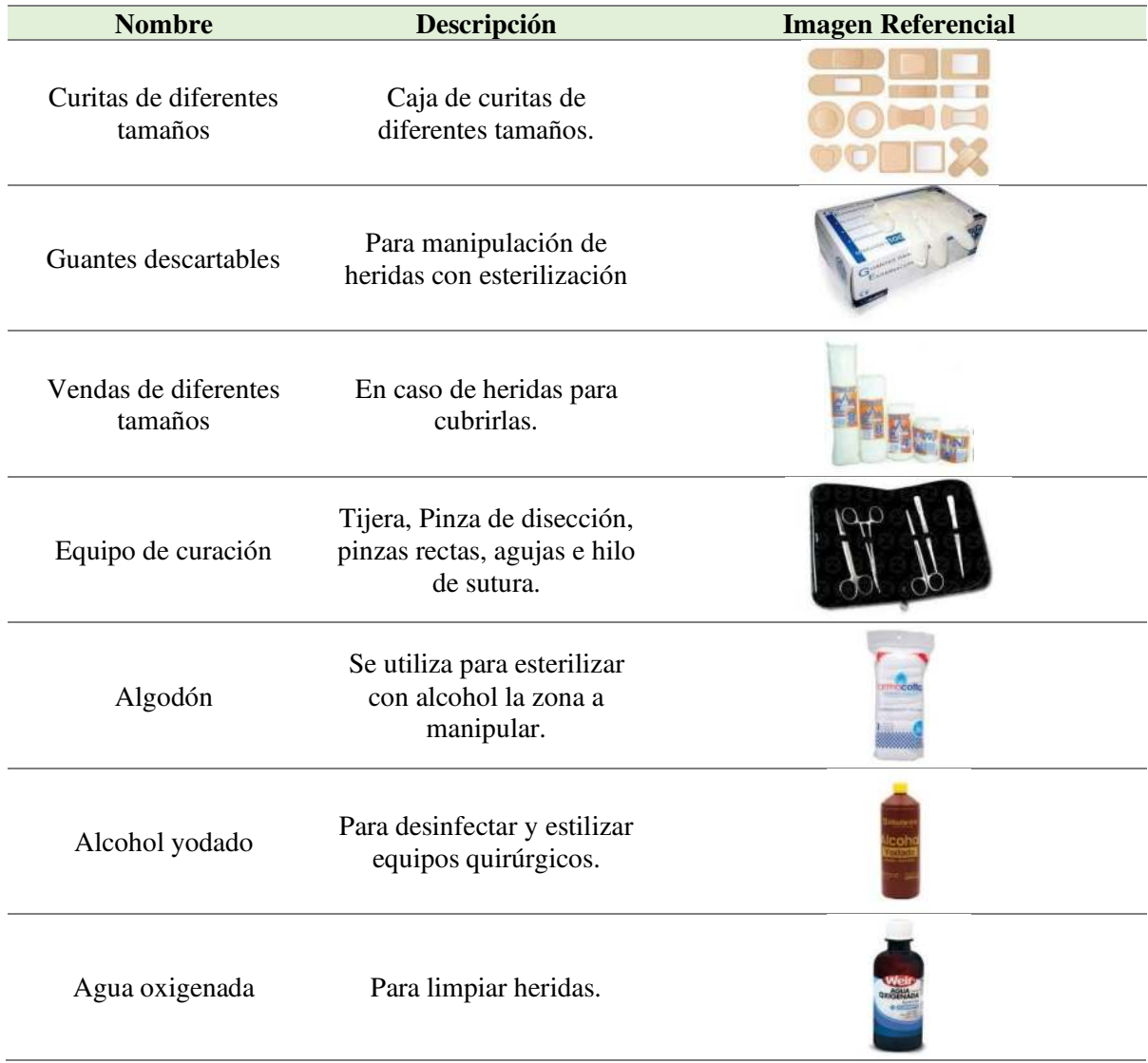

# *Requerimiento de personal*

Se tendrá en cuenta las funciones que cada trabajador realizará en la empresa, para lo cual se necesitará el personal administrativo: el Subgerente, la Secretaria / Contadora, el Abogado y el Formalizador, en personal operativo; Auxiliar de servicios, Personal de limpieza, el chofer y seguridad.

# **Tabla 48***.*

*Requerimiento de personal Estudio Técnico* 

| <b>Nombre</b>          | Descripción                                                        |
|------------------------|--------------------------------------------------------------------|
| Subgerente             | Controla las actividades de la empresa y las planifica para        |
|                        | diferentes situaciones                                             |
| Secretaria / Contadora | Oferta el producto describiéndolo y viendo el interés del          |
|                        | cliente. Se encarga de llevar el aspecto tributario de la sucursal |
|                        | por servicios.                                                     |

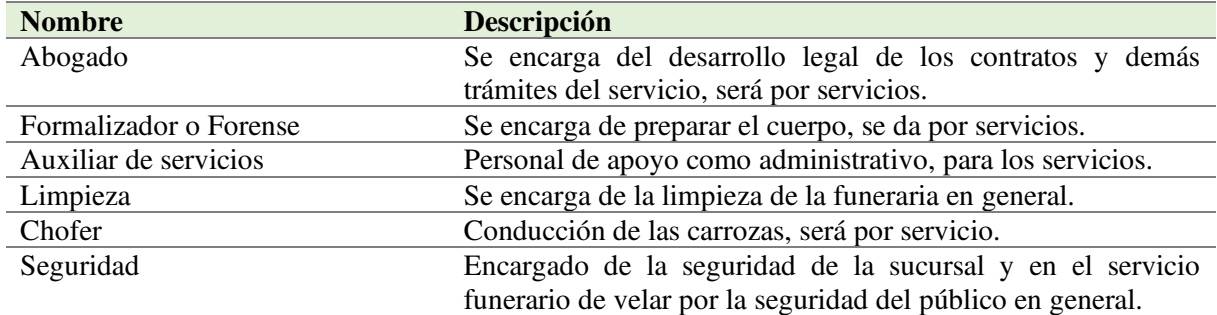

# *Publicidad*

Se tomará en cuenta los siguientes medios de comunicación para realizar la publicidad de la sucursal Sueño Eterno Servicios Exequiales en el cantón Catamayo.

## **Tabla 49***.*

*Publicidad Estudio Técnico* 

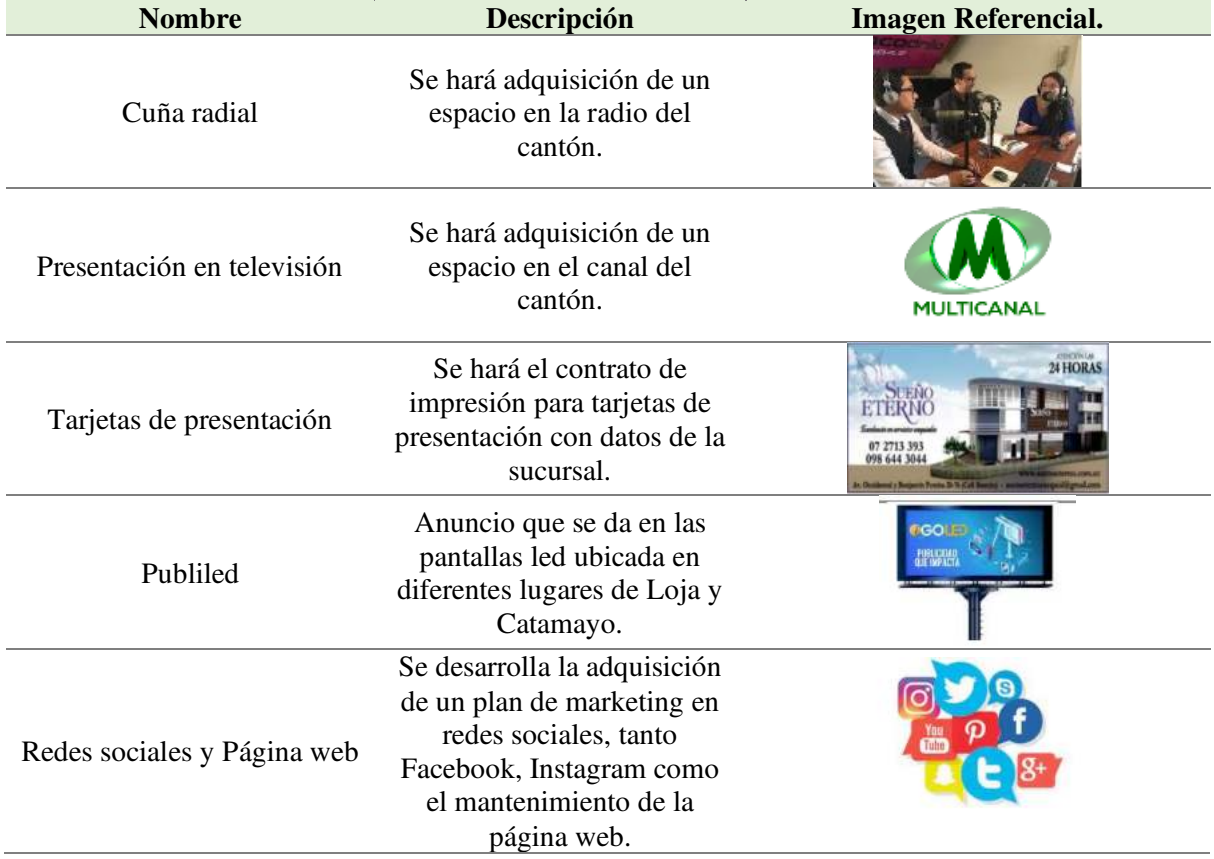

# **Estudio Organizacional Administrativo**

En este estudio se muestra el aspecto legal, fiscal y laboral que debe tomar en cuenta toda organización para iniciar sus operaciones o bien para reorganizar las actividades ya definidas.

#### **Contexto Empresarial**

### **Reseña Histórica**

La "Funeraria Sueño Eterno Servicios Exequiales", es la segunda funeraria pionera en la ciudad de Loja y fue fundada por el Sr. Klever Aníbal Ordoñez Armijos, en el año 2005, con el sueño de sacar adelante a su familia.

En el 2005, el Sr. Klever Ordoñez, nacido en la ciudad de Loja, de padres humildes y trabajadores, a los 51 años fue el fundador de la empresa, en el año 2006 su esposa la Sra. Mariana Yaguana asumió la responsabilidad de representante legal, actualmente la empresa funeraria presta sus servicios en la Av. Manuel Carrión Pinzano y Benjamín Pereira, con el Registro Único de Contribuyentes número: 1101828703001

La empresa en el año 2019 bajo la supervisión y autoridad del Sr. Klever Yaguana (hijo), permanece en constante remodelación, en la actualidad cuenta con tres salas de velación, 4 carrozas fúnebres, convenios con Instituto Ecuatoriano de Seguridad Social (IESS), Jardines del Valle Campo Santo, Memorial Organización Exequial y el Sindicato de Choferes de Loja.

Tras 17 años de trayectoria en el mercado, la Funeraria Sueño Eterno Servicios Exequiales, busca mejorar sus servicios y alcanzar un mayor posicionamiento, por lo tanto, se encuentra en un proceso de expansión al cantón Catamayo, la cual les permitirá ser más efectivos al interactuar con los clientes, esta expansión se desarrollará mediante un estudio de factibilidad que permita conocer la viabilidad de abrir una sucursal y ampliar sus metas.

La empresa Sueño Eterno Servicios Exequiales actualmente proporciona sus servicios de trámites legales, cofre mortuorio, traslado a salas de velación y al camposanto, cafetería, servicio de formolización, maquillaje, entre otros en las provincias de Loja, El Oro y Zamora Chinchipe.

# **Misión**

Prestar servicios exequiales de excelente calidad, a precios justos, enmarcados en el valor y respeto por la dignidad humana; con personal competente, contribuyendo al desarrollo social de la comunidad. (Sueño Eterno Servicios Exequiales)

## **Visión**

Seguir creciendo como Empresa y ente de apoyo dentro de la sociedad, adecuar nuestras instalaciones físicas para que sean más amplias y confortables, así como la ejecución de convenios a nivel nacional e internacional con empresas o compañías de renombre y notorio prestigio para tener una mayor cobertura; con el fin de generar satisfacción y cumplimiento de sus necesidades. (Sueño Eterno Servicios Exequiales)

# **Objetivos:**

- Proyectar una imagen distintiva en la prestación de servicios exequiales a través de un excelente servicio a los clientes.
- Destacar las expectativas de la calidad de servicio que se ofrece, para convertirnos en una empresa exitosa en la prestación de servicios exequiales.
- Ser puntual con la prestación de los servicios y demostrar solidaridad al cliente en sus momentos difíciles por la pérdida de un ser querido.
- Ser una empresa rentable y posicionada en el mercado, llegando a satisfacer los requerimientos de los clientes con servicios de calidad.

## **Políticas:**

- No llegar en estado etílico a laborar.
- Cuidar el patrimonio de la empresa.
- Satisfacción al cliente con atención de primera.
- Hora de entrada del personal administrativo 8:00 am hasta las 17:00 pm.
- Se dispondrá de una hora de descanso.
- En casos de prestación del servicio funerario, los horarios serán rotativos, cumpliendo las 8 horas laborables.

## **Valores**

- Responsabilidad
- Respeto
- Honestidad
- Lealtad
- Compromiso
- Solidaridad

# **Obligaciones Tributarias**

- Declaración de IVA
- Declaración de Impuesto a la Renta
- Anexo Relación Dependencia
- Anexo Transaccional Simplificado

## **Organigrama**

En su estructura organizacional, la "Funeraria Sueño Eterno Servicios Exequiales" en su condición de microempresa, presenta una estructura bastante sencilla, donde se establece las jerarquías y responsabilidades organizacionales, a través del organigrama que se muestra a continuación.

## **Organigrama Estructural.**

Como se puede deducir la empresa ya cuenta con un organigrama estructural especificando la jerarquía de los cargos y el número de departamentos existentes, por lo tanto, el siguiente diseño para la sucursal se basará en el ya existente de la matriz.

## **Figura 33.**

*Organigrama Estructural para la Sucursal Sueño Eterno Servicios Exequiales.* 

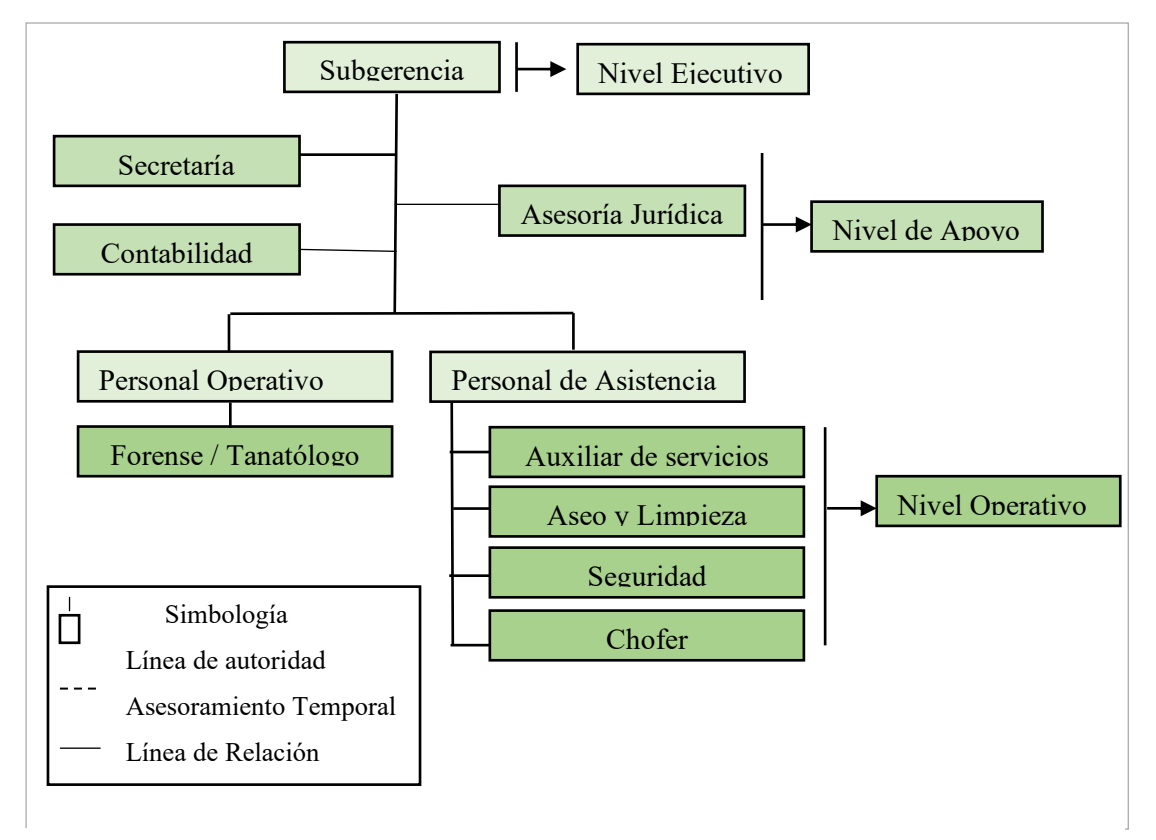

*Nota.* Organigrama estructural elaborado de acuerdo al existente de la empresa Sueño Eterno Servicios Exequiales.

# **Organigrama Funcional**

Para el organigrama funcional se toma en cuenta la estructura del anterior agregándole las funciones representativas de cada departamento.

# **Figura 34.**

*Organigrama Funcional de la Sucursal Sueño Eterno Servicios Exequiales* 

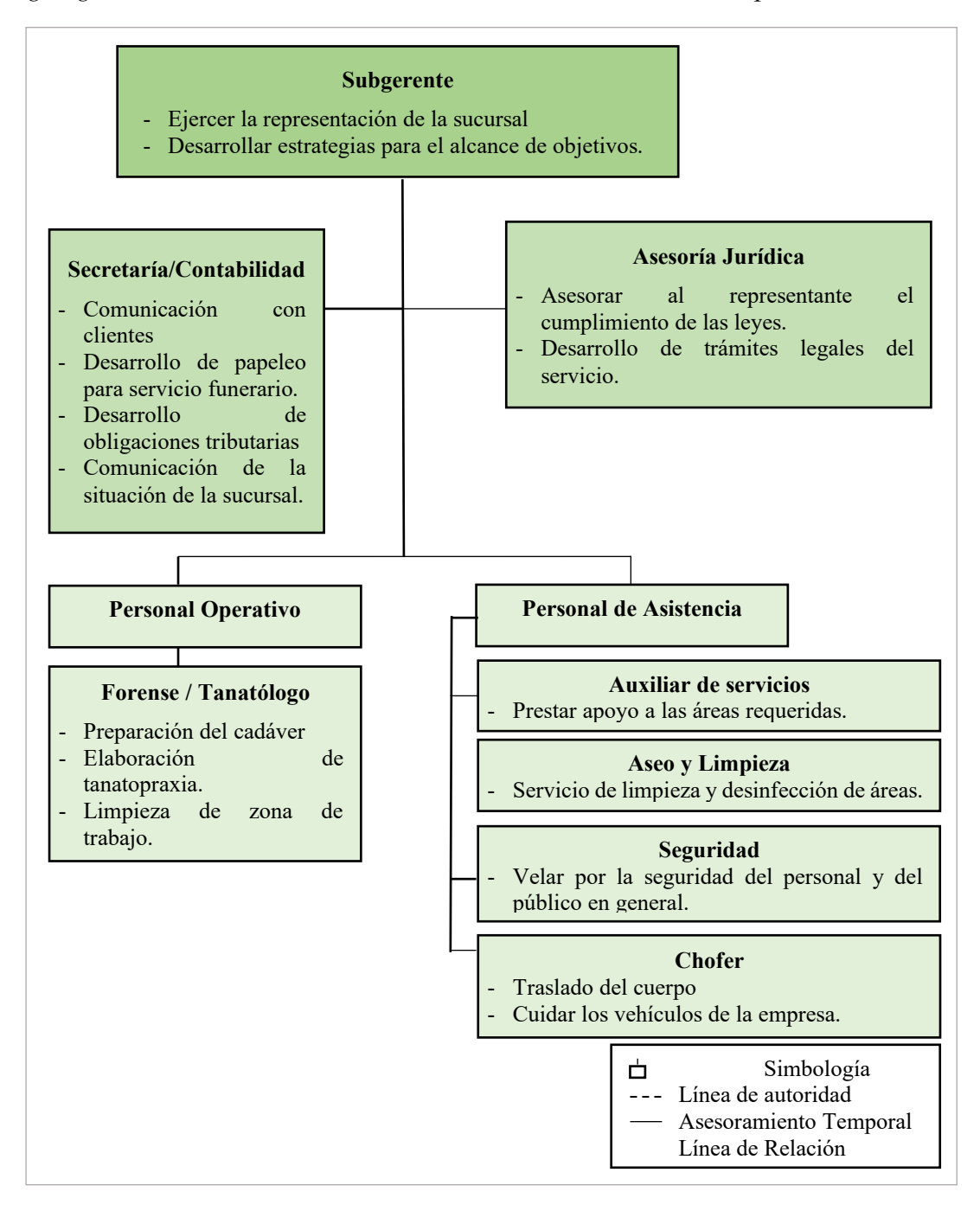

*Nota.* Organigrama funcional elaborado de acuerdo al existente de la empresa Sueño Eterno Servicios Exequiales.

# **Manual de Funciones**

# **Tabla 50***.*

*Manual funciones de Subgerente*

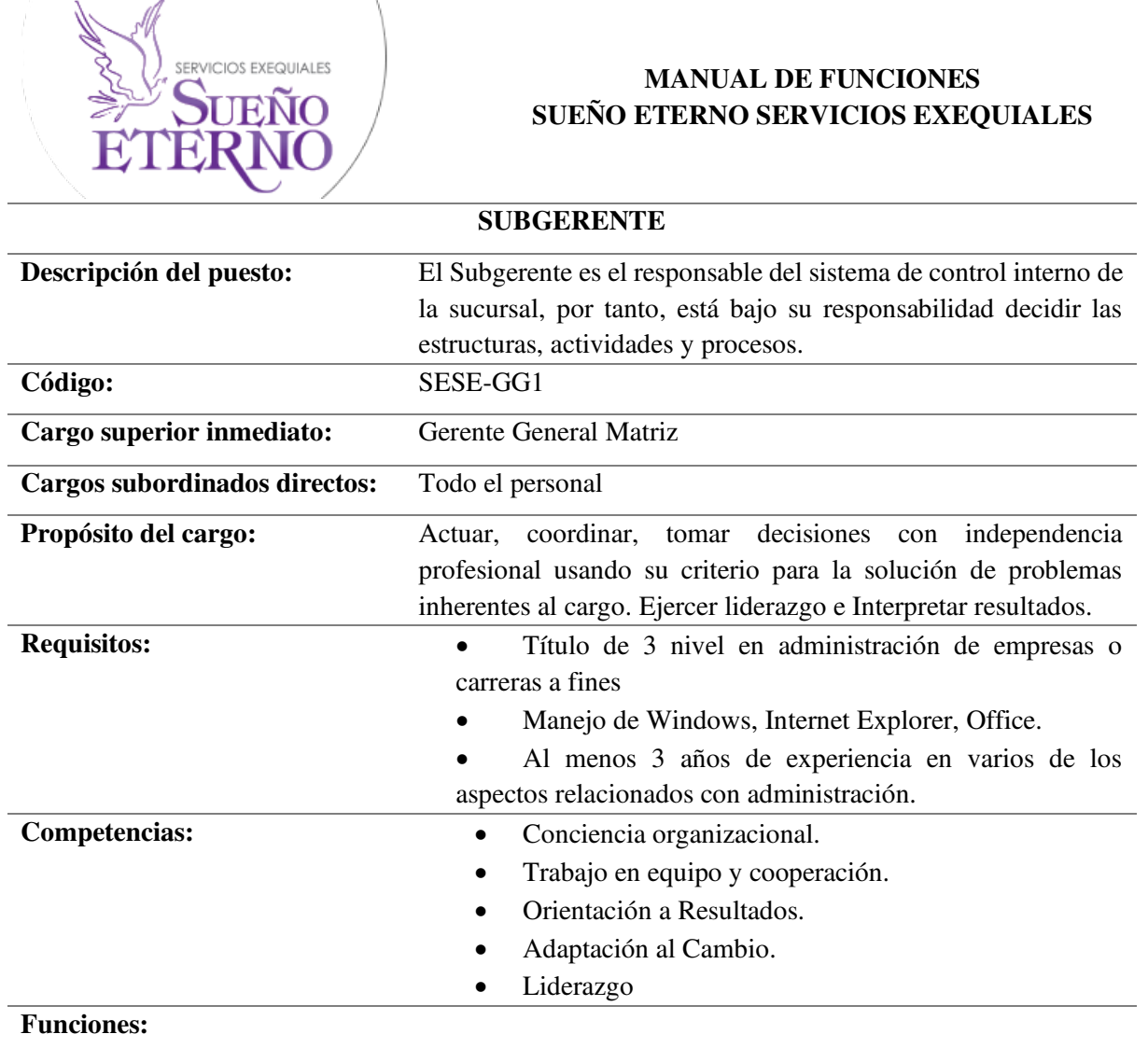

- Representar a la empresa en todas las instancias que se requiera
- Responder por la marcha administrativa y operativa de la empresa
- Planificar los objetivos de la empresa a corto y largo plazo.
- Organizar la estructura de la empresa actual y a futuro.
- Dirigir la empresa, tomar decisiones, supervisar y ser un líder dentro de la misma.
- Controlar las actividades planificadas comparándolas con lo realizado.
- Analizar los problemas que presenta la empresa en el aspecto financiero, administrativo, personal, contable, entre otros.

*Nota.* Datos tomados de (Abad Ludeña, 2017)
# **Tabla 51***.*

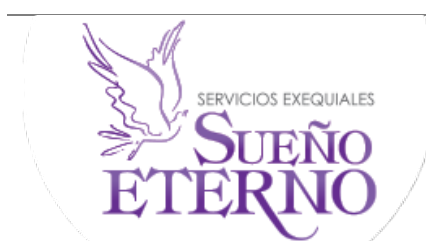

### **MANUAL DE FUNCIONES SUEÑO ETERNO SERVICIOS EXEQUIALES**

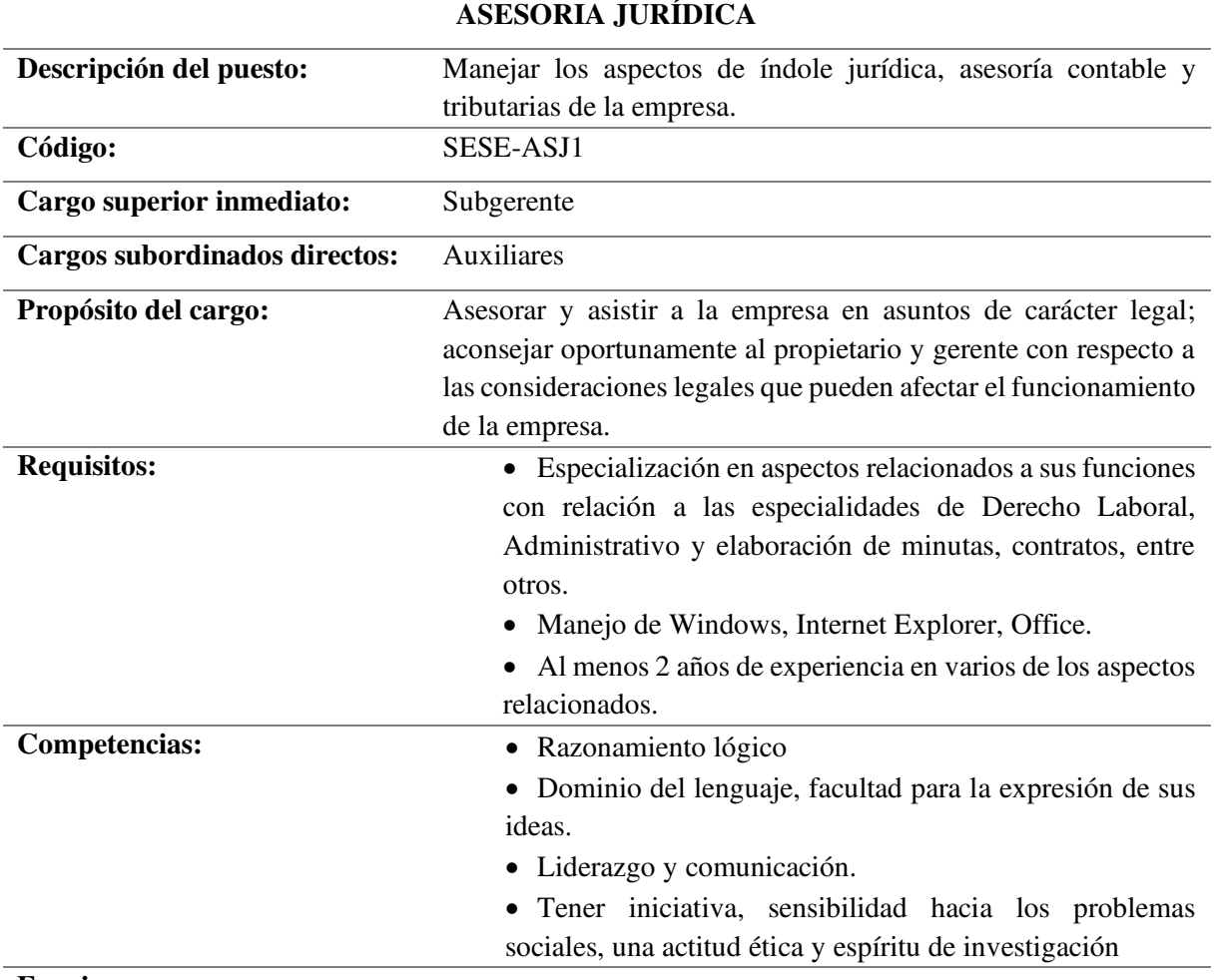

#### **Funciones:**

- Planificar, asignar, dirigir, coordinar y supervisar las actividades de Asesoría Jurídica.
- Ejercer la representación como mandatario judicial de la empresa en todo asunto de carácter legal
- Revisar minutas de contratos
- Proporcionar asesoría Legal a la subgerencia y demás dependencias de la empresa.
- Cualquier otra actividad que le sea asignada por la subgerencia.

# **Tabla 52***.*

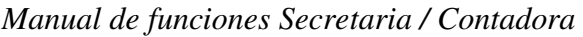

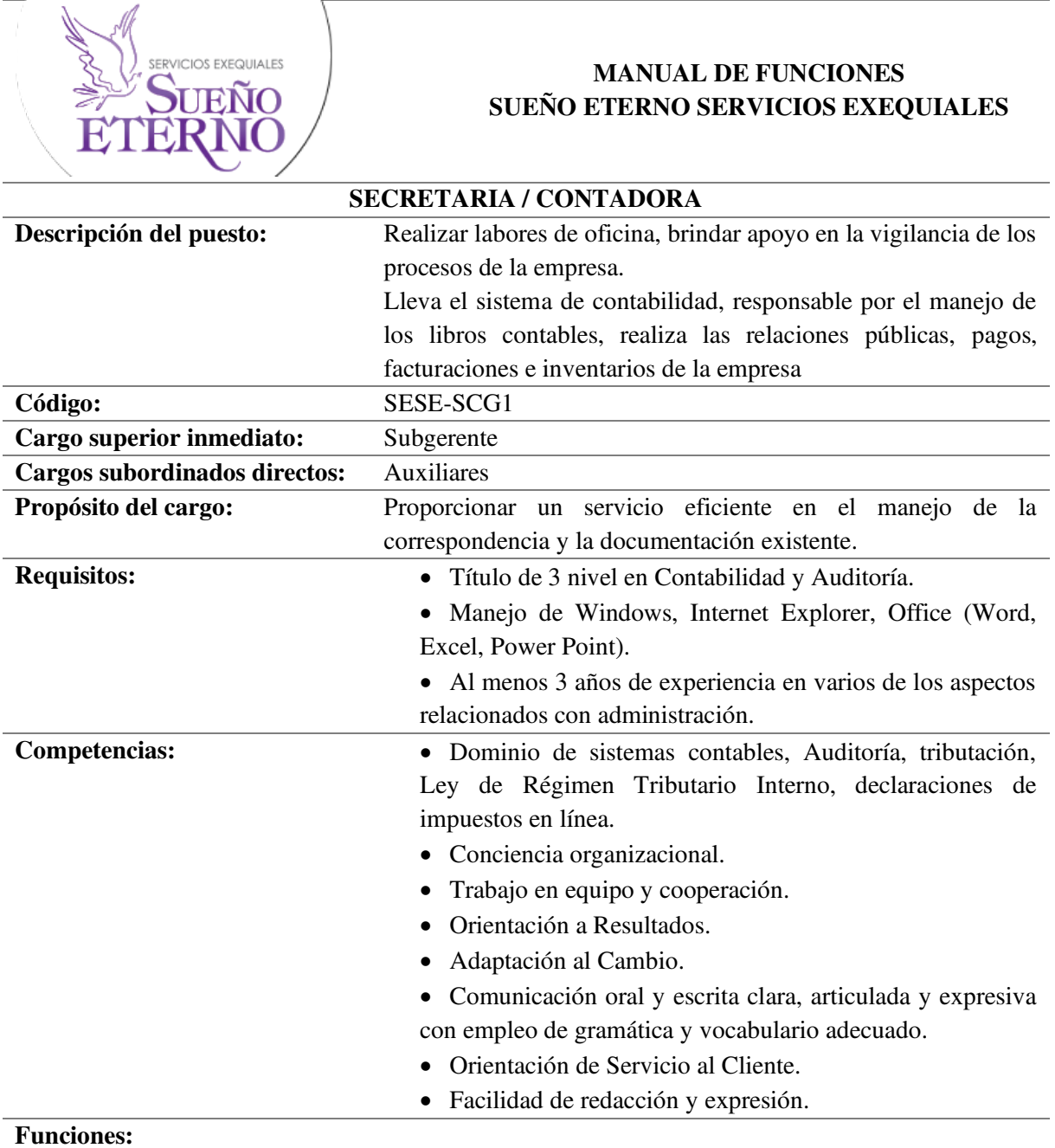

- Realiza contablemente las transacciones que ejecuta la empresa.
- Elabora estados financieros de la empresa, presupuestos, presenta informes contables.
- Elabora libros contables
- Elabora flujos de caja, roles de pago.
- Presenta declaraciones al SRI.
- Emisión de balance general y estado de resultados, así como de los demás que fueren necesarios para reflejar el posicionamiento de la empresa.

# **Tabla 53***.*

*Manual de funciones Personal Aseo y Limpieza* 

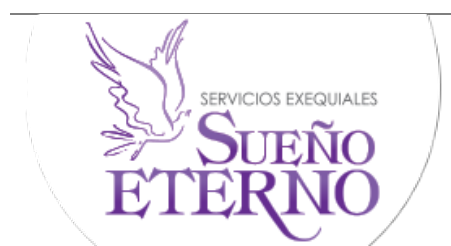

# **MANUAL DE FUNCIONES SUEÑO ETERNO SERVICIOS EXEQUIALES**

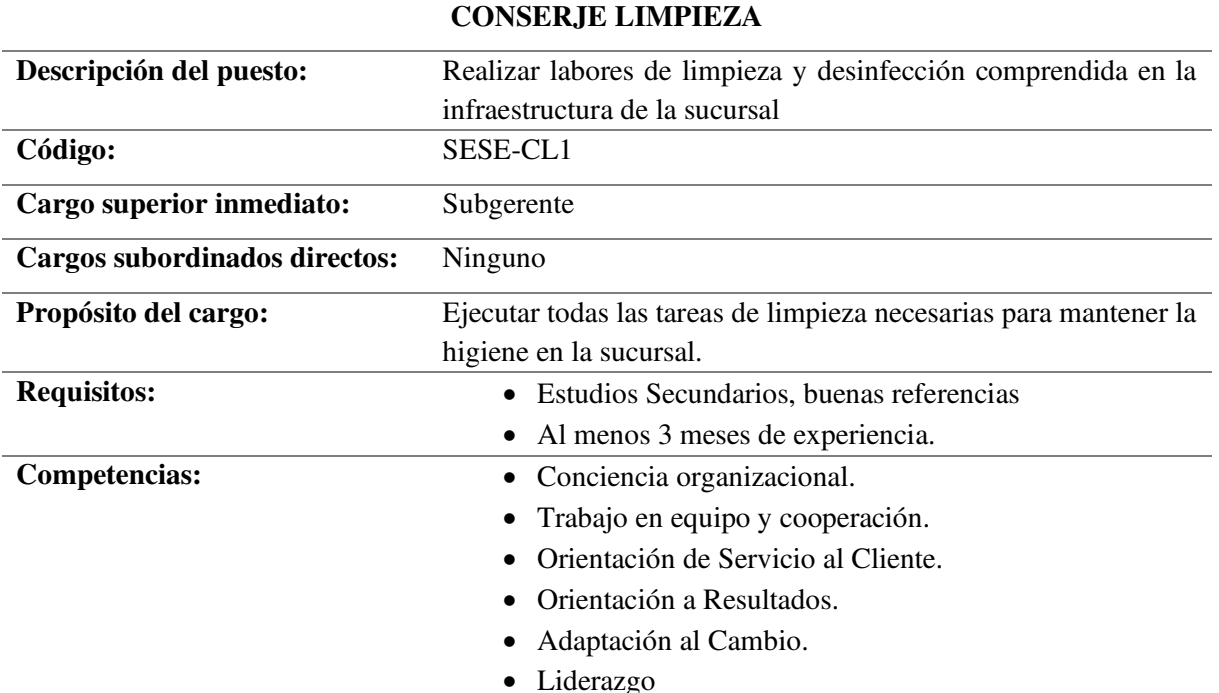

# **Funciones:**

- Barrer y trapear suelos.
- Quitar el polvo.
- Vaciar y limpiar botes de basura.
- Limpiar espejos y ventanas.
- Limpieza de oficinas y servicios higiénicos.
- Responsable de los utensilios de limpieza.

# **Tabla 54***.*

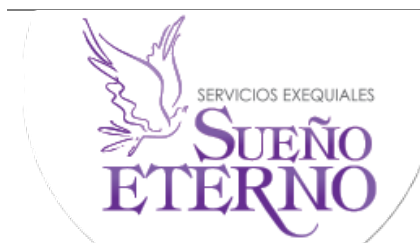

# **MANUAL DE FUNCIONES SUEÑO ETERNO SERVICIOS EXEQUIALES**

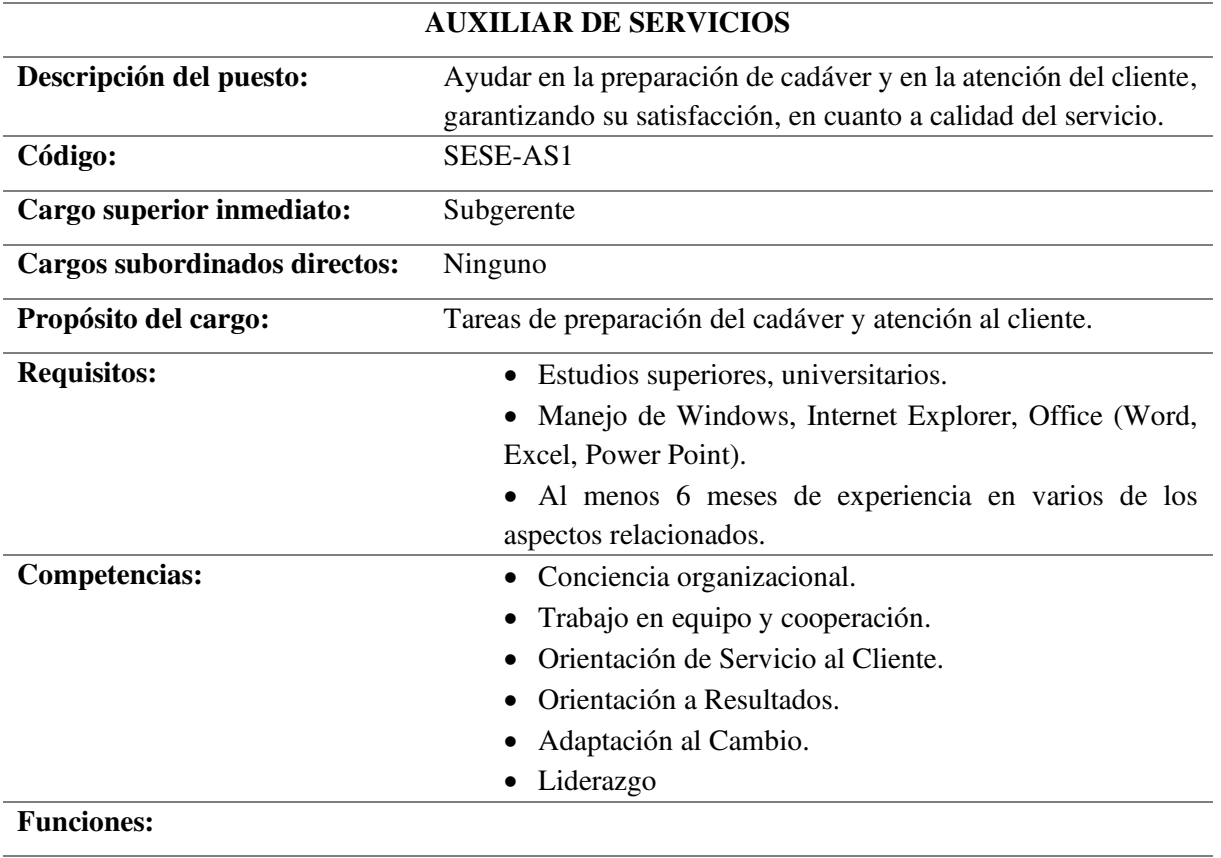

- Ayudar al Forense/Tanatólogo en la preparación del cadáver
- Dar la bienvenida a los clientes.
- Realizar el servicio de cafetería durante el servicio de velación.
- Recibir ligas de caridad y ofrendas florales por parte de los allegados del fallecido.
- Ofrecer atención a los acompañantes de los familiares.

**Tabla 55**.

*Manual de funciones Guardia* 

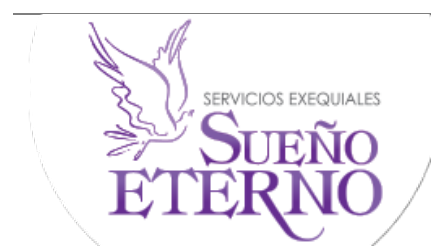

### **MANUAL DE FUNCIONES SUEÑO ETERNO SERVICIOS EXEQUIALES**

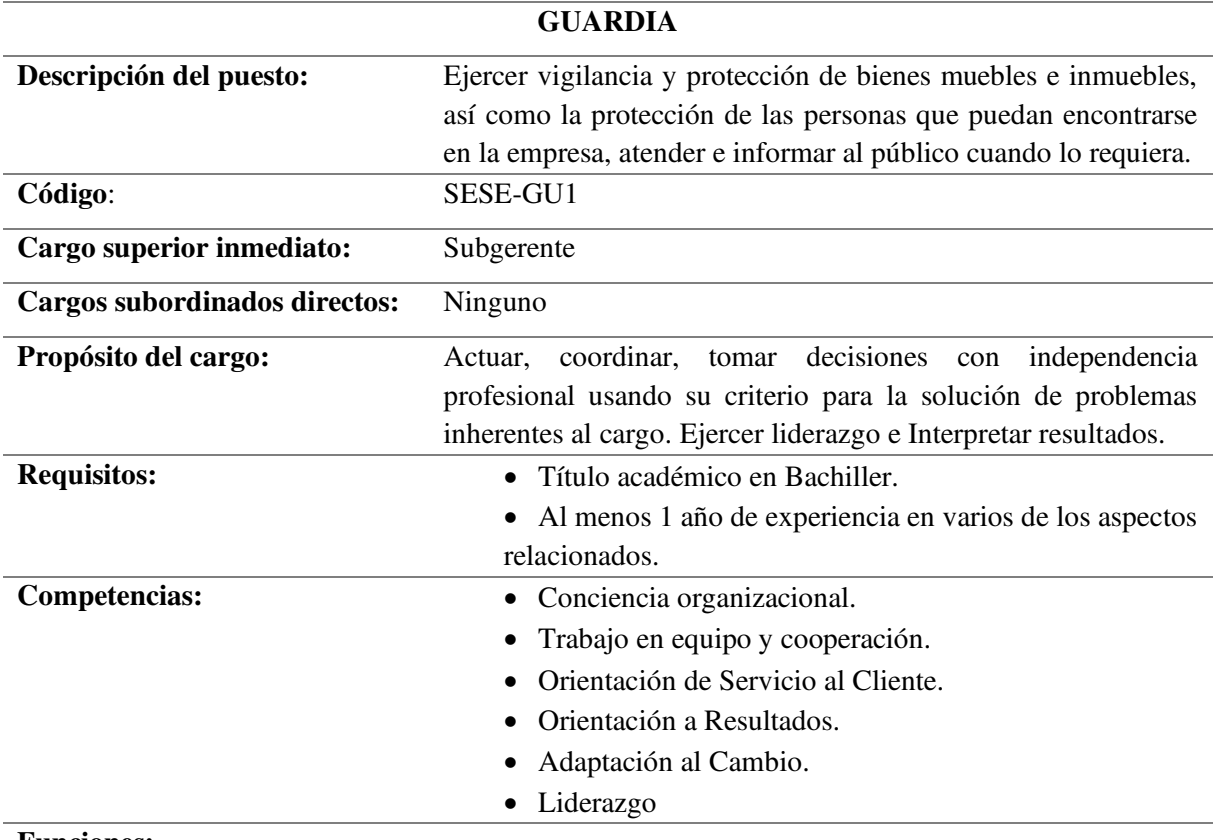

#### **Funciones:**

- Apertura las oficinas de la empresa, como también las salas de velación cuando se lo requiera.
- Evitar la comisión de actos delictivos o infracciones en relación con el objeto de su protección.
- Efectuar la protección del almacenamiento, recuento, clasificación y transporte de dinero, valores y objetos de valor.
- Llevar a cabo, en relación con el funcionamiento de centrales de alarma, la presentación de servicios de respuesta.
- Manejar el registro de las instalaciones.
- Brindar información a los clientes si lo requieren.

# **Tabla 56***.*

*Manual de funciones Tanatólogo / Forense* 

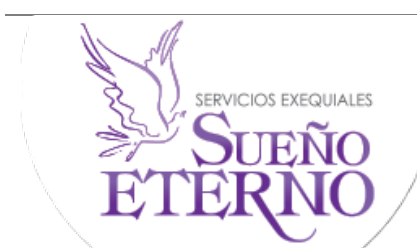

# **MANUAL DE FUNCIONES SUEÑO ETERNO SERVICIOS EXEQUIALES**

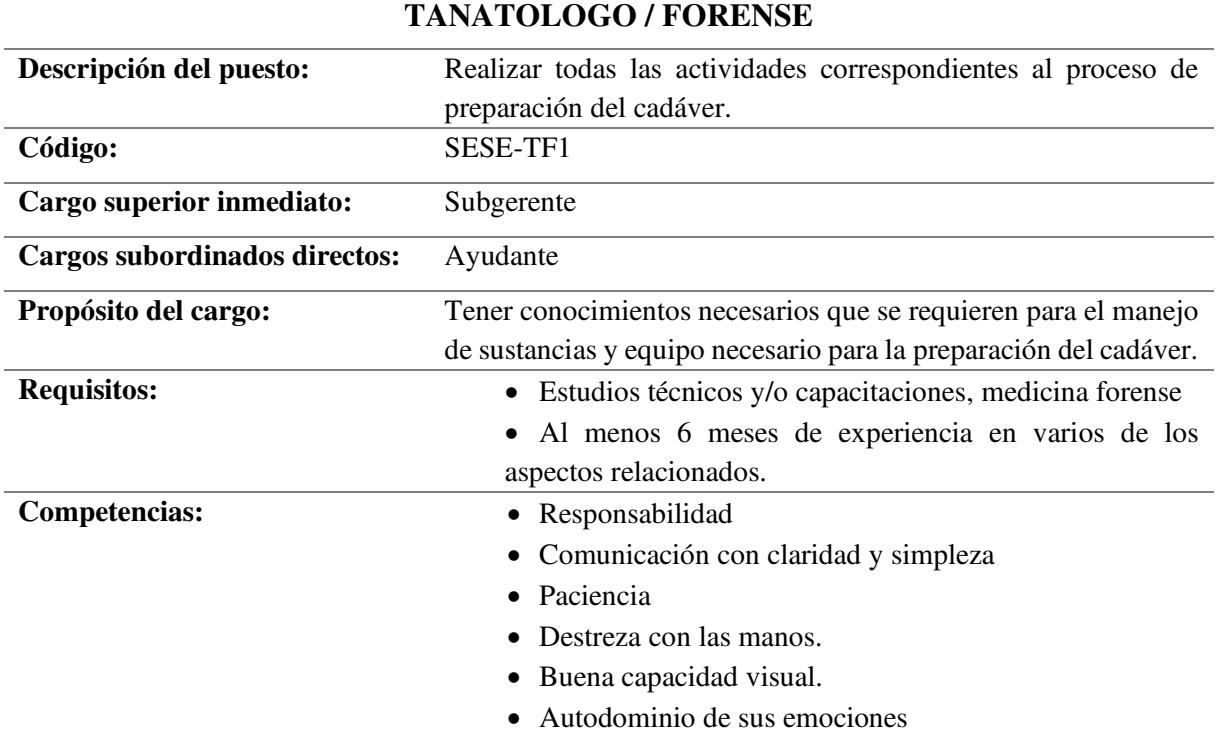

### **Funciones:**

- Preparar el cadáver.
- Elaborar el proceso de Tanatopraxia
- Realizar formolizaciones.
- Limpiar y guardar el material utilizado en la preparación del cadáver.
- Desechar el material tóxico que se utilizó en la preparación del cadáver.

**Tabla 57***.* 

*Manual de funciones Chofer* 

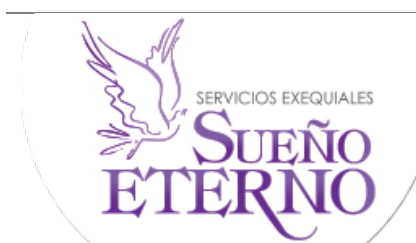

### **MANUAL DE FUNCIONES SUEÑO ETERNO SERVICIOS EXEQUIALES**

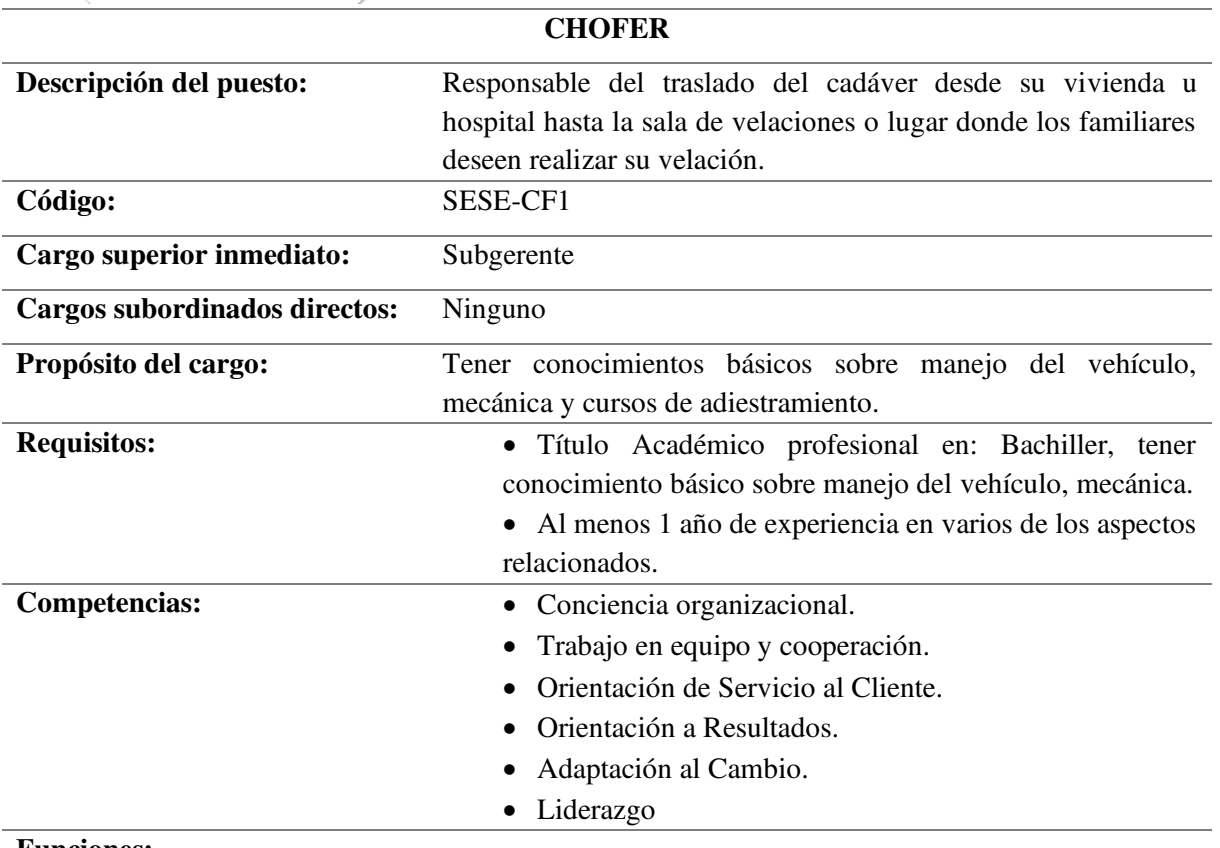

#### **Funciones:**

- Trasladar al fallecido y a dos miembros de la familia de la casa del cliente hasta las instalaciones de la empresa.
- Cuidar el equipo de transporte de la empresa.
- Mantener actualizada su licencia de conducir.
- Realizar el respectivo mantenimiento de los vehículos.
- Encargarse del aseo de los vehículos.
- Llevar un control de los gastos.
- Trasladar al fallecido a la iglesia y luego al camposanto.
- Cargar (Cosas de personal eventualmente).

#### **Base Legal**

Las bases legales que sustenta el marco normativo, para presentar el estudio del proyecto para la implementación de la empresa de servicios funerarios son:

#### *Constitución de la República del Ecuador*

Según la Constitución de la República del Ecuador, en el Titulo VI, Régimen de Desarrollo, Capítulo Cuarto-Soberanía Económica, en Sección Primera el Sistema Económico y Política Económica, pág. 125, indica el siguiente artículo:

**Art. 283.-** El sistema económico es social y solidario; reconoce al ser humano como sujeto y fin; propende a una relación dinámica y equilibrada entre sociedad, Estado y mercado, en armonía con la naturaleza; y tiene por objetivo garantizar la producción y reproducción de las condiciones materiales e inmateriales que posibiliten el buen vivir.

El sistema económico se integrará por las formas de organización económica pública, privada, mixta, popular y solidaria, y las demás que la Constitución determine. La economía popular y solidaria se regulará de acuerdo con la ley e incluirá a los sectores cooperativistas, asociativos y comunitarios.

#### *Ley de Compañías*

En la ley de Compañías, Sección V, de la Compañía de Responsabilidad Limitada, pág. 23- se detalla el siguiente articulo:

**Art. 93.-** La compañía de responsabilidad limitada es siempre mercantil, pero sus integrantes, por el hecho de constituirla, no adquieren la calidad de comerciantes. La compañía se constituirá de conformidad a las disposiciones de la presente Sección.

**Art. 94**.- La compañía de responsabilidad limitada podrá tener como finalidad la realización de toda clase de actos civiles o de comercio y operaciones mercantiles permitidos por la Ley, excepción hecha de operaciones de banco, seguros, capitalización y ahorro.

**Art. 97.-** Para los efectos fiscales y tributarios las compañías de responsabilidad limitada son sociedades de capital.

#### *Código de Comercio*

**Art. 7.-** Se entiende por actividades mercantiles a todos los actos u operaciones que implican necesariamente el desarrollo continuado o habitual de una actividad de producción, intercambio de bienes o prestación de servicios en un determinado mercado, ejecutados con sentido económico, aludidos en este Código; así como los actos en los que intervienen

empresarios o comerciantes, cuando el propósito con el que intervenga por lo menos uno de los sujetos mencionados sea el de generar un beneficio económico.

#### *Ley de Gestión Ambiental*

**Art. 19.-** Las obras públicas, privadas o mixtas, y los proyectos de inversión públicos o privados que puedan causar impactos ambientales, serán calificados previamente a su ejecución, por los organismos descentralizados de control, conforme el Sistema Único de Manejo Ambiental, cuyo principio rector será el precautelatorio.

#### *Reglamento Funcionamiento Establecimientos Sujetos Control Sanitario*

**Art. 17.-** La transformación, ampliación y traslado de plantas industriales, procesadoras de alimentos, establecimientos farmacéuticos, de producción de biológicos, de elaboración de productos naturales procesados de uso medicinal, de producción de homeopáticos, plaguicidas de uso doméstico y los que se utilicen en salud pública, productos dentales, empresas de cosméticos y productos higiénicos, estarán sujetos a la obtención de la respectiva autorización por parte de la ARCSA.

#### *Reglamento Establecimientos Servicios Funerarios y Manejo Cadáveres*

**Art. 3.-** Todos los establecimientos que prestan servicios de salas de velación, crematorios, tanatorios, criptas y columbarios, inclusive aquellos que presten servicios exequiales fuera de sus instalaciones, deberán obtener el respectivo permiso de funcionamiento otorgado por la Agencia Nacional de Regulación, Control y Vigilancia Sanitaria - ARCSA, o quien ejerza sus competencias.

**Art. 4.-** Para construir, ampliar o remodelar cementerios, crematorios, tanatorios, criptas, columbarios o salas de velación y funerarias, se requiere la autorización otorgada por la Agencia Nacional de Regulación, Control y Vigilancia Sanitaria - ARCSA, o quien ejerza sus competencias dentro de su jurisdicción, previa la aprobación de los proyectos, diseños, planos, uso de suelo y más especificaciones por parte del Gobierno Autónomo Descentralizado(GAD) Municipal de la localidad y del Plan de Manejo Ambiental o Buenas Prácticas Ambientales, según corresponda, otorgado por la Autoridad Ambiental competente.

Una vez concluida la base legal, se detallan los requisitos para obtener el permiso de operación de la empresa:

#### **Requisitos para la operación de la empresa**

### *Registro Único de Contribuyentes (RUC)*

El Registro Único de Contribuyentes es solicitado en el Servicio de Rentas Interna (SRI), el cual está conformado por 13 dígitos, en este caso el número de cedula y 001 al final, por lo tanto, la empresa funeraria Sueño Eterno Servicios Exequiales, persona natural, obligada a llevar contabilidad, estará representada por la Sra. Mariana de Jesús Yaguana Pacha con RUC: 1101828703001.

#### *Permisos Anual de Funcionamiento*

En el Cantón Catamayo donde se instalará la sucursal de la empresa Sueño Eterno Servicios Exequiales se tendrá que tramitar la licencia de funcionamiento en el Gobierno Autónomo Descentralizado, tasa de habilitación o permiso de funcionamiento.

#### *Permiso de Funcionamiento del Cuerpo de Bomberos del Municipio de Catamayo.*

Es un documento que da la mencionada entidad del estado una vez que el personal del Cuerpo de Bomberos haya inspeccionado el local en el cual básicamente se revisa la instalación y se asegura que se tenga los medios para prevenir y contrarrestar cualquier tipo de incendio que se presente.

#### *Permiso de funcionamiento otorgado por el Ministerio de Salud Pública*

El permiso de funcionamiento, es el documento otorgado por la autoridad de Salud a los establecimientos sujetos de Control y Vigilancia Sanitaria, que cumplen con los requisitos determinados de acuerdo al tipo de establecimiento.

#### *Certificado de impacto y manejo ambiental*

La actividad comercial de la empresa de servicios exequiales tiene que ingresar al Sistema Único de Información Ambiental (SUIA) para que sea categorizada. En el caso de Funerarias la categorización del Sistema Único de Información Ambiental determina la expedición de un certificado ambiental.

#### **Estudio Económico Financiero**

#### **Presupuesto de Inversión o Financiamiento**

Este presupuesto está integrado por el conjunto de desembolsos que se realizan para formar la infraestructura física (maquinaria, terreno, edificios, instalaciones, etc.) e intangibles (intereses, transporte, etc.) que permiten la ejecución del proyecto.

### **Tabla 58.**

*Resumen total de inversión* 

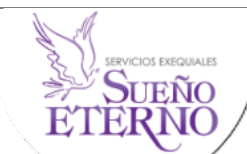

### **Resumen Total de Inversión**

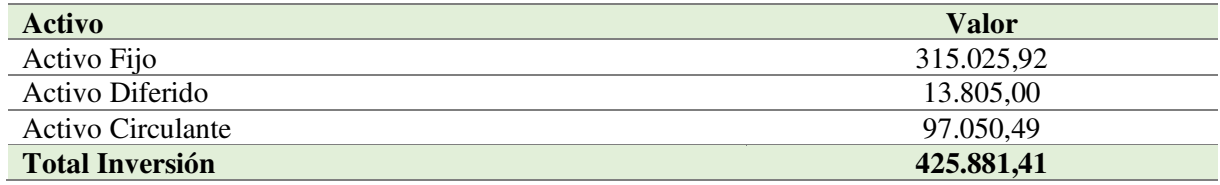

### **Inversión en Activos Fijos**

Este tipo de activos ayudan a la empresa a llevar a su actividad económica, la inversión se conforma de la siguiente manera:

### *Vehículo.*

El vehículo tipo carroza en la empresa será utilizado para el servicio de traslado del cuerpo del lugar de fallecimiento a la sala de velaciones y al camposanto, también se tiene la entrega de capilla ardiente a domicilio sin recargo alguno y la movilización a otras ciudades donde se encuentran los proveedores del inventario para la venta.

### **Tabla 59.**

*Vehículo* 

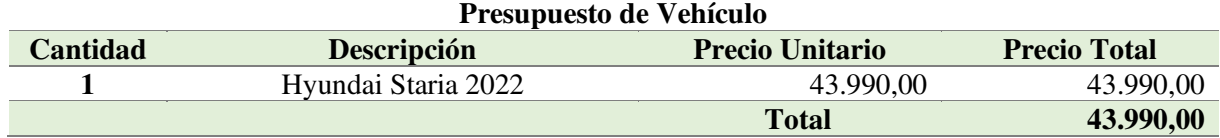

*Nota.* Valor dado por Hyundai (anexo 7)

*Depreciación de Vehículo* 

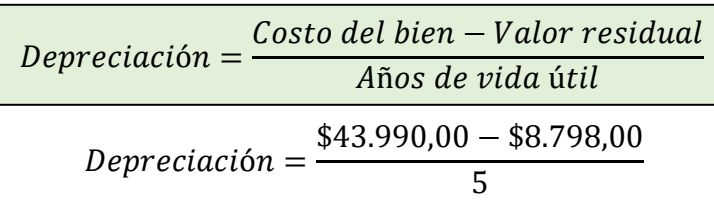

$$
Depreciaci\'on = \frac{\$35.192,00}{5}
$$

### $Depreciación = $7.038,40$

**Tabla 60.** 

*Depreciación del Vehículo* 

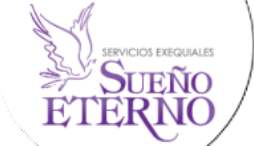

#### **Depreciación del Vehículo**

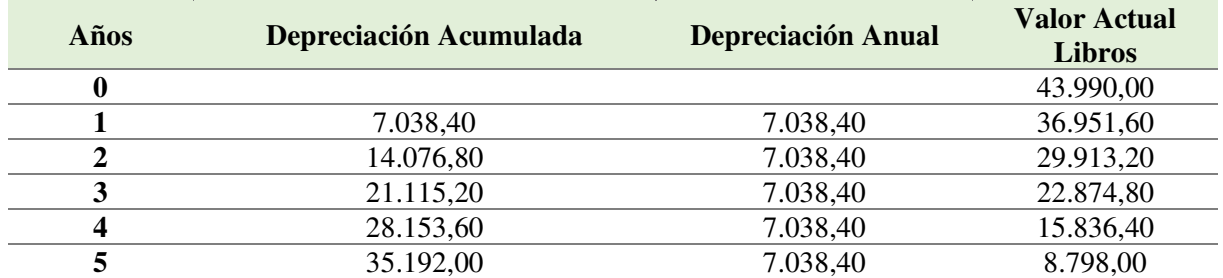

*Nota.* Depreciación de vehículo por método lineal.

#### *Terreno*

Para la prestación del servicio funerario se necesita un lugar donde ofrecerlo, por lo tanto, se toma en cuenta el terreno ya adquirido por los propietarios de la empresa Sueño Eterno Servicios Exequiales. (Ver Anexo 6)

### **Tabla 61.**

*Terreno* 

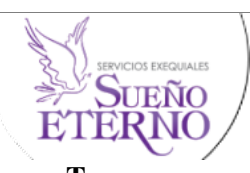

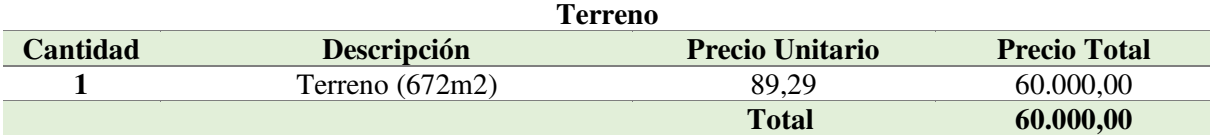

*Nota.* Valor tomado de escritura del terreno.

### *Edificio y Construcción*

En la construcción se utilizará estructuras de madera y hormigón, para determinar los costos por construcción e instalaciones, se utilizó los precios referenciales que tiene el Arquitecto Santiago Castro de la ciudad de Loja.

En el siguiente cuadro se detalla el costo de la construcción:

# **Tabla 62.**

*Edificio* 

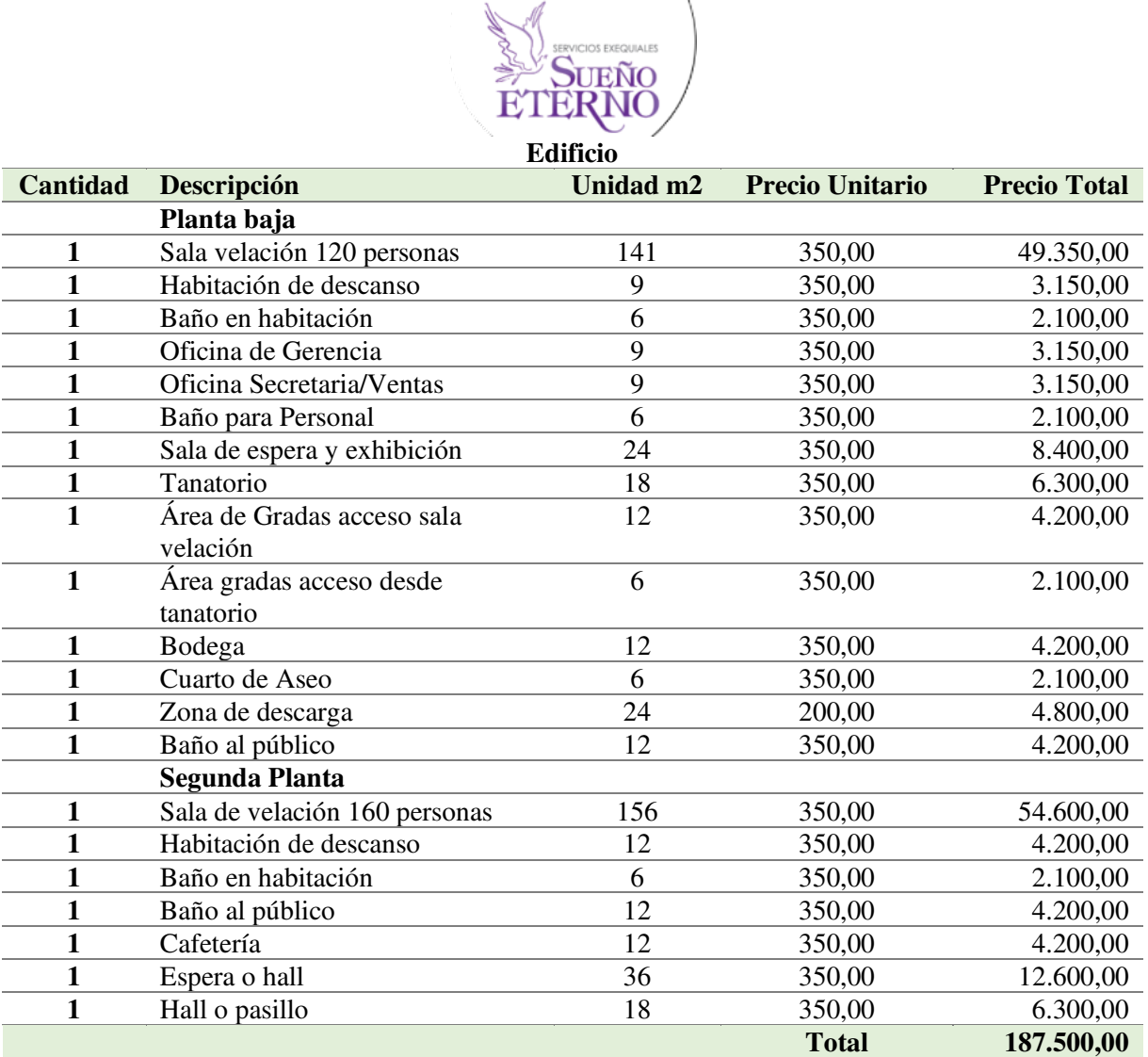

 $\setminus$ 

*Nota.* Valores tomados por el Arq. Santiago Castro (anexo 8)

Se debe tomar en cuenta que por normativa del municipio se debe dejar 2m2 por cada lindero que dé a la vía pública.

# *Depreciación de edificio*

$$
Depreciación = \frac{Costo del bien - Valor residual}{Años de vida útil}
$$

#### $Deprecu $cion =$$  $$187.500 - $9.375,00$   $Deprecu$ ción  $=$ \$178.125,00  $Depreciación = $8.906.25$

### **Tabla 63.**

*Depreciación del Edificio* 

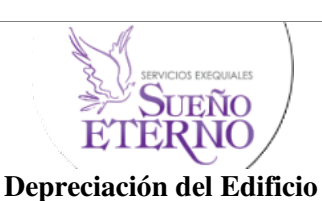

### **Años Depreciación Acumulada Depreciación Anual Valor Actual Libros**  187.500,00 8.906,25 8.906,25 178.593,75 17.812,50 8.906,25 169.687,50 26.718,75 8.906,25 160.781,25 35.625,00 8.906,25 151.875,00 44.531,25 8.906,25 142.968,75 **53.437,50 8.906,25 134.062,50** 62.343,75 8.906,25 125.156,25 71.250,00 8.906,25 116.250,00 80.156,25 8.906,25 107.343,75 89.062,50 8.906,25 98.437,50 97.968,75 8.906,25 89.531,25 106.875,00 8.906,25 80.625,00 115.781,25 8.906,25 71.718,75 124.687,50 8.906,25 62.812,50 133.593,75 8.906,25 53.906,25 142.500,00 8.906,25 45.000,00 151.406,25 8.906,25 36.093,75 160.312,50 8.906,25 27.187,50 169.218,75 8.906,25 18.281,25 178.125,00 8.906,25 9.375,00

*Nota.* Depreciación del edificio por método lineal.

### *Equipo de oficina*

Representa el valor de los equipos necesarios para el funcionamiento y comunicación de las diferentes oficinas de la sucursal, se determinan los precios de los equipos para seguir con la puesta en marcha del proyecto.

# **Tabla 64.**

*Equipo de Oficina* 

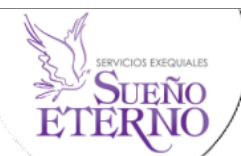

### **Equipo de Oficina**

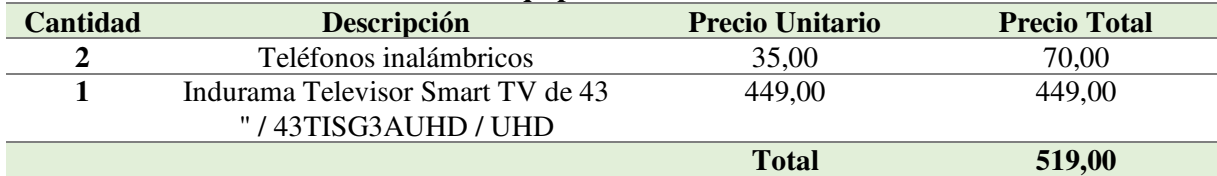

*Nota.* Valores tomados de Marcimex. (anexo 11)

# *Depreciación de equipo de oficina*

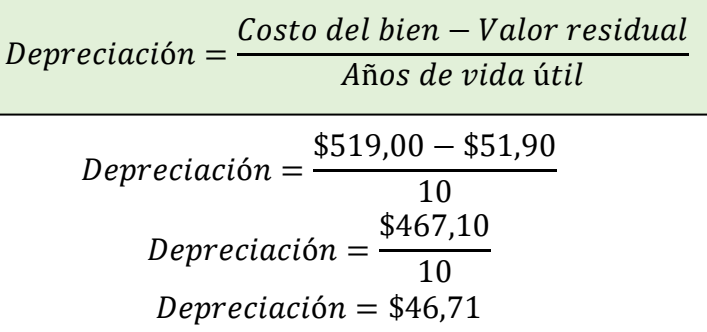

**Tabla 65.** 

*Depreciación Equipo de Oficina* 

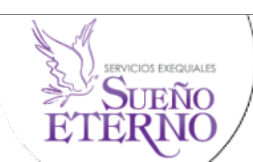

#### **Depreciación Equipo de Oficina**

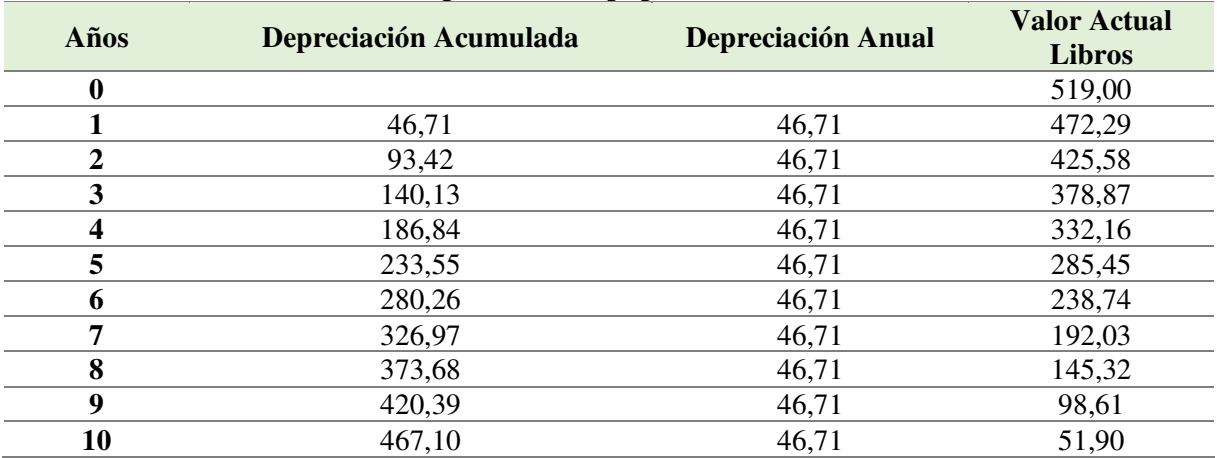

*Nota.* Depreciación de equipo de oficina por método lineal.

### *Bienes de menor cuantía*

Constan aquellos equipos que permiten desarrollar las actividades de la empresa funeraria, en estos encontramos la capilla ardiente, farolas fúnebres, equipo tanatológico, cafetera y microondas.

### **Tabla 66.**

*Bienes de menor cuantía* 

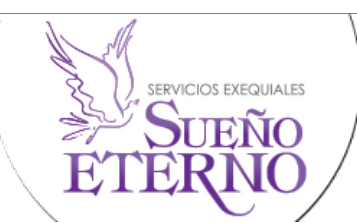

**Bienes de menor cuantía** 

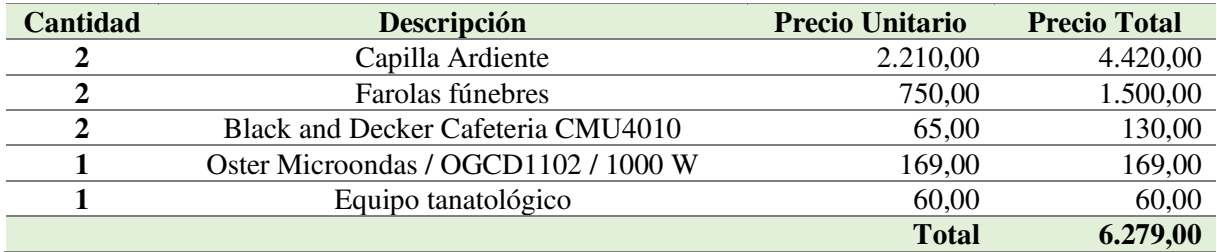

*Nota.* Valores tomados de mercado libre y proforma Marcimex (Anexo 11)

# *Depreciación de Bienes de menor cuantía*

$$
Depreciación = \frac{Costo del bien - Valor residual}{Años de vida útil}
$$
  

$$
Depreciación = \frac{$6.279,00 - $627,90}{10}
$$
  

$$
Depreciación = \frac{$5.651,10}{10}
$$

$$
Depreciación = $565,11
$$

# **Tabla 67.**  *Depreciación Bienes de menor cuantía*

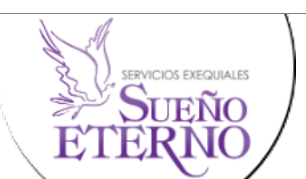

#### **Depreciación Bienes de menor cuantía**

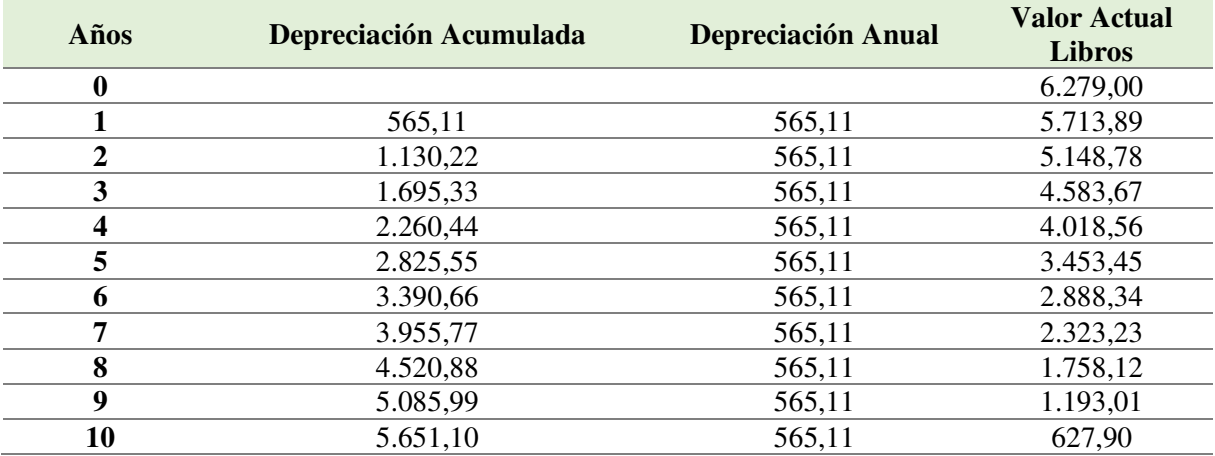

*Nota.* Depreciación de los bienes de menor cuantía por método lineal.

### *Equipo de Computación.*

Son todos aquellos equipos que permiten el correcto funcionamiento de la empresa y el manejo de diferentes programas de facturación.

### **Tabla 68.**

*Equipo de Computación* 

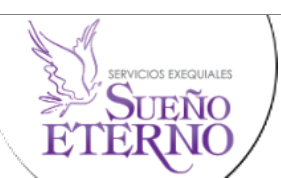

**Equipo de Computación** 

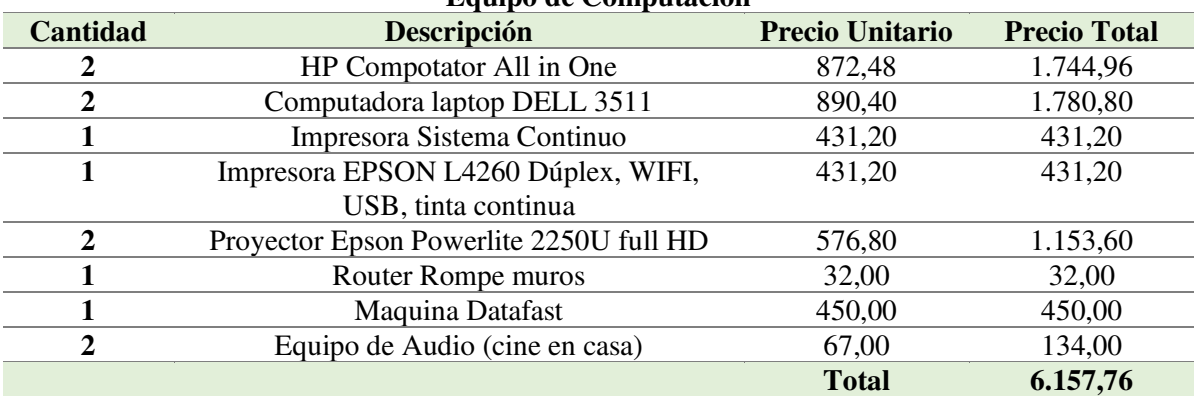

*Nota.* valores tomados de la proforma de Tonners (anexo 9) y Banco de Guayaquil.

# *Depreciación de Equipo de Computación*

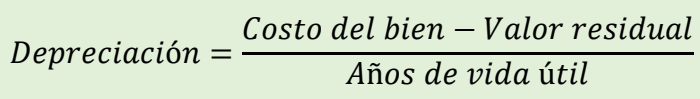

$$
Depreciación = \frac{\$6.157,76 - \$2.052,59}{3}
$$

$$
Depreciación = \frac{$4.105,17}{3}
$$

$$
Depreciaci\'on = $1.368,39
$$

### **Tabla 69.**

*Depreciación Equipo de Computación*

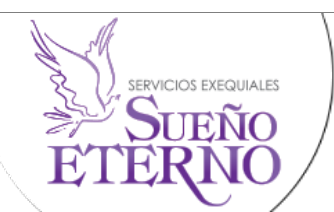

**Depreciación Equipo de Computación** 

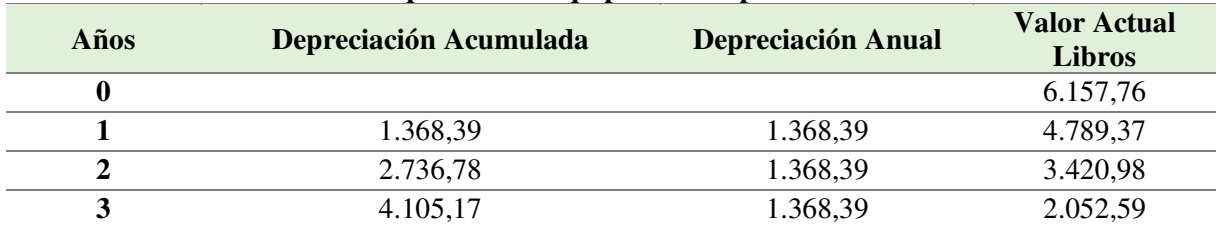

*Nota.* Depreciación de equipo de computación por método lineal.

# *Muebles y Enseres*

Comprenden todos los bienes que se necesita para la adecuación del área del personal administrativo y operativo de la empresa. Así como los muebles para otras áreas que cumplan su función en la empresa.

**Tabla 70.** 

*Muebles y enseres* 

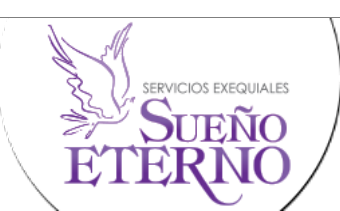

**Muebles de Oficina** 

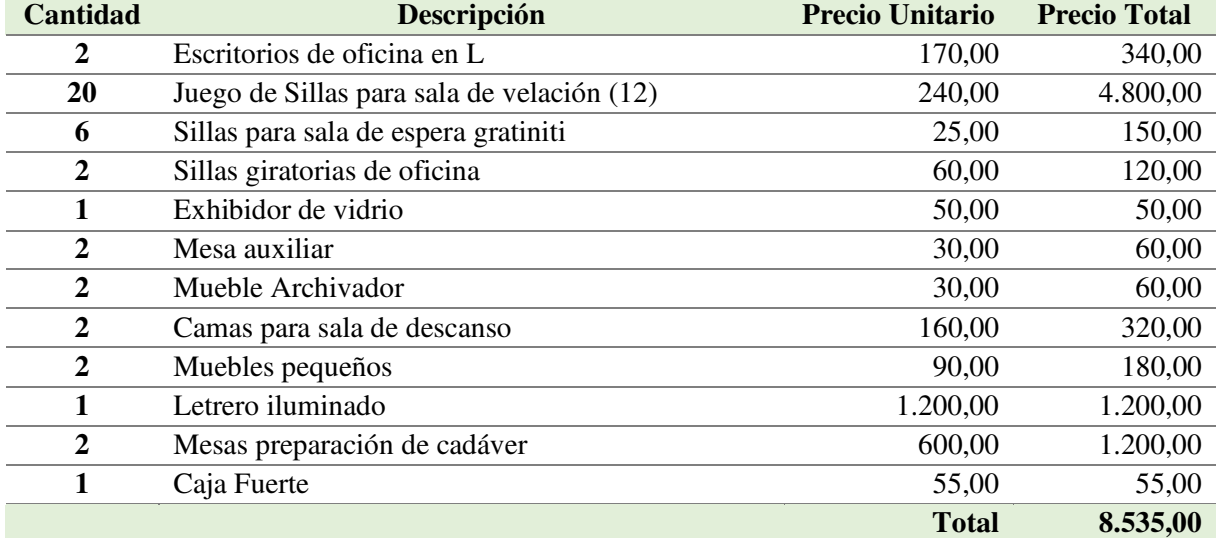

*Nota.* Valores consultados de Mercado Libre y artefacta.

# *Depreciación de Muebles y Enseres*

$$
Depreciación = \frac{Costo del bien - Valor residual}{Años de vida útil}
$$

$$
Depreciación = \frac{$8.535,00 - $853,50}{10}
$$

$$
Depreciación = \frac{\$7.681,50}{10}
$$

 $Depreciación = $768,15$ 

# **Tabla 71.**

*Depreciación de Muebles y Enseres*

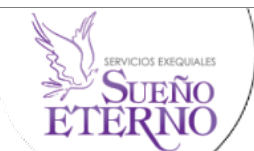

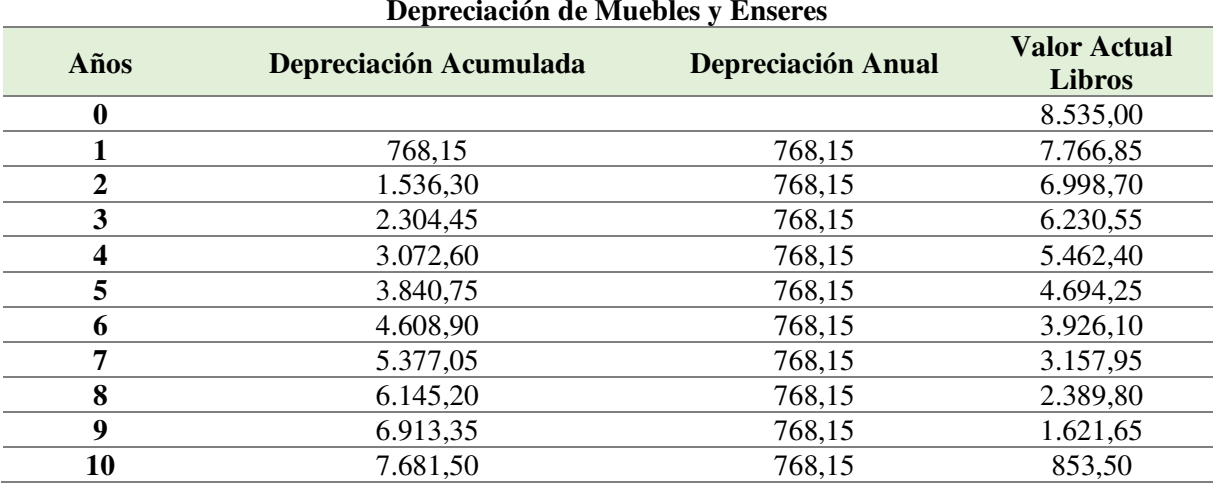

**Depreciación de Muebles y Enseres** 

*Nota.* Depreciación de muebles y enseres por método lineal.

### *Equipos de Seguridad.*

Se detalla que cada elemento esta categoría es para resguardar la seguridad de los clientes y del personal en casos fortuitos, las cámaras llevan incluida la instalación, equipos necesarios y accesorios, cada elemento consta con su cantidad respectiva para poder obtener el precio total.

# **Tabla 72.**

*Equipos de Seguridad* 

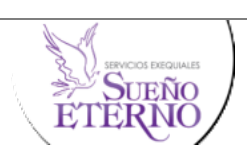

#### **Equipo de Seguridad Cantidad Descripción Precio Unitario Precio Total 1** Cámaras y equipo con instalación 1.952,16 1.952,16 **3 Extintores 20 libras** 20,00 60,00 1 **1 12,00** 12,00 **3** Luces de emergencia 7,00 21,00  **Total 2.045,16**

*Nota.* Valores de mercado libre y cotización del Ing. Diego Ochoa (anexo 10)

# *Depreciación de Equipos de Seguridad*

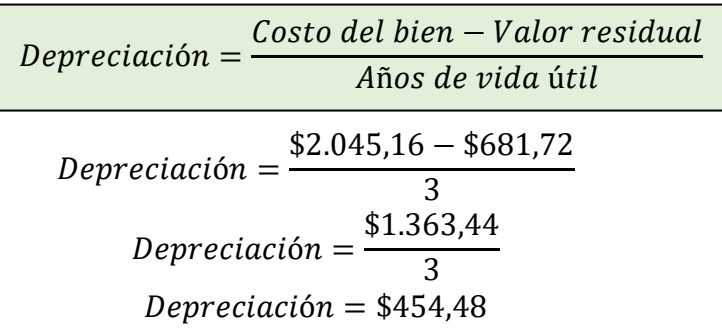

**Tabla 73.** 

*Depreciación de Equipos de Seguridad*

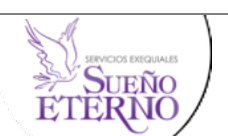

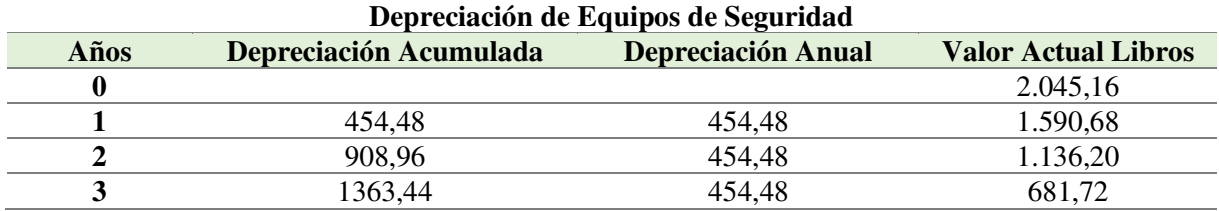

*Nota.* Depreciación de equipos de seguridad por método lineal.

### **Resumen de Activos Fijos**

### **Tabla 74.**

*Resumen Inversión de Activos Fijos* 

**SENCIOS EXEQUALES**<br>SUEÑO<br>TERNO

**Presupuesto en Activos Fijos** 

| <b>Detalle</b>          | <b>Valor</b> |
|-------------------------|--------------|
| Vehículo                | 43.990,00    |
| Terreno                 | 60.000,00    |
| Edificio                | 187.500,00   |
| Equipo de Oficina       | 519,00       |
| Bienes de menor cuantía | 6.279,00     |
| Equipo de Computación   | 6.157,76     |
| Muebles y enseres       | 8.535,00     |
| Equipos de Seguridad    | 2.045,16     |
| <b>Total</b>            | 315.025,92   |

*Nota:* Valores tomados de las tablas 59, 61, 62, 64, 66, 68, 70 y 72.

# **Resumen Depreciaciones Activo Fijo**

# **Tabla 75.**

*Resumen Depreciaciones Activo Fijo* 

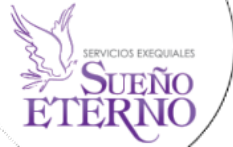

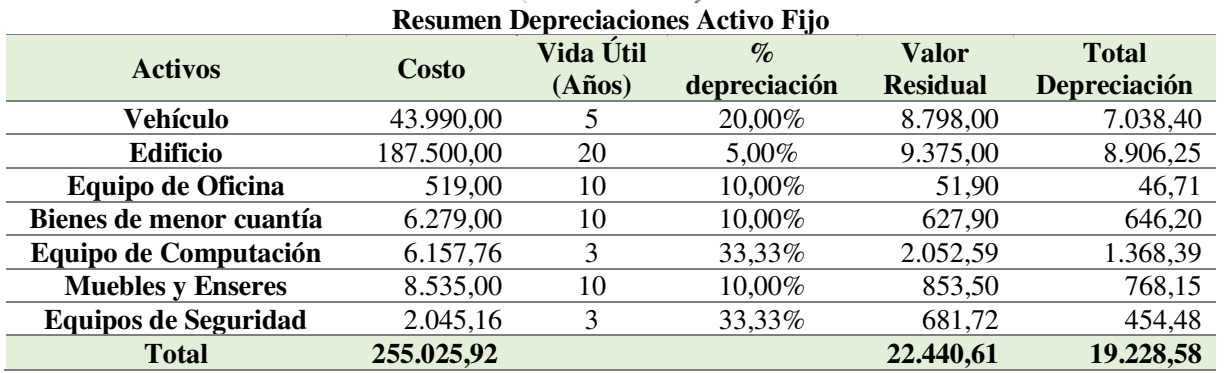

*Nota.* Datos tomados de las tablas 60, 63, 65,67,69, 71 y 73.

El procedimiento para realizar la depreciación de cada activo ha sido la multiplicación del costo del activo, por el porcentaje de la depreciación, generando el valor residual, se procede a restar el valor del activo menos la diferencia y se divide para la vida útil de cada activo, para conseguir el total de la depreciación de cada uno de ellos.

### **Inversión en Activos Diferidos**

### **Tabla 76.**

*Inversión en Activos Diferidos* 

**DEÑO ETERNO** 

### **Inversión en Activos Diferidos**

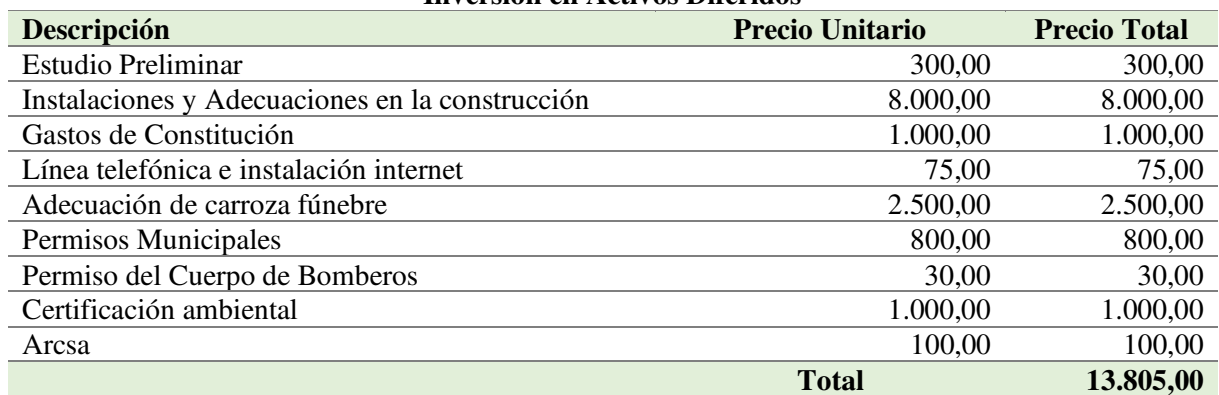

*Nota.* Datos obtenidos por investigación directa.

# *Amortización del Activo Diferido*

# **Tabla 77.**

*Amortización del Activo Diferido* 

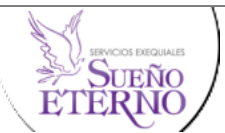

# **Amortización del Activo Diferido**

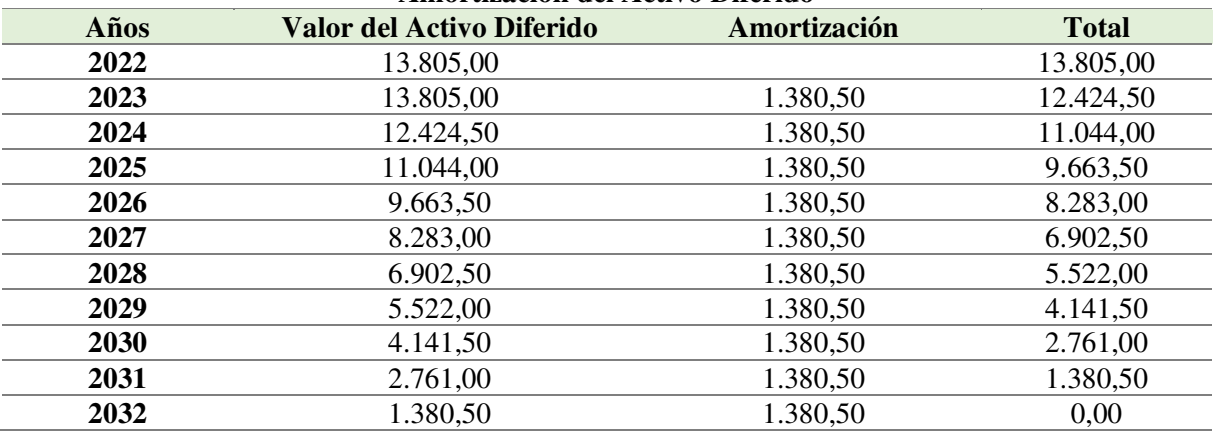

*Nota.:* En la tabla se muestra la amortización de las inversiones en activos diferidos.

Se debe tomar en cuenta que la vida útil del proyecto es de 10 años por lo cual se realiza la división entre valor del activo diferido y se procede a restar estos valores.

# **Tabla 78.**

*Resumen Propiedad, Planta y Equipo* 

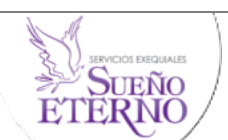

### **Resumen de Propiedad, Planta y Equipo**

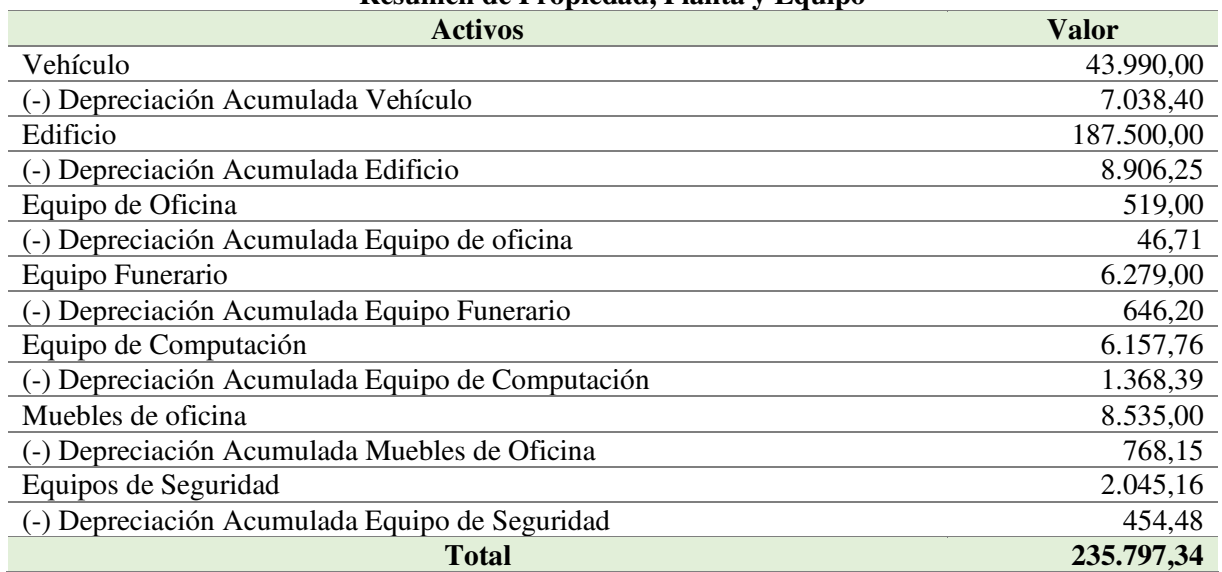

*Nota*. Valores tomados de la tabla 74 y 75. <sup>153</sup>

# **Inversión en Activo Circulante o Capital de Trabajo**

### **Gastos Operativos**

*Inventario para la venta* 

### **Tabla 79.**

*Inventario para la venta* 

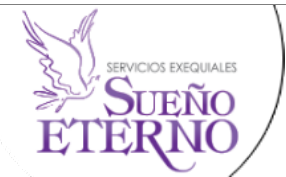

#### **Inventario para Venta**

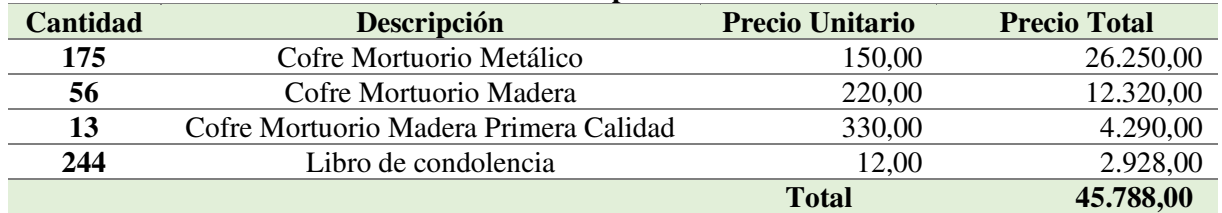

*Nota.* Los datos de la tabla muestran cada uno de los productos que la empresa tendrá para

inventario, datos tomados de investigación directa.

### **Gastos Administrativos**

Los roles de pago del sueldos administrativos y sueldos operativos se encuentran en el

Anexo 12.

### **Tabla 80.**

*Sueldos Administrativos* 

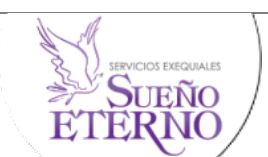

#### **Sueldos Administrativos**

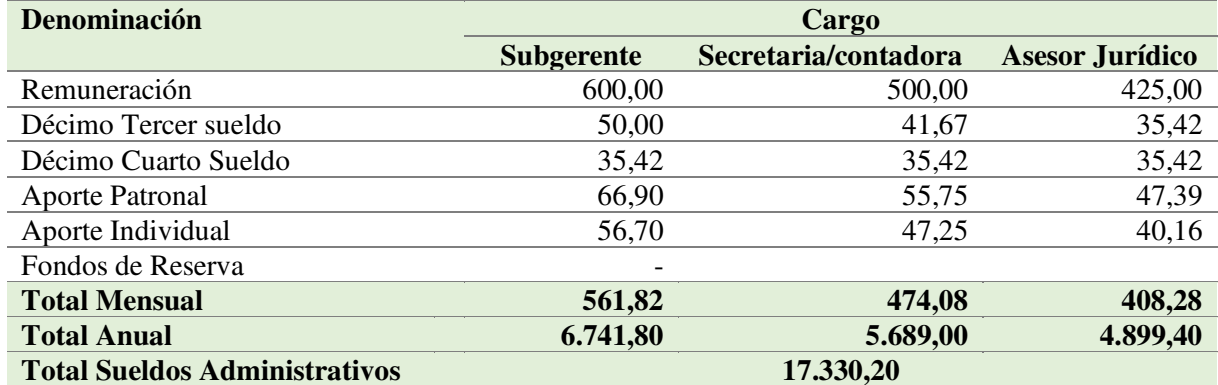

*Nota.* Los valores representan lo que se debería pagar el primer año al personal administrativo.

# *Sueldo Personal Operativo*

### **Tabla 81.**

*Sueldo Personal Operativo* 

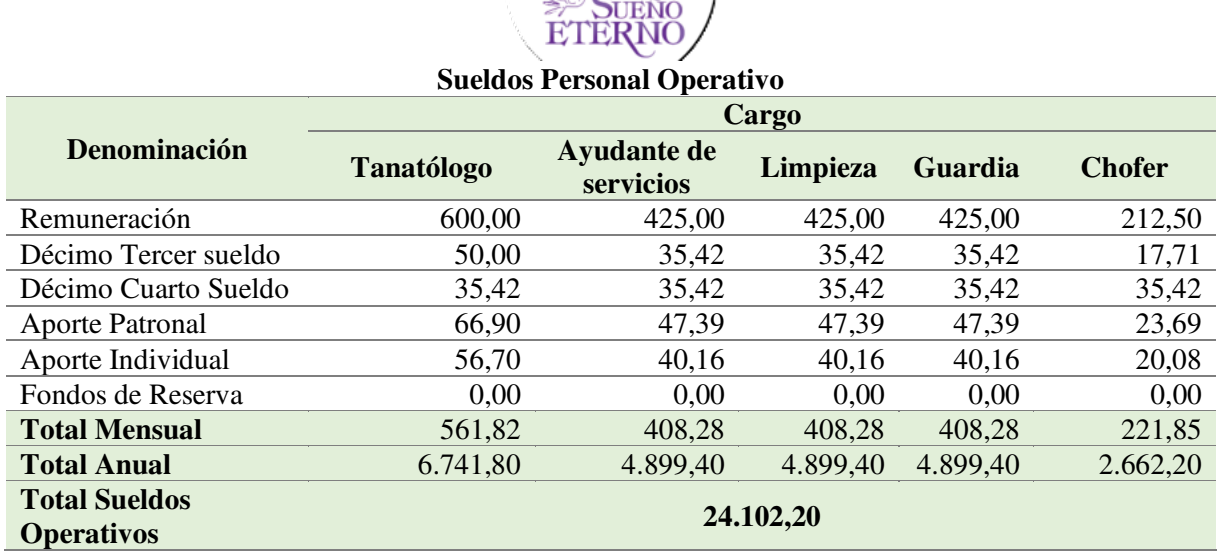

SERVICIOS EXEGUALES

*Nota.* Los valores representan lo que se debería pagar el primer año al personal directo del servicio.

# *Indumentaria Personal*

Para el adecuado funcionamiento de la sucursal los empleados cuentan con diferentes implementos para el desarrollo de las actividades.

### **Tabla 82.**

*Indumentaria Personal* 

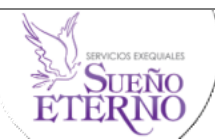

#### **Indumentaria de Personal**

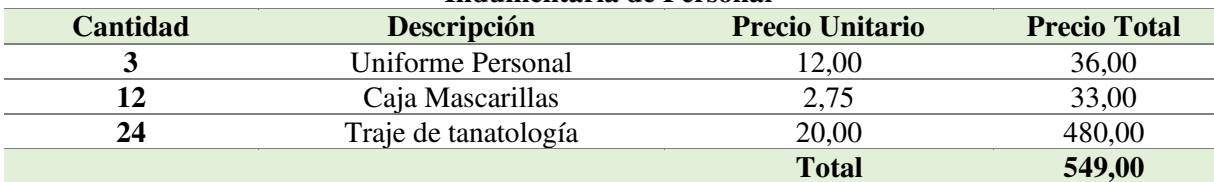

*Nota.* Valores tomados por investigación directa.

La sucursal se manejará con uniformes de color negro, a elección falda o pantalón color negro y el calzado es proporcionado por la empresa a cada empleado para mantener un orden y presentación.

### *Suministros de Oficina*

Son materiales y suministros requeridos para la prestación de bienes y servicios para el desempeño de las actividades administrativas, así como para el correcto funcionamiento de la sucursal.

ůÑO

### **Tabla 83**

*Suministros de Oficina* 

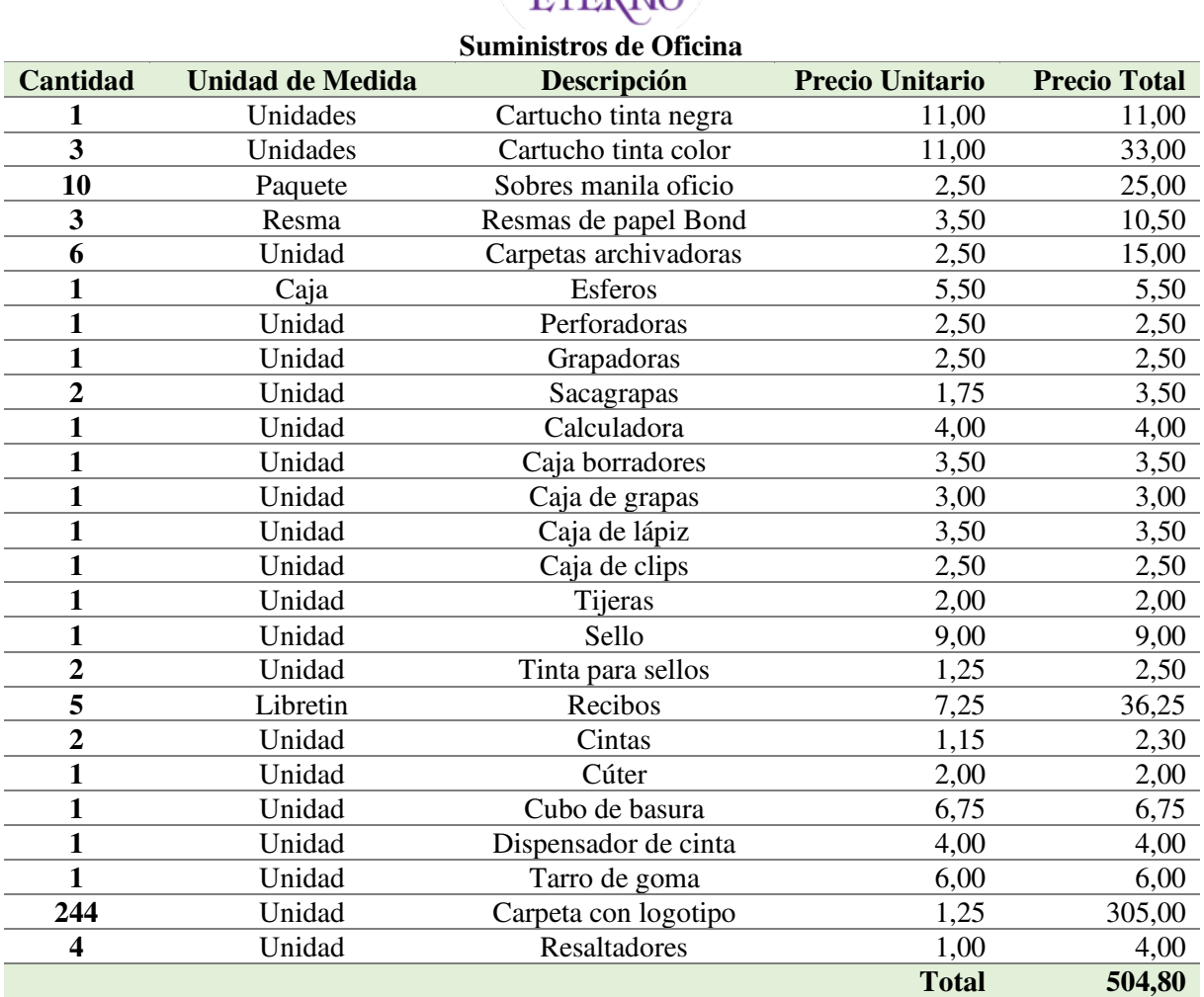

*Nota.* La tabla refleja valores tomados por investigación directa.

### *Suministros de Aseo y Limpieza*

Son materiales y suministros requeridos para el aseo y limpieza de la sucursal, sirven para que el personal de limpieza pueda cumplir con sus funciones satisfactoriamente, asi también algunos insumos son de utilidad para el tanatólogo/forense.

### **Tabla 84.**

*Suministros de Aseo y Limpieza* 

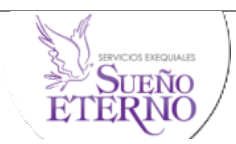

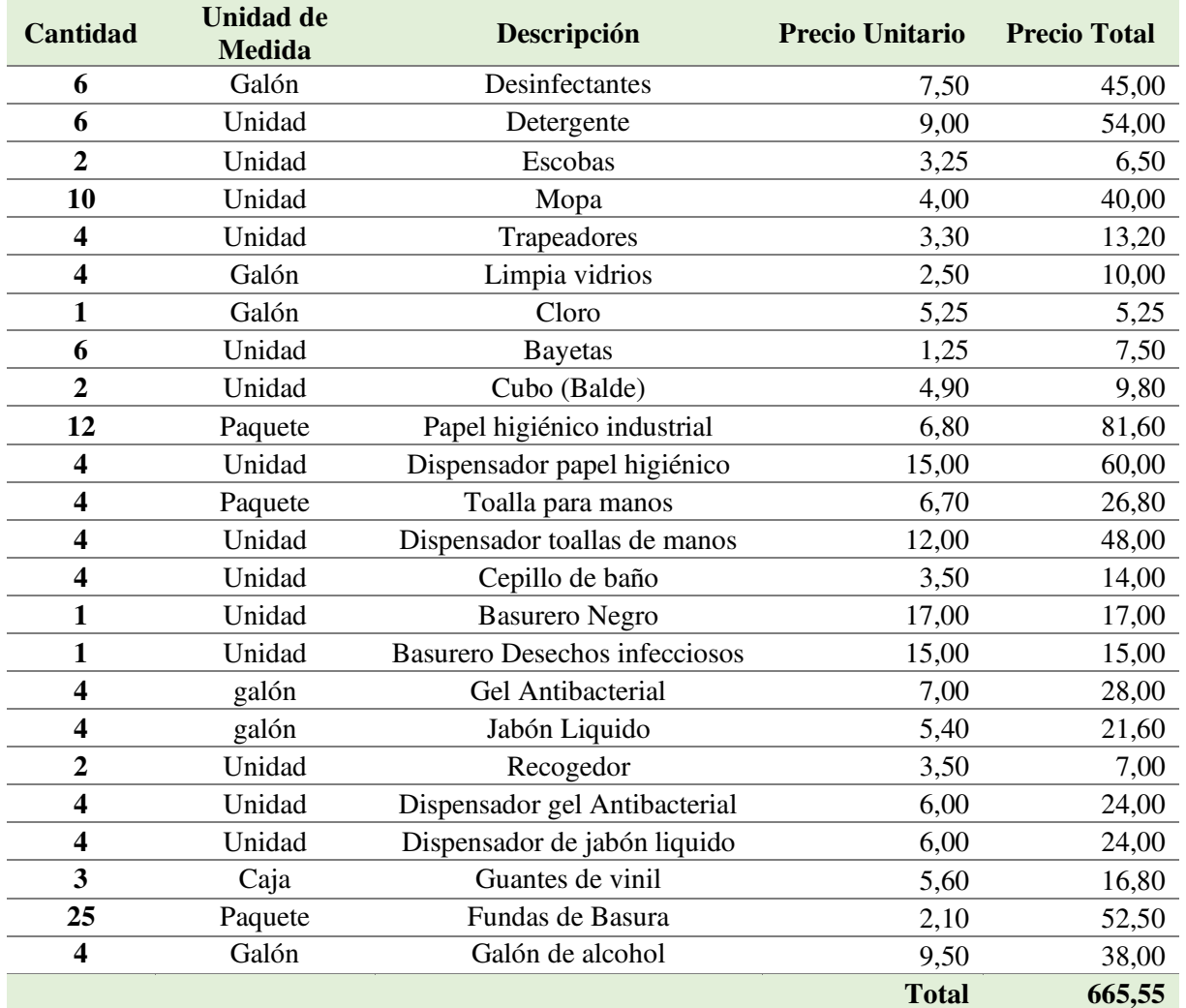

#### **Suministros de Aseo y Limpieza**

*Nota:* La tabla refleja valores tomados por investigación directa.

### *Servicios Básicos*

### **Tabla 85.**

*Servicios Básicos* 

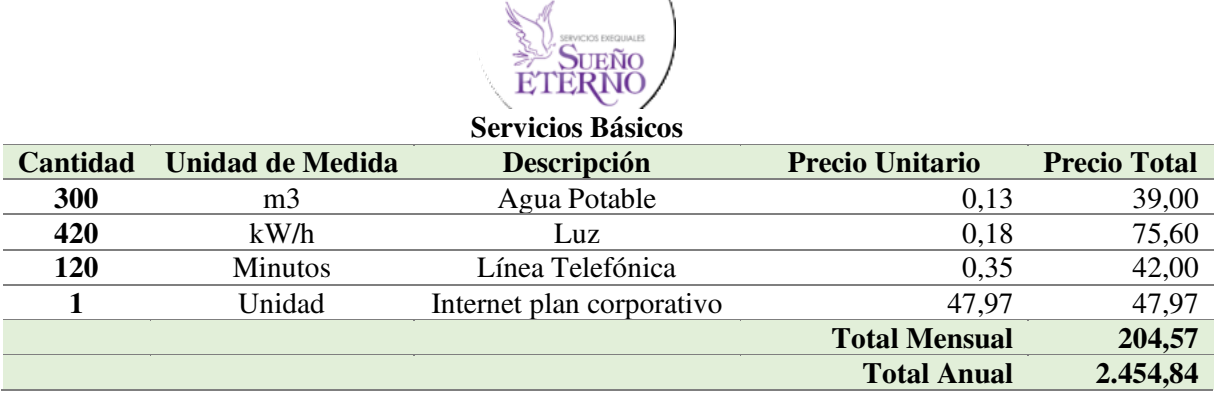

*Nota.* Los valores de los servicios públicos fueron investigados de manera directa.

### *Otros materiales*

### **Tabla 86.**

#### *Otros Materiales*

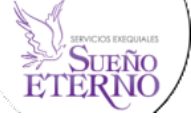

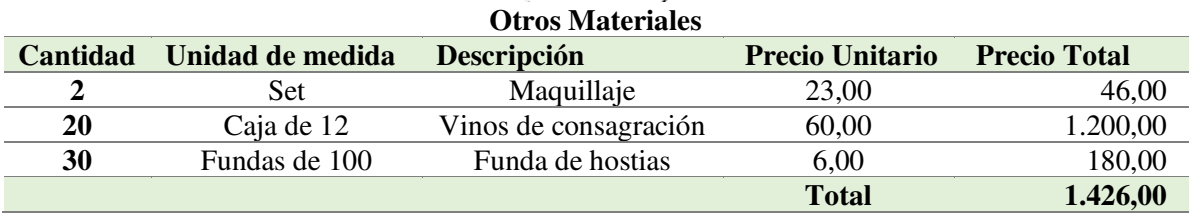

*Nota.* La tabla representa el presupuesto de otros materiales con sus respectivos valores.

### *Suministros de Cocina*

### **Tabla 87.**

*Suministros de cocina* 

**SUEÑO**<br>ERNO

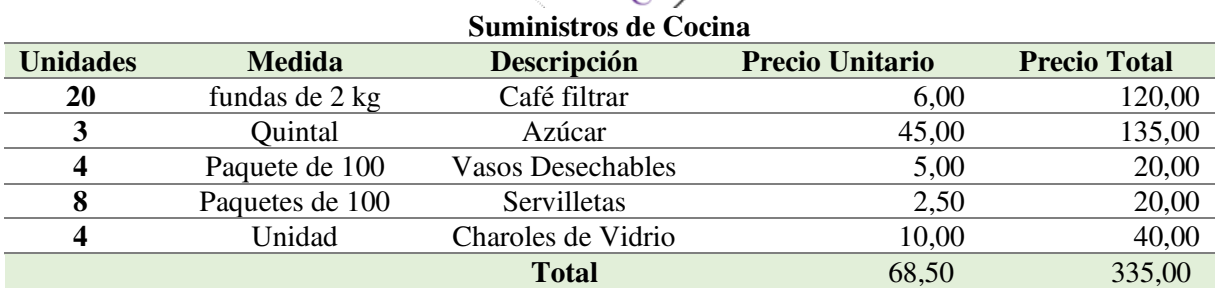

<sup>158</sup>*Nota.* Los datos de la tabla son por investigación directa

### **Gastos de Ventas**

### *Publicidad*

### **Tabla 88.**

### *Publicidad*

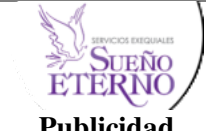

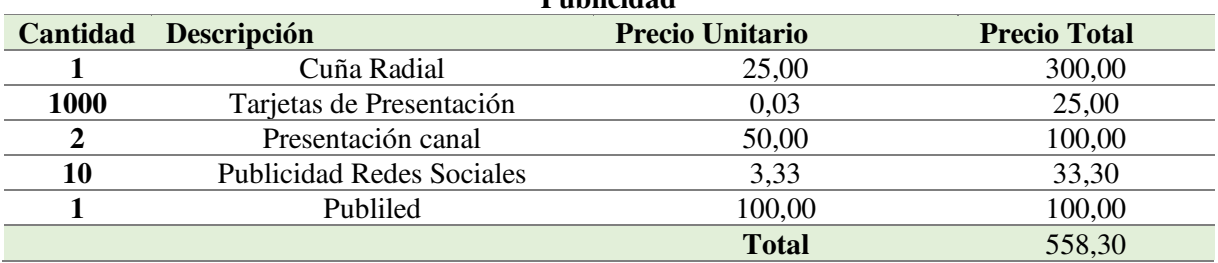

*Nota.* Valores tomados de investigación directa con Radio cañaveral, Multicanal y planes de publicidad.

La empresa hará la adquisición de una cuña radial en la emisora boquerón, se realizará la contratación de tarjetas de presentación, espacio en multicanal y Publiled.

### *Mantenimiento y Combustible*

### **Tabla 89.**

*Mantenimiento y Combustibles* 

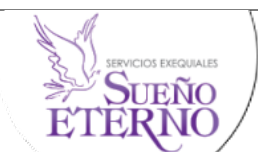

**Mantenimiento y Combustibles** 

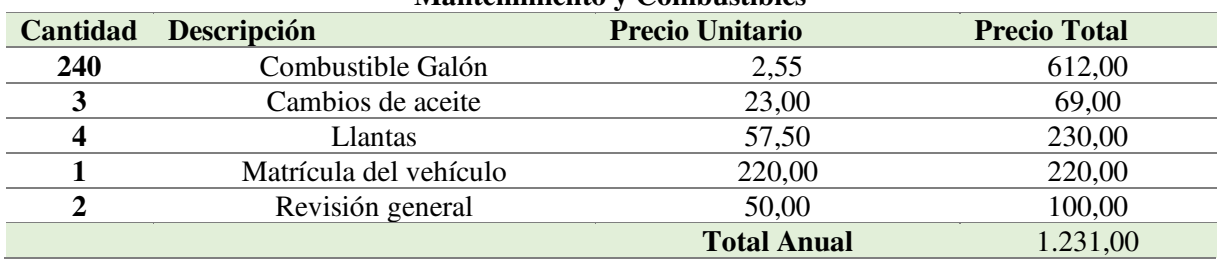

*Nota.* La tabla representa el presupuesto de cada uno se los rubros de mantenimiento y reparaciones con sus respectivos valores.

## **Resumen de Activos Circulantes o Capital de Trabajo**

### **Tabla 90.**

*Resumen de Activos Circulantes o Capital de Trabajo* 

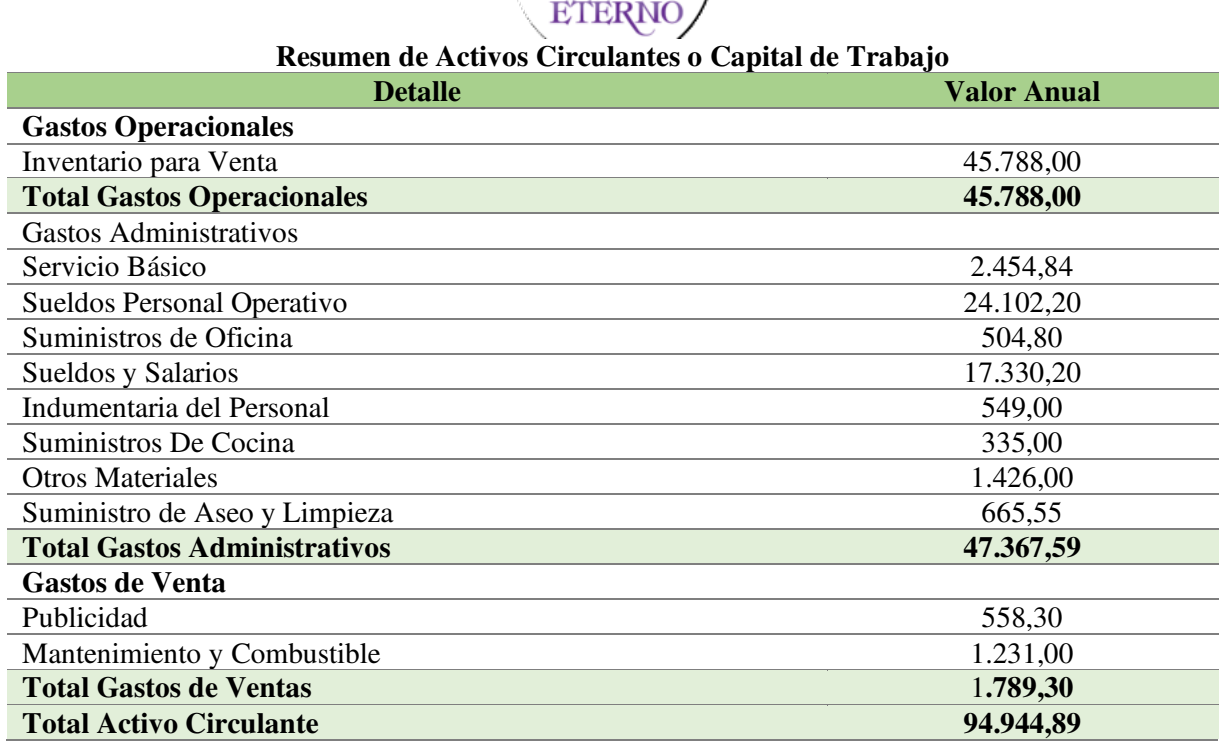

SERVICIOS EXEQUIALES

*Nota.* La tabla muestra el resumen de las inversiones de capital de trabajo, datos tomados de las Tablas 79 a la 89.

### **Financiamiento**

Inversión financiada con el Banco de Loja a 60 meses correspondientes a 5 años plazo con el 11,80% de interés anual, en crédito de comercio prioritario.

### **Tabla 91.**

*Total Financiamiento* 

ERNO

#### **Financiamiento**

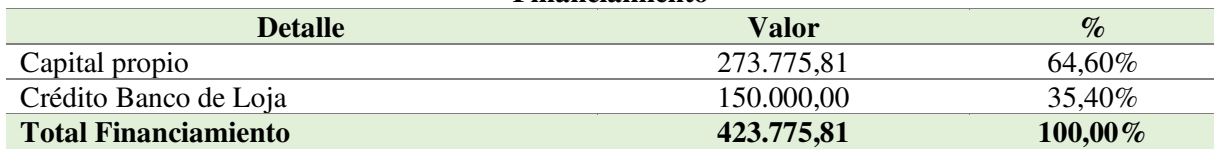

*Nota.* La tabla muestra financiamiento interno y externo de la inversión.

#### *Fuentes Internas*

Para poder solventar una parte de la inversión del proyecto, la empresa matriz financiará con un 64,60% del total de la inversión, que corresponde a \$ 273.775,81 dólares.

#### *Fuentes Externas*

Para cubrir el monto restante de la inversión, la empresa solicitará un préstamo al Banco de Loja cubriendo el 35,40%, correspondiente a \$ 150.000,00 dólares, con un interés del 11,80% y un plazo de 5 años. (Anexo 13)

#### **Presupuesto de Operación**

Para la empresa ¨Sueño Eterno Servicios Exequiales" en la implementación de la sucursal en el cantón Catamayo, se realizará los presupuestos de ingresos y gastos proyectados para 10 años, con el fin de poder elaborar un pronóstico acerca de las operaciones que se presentarán en el negocio, así mismo, estos ayudarán a determinar si el proyecto tendrá en el futuro la liquidez y rentabilidad que se espera obtener y también para que crezca y sea más competitiva en el mercado.

#### **Presupuesto de Costos y Gastos**

Para obtener el costo de comercialización se toma en cuenta todos los costos y luego se aplica el incremento del 1,90% de acuerdo con la inflación del mes de enero 2022, dado por el Instituto Nacional de Estadísticas y Censos (INEC), también se toma en cuenta el 2,54% para el incremento salarial como se presentará a continuación, los valores de las amortizaciones y depreciaciones se encuentran especificados en las tablas 74 y 75.

Incremento de la Inflación=(Año anterior X Inflación)+Año anterior Incremento Indice Salarial=(Año anterior X Indice Salarial)+Año anterior

#### **Tabla 92.**

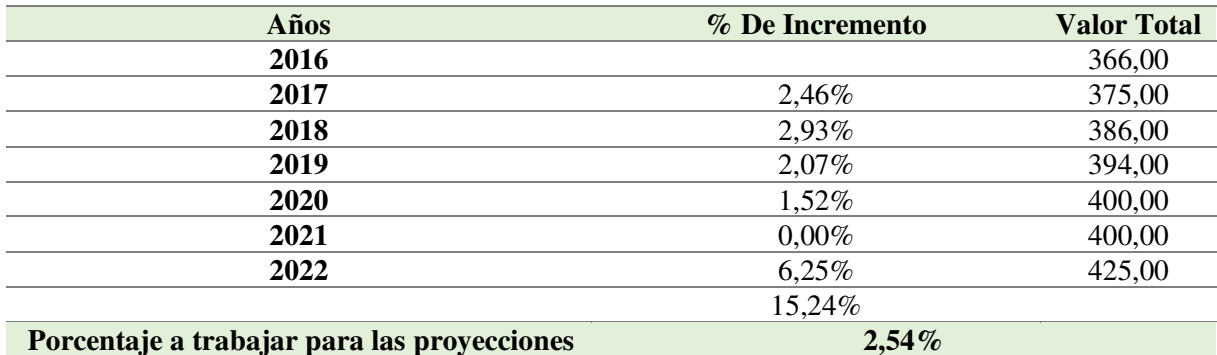

*Promedio de Incremento Salarial* 

*Nota:* La tabla muestra los porcentajes de incremento salarial desde el año 2018 al 2022

# **Tabla 93.**

*Presupuesto de Costos y Gastos año 1 al 5* 

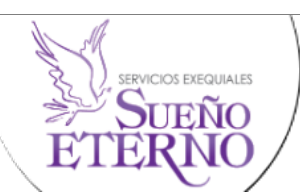

**Presupuestos de Costos y Gastos**

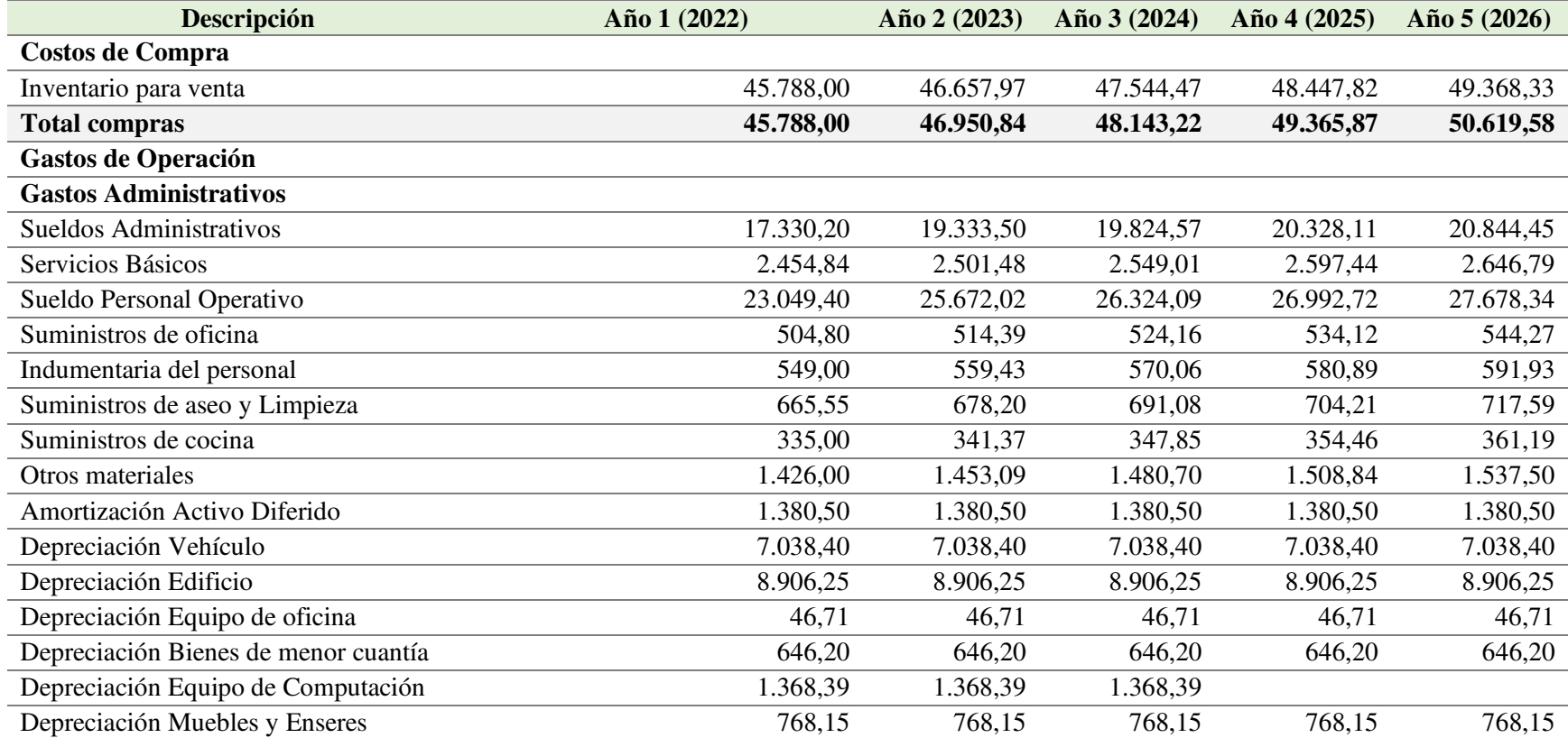

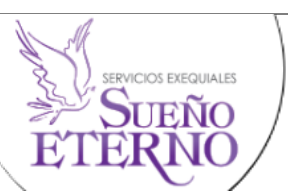

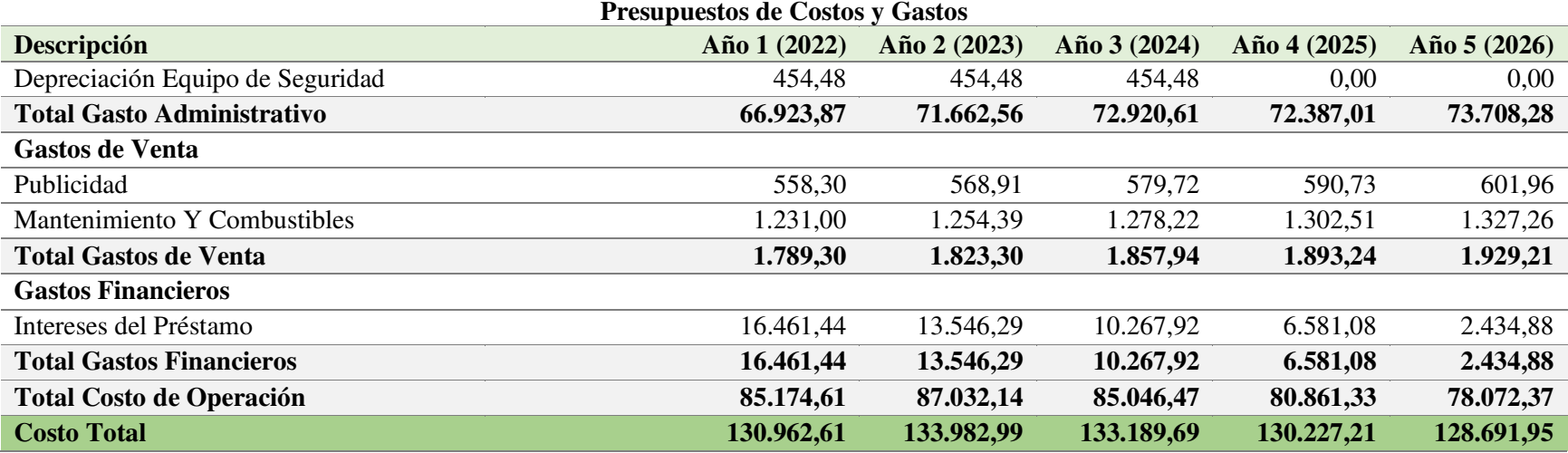

*Nota.* La tabla muestra las proyecciones del presupuesto de costos y gastos con cada uno de sus rubros.

# **Tabla 94.**

*Presupuesto de Costos y Gastos año 6 al 10* 

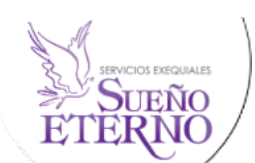

**Presupuestos de Costos y Gastos** 

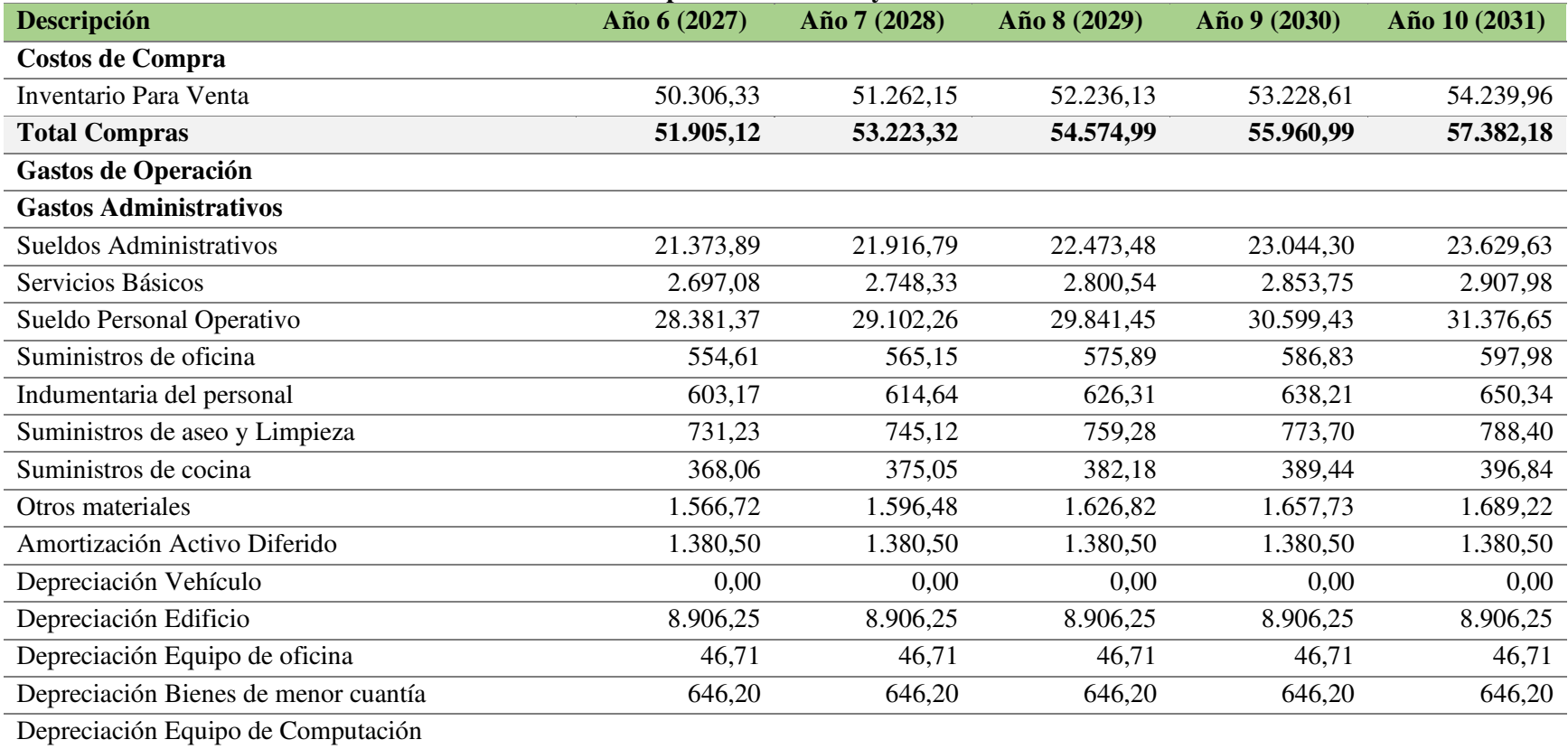

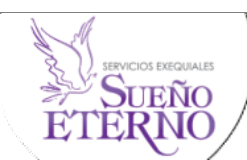

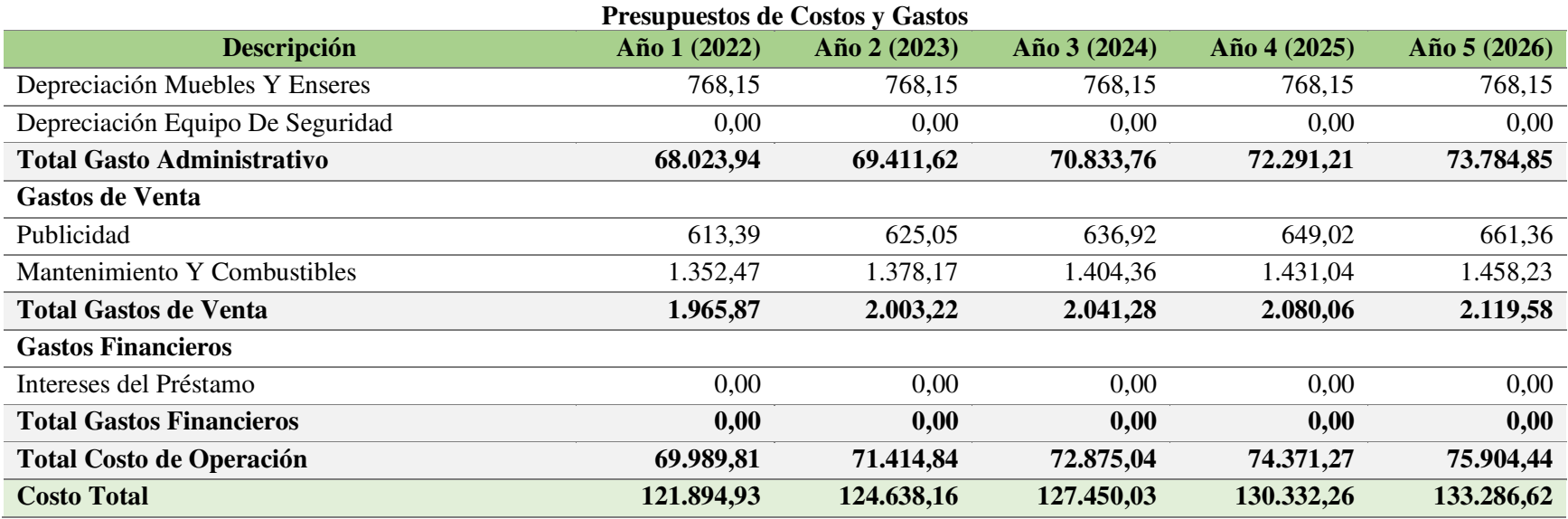

*Nota.* La tabla muestra las proyecciones del presupuesto de costos y gastos con cada uno de sus rubros.

# **Tabla 95.**

*Clasificación de Costos Fijos y Variables año 1 al 4* 

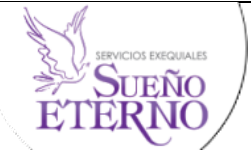

**Clasificación de los costos** 

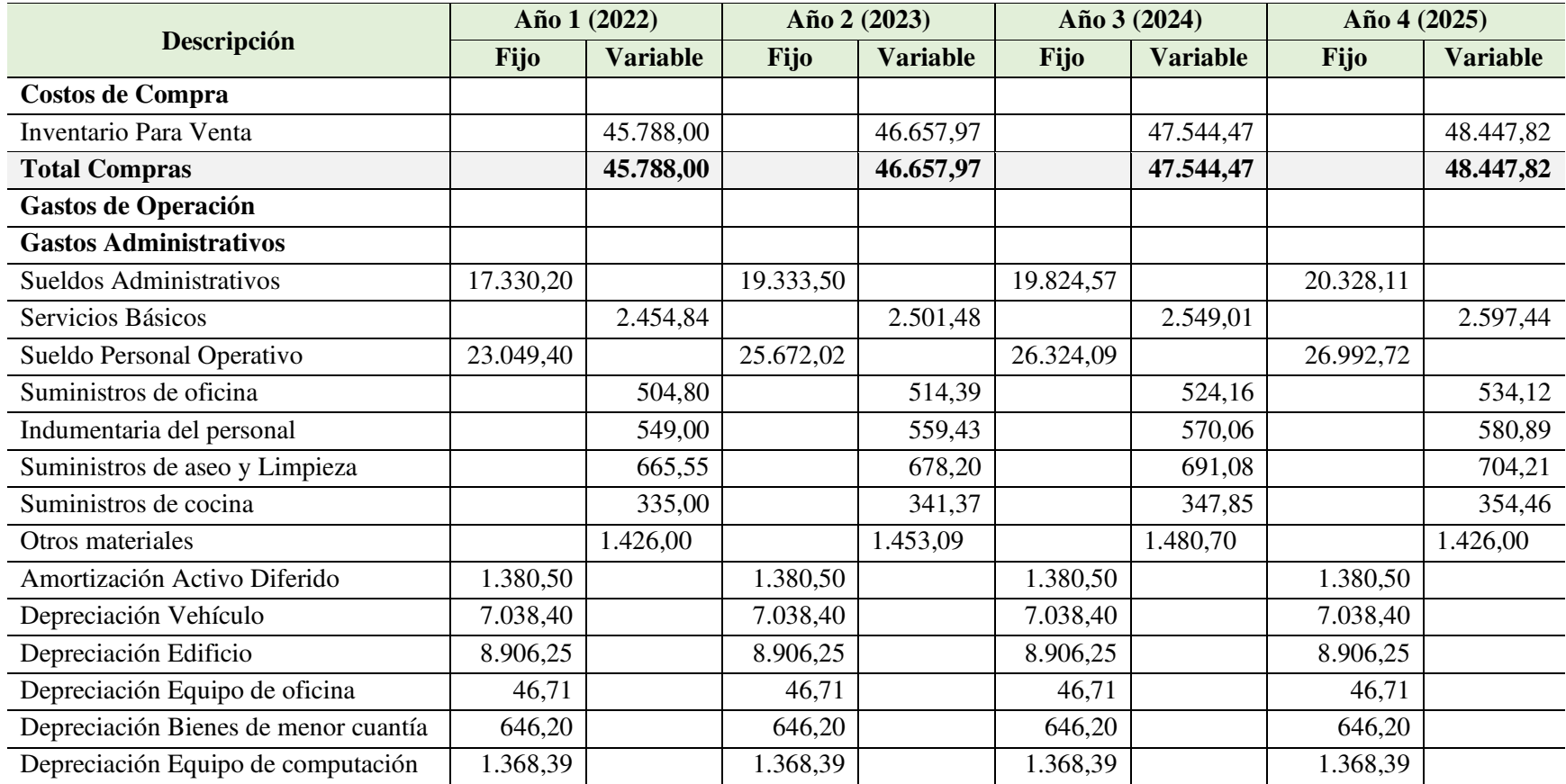
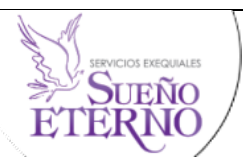

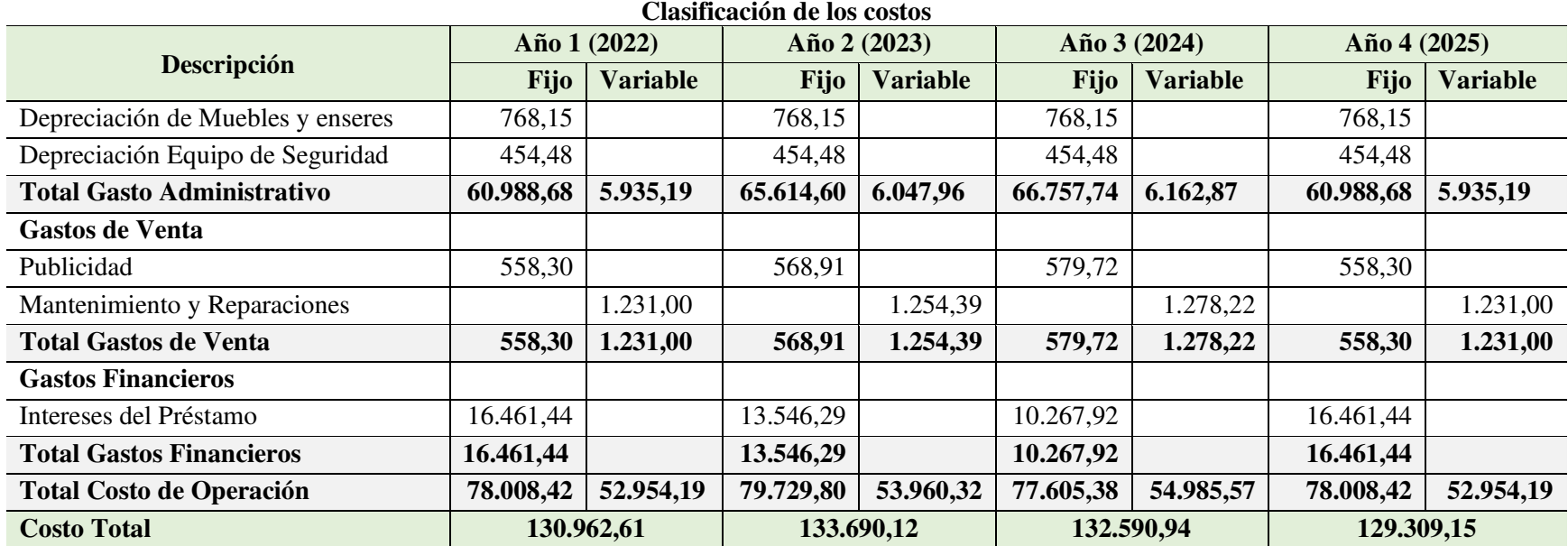

*Nota.* La tabla muestra cómo se clasificaron cada uno de los rubros de los costos y gastos.

# **Tabla 96.**

*Clasificación de Costos Fijos y Variables año 5 al 8* 

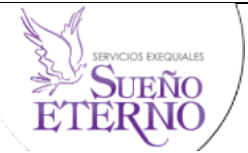

**Clasificación de los costos** 

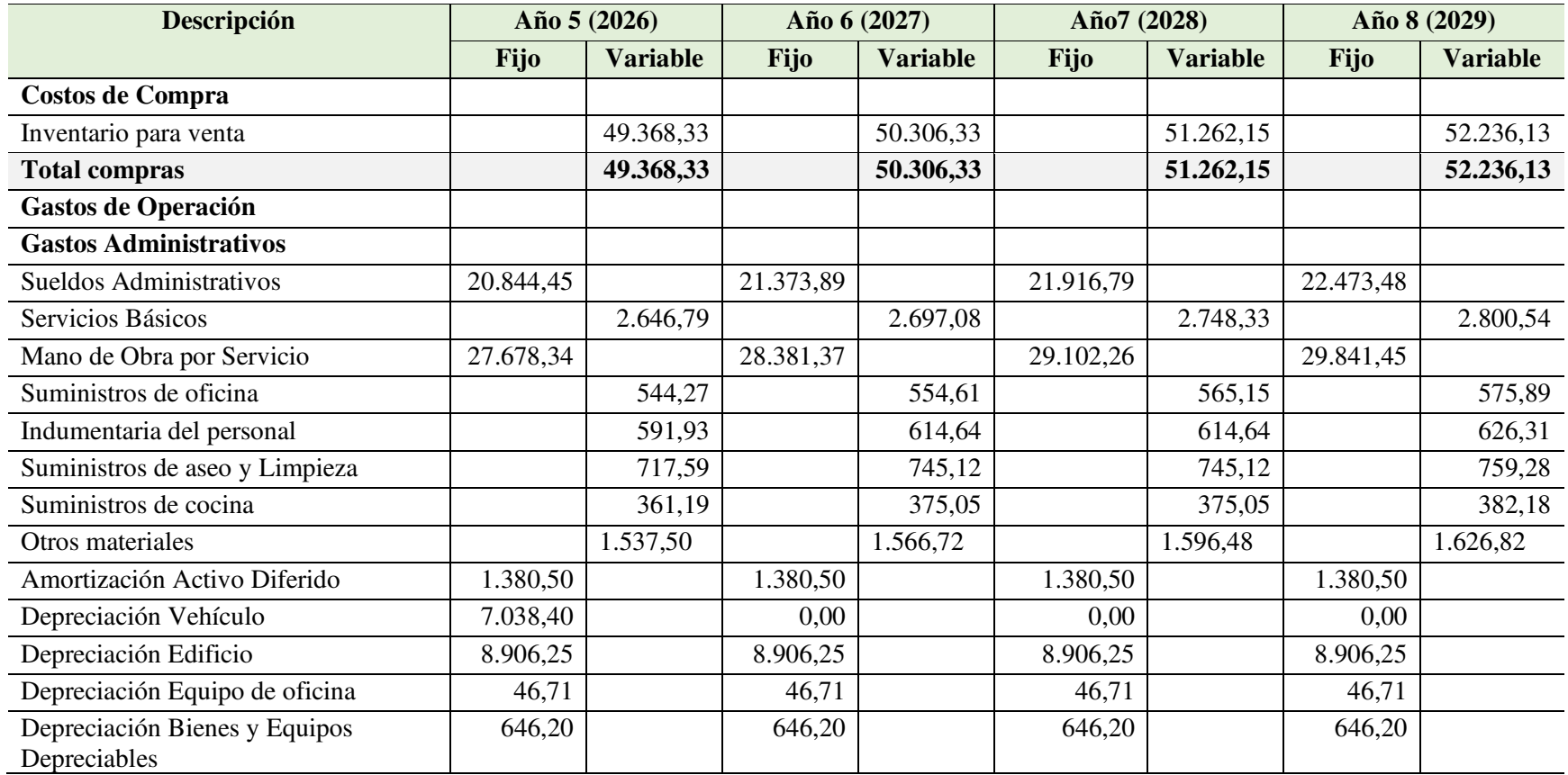

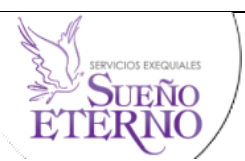

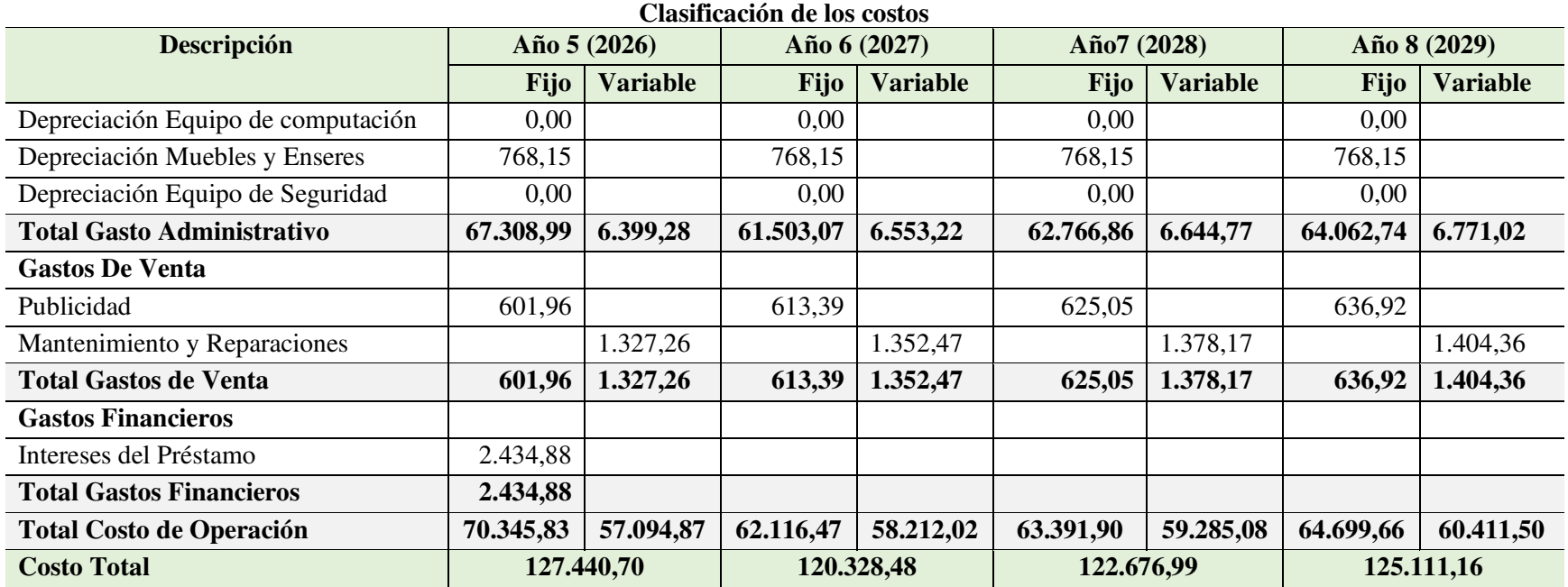

*Nota.* La tabla muestra cómo se clasificaron cada uno de los rubros de los costos y gastos.

# **Tabla 97.**

*Clasificación de Costos Fijos y Variables año 9 y 10* 

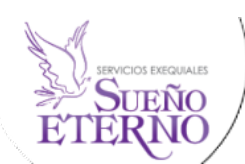

**Clasificación De Los Costos** 

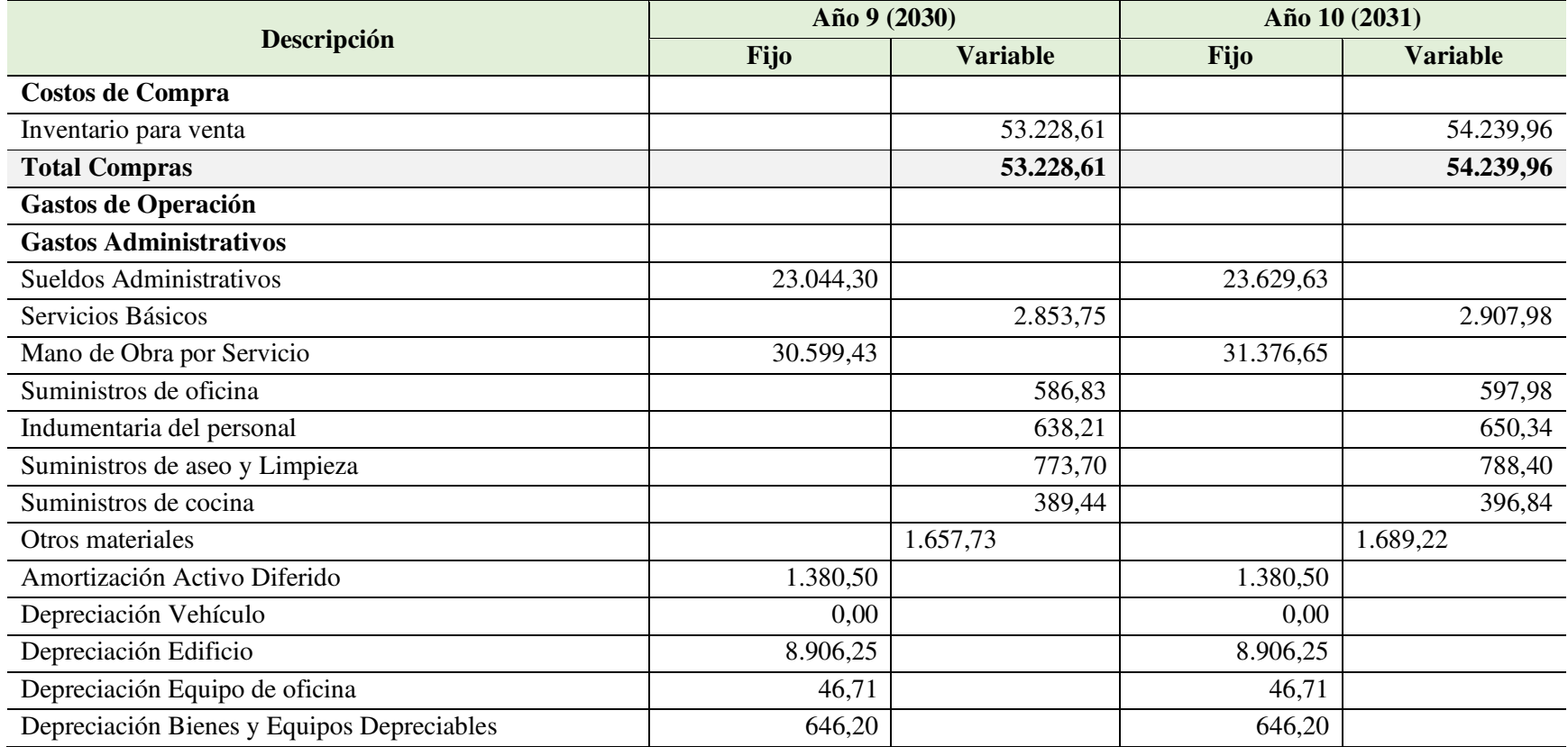

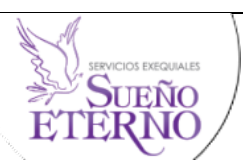

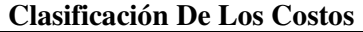

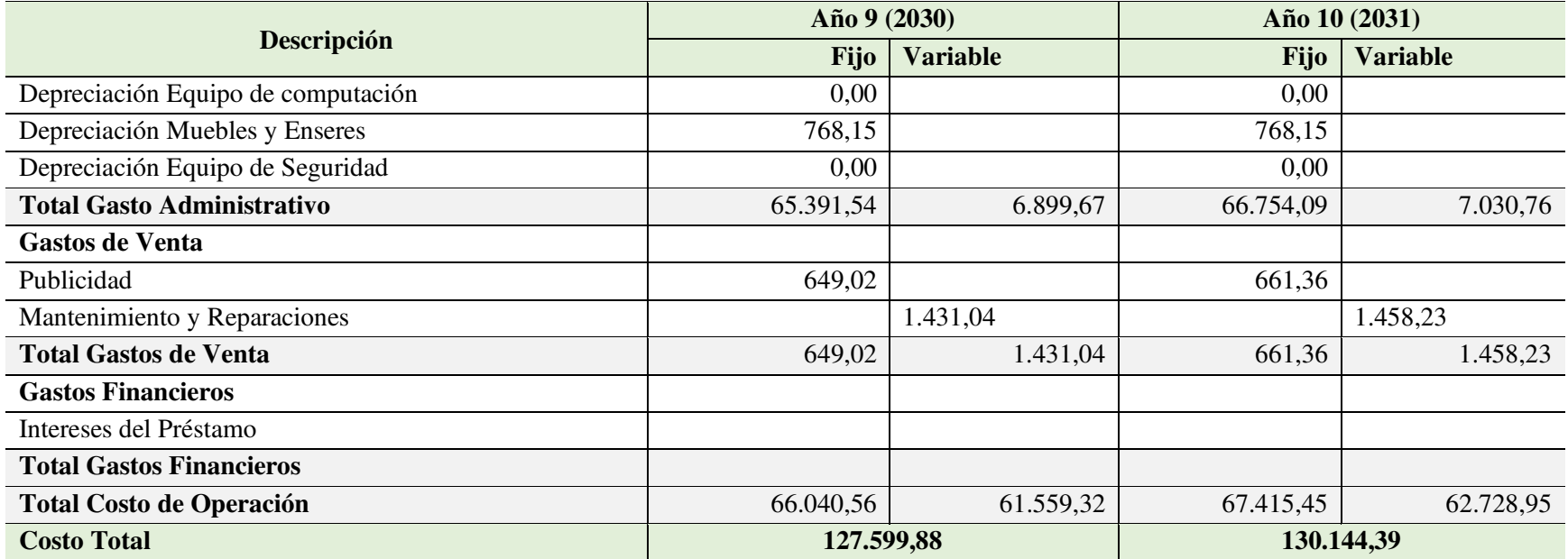

*Nota.* La tabla muestra cómo se clasificaron cada uno de los rubros de los costos y gasto

# **Tabla 98.**

*Distribución de costos por paquete funerario* 

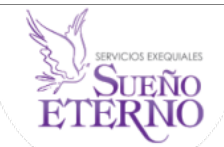

## **Distribución de los Costos Fijos y Variables por Paquete**

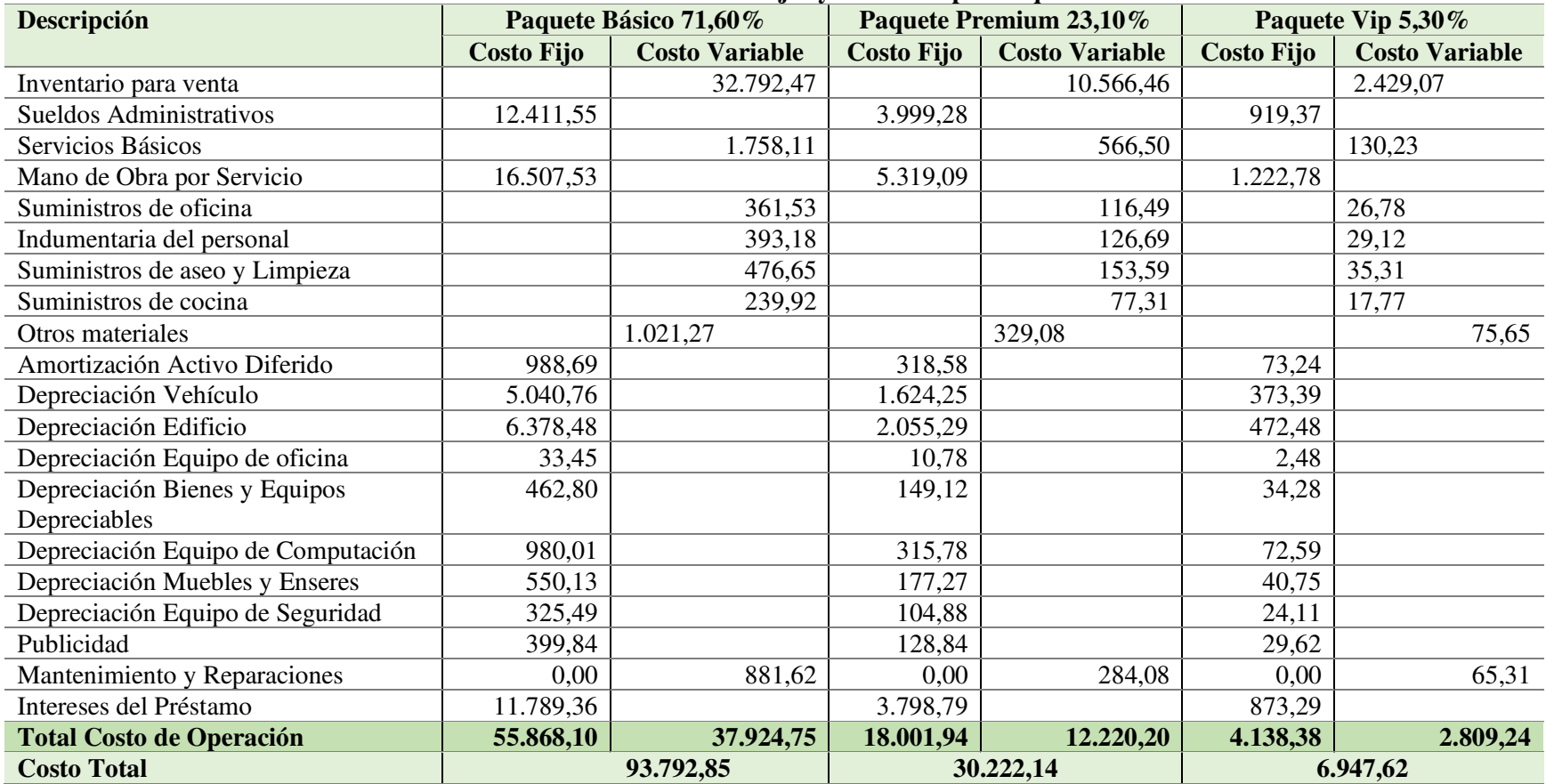

*Nota.* La tabla muestra cómo se clasificaron cada uno de los rubros de los costos y gastos por paquete

# **Tabla 99.**

*Presupuestos de costos por paquete básico*

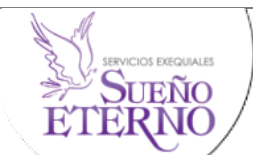

**Presupuesto de Costos Paquete Básico** 

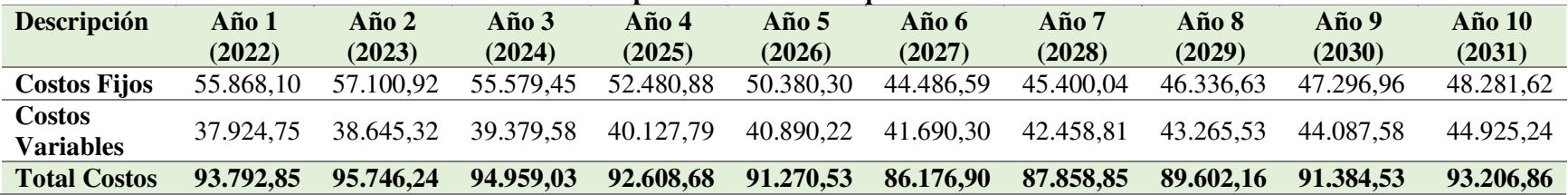

*Nota.* La tabla muestra los costos fijos y variables del paquete básico.

## **Tabla 100.**

*Presupuestos de costos por paquete premium* 

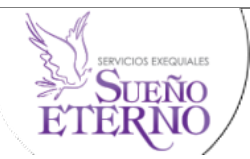

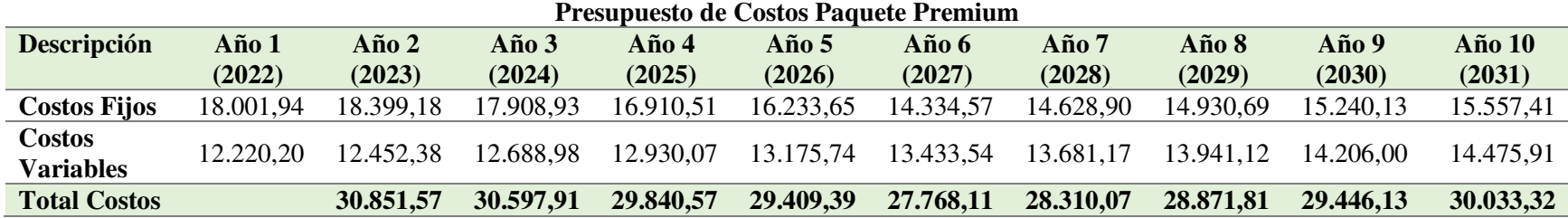

*Nota.* La tabla muestra los costos fijos y variables del paquete premium

# **Tabla 101.**

*Presupuestos de costos por paquete VIP* 

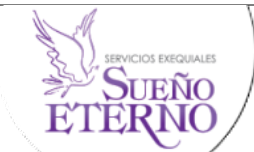

**Presupuesto de Costos Paquete Vip** 

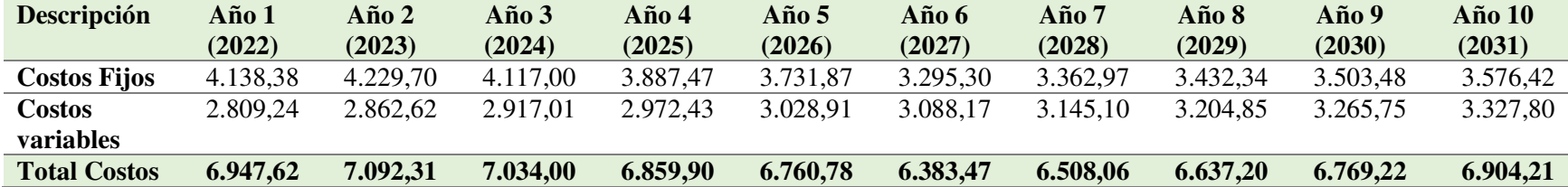

*Nota.* La tabla muestra los costos fijos y variables del paquete Vip

# **Tabla 102.**

*Presupuesto de Ingresos por paquete básico* 

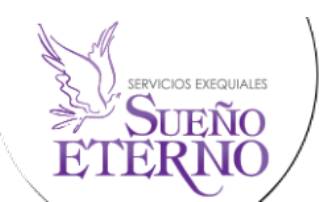

**Presupuestos de Ingresos Paquete Básico** 

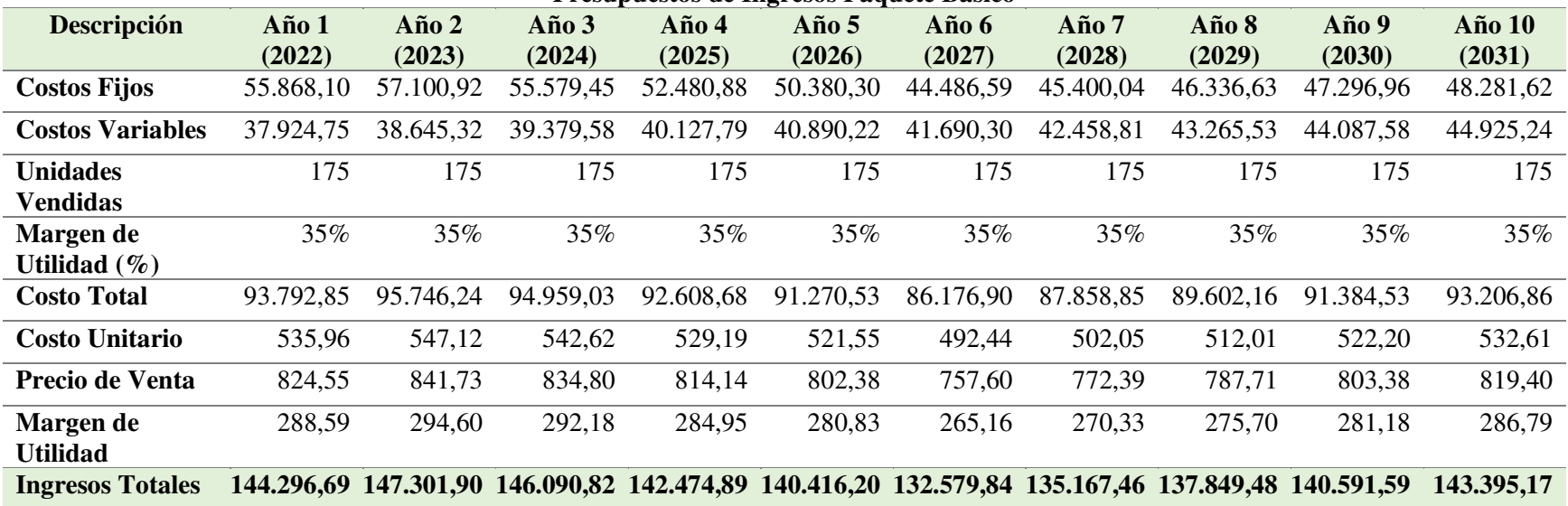

*Nota.* Datos tomados de la tabla 99.

# **Tabla 103.**

*Presupuesto de Ingresos Paquete Premium* 

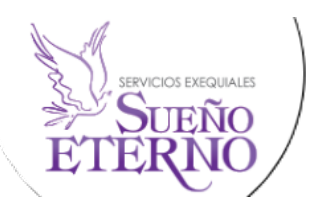

**Presupuestos de Ingresos Paquete Premium** 

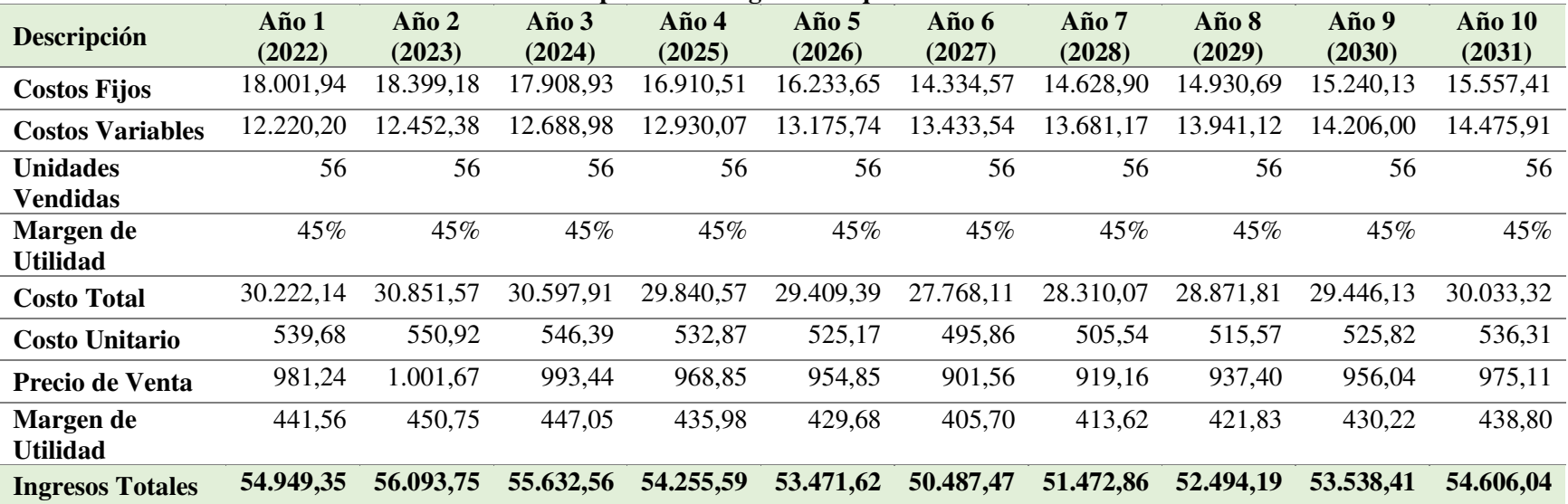

*Nota.* Datos tomados de la tabla 100

# **Tabla 104.**

*Presupuesto de Ingresos Paquete VIP*

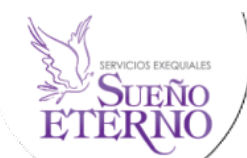

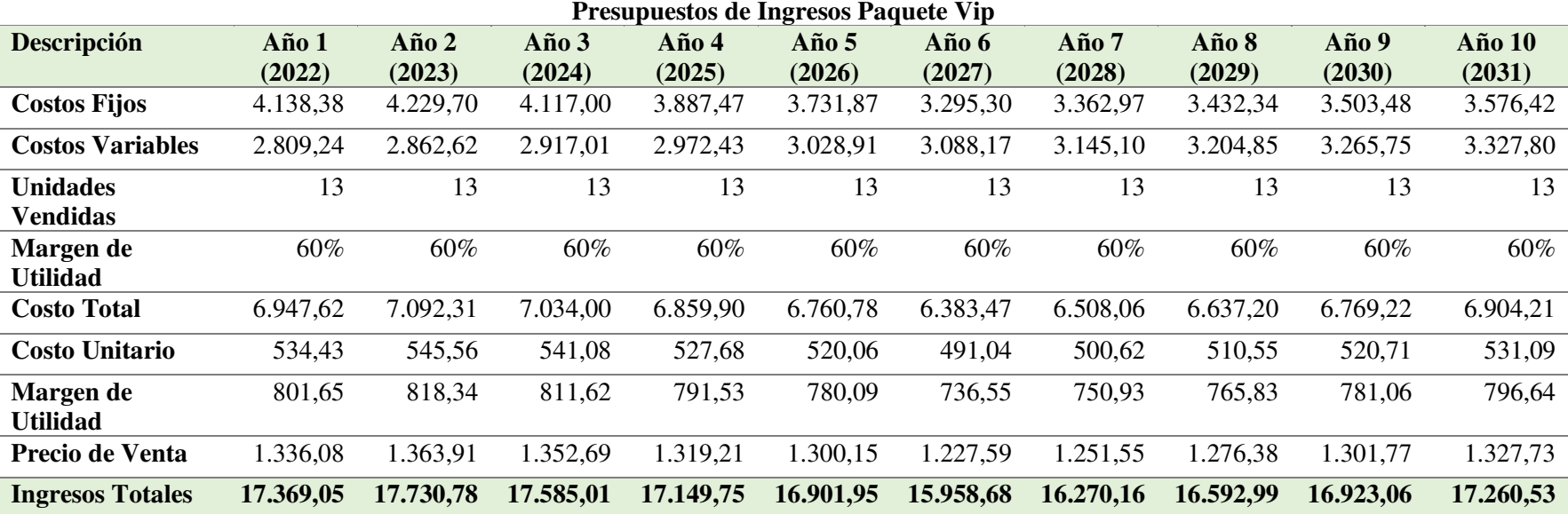

*Nota.* Datos tomados de la tabla 101

## **Tabla 105.**

*Resumen de Ingresos por Paquetes* 

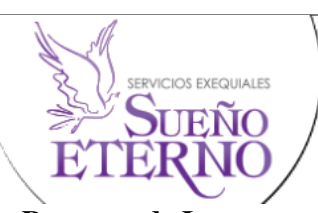

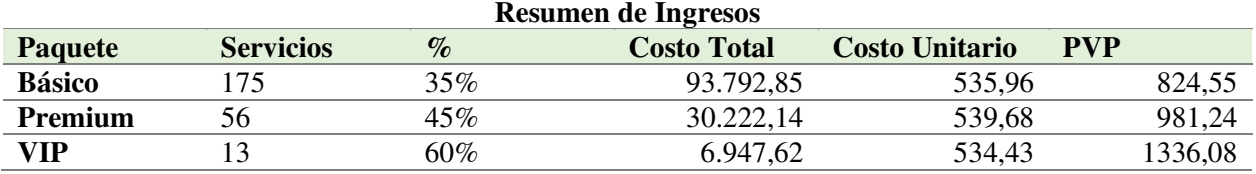

*Nota.* Datos tomados de las tablas 102 a la 104

Para establecer los ingresos totales, se debe considerar siempre como base el precio unitario de venta, multiplicado por las unidades producidas, en este caso se desarrolla el proceso con todos los productos para hacer un solo ingreso anual.

### **Estado de Pérdidas y Ganancias**

Para establecer el estado de pérdidas y ganancias se debe considerar el ingreso total anual, del cual se deduce los costos de venta, operación, 15% de utilidad de trabajo y el porcentaje que se represente en la tabla de impuesto a la renta (tabla 108).

#### **Tabla 106.**

*Estado de Pérdidas y Ganancias año 1 al 5* 

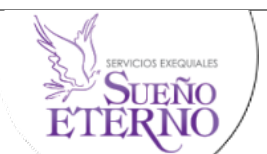

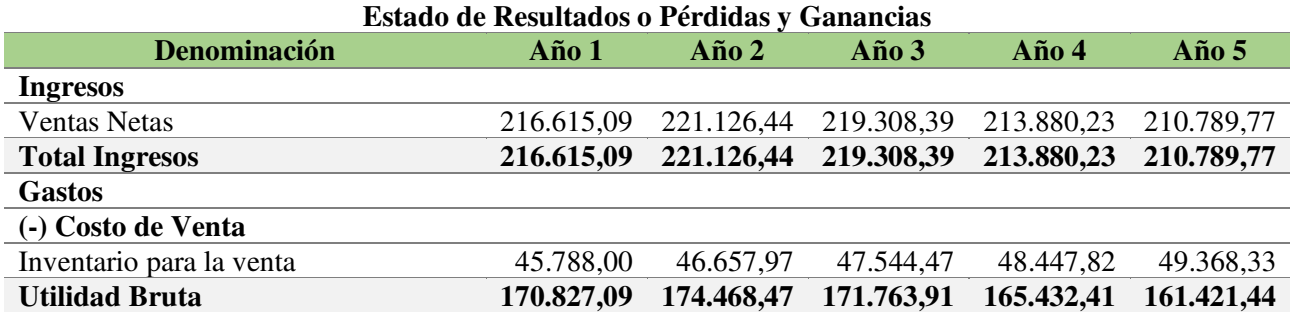

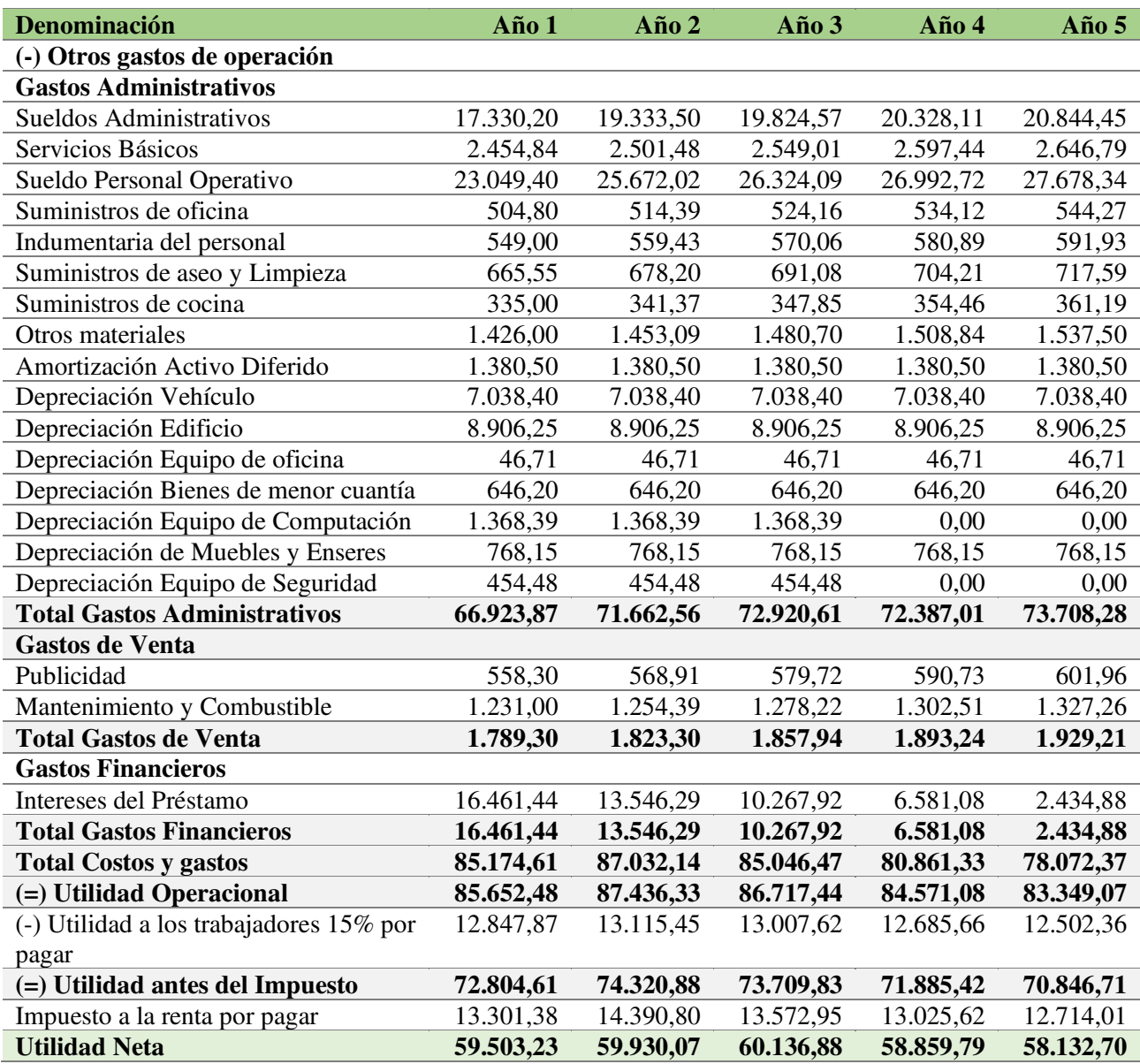

*Nota.* La tabla refleja los valores del estado de pérdidas y ganancias del año 1 al 5.

# **Tabla 107.**

*Estado de Pérdidas y Ganancias año 6 al 10* 

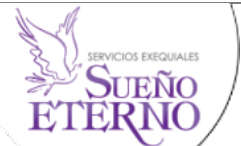

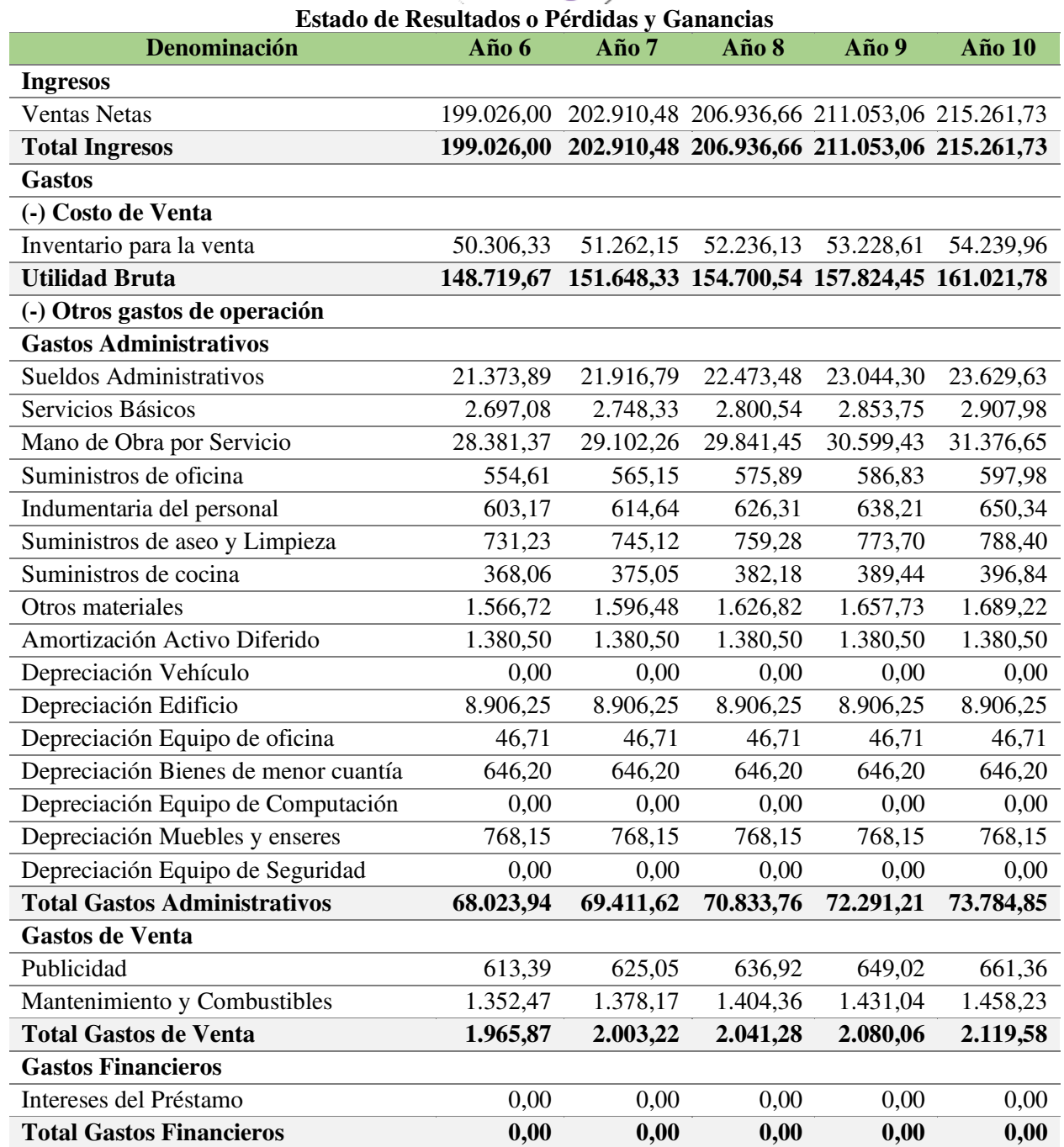

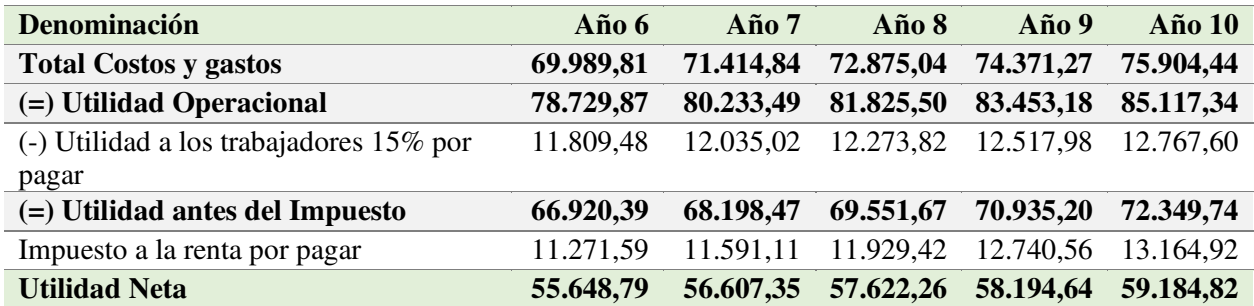

*Nota.* La tabla refleja los valores del estado de pérdidas y ganancias del año 6 al 10.

Como se observa en la tabla 106 y 107 cada año de operación de la empresa, comienza con una utilidad liquida neta considerable, la cual va aumentando al paso de los años debido a que las ventas también van en incremento, en el tercer año la utilidad neta es más alta, y es el año de recuperación de la inversión.

#### *Impuesto a la Renta*

Para poder calcular el impuesto a la renta de cada periodo se tuvo de base la siguiente tabla:

#### **Tabla 108.**

*Tabla Impuesto a la Renta 2022* 

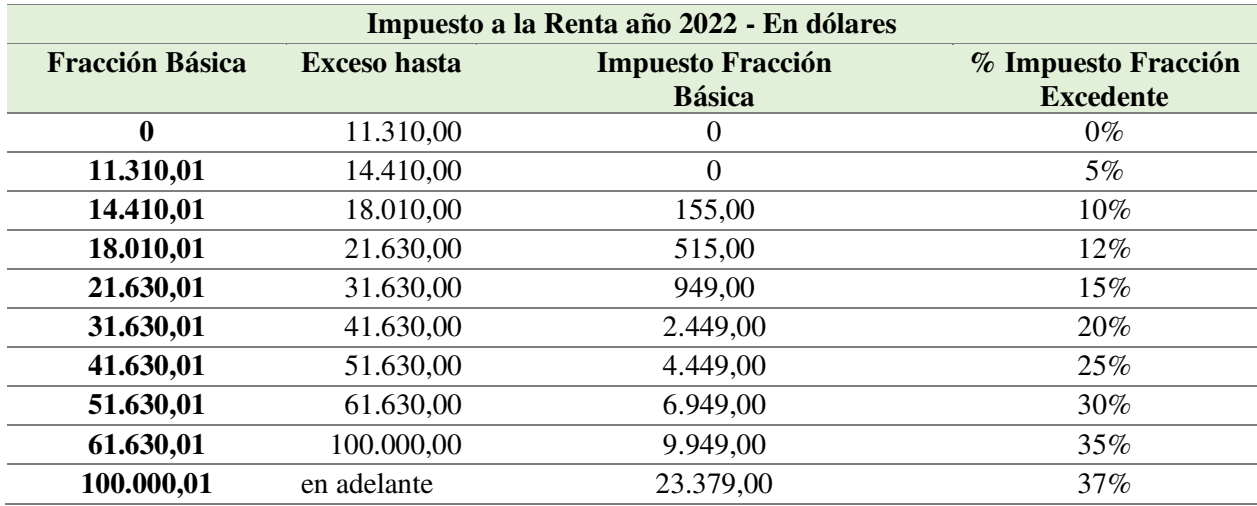

*Nota.* Ley Orgánica para el Desarrollo Económico y Sostenibilidad Fiscal tras la pandemia COVID 19 publicada en el 3S.R.O. 587 de 29/11/2021

## **Tabla 109.**

*Cálculo del Impuesto a la renta año 1 al 5* 

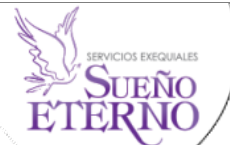

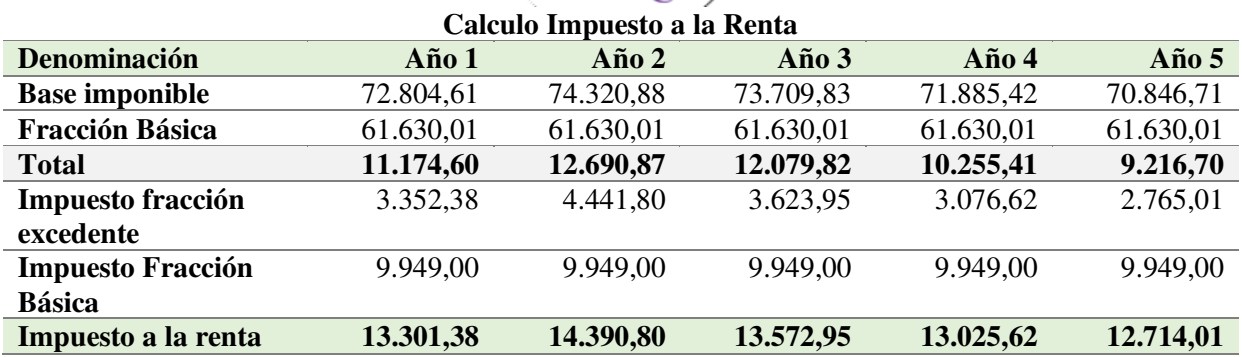

*Nota.* Valores obtenidos del Estado de Pérdidas y Ganancias.

## **Tabla 110.**

*Calculo Impuesto a la Renta año 6 al 10* 

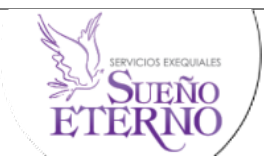

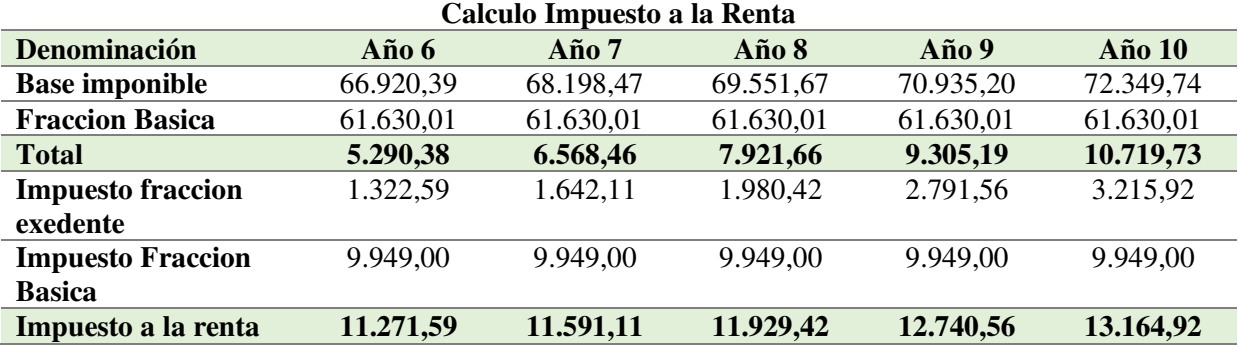

*Nota.* Valores obtenidos del Estado de Pérdidas y Ganancias.

## **Flujo de Efectivo**

Va a posibilitar una buena gestión en las finanzas, en la toma de decisiones y en el control de los ingresos, con la finalidad de mejorar la rentabilidad de una empresa.

# **Tabla 111.**

*Flujo de Efectivo año 0 al 5* 

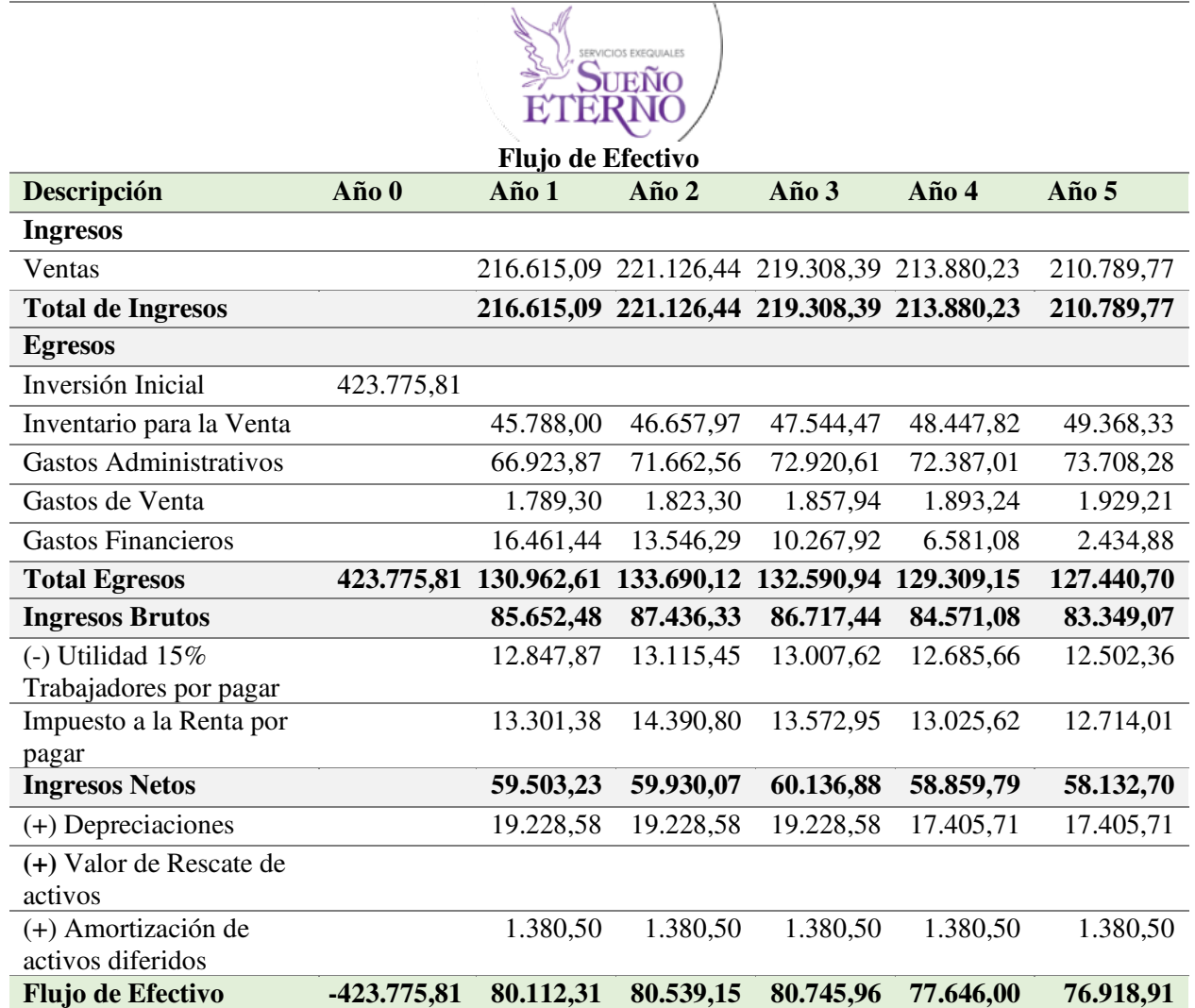

*Nota.* Refleja los valores del flujo de efectivo del año 0 al 5

# **Tabla 112.**

*Flujo de Efectivo año 6 al 10* 

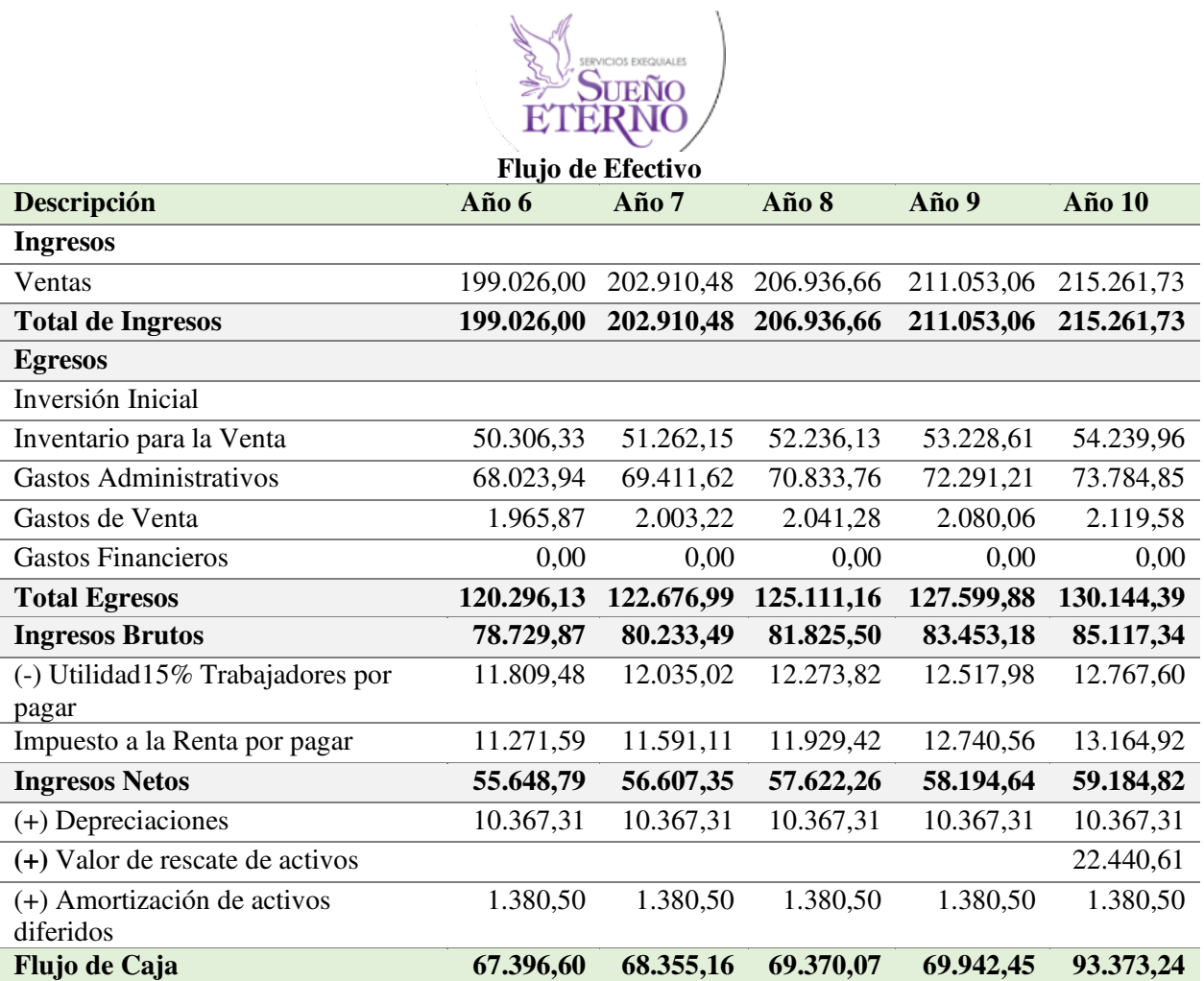

*Nota.* Refleja los valores del flujo de efectivo del año 0 al 5

En el flujo de efectivo representa la inversión realizada para la puesta en marcha del proyecto, por lo cual, de acuerdo con los ingresos por ventas, se puede observar el año cero es totalmente inversión y los demás años se genera mayores entradas de efectivo, que son beneficios para la empresa.

# **Punto de Equilibrio**

Al ser una empresa de servicios, se procederá hacer un ingreso general de todos los paquetes para poder obtener el promedio de precios de venta y así lograr obtener el punto de equilibrio.

## **Datos año 1:**

- **Costos Fijos:** \$78.008,42
- **Ventas totales**: \$216.615,09
- **Costos Variable:** \$52.954,19

## *Punto de Equilibrio según Capacidad Instalada año 1*

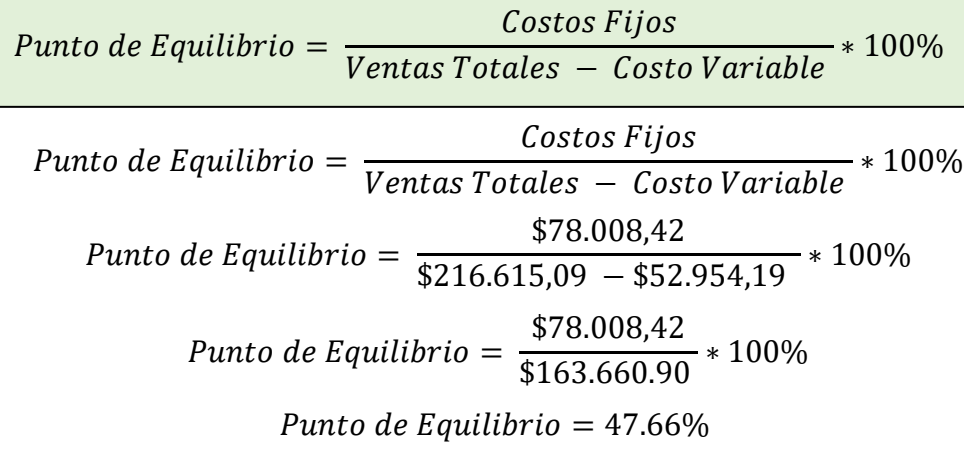

*Punto de Equilibrio según el nivel de Ventas año 1* 

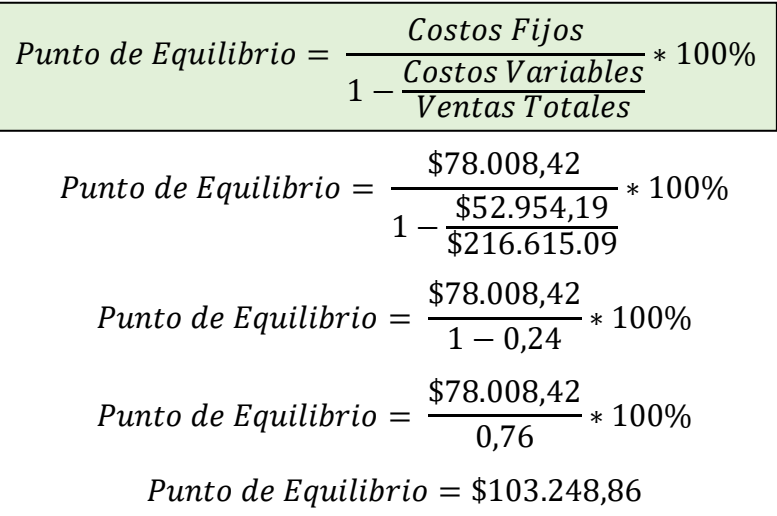

## *Representación Gráfica Punto Equilibrio año 1*

#### **Figura 35.**

#### *Punto de Equilibrio Año 1*

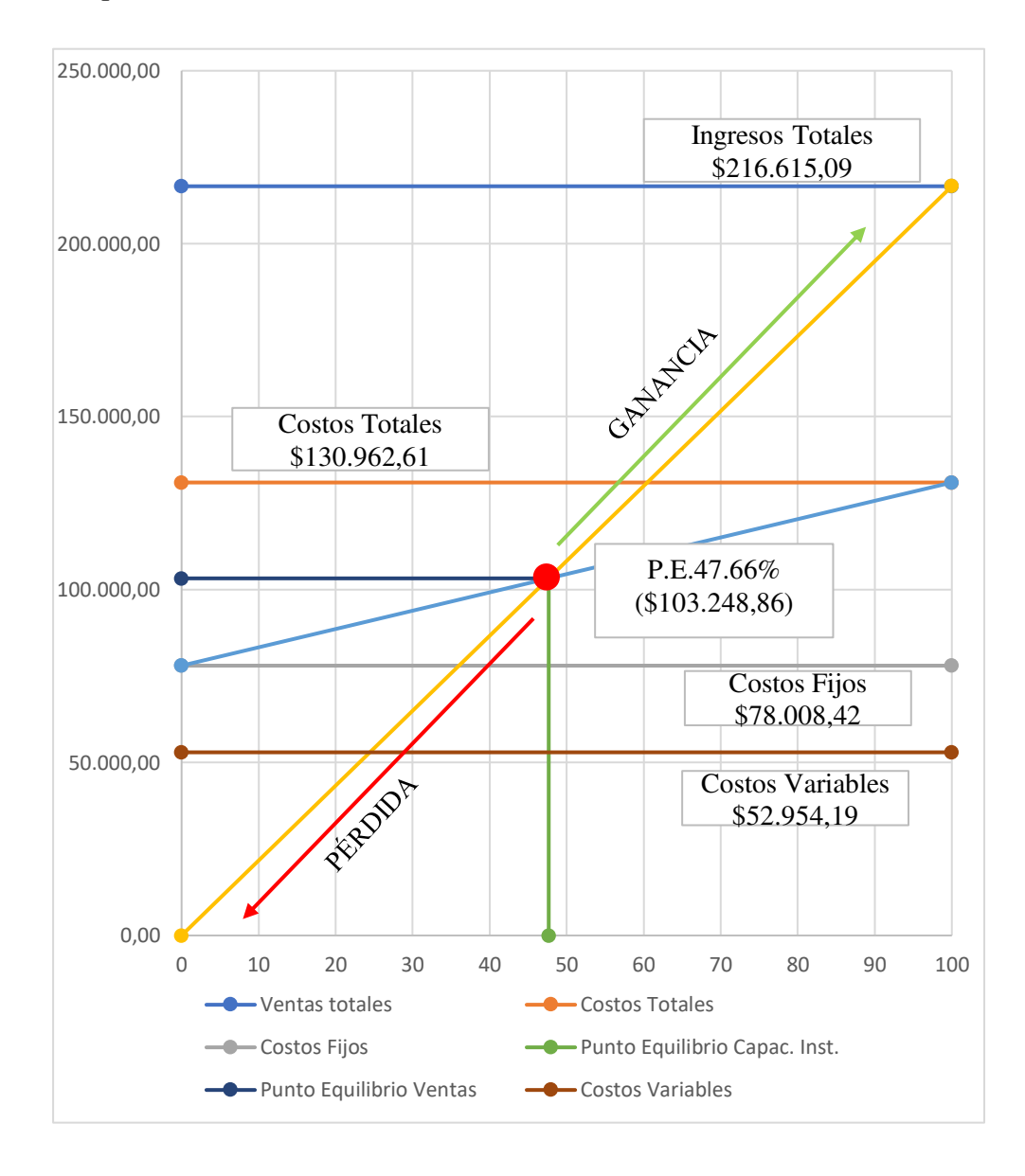

En la figura se observa, que el punto de equilibrio está comprendido con un rango de ventas totales de \$216.615,09 para el cual, se ha tenido en cuenta los costos totales que son de \$130.962,61; la intersección entre estas dos líneas da como resultado un ingreso de \$103.248,86 en las ventas con un 47,66% de capacidad instalada, si los parámetros son inferiores la empresa tendrá pérdida y si son superiores ganancia en el ejercicio económico.

#### **Datos año 2:**

- **Costos Fijos:** \$79.729,80
- **Ventas totales**: \$221.126,44
- **Costos Variable:** \$53.960,32

#### *Punto de Equilibrio según la Capacidad Utilizada Año 2*

Punto de Equilibrio = <sub>i</sub> <u> Lostos Fijos</u>  $\overline{Ventas\;Totales\; -\; Costo\;Variable} * 100\%$ 

Punto de Equilibrio  $=$ \$79.729,80  $\frac{$221.126,44 - $53.960,32}{100\%}$ 

> Punto de Equilibrio  $=$ \$71.883,34  $\overline{$167.166,12}$  \* 100%

> > Punto de Equilibrio =  $47.69\%$

*Punto de Equilibrio según la Capacidad Utilizada Año 2* 

Punto de Equilibrio = 
$$
\frac{Costos Fijos}{1 - \frac{Costos Variables}{Vertas Totales}} * 100\%
$$

\nPunto de Equilibrio = 
$$
\frac{\$79.729,80}{1 - \frac{\$53.960,32}{\$221.126,44}} * 100\%
$$

\nPunto de Equilibrio = 
$$
\frac{\$79.729,80}{1 - 0.24} * 100\%
$$

\nPunto de Equilibrio = 
$$
\frac{\$79.729,80}{0.76} * 100\%
$$

Punto de Equilibrio =  $$105.466,14$ 

### **Figura 36.**

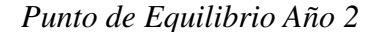

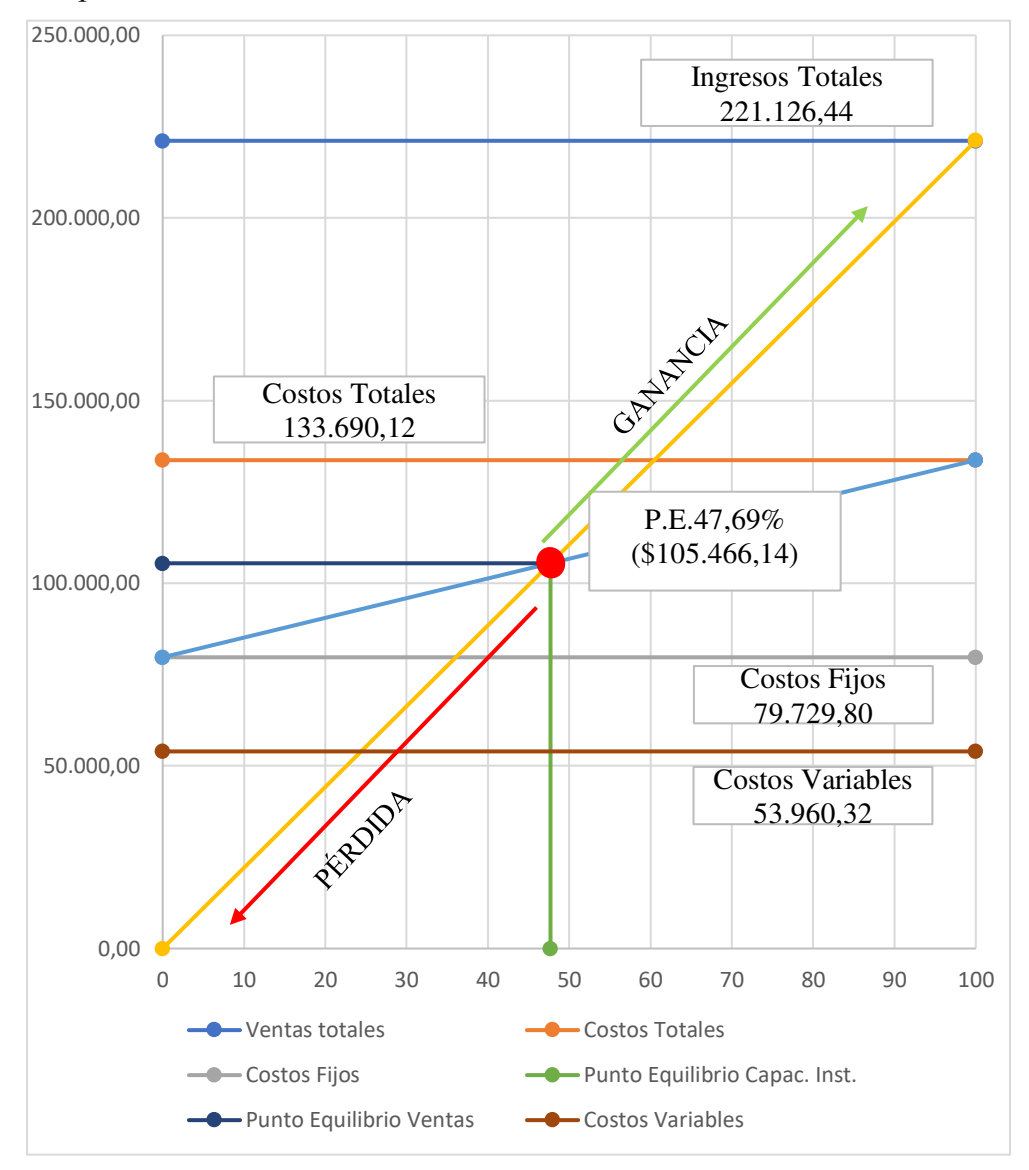

En la figura se observa, que el punto de equilibrio está comprendido con un rango de ventas totales de \$221.126,44 para el cual se ha tenido en cuenta los costos totales que son de \$133.690,12; la intersección entre estas dos líneas da como resultado un ingreso de \$105.466,14 en las ventas con un 47,69% de capacidad instalada, si los parámetros son inferiores la empresa tendrá pérdida y si son superiores ganancia en el ejercicio económico.

**Datos año 3:** 

- **Costos Fijos:** \$77.605,38
- **Ventas totales**: \$219.308,39
- **Costos Variable:** \$54.985,57

*Punto de Equilibrio según la Capacidad Utilizada Año 3* 

Punto de Equilibrio  $=$  $\frac{$7,605,38}{ }$  $\frac{$219.308,39 - $54.985,57}{100\%}$ Punto de Equilibrio = <sub>1</sub> <u> Lostos Fijos</u>  $\overline{Ventas\;Totales\; -\; Costo\;Variable} * 100\%$ 

*Punto de Equilibrio* = 
$$
\frac{$77.605,38}{$164.322,82} * 100\%
$$

Punto de Equilibrio =  $47,23\%$ 

*Punto de Equilibrio según la Capacidad Utilizada Año 3* 

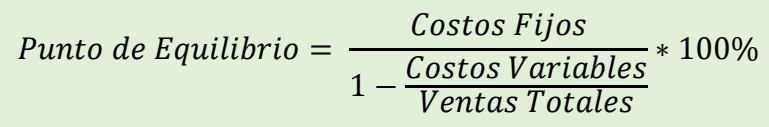

$$
Punto de Equilibrio = \frac{\$77.605,38}{1 - \frac{\$54.985,57}{\$219.308,39}} * 100\%
$$

*Punto de Equilibrio* = 
$$
\frac{\$77.605,38}{1-0.25} * 100\%
$$

*Punto de Equilibrio* = 
$$
\frac{$77.605,38}{0,75} * 100\%
$$

$$
Punto de Equilibrio = \$103.573,63
$$

### **Figura 37.**

#### *Punto de Equilibrio Año 3*

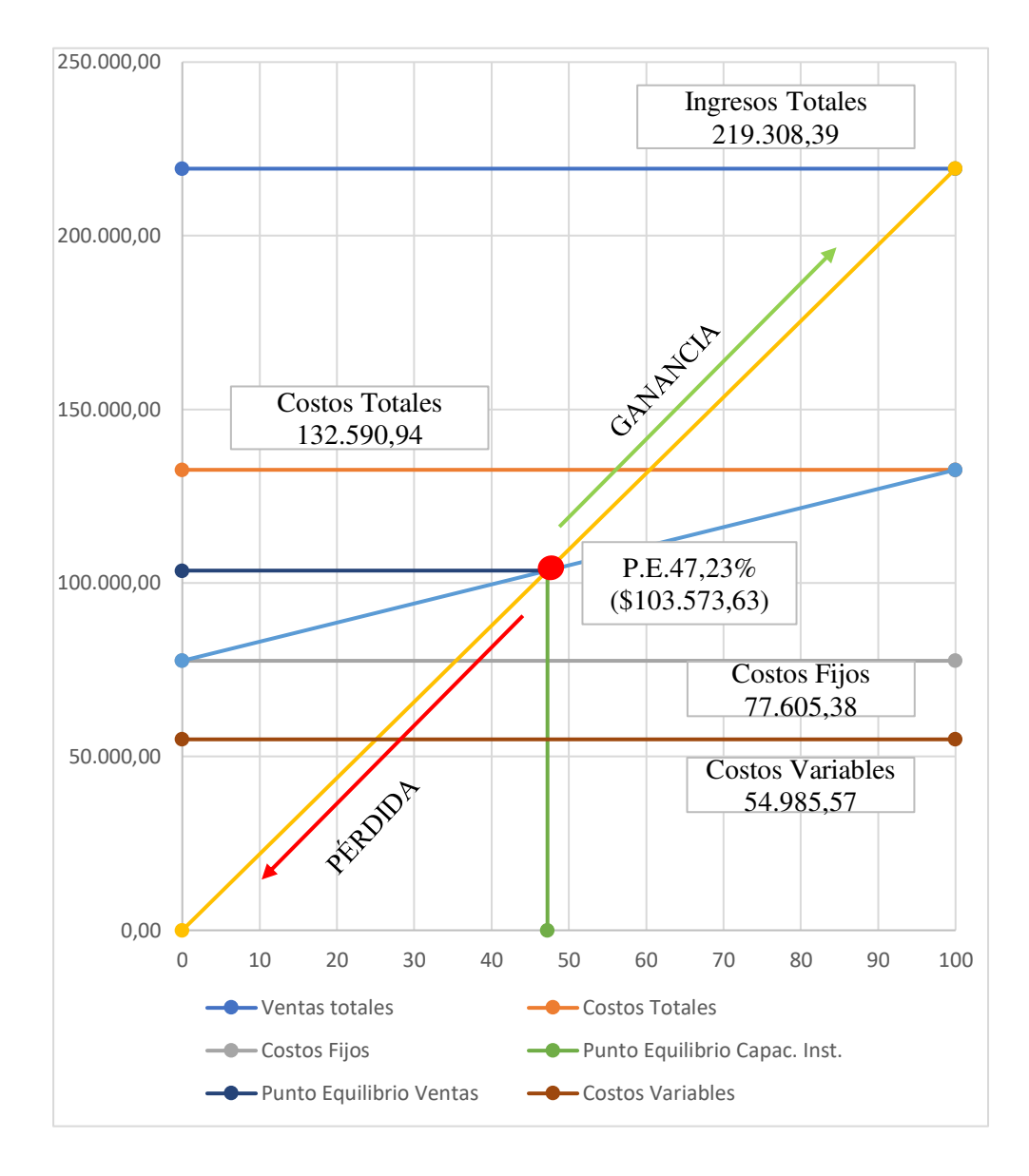

En el gráfico anterior se llega a observar, que el punto de equilibrio está comprendido con un rango de ventas totales de \$219.308,39 para el cual se ha tenido en cuenta los costos totales que son de \$132.590.94; la intersección entre estas dos líneas da como resultado un ingreso de \$103.573,63 en las ventas con un 47,23% de capacidad y si estos parámetros son inferiores la empresa tendrá pérdidas y superiores ganancias.

## **Datos año 5:**

- **Costos Fijos:** \$70.345,83
- **Ventas totales**: \$210.789,77
- **Costos Variable:** \$57.094,87

## *Punto de Equilibrio según la Capacidad Utilizada Año 5*

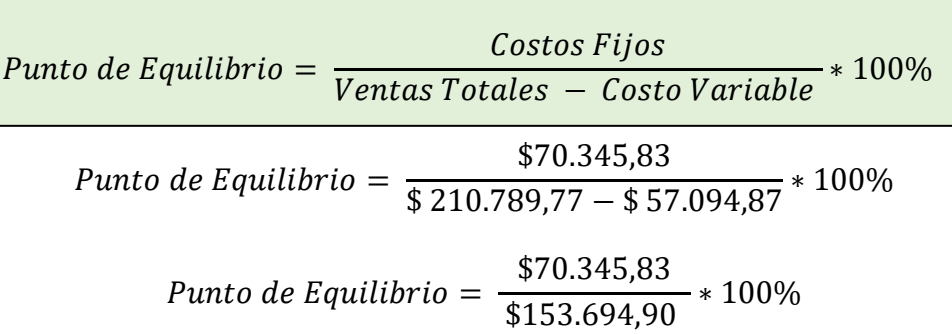

Punto de Equilibrio =  $45,77\%$ 

*Punto de Equilibrio según la Capacidad Utilizada Año 5* 

Punto de Equilibrio = 
$$
\frac{Costos Fijos}{1 - \frac{Costos Variables}{Vertas Totales}} \times 100\%
$$

\nPunto de Equilibrio = 
$$
\frac{\$70.345,83}{1 - \frac{\$57.094,87}{\$210.789,77}} \times 100\%
$$

\nPunto de Equilibrio = 
$$
\frac{\$70.345,83}{1 - 0.27} \times 100\%
$$

\nPunto de Equilibrio = 
$$
\frac{\$70.345,83}{0.73} \times 100\%
$$

Punto de Equilibrio =  $$96.478,03$ 

### **Figura 38.**

#### *Punto de Equilibrio Año 5*

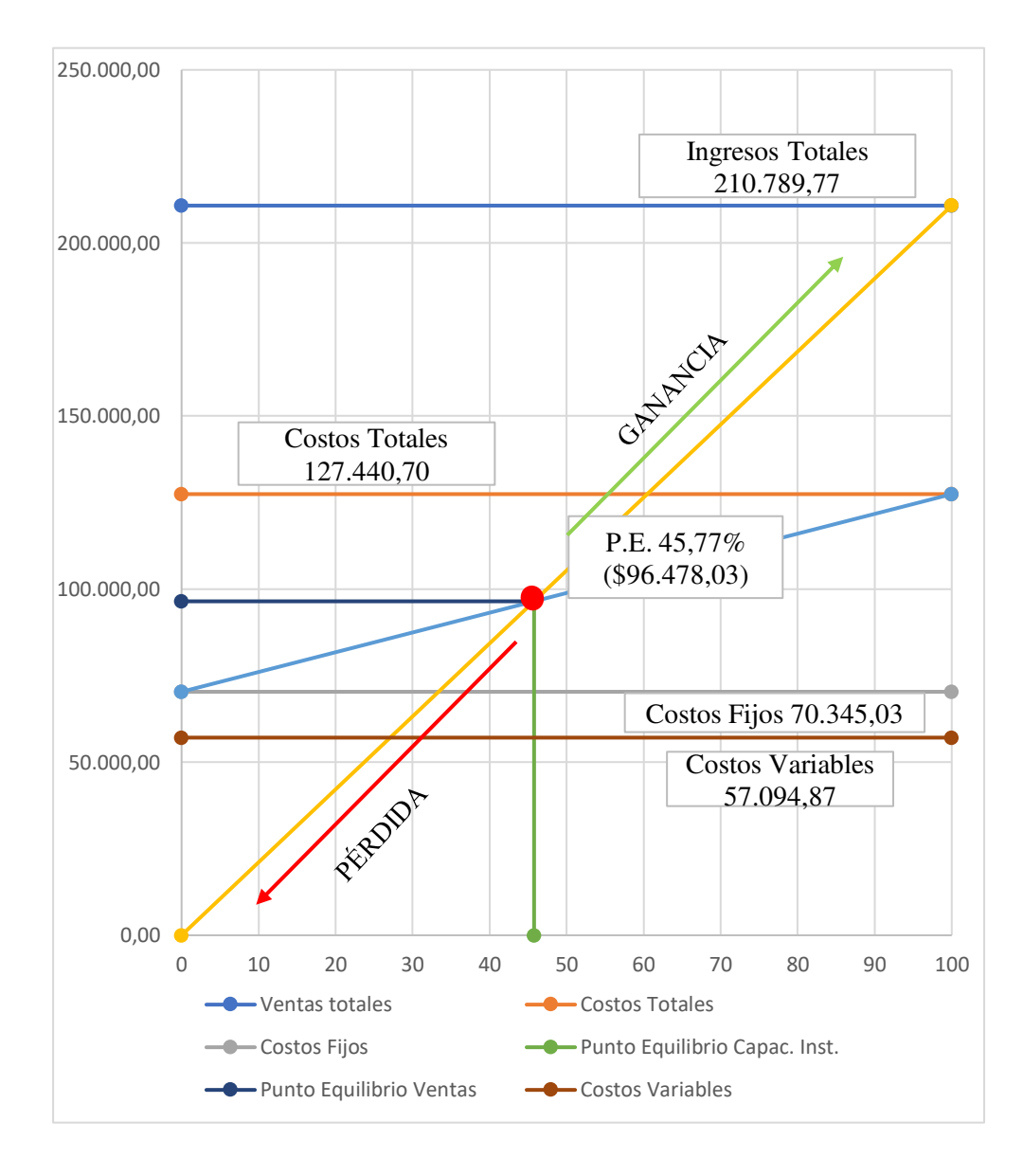

En el gráfico anterior se llega a observar, que el punto de equilibrio está comprendido con un rango de ventas totales de \$210.789,77 para el cual se ha tenido en cuenta los costos totales que son de \$127.440,70; la intersección entre estas dos líneas da como resultado un ingreso de \$96.478,03 en las ventas con un 45,77% de capacidad y si estos parámetros son inferiores la empresa tendrá pérdidas y superiores ganancias.

## **Datos año 10:**

- **Costos Fijos:** \$67.415,45
- **Ventas totales**: \$215.261,73
- **Costos Variable:** \$62.728,95

## *Punto de Equilibrio según Capacidad Instalada año 10*

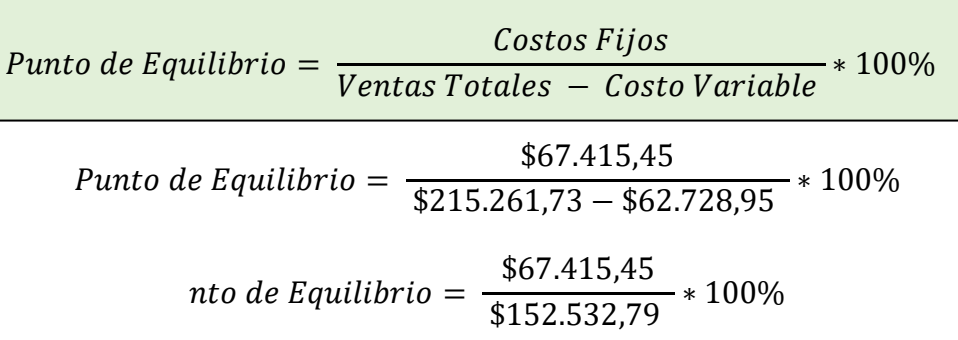

Punto de Equilibrio =  $44,20\%$ 

*Punto de Equilibrio según la Capacidad Utilizada Año 10* 

Punto de Equilibrio = 
$$
\frac{Costos Fijos}{1 - \frac{Costos Variables}{Vertas Totales}} * 100\%
$$

\nPunto de Equilibrio = 
$$
\frac{\$67.415,45}{1 - \frac{\$62.728,95}{\$215.261,73}} * 100\%
$$

\nPunto de Equilibrio = 
$$
\frac{\$67.415,45}{1 - 0.29} * 100\%
$$

\nPunto de Equilibrio = 
$$
\frac{\$67.415,45}{0.71} * 100\%
$$

Punto de Equilibrio =  $$95.139,98$ 

#### *Representación Gráfica Punto de Equilibrio Año 10*

## **Figura 39.**

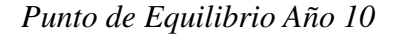

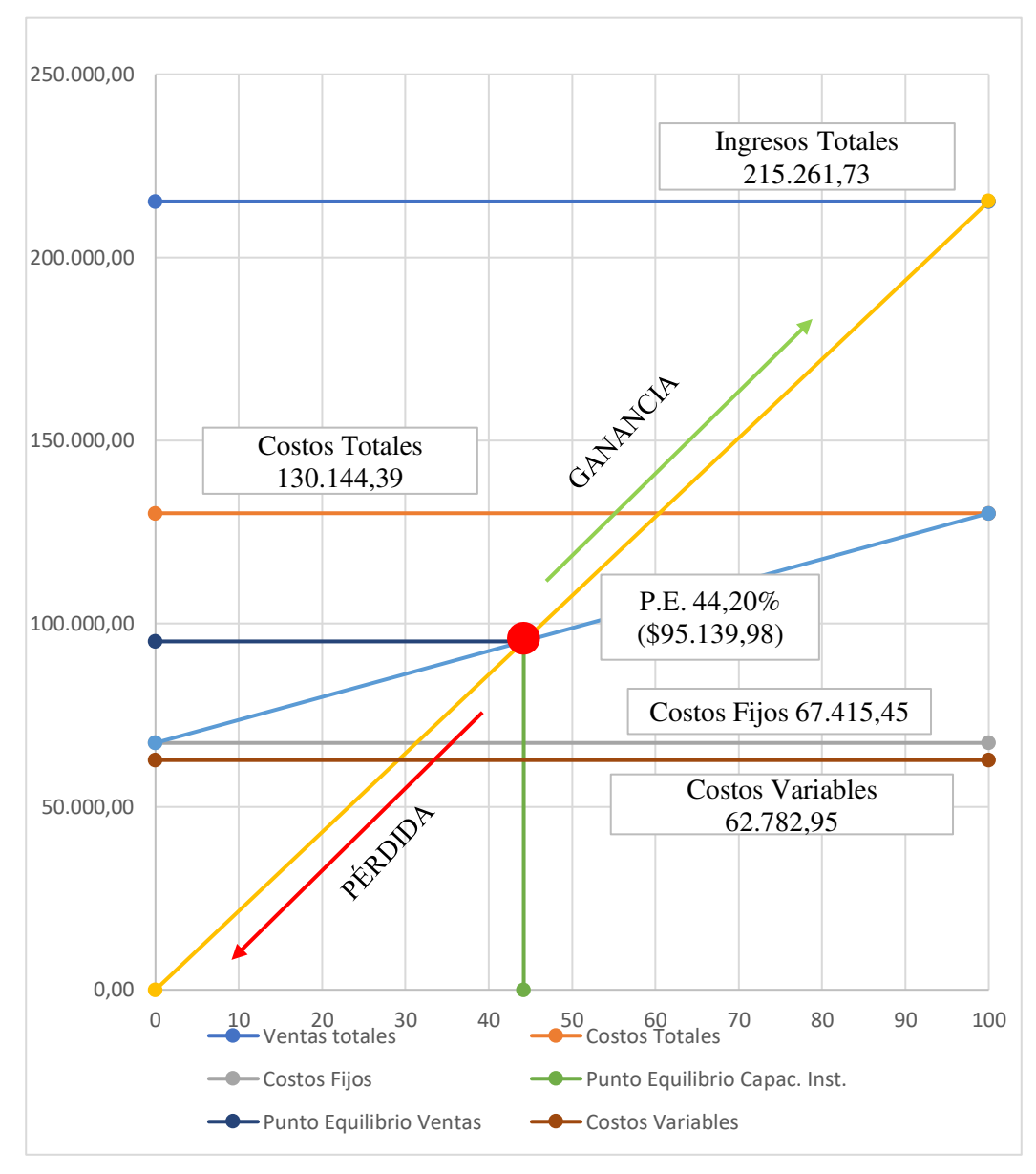

En el gráfico se observa, que el punto de equilibrio está comprendido con un rango de ventas totales de \$ 215.261,73 para el cual se ha tenido en cuenta los costos totales que son de \$130.144,39; la intersección entre estas dos líneas da como resultado un ingreso de \$95.139,98 en las ventas con un 44,20% de capacidad y si estos parámetros son inferiores la microempresa tendrá pérdidas y superiores ganancias.

#### **Evaluación Financiera**

La evaluación financiera, permite medir la rentabilidad de un proyecto; a través de los indicadores financieros, tales como: Tasa Mínima Aceptable de rendimiento (TMAR), Valor Actual Neto (VAN), Tasa Interna de Retorno (TIR), Relación Beneficio Costo (RB/C), Periodo Recuperación de Capital (PRC) y Análisis de Sensibilidad.

#### **Tasa Mínima Aceptable de Rendimiento (TMAR)**

El premio al riesgo será considerado con el 3%, debido a que la inversión tiene un riesgo bajo, dado que existen dos empresas como competencia en el cantón, la Funeraria Jiménez y el Sindicato de Choferes, cabe destacar que la Funeraria Jaramillo presta su capilla ardiente para velaciones en espacios públicos, este valor se ha elegido de acuerdo con la tabla 7.

EL valor de inflación será del 1,90% siendo este el índice indicado para el mes de enero del 2022 por el INEC.

 $TMAR inversionista = 1,90\% + 3\% + (1,90\% * 3\%)$ 

 $TMAR inversionista = 4,90\% + 5,70\%$ 

 $TMAR$ inversionista = 10.6%

Por otra parte, se debe determinar el TMAR de los fondos bancarios que, de acuerdo con la institución financiera, la cual establece una tasa de interés del 11,80%, que se pagará anualmente por el financiamiento que se ha solicitado al Banco de Loja.

#### **Tabla 113.**

*Tasa Mínima Aceptable de Rendimiento del proyecto* 

| <b>Origen</b>            | Valor      | % de Composición | Tasa de Operación | Valor %   |
|--------------------------|------------|------------------|-------------------|-----------|
| <b>Aporte Propio</b>     | 303.661,41 | 64.60%           | 10.60%            | $6,85\%$  |
| <b>Aporte Financiado</b> | 150.000.00 | 35.40%           | 11.80%            | 4.18%     |
|                          | 453.661.41 |                  | $TMAR=$           | $11,02\%$ |

*Nota.* Valores obtenidos de acuerdo al cálculo de la TMAR.

## **Valor Actual Neto**

Para realizar el respectivo cálculo se lo toma en consideración de las fórmulas de Excel, como se lo constituye a continuación:

VNA=TMAR X Suma de los flujos+Inversiòn Año 0

 Una vez obtenido el porcentaje del factor de actualización se procede a obtener los valores actualizados con los valores totales del flujo de caja.

#### **Tabla 114.**

*Valor Actual Neto* 

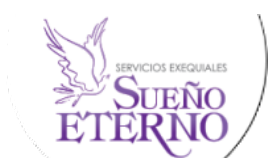

**Año Flujo Neto Factor de Actualización Fa=1/(1+I) Valor Actualizado**  -423.775,81 1 80.112,31 0,92613647 74.194,93 80.539,15 0,85772876 69.080,75 80.745,96 0,79437389 64.142,48 77.646,00 0,73569863 57.124,06 76.918,91 0,68135733 52.409,26 **67.396,60 67.396,60 67.396,60 67.396,60 67.396,60 67.396,60 67.396,60 67.629,27** 68.355,16 0,58441978 39.948,11 69.370,07 0,54125248 37.546,72 69.942,45 0,50127366 35.060,31 93.373,24 0,46424782 43.348,32 **TOTAL 764.399,87** 515.384,22

*Nota.* La tabla muestra el cálculo del VAN que tendrá el negocio.

En las tablas 111 y 112 se tiene los flujos netos proyectados los cuales al multiplicarlos por el factor de actualización se obtendrá los valores actualizados, la sumatoria de estos permitirá sacar el VAN.

**Valor Actual Neto** 

Luego se establece la fórmula, para verificar si se aprueba el proyecto o se rechaza el proyecto, tal y como se muestra a continuación:

# $VAN = Valor Actualizado - Inversion$

 $VAN = 515.384,22 - 423.775,81$ 

 $VAN = 91.608,41$ 

SI= (91.608,41> 0; Se aprueba el proyecto"; No se aprueba el proyecto")

 $SI = Se$  aprueba el proyecto

El resultado obtenido del VAN es de \$91.608,41 en los 10 años de vida útil del proyecto frente a una inversión de \$423.775,81 dando un VAN positivo, lo que significa que es mayor a 1 por lo tanto es conveniente la puesta en marcha del proyecto.

#### **Tasa Interna de Retorno**

Para sacar la Tasa Interna de Retorno se establece el siguiente procedimiento, de acuerdo con las fórmulas de Excel:

#### **Tabla 115.**

*Tasa Interna de Retorno* 

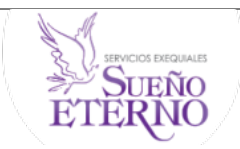

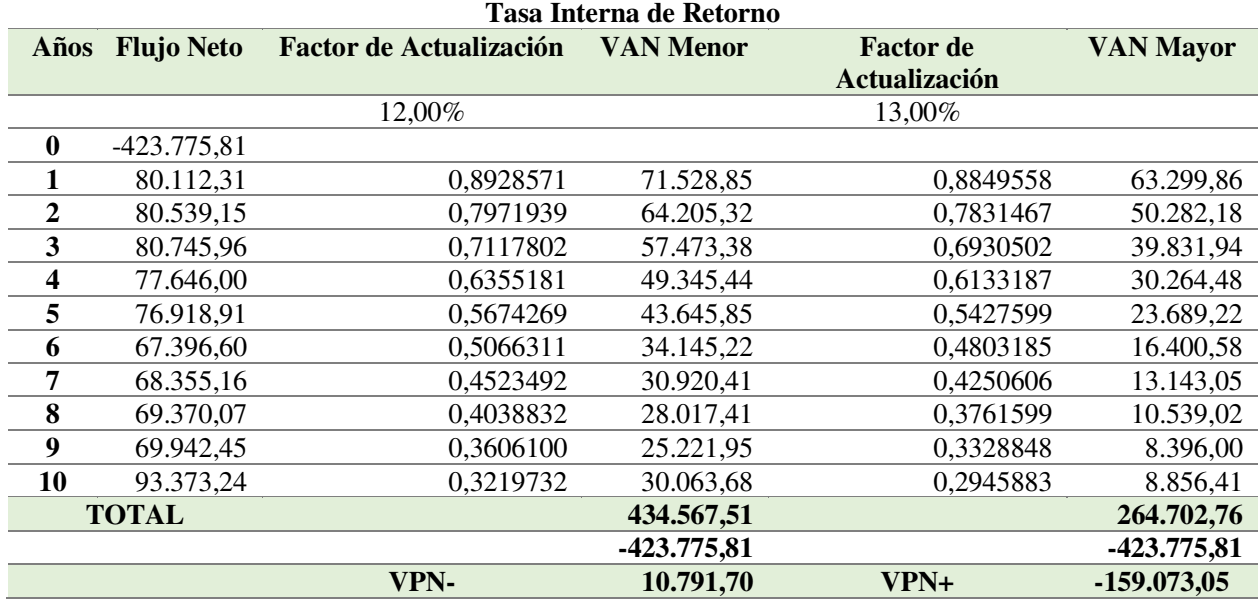

*Nota*. La tabla muestra el cálculo del TIR que tendrá el negocio. 197

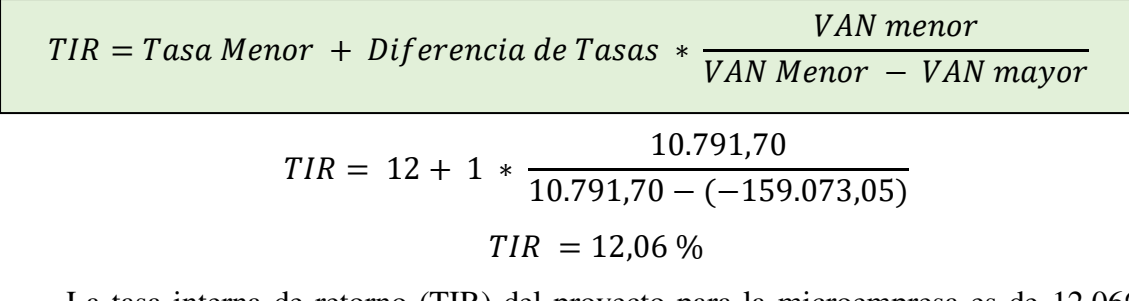

La tasa interna de retorno (TIR) del proyecto para la microempresa es de 12,06%, esto indica que el proyecto soportará su funcionamiento en los años proyectados, se considera este porcentaje como rentable. Se concluye que el proyecto es factible debido a que supera el costo de capital de 11,80%.

### *Relación Beneficio Costo*

Para encontrar la Relación Beneficio Costo de la empresa "Sueño Eteno Servicios Exequiales", se establece los resultados obtenidos del presupuesto de costos para la vida del proyecto y el estado de resultados, para tomar en consideración el costo de ventas y las ventas totales.

#### **Tabla 116.**

*Relación Beneficio Costo* 

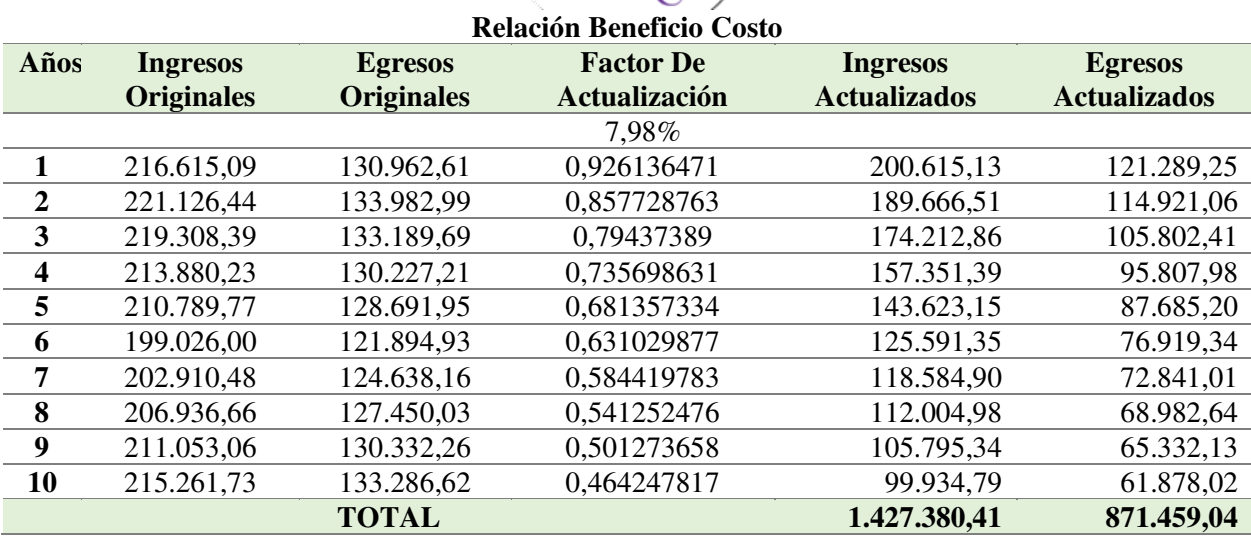

*Nota.* La tabla muestra el cálculo del Beneficio Costo que tendrá el negocio.

La tasa beneficio se expresa a través de la siguiente expresión:

RBC = Ingresos Actualizados / Costos Actualizados

RBC = \$ 1.427.380,41 / \$ 871.459,04

 $RBC = $1,64$ 

En la tabla 116 se visualiza la relación de costo-beneficio durante el proyecto, en la que se determina que es factible ejecutar en vista que la relación es mayor que 1.

Este indicador permite determinar que los ingresos son mayores a los costos con un valor de \$ 1,64 ctvs., por lo tanto, por cada dólar que se invierta se obtendrá una rentabilidad de \$0,64 ctvs. de utilidad, que sustenta la realización del proyecto.

#### *Periodo de Recuperación de Capital*

Para sacar el periodo de recuperación del capital se establece el siguiente procedimiento, de acuerdo con la siguiente fórmula:

$$
PRC = \frac{Total \, Flujo \, Neto - Inversion}{Flujo \, Neto \, Ultimo \, A\tilde{n}o}
$$
\n
$$
PRC = \frac{\$764.399,87 - \$453.349,14}{\$93.373,24}
$$
\n
$$
PRC = 3,65
$$

- Años: 3 años
- Meses: 7 meses
- Días: 23 días

El periodo de recuperación sería de 3 años,7 meses y 23 días de operación de la empresa, este representa un periodo factible y a la vez con mayores utilidades.

# *Análisis de Sensibilidad*

## **Análisis de Sensibilidad con Incremento en los costos**

## **Tabla 117.**

*Análisis de Sensibilidad con Incrementos en los costos* 

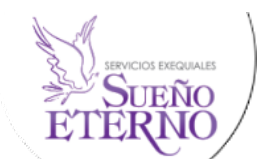

#### **Análisis de Sensibilidad Incremento de los Costos**

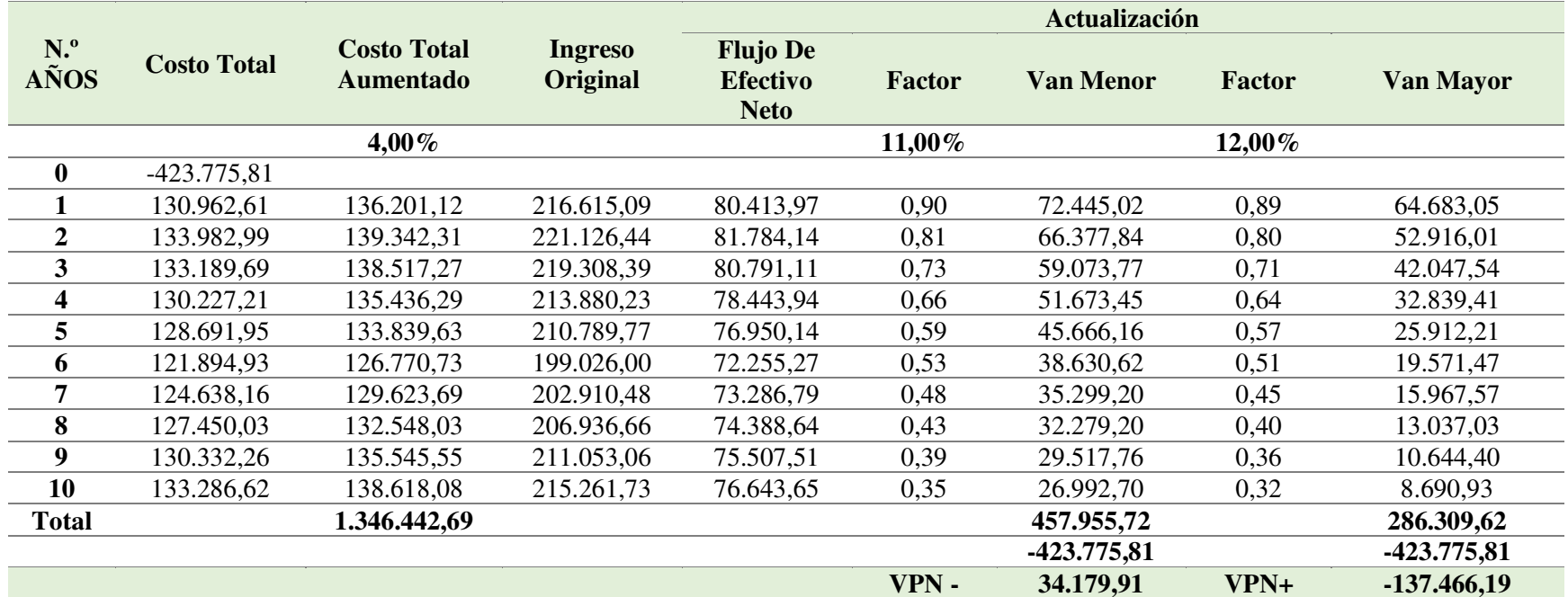

#### **Nueva TIR con Incremento**

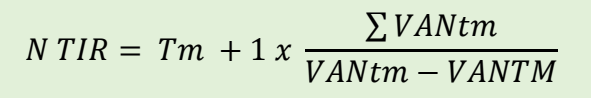

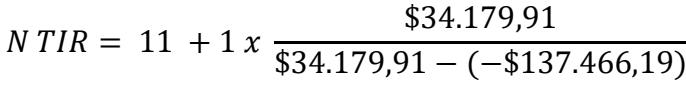

 $N TIR = 11,20$ 

TIR del proyecto =  $12,06$ 

**Diferencias**: *Diferencia*  $TIR = 0.86$ 

**Porcentaje de VA**: %VAR=(DIF.TIR/TIR.PROY)\*100 = 7,17

**Sensibilidad:** SEN.=%VAR./NUEV.TIR = **0,640**

Interpretación: El valor obtenido es de 0,640; lo cual indica que el proyecto de inversión es aceptable financieramente y no es sensible a las futuras alteraciones que pueda existir en los costos, teniendo un porcentaje máximo a soportar para el proyecto de 11% en aumento de los costos.

## **Análisis de Sensibilidad con Disminución en los Costos**

Se obtienen los nuevos flujos de caja por efectos de disminución de ingresos.

Para encontrar el porcentaje de disminución se procede a realizar un juego de búsqueda de valores de soporte máximo, para ello es importante trabajar con tasas que permitan obtener valores o flujos positivos.

# **Tabla 118.**

*Análisis de Sensibilidad con Disminución en los Ingresos* 

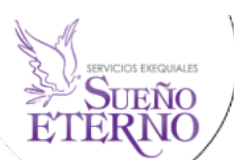

#### **Análisis de Sensibilidad Incremento de los Costos**

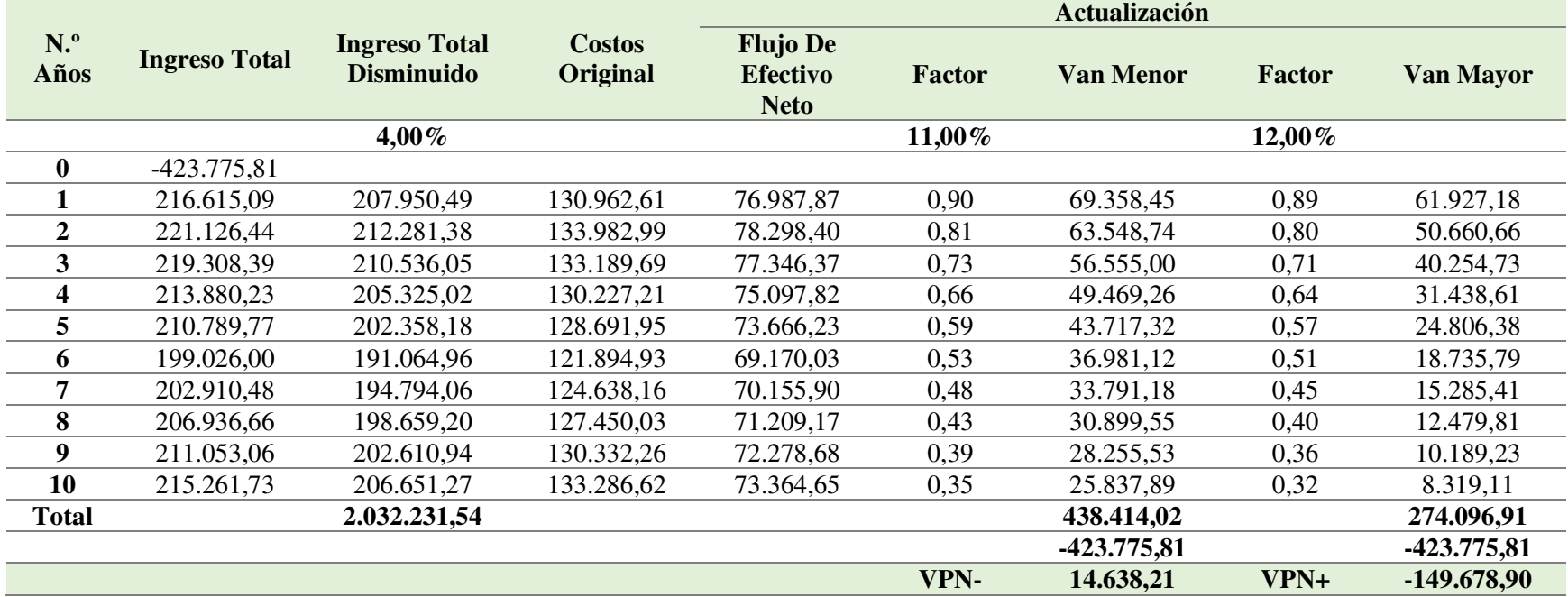
### **Nueva TIR con Disminución**

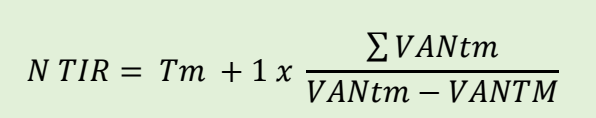

$$
N \, TIR = 11 + 1 \, x \, \frac{\$14.638,21}{\$14.638,21 - (-\$149.678,90)}
$$

 $N TIR = 11,09$ 

TIR del proyecto =  $12,06$ 

**Diferencias**: *Diferencia*  $TIR = 0.97$ 

**Porcentaje de VA**: %VAR=(DIF.TIR/TIR.PROY)\*100 = 8,08

**Sensibilidad:** SEN.=%VAR./NUEV.TIR = 0,728

Interpretación: El valor obtenido es de 0,728, lo cual indica que el proyecto de inversión es aceptable financieramente y no es sensible a las futuras alteraciones que pueda haber en los ingresos, teniendo un porcentaje máximo a soportar para el proyecto de 11% en disminución de los ingresos.

#### **7. Discusión**

Con la llegada de la pandemia y el incremento de la tasa de mortalidad a nivel nacional, provincial y cantonal nació una demanda por el servicio fúnebre de la población catamayense. Entre los parámetros considerados se encuentra la necesidad de brindar un servicio de calidad a la población catamayense, subsanar la capacidad para cubrir los servicios fúnebres, disminuir la medida del cierre de vías por concepto de velaciones domiciliarias, decrementar la necesidad de la población catamayense de viajar a otras ciudades en busca de un servicio fúnebre, etc. El estudio de Factibilidad es considerado sustancial para la implementación de la sucursal en el cantón Catamayo, la expansión de la empresa Sueño Eterno Servicios Exequiales surgió debido a los parámetros antes mencionados, comprobados con las encuestas realizadas en los habitantes y del estudio de mercado resultante. No se contaba con los estudios necesarios ni el conocimiento de los resultados que tendría. Por lo tanto, dada la oportunidad de realizar un proyecto de factibilidad para la creación de la sucursal, se consideró un proceso a realizar y los beneficios que este conlleva en los resultados, como el impulso el desarrollo empresarial, así como el beneficio social mejorando la calidad del servicio a la población, a nivel empresarial el beneficio económico por la calidad de los servicios que presta, la presencia y reconocimiento como empresa fuera de la ciudad cuna de su matriz. Así también se realizó un diagnóstico para conocer la realidad de las empresas y del cantón en el que desarrolla el presente Trabajo de Integración Curricular.

Para dar solución a esta situación, se realizó el estudio de factibilidad, analizando cada variante para obtener la información necesaria en la implementación del proyecto. Mediante el estudio de mercado y la implementación de la encuesta aplicada a la población del cantón Catamayo, se conoció el interés en la propuesta de creación de una sucursal de la empresa Sueño Eterno Servicios Exequiales. En la cual de las 377 personas encuestadas el 90,43% optaron por adquirir el servicio cuando el momento lo amerite, trayendo consigo múltiples beneficios tanto para la población como a la empresa, de la misma manera se analizó la demanda y oferta, lo que corroboró la necesidad de expansión en el cantón Catamayo con una sucursal de la empresa Sueño Eterno Servicios Exequiales. En el estudio técnico, se presenta la micro y macro localización del terreno y se definió su capacidad, la cual será del 100% cubriendo 244 servicios anuales,

distribuidos en 3 paquetes. Se determinó el personal necesario, requerimientos de materiales e insumos y equipos. Para el estudio organizacional se tomó en cuenta la estructura original de la matriz, se dio a conocer los organigramas y manual de funciones que se implementara en la sucursal.

Con el estudio económico financiero se determinó detalladamente la inversión fija, diferida y corriente requeridas para el proyecto de factibilidad, la cual será de \$423.775,81 que se consigue por aporte propio y financiamiento externo. Se realizó la proyección del estado de pérdidas y ganancias, ingresos y egresos, llegando a obtener el flujo de caja que tendrá durante la vida útil del proyecto. Así también, se realizó la evaluación financiera aplicando diferentes indicadores; el valor actual neto de \$91.608,41 y la tasa interna de retorno de 12,06%, los cuales demuestran la factibilidad del proyecto. Se determinó que el periodo de recuperación de capital será de 3 años, 7 meses y 23 días, de igual manera su relación beneficio costo es de 1,64\$, lo que significa que por cada dólar se genera una utilidad de 64 centavos, una vez desarrollados estos indicadores se llegó a la conclusión, de que la ejecución del proyecto es factible, pero queda a decisión de los propietarios.

Con la creación de la sucursal se proyecta brindar servicios funerarios de calidad al cantón Catamayo, impulsando su desarrollo socioeconómico mediante la generación de fuentes de trabajo, y la innovación del servicio para su posicionamiento en el mercado competitivo.

### 8. **Conclusiones**

Una vez culminado el desarrollo de los presentes estudios en el Trabajo de Integración Curricular, se llegó a determinar las siguientes conclusiones:

- Como parte del Estudio de Mercado se pudo determinar que, en base a los resultados obtenidos de las encuestas aplicadas a la población del cantón Catamayo, se obtuvo una demanda real del 91,51% y una demanda efectiva del 82,76% datos que corresponden a las personas que van a adquirir los servicios una vez sea implementada la sucursal de la empresa Sueño Eterno Servicios Exequiales.
- El Estudio Técnico permitió conocer la capacidad instalada de la empresa de 244 servicios funerarios anuales, lo cual está proyectado a dos salas de velaciones; por otro lado, mediante se estableció la micro localización, misma que será en las siguientes calles; Principal, Bolívar y secundaria, Paraguay en la cuidad de Catamayo. En cuanto a las especificaciones de la sucursal, se han determinado las necesarias para la distribución de las respectivas áreas de trabajo, a fin de que las instalaciones cuenten con las condiciones óptimas y el personal adecuado.
- Dentro del Estudio Organizacional, se socializo la reseña histórica, la misión, visión, valores y obligaciones tributarias, así mismo, la Estructura Organizacional estará conformada por las áreas o departamentos necesarios para su funcionamiento con las respectivas operaciones a realizar en cada cargo administrativo y operativo y, por último, su estructura legal, donde se abordó las diferentes leyes y normativas vigentes, así como los requisitos, permisos e impuestos necesarios que la empresa deberá de cancelar y tramitar para su correcta ejecución.
- En el Estudio Financiero se determinó la inversión inicial, dando un costo total de \$425.881,41 necesaria para poner en marcha el proyecto, distribuida en la inversión fija con un costo de \$315.025,92, dentro de la inversión diferida se obtuvo un costo de \$13.805,00, y el capital de trabajo con un costo de \$ 97.050,49 así mismo, se determinó que el total de la inversión será cubierta con capital propio que representa el 64,60 %, el restante se cubrirá mediante un crédito bancario el cual representa el 34,40%, crédito que será adquirido en el

Banco de Loja, a una tasa del 11,80 %. La estimación de los ingresos por ventas arrojó un total de \$ 216.615 generando una utilidad de \$59.503,23 para el primer año de operaciones; así mismo, con estos valores se obtuvo el punto de equilibrio, clasificando los costos fijos y variables, obteniendo así que para el primer año la empresa tendrá una capacidad instalada del 47,66 % y ventas de \$ 103.248,86.

• Una vez realizada la Evaluación Financiera del Proyecto, se tomó en cuenta los resultado del flujo de caja para conocer la rentabilidad del proyecto, dando paso al desarrollo de diferentes indicadores como: Valor Actual Neto (VAN), el cual tiene un resultado positivo de \$91.608,41; Tasa Interna de Retorno (TIR) dio un porcentaje de 12,06% el cual es mayor a la tasa de oportunidad; Relación Beneficio Costo (RCB), de \$1,64, se entiende que por cada dólar invertido en la sucursal esta generara \$0,64 centavos de dólar como ganancia. Dando así un Periodo de Recuperación de Capital (PRC) de 3 años, 7 meses y 23 días, siendo este tiempo menor a la vida útil del proyecto; y finalmente, el Análisis de Sensibilidad es de 0,640, con incremento en un 11% en los costos y de 0,728, con disminución en un 11% los ingresos por lo tanto el proyecto es poco sensible.

#### **9. Recomendaciones**

De acuerdo a la información descrita en las conclusiones se estima conveniente considerar las siguientes recomendaciones:

- Se debe considerar la información obtenida de la investigación del estudio de mercado, para la aplicación de estrategias de marketing, diversificación de servicios, posicionamiento de la empresa, innovación de productos y servicios, que presenta la demanda en sus sugerencias, y así satisfacer las necesidades de la comunidad en general.
- La estructura es crucial como carta de presentación hacia las personas de la comunidad, por tal motivo se recomienda que todas las áreas y departamentos que son parte de la entidad cuenten con las debidas normas de higiene, ordenamiento, archivo y demás que se requiera, y sobre todo que cuente con los más altos estándares de salubridad, cuidado, mantenimiento, riesgos laborales y control de calidad, en general prestar un servicio de calidad con un excelente personal capacitado y organizado.
- Es importante que se adquieran los activos establecidos en el estudio financiero o parecidos a estos, ya que esto permitirá que las actividades del proyecto se desarrollen con normalidad y bajo el resultado económico obtenido mediante los respectivos estudios. Para mantener la viabilidad del proyecto se debe implementar una fuerte campaña de publicidad para promover ampliamente el reconocimiento de la sucursal, sus productos y servicios, de manera que las ventas lleguen a la meta proyectada para las utilidades de la empresa.
- Se recomienda que la empresa tome en cuenta el proyecto de factibilidad para la implementación de la sucursal, dado que se encuentra estructurado desde el punto de vista técnico y financiero, con el fin de que la sucursal pueda tener un reconocimiento exitoso y viable entre la competencia con la implementación de las diferentes estrategias.

#### **10. Bibliografía**

- Abad, V. del C. (2017). *Gestión de Talento Humano en la empresa de Servicios Exequiales Sueño Eterno de la Ciudad de Loja*.
- Aguilera, A. (2017). El costo-beneficio como herramienta de decisión en la inversión en actividades científicas. *Cofin-Habana*, *11*(2), 322–343. http://scielo.sld.cu/scielo.php?script=sci\_arttext&pid=S2073-60612017000200022
- Azua, A., & Cuenca, C. (2022). *Los Estados Financieros Proyectados para conocer las demandas de liquidez para subcontratar trabajo en la compañía de transporte Transpeguar S.A.* [Universidad Laica Vicente Rocafuerte de Guayaquil]. http://repositorio.ulvr.edu.ec/bitstream/44000/4850/1/T-ULVR-3899.pdf
- Bizneo. (2022). *Desarrollo organizacional de una empresa | Etapas y técnicas*. https://www.bizneo.com/blog/desarrolloorganizacional/#Ventajas\_del\_Desarrollo\_Organizacional\_de\_una\_empresa
- Bolseiro, J., & Romero, S. (2021). *Evaluación de la capacidad instalada en la clínica crecer* [Universidad Antonio Nariño]. http://186.28.225.13/bitstream/123456789/4586/2/2021JoseBalseiroSebastianRomero.pdf
- Burdiles, P., Castro, M., & Simian, D. (2019). Planificación y factibilidad de un proyecto de investigación clínica. *Revista Médica Clínica Las Condes*, *30*(1), 8–18. https://doi.org/10.1016/J.RMCLC.2018.12.004
- Cadillo, C. (2019). *La Empresa*. https://d1wqtxts1xzle7.cloudfront.net/54743098/La\_Empresa\_- \_Comercio-with-cover-page-

v2.pdf?Expires=1652930846&Signature=YoUYtBpG9lE0FbhR0bRtpylgMqHHHlafgXLp QLxAzuCBhvBJUUmZKv83JvsPjgiuGeULABO-EVCOMsf8Z-

sP1SdF1IFp8z~~BnVAM7T1wy8Dibo0n-G9s~orgF1WkLG68RNEvU

- Chiliquinga, M., & Vallejos, H. (2017). Costo, Modalidad Órdenes de Producción. *Universidad Técnica Del Norte*. http://repositorio.utn.edu.ec/bitstream/123456789/7077/1/LIBRO%20Costos.pdf
- Constitución de la República del Ecuador, Iusrectusecart 1 (2015). https://www.oas.org/juridico/pdfs/mesicic4\_ecu\_const.pdf
- Silva, K. (2018). *Cuáles son las características más importantes de una empresa*. https://www.cuidatudinero.com/13714602/cuales-son-las-caracteristicas-mas-importantesde-una-empresa
- Diccionario Real Academia Española. (2021a). *Definición Empresa RAE ASALE*. https://dle.rae.es/empresa
- Diccionario Real Academia Española. (2021b). *Definición Funeraria RAE ASALE*. https://dle.rae.es/funerario#IcN7XyE
- Doncel, E., & Montes, C. (2017). *El presupuesto como herramienta de control de gestión en la gerencia financiera en las empresas comerciales MIPYMES*. 1–48. https://repository.ugc.edu.co/bitstream/handle/11396/4334/Presupuesto\_herramienta\_financ iera\_pymes.pdf?sequence=1&isAllowed=y
- Escuela de Administración de Empresas. Business School. (2022, enero). *Empresas de servicios: tipos, características y ejemplos|EAE*. https://retos-directivos.eae.es/empresas-de-serviciostipos-y-caracteristicas/
- Espejo, L., & López, G. (2018). *Contabilidad General. Enfoque con Normas Internacionales de Información Financiera (NIIF)* (Editorial d).
- Espinel, B., Monterrosa, I., & Espinoza, A. (2019). *Factores que influyen en el comportamiento del consumidor de los negocios al detal y supermercados en el Caribe colombiano*. *16*. http://www.scielo.org.co/pdf/rlsi/v16n2/1794-4449-rlsi-16-02-4.pdf
- Euro innova Business School. (2019). *Como de clasifican las actividades comerciales*. https://www.euroinnova.ec/blog/como-se-clasifican-las-actividades-comerciales#lasempresas-comerciales
- Fernández, V. (2018). Punto de equilibrio y su incidencia en las decisiones financieras de empresas editoras en Lima. *Quipukamayoc*, *26*(52), 95–101. https://doi.org/10.15381/quipu.v26i52.15507
- Gamboa, J., Jordán, J., & Pérez, M. (2017). *Aplicación Básica de la Contabilidad Comercial* (Primera Edición). Megagraf. https://revistas.uta.edu.ec/Books/libros%202018/APLICACION%20BASICA%20DE%20L A%20CONTABILIDAD%20COMERCIAL%20DIGITAL%20pdf.pdf
- García, J. (2020). Distribución en Planta. Nota Técnica. *RIUNET Repositorio UPV*, 1–28. http://hdl.handle.net/10251/152734
- García, J., Cardeño, E., Duran, S., Prieto, R., García, E., & Paz, A. (2017). Proceso de planificación estratégica: Etapas ejecutadas en pequeñas y medianas empresas para optimizar la competitividad. *Revista Espacios*, *38*, 16. http://bonga.unisimon.edu.co/bitstream/handle/20.500.12442/1764/Proceso%20de%20plani ficacion%20estrategica.pdf?sequence=1&isAllowed=y
- Gómez Quispe, S., & Espinoza Roja, J. C. (2017). *El presupuesto por resultados en la identificación de proyectos de inversión pública y mejora en la calidad académica en los estudiantes de la facultad de ciencias empresariales.*
- Guala Matute, J. S. (2020). *Estudio de Factibilidad para apertura de sucursal de Ecotono Consultores Cía. Ltda. en la ciudad de Riobamba.*
- Guerra, L., Perez, A., & Zayas, L. (2021). Vista de Rentabilidad económica y análisis de sensibilidad de una planta de producción de ácido cítrico a partir de bagazo de caña de azúcar. *RECyT*, *31*, 80–88. https://www.fceqyn.unam.edu.ar/recyt/index.php/recyt/article/view/238/462
- Gutiérrez, L., & Urrea, L. (2021). *Evaluación financiera para la creación de una empresa consultor dedicada al diseño, asesoría e interventoría, en proyectos de arquitectura en Chía, Cundinamarca* [Corporación Universitaria Minuto de Dios]. https://repository.uniminuto.edu/bitstream/10656/12003/1/TE.GF\_GutierrezLuis\_UrreaLuis \_2021
- Idrobo, A. (2020). *Diseño Organizacional y Administrativo para la empresa Chips London Cía. Ltd. de la ciudad de Loja*.
- Jaramillo, I., Guerrero, J., & García, J. (2018). *Marketing aplicado en el sector empresarial* (Redes 2017. Colección…). Editorial UTMACH. http://repositorio.utmachala.edu.ec/bitstream/48000/14270/1/Cap.2- Segmentaci%C3%B3n%20del%20mercado.pdf
- Jaramillo, L. (2018). Evaluación Financiera para la apertura de una sucursal de la cooperativa de ahorro y crédito CACPE - Loja LTDA. en el cantón Palanda, provincia de Zamora Chinchipe. *Universidad Nacional De Loja*, 62.
- Llerena, K. (2019). *Evaluación financiera y su impacto en la toma de decisiones en el sector de la construcción del cantón Ambato* [Universidad Técnica de Ambato]. https://repositorio.uta.edu.ec/bitstream/123456789/30050/1/T4603i.pdf
- López, J. A., Garza, M. T. D.. (2020). La creación de valor a través de la planeación estratégica en microempresas emprendedoras. *Contaduría y Administración*, *65*(3). https://doi.org/10.22201/FCA.24488410E.2020.2312
- López, M. (2017). *la importancia de misión y visión para una microempresa a través del servicio de consultoría*. http://www.itson.mx/Pacioli.
- López, P., & Fachelli, S. (2017). *Metodología de la Investigación Social Cuantitativa*. https://ddd.uab.cat/pub/caplli/2017/185163/metinvsoccua\_cap2-4a2017.pdf
- Martínez, J. (2020). *Econosublime*. http://www.econosublime.com/2017/11/funciones-empresaimportancia-emprendedores.html
- Martínez, H. (2016, noviembre 22). *Análisis de la oferta*. http://cedconsultoria.net/2016/11/22/analisis-de-la-oferta/
- Meza, J. (2017). Evaluación Financiera de Proyectos. En *Cuarta edición* (Cuarta). ECOE Ediciones. https://www.ecoeediciones.com/wpcontent/uploads/2017/04/Evaluaci%C3%B3n-financiera-de-proyectos-4ta-Edici%C3%B3n.pdf
- Moscardo, E. de J., Delgado, A., Bascón, M. C., Lozano, J., & Fernéndez, A. (2016). Introducción a las estructuras de Edificaciones. *Departamento de Mecánica de Medios Continuos, Teoría de Estructuras e Ingeniería de Terreno. E. T. S. de Arquitectura. Universidad de Sevilla.* https://personal.us.es/ejem/wp-content/uploads/2016/02/T01-Introduccion.pdf
- *NIC 16 Propiedades, Planta y Equipo*. (s/f).
- Niño, P. (2017). *Estudio de Factibilidad para la fabricación y comercialización del producto Mentholflex en el municipio de Sogamoso* [Universidad Pedagogía y Tecnología de Colombia]. https://repositorio.uptc.edu.co/bitstream/001/2232/1/TGT-766.pdf
- Olmedo, E., & Recalde, K. (2018). *Manual De Funciones y Procedimientos para el Taller 5 Hermanos*" [Universidad de Guayaquil]. http://repositorio.ug.edu.ec/bitstream/redug/37470/1/TESIS%20OLMEDO%26RECALDE. pdf
- Pacheco, J. (2021). *Empresa De Servicios (Qué Son, Tipos, Clasificación Y Características) | 2021 | Web y Empresas*. https://www.webyempresas.com/empresa-de-servicios-que-son-tiposclasificacion-y-caracteristicas/
- Peña, I. (2017). *La importancia del estudio de mercado para un proyecto de inversión caso: una microempresa prestadora de servicios para eventos.* [Benemérita Universidad Autónoma de Puebla].

https://repositorioinstitucional.buap.mx/bitstream/handle/20.500.12371/149/078717T.pdf?s equence=1&isAllowed=y

- Puigdollers, M. (2019, octubre 2). *Análisis de mercado como herramienta estratégica: sus 4 etapas*. https://blog.enzymeadvisinggroup.com/analisis-de-mercado
- Quintana, A. B. (2017). Análisis del mercado, Dirección de Marketing. *Dirección de Marketing*,  $1-27$ .
- Quiroga, G. (2018). *Creación de la Filosofía organizacional de la empresa colombiana Coyote Trade S.A.S*. https://repository.ucc.edu.co/bitstream/20.500.12494/8135/1/2019\_creacion\_filosofia\_organ izacional.pdf
- Quizhpe, E. (2015). *Proyecto de inversión para la implementación de una empresa de servicios funerarios para el cantón Catamayo - provincia Loja*.
- Ramos, M. K. (2020). *Gestión administrativa para optimizar la rentabilidad de una empresa comercial*.
- *Reglamento de Inversiones del Código Orgánico de la Producción Comercio e Inversiones*. (2018). www.lexis.com.ec
- *Reglamento Establecimientos Servicios Funerarios y Manejo Cadáveres*. (2018).
- Riofrio, A. (2017). *Título: Proyecto de factibilidad para la creación de una empresa de Servicios Funerarios en el cantón Catamayo, Provincia de Loja.* Universidad Nacional de Loja.
- Sacramento, D. (2021). *Taller de Emprendedores*. https://www.itescam.edu.mx/portal/asignatura.php?clave\_asig=IFD-1023&carrera=IINF-2010-220&id\_d=64
- Salvador, L., Jurado, R., Rodríguez, P., Revelo, R., & Haro, E. (2017). *Diseño y Evaluación de Proyectos de Inversión*.

http://www.dspace.uce.edu.ec/bitstream/25000/21016/1/Dise%C3%B1o%20y%20evaluaci %C3%B3n%20de%20proyectos%20de%20inversi%C3%B3n.pdf

- Sánchez, V., & Palomino, R. (2020). *Mejora de la capacidad real del picking en el sorter de un centro de distribución de consumo masivo aplicando la metodología DMAIC Lima 2020*. http://repositorio.urp.edu.pe/bitstream/handle/URP/4391/IND-T030\_46942143\_T%20%20%20S%c3%81NCHEZ%20CH%c3%81VEZ%20VICTOR%20 ANDR%c3%89.pdf?sequence=1&isAllowed=y
- Sapag, N., Sapag, R., & Sapag P., J. M. (2021). Preparación y Evaluación de Proyectos. En *McGraw-Hill* (Vol. 5, Issue 1, pp. 103–157).
- Sarmiento, P. (2020). *Estudio de Factibilidad para la producción y comercialización de agua purificada, orientado al mercado del cantón Morona*. https://dspace.uazuay.edu.ec/bitstream/datos/10379/1/16004.pdf
- Silva, D. (2021, marzo 4). *Guía completa para entender qué es el estudio de mercado y para qué sirve*. https://www.zendesk.com.mx/blog/que-es-estudio-de-mercado/
- Solano, M. (2017). *Proyecto de Factibilidad para la creación de una hostería en el cantón Macará de la provincia de Loja*. https://dspace.unl.edu.ec/jspui/bitstream/123456789/18403/1/MIRIAN%20JANNETH%20 SOLANO%20PAUCAR.pdf
- Sueño Eterno Servicios Exequiales. (s/f). *Sueño Eterno Servicios Exequiales*. Recuperado el 11 de enero de 2022, a partir de http://suenoeternoexequial.com/pagina-basica/nosotros
- Corvo, H. (2020). *Empresas comerciales: características, tipos, ejemplos*. https://www.lifeder.com/empresa-comercial/
- Tamames, E. (2021). *Consumidores bien informados. Servicios funerarios*. https://www.consumoteca.com/familia-y-consumo/muerte/servicios-funerarios/
- Torres, D. (2022, abril 19). *Qué es un análisis de la demanda y cómo hacerlo en tu empresa (incluye ejemplos)*. https://blog.hubspot.es/sales/analisis-demanda
- Universidad de Columbia. (2021). *Existing Funerary Practices*. DeathLAB. Changing How We Live with Death in the City. http://deathlab.org/funerary-processes/

Universidad de San Martín de Porres. (2020). *Introducción a la Economía*. https://www.usmp.edu.pe/estudiosgenerales/pdf/2020-

I/MANUALES/II%20CICLO/INTRODUCCION%20A%20LA%20ECONOMIA.pdf

- Urgilés, P., Claver, J., & Sebastián, M. (2018). *Análisis de las Técnicas del cronograma valorado y valor ganado para el seguimiento y control de proyectos de construcción complejos*. 51. http://dspace.aeipro.com/xmlui/bitstream/handle/123456789/1558/AT01- 007\_2018.pdf?sequence=1&isAllowed=y
- Vera, L. (2020). *Análisis de Factibilidad de la implementación de un sistema contable para la gestión de los ingresos y egresos de la Hacienda "La Templanza"* [Universidad Técnica de Babahoyo]. http://dspace.utb.edu.ec/bitstream/handle/49000/8731/E-UTB-FAFI-SIST-000141.pdf?sequence=1&isAllowed=y
- Villanueva, P. (2021). Predictibilidad en la calificación cuando hay discrepancia en la identificación del bien y su relación con el tráfico jurídico, oficina registral de Arequipa, 2017 - 2020. *Universidad Nacional de San Agustín de Arequipa*, 84. http://repositorio.unsa.edu.pe/bitstream/handle/UNSA/3452/MDciimoj.pdf?sequence=1&is Allowed=y
- Yarlequé, C. A. (2022). *"Estudio de factibilidad para la creación de una empresa industrial productora de salsa de tomate endulzada con extracto de zanahoria en el cantón Riobamba"*. http://dspace.unach.edu.ec/bitstream/51000/8972/1/2.%20Yarlequ%c3%a9%20G.%2c%20 Carlos%20A%20.%20%282022%29%20Estudio%20de%20factibilidad%20para%20la%20 creaci%c3%b3n%20de%20una%20empresa%20industrial%20productora%20de%20salsa% 20de%20tomate%20endulzada%20con%20extracto%20de%20zanahoria%20en%20el%20c ant%c3%b3n%20Riobamba.%20%281%29.pdf

**11. Anexos** 

**Anexo 1. Formato de Encuesta** 

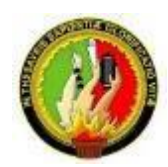

## **UNIVERSIDAD NACIONAL DE LOJA**

# **Facultad jurídica, Social y Administrativa**

# **Carrera de Contabilidad y Auditoría**

# **Encuesta dirigida a la población**

A través de la presente encuesta solicito a Usted de la manera más cordial conteste las siguientes preguntas, con toda honestidad y confianza, mismas que serán de gran ayuda para desarrollar un Proyecto de Factibilidad para la Creación de una sucursal de la empresa Sueño Eterno Servicios Exequiales en el Cantón Catamayo, por su colaboración le anticipamos nuestros sinceros agradecimientos.

## **INFORMACION:**

Marque con una X la alternativa que usted crea correspondiente:

## **1. Genero**

- a. Masculino ( )
- b. Femenino ( )

## **2. Rango de Edad**

- a. De 20 a 30 años ( )
- b. De 31 a 40 años ( )
- c. De 41 a 50 años ( )
- d. De 51 a 60 años ( )
- e. De 61 a 70 años ( )
- f. De 71 a 80 años ( )
- g. Mas de 80 años ( )
- h. Otros ….

### **3. ¿Cuál es el nivel mensual de ingresos de la familia?**

- a. \$300 a \$600 ( )
- b. \$601 a \$1000 USD ( )
- c. \$1001 a \$1500 USD ( )
- d.  $$1501 a $2000$  ()
- e. Mas de \$2000 ( )
- f. Otros….
- **4. ¿Conoce usted una empresa que preste servicios funerarios en la ciudad de Catamayo?** 
	- a. Si ( )
	- b. No ( )
- **5. ¿Cuál de estas empresas cree usted que representaría gran competencia?** 
	- a. Sindicato de Choferes Catamayo ( )
	- b. Funeraria Jiménez ( )
	- c. Organizaciones ( ) d. Otros ( )
- **6. ¿Consideraría necesario la implementación de una sucursal de servicios funerarios de la empresa Sueño Eterno Servicios Exequiales? De ser una respuesta negativa por favor deje de contestar el cuestionario.** 
	- a. Si  $( )$
	- b. No  $( )$
- **7. ¿Utilizaría los servicios de la funeraria Sueño Eterno Servicios Exequiales si se implementara en la ciudad de Catamayo?** 
	- a. Si ( )
	- b. No  $( )$
- **8. ¿Cuándo fallece alguna persona de su familia en donde realiza la velación?** 
	- a. Casa ( )
	- b. Alquiler de espacio físico ( )

c. Sala de Velación ( )

## **9. ¿Que preferiría que se ofrezca en la funeraria Sueño Eterno Servicios Exequiales?**

- a. Tramites de sanidad y registro civil ( )
- b. Servicio Funerario ( )
- c. Alquiler de Salas de Velación ( )
- d. Tramite al IESS ( )
- e. Paquetes (Varios Servicios) ( )
- f. Carroza Fúnebre ( )
- g. Cafetería ( )

## **10. ¿Qué precio estaría dispuesto a pagar?**

- a. De 600 a 700 USD ( )
- b. De 701 a 800 USD ( )
- c. De 801 a 900 USD ( )

# **11. ¿Como pagaría los servicios que prestaría de la funeraria Sueño Eterno Servicios Exequiales?**

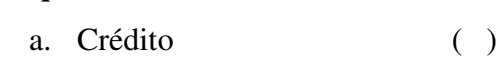

b. Contado ( ) c. Anticipado ( )

## **12. Medio de publicidad por donde desea conocer acerca del servicio de funeraria Sueño**

## **Eterno Servicios Exequiales**

- a. Radio ( ) b. Hojas de publicidad ()
- c. Tv  $( )$
- d. Prensa/Periódico ( )
- e. Internet / Redes Sociales ( )

## **13. Sugerencias para este nuevo servicio**

- a. Higiene ( )
- b. Atención de calidad ()
- c. Precios accesibles ( )

#### **Anexo 2. Encuesta realizada por la población del cantón Catamayo**

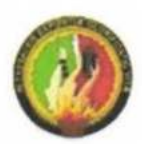

#### UNIVERSIDAD NACIONAL DE LOJA

#### Facultad jurídica, Social y Administrativa

#### Carrera de Contabilidad y Auditoría

#### Encuesta dirigida a la población

A través de la presente encuesta solicito a Usted de la manera más cordial conteste las siguientes preguntas, con toda honestidad y confianza, mismas que serán de gran ayuda para desarrollar un Proyecto de Factibilidad para la Creación de una sucursal de la empresa Sueño Eterno Servicios Exequiales en el Cantón Catamayo, por su colaboración le anticipamos nuestros sinceros agradecimientos.

#### **INFORMACION:**

Marque con una X la alternativa que usted crea correspondiente:

#### 1. Genero

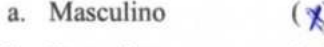

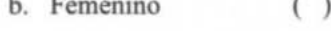

## 2. Rango de Edad

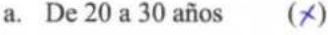

- b. De 31 a 40 años  $( )$
- c. De 41 a 50 años  $( )$
- d. De 51 a 60 años  $( )$
- e. De 61 a 70 años  $( )$
- f. De 71 a 80 años  $( )$
- g. Mas de 80 años  $( )$
- h. Otros ....
- 3. ¿Cuál es el nivel mensual de ingresos de la familia?
	- a. \$300 a \$600  $( )$
	- b. \$601 a \$1000 USD  $(x)$
	- c. \$1001 a \$1500 USD ()
	- d. \$1501 a \$2000  $( )$
	- e. Mas de \$2000  $( )$
	- f. Otros....
- 4. ¿Conoce usted una empresa que preste servicios funerarios en la ciudad de Catamayo?
	- a. Si  $(\star)$
	- b. No  $( )$
- 5. ¿Cuál de estas empresas cree usted que representaría gran competencia?
	- a. Sindicato de Choferes Catamayo  $(x)$
	- b. Funeraria Jiménez  $( )$
	- c. Organizaciones  $( )$
	- d. Otros  $( )$
- 6. ¿Consideraría necesario la implementación de una sucursal de servicios funerarios de la empresa Sueño Eterno Servicios Exequiales? De ser una respuesta negativa por favor deje de contestar el cuestionario.
	- a. Si  $(\star)$
	- b. No  $( )$
- 7. ¿Utilizaría los servicios de la funeraria Sueño Eterno Servicios Exequiales si se implementara en la ciudad de Catamayo?
	- a. Si  $(\times)$
	- b. No  $( )$
- 8. ¿Cuándo fallece alguna persona de su familia en donde realiza la velación?
	- a. Casa  $( )$
	- b. Alquiler de espacio físico  $( )$

c. Sala de Velación

#### 9. ¿Que preferiría que se ofrezca en la funeraria Sueño Eterno Servicios Exequiales?

 $(x)$ 

- a. Tramites de sanidad y registro civil ()
- b. Servicio Funerario  $(\times)$
- c. Alquiler de Salas de Velación  $( )$
- d. Tramite al IESS  $( )$
- e. Paquetes (Varios Servicios)  $( )$
- f. Carroza Fúnebre  $( )$
- g. Cafeteria  $\left( \cdot, \cdot \right)$

#### 10. ¿Qué precio estaría dispuesto a pagar?

- a. De 600 a 700 USD  $( )$
- b. De 701 a 800 USD  $(\times)$
- c. De 801 a 900 USD  $( )$

# 11. ¿Como pagaría los servicios que prestaría de la funeraria Sueño Eterno Servicios **Exequiales?**

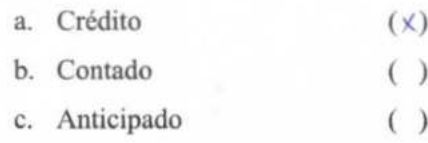

#### 12. Medio de publicidad por donde desea conocer acerca del servicio de funeraria Sueño

#### **Eterno Servicios Exequiales**

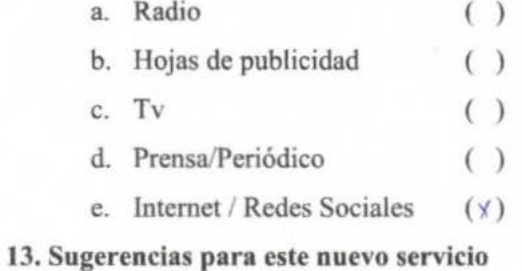

- a. Higiene  $( )$
- b. Atención de calidad  $( )$
- c. Precios accesibles  $(\times)$

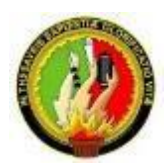

# **UNIVERSIDAD NACIONAL DE LOJA**

**Facultad jurídica, Social y Administrativa** 

**Carrera de Contabilidad y Auditoría** 

**Encuesta dirigida a las empresas existentes** 

1. **¿Cuál es Nombre de la Empresa que Usted administra?** 

**2. ¿Cuántos Años presta Usted el Servicio de Funeraria?** 

3. **¿Cómo considera usted la demanda de los servicios exequiales en el cantón Catamayo?**

\_\_\_\_\_\_\_\_\_\_\_\_\_\_\_\_\_\_\_\_\_\_\_\_\_\_\_\_\_\_\_\_\_\_\_\_\_\_\_\_\_\_\_\_\_\_\_\_\_\_\_\_\_\_\_\_\_\_\_\_\_\_\_\_\_\_\_\_\_\_\_\_

\_\_\_\_\_\_\_\_\_\_\_\_\_\_\_\_\_\_\_\_\_\_\_\_\_\_\_\_\_\_\_\_\_\_\_\_\_\_\_\_\_\_\_\_\_\_\_\_\_\_\_\_\_\_\_\_\_\_\_\_\_\_\_\_\_\_\_\_\_\_\_\_

**\_\_\_\_\_\_\_\_\_\_\_\_\_\_\_\_\_\_\_\_\_\_\_\_\_\_\_\_\_\_\_\_\_\_\_\_\_\_\_\_\_\_\_\_\_\_\_\_\_\_\_\_\_\_\_\_\_\_\_\_\_\_\_\_\_\_\_\_\_\_\_\_** 

**\_\_\_\_\_\_\_\_\_\_\_\_\_\_\_\_\_\_\_\_\_\_\_\_\_\_\_\_\_\_\_\_\_\_\_\_\_\_\_\_\_\_\_\_\_\_\_\_\_\_\_\_\_\_\_\_\_\_\_\_\_\_\_\_\_\_\_**

4. **¿En un promedio mensual, cuantos servicios exequiales ofrece su empresa actualmente?**

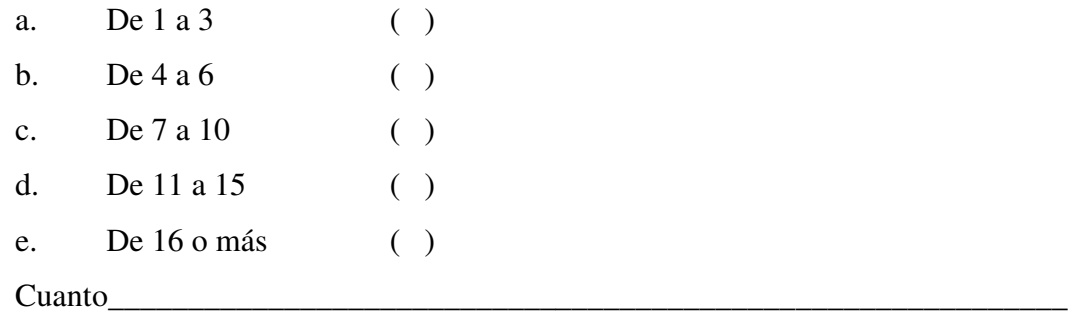

- 5. **¿Cuál es el medio de comunicación utilizado por su empresa?**
	- a. Trípticos ( )

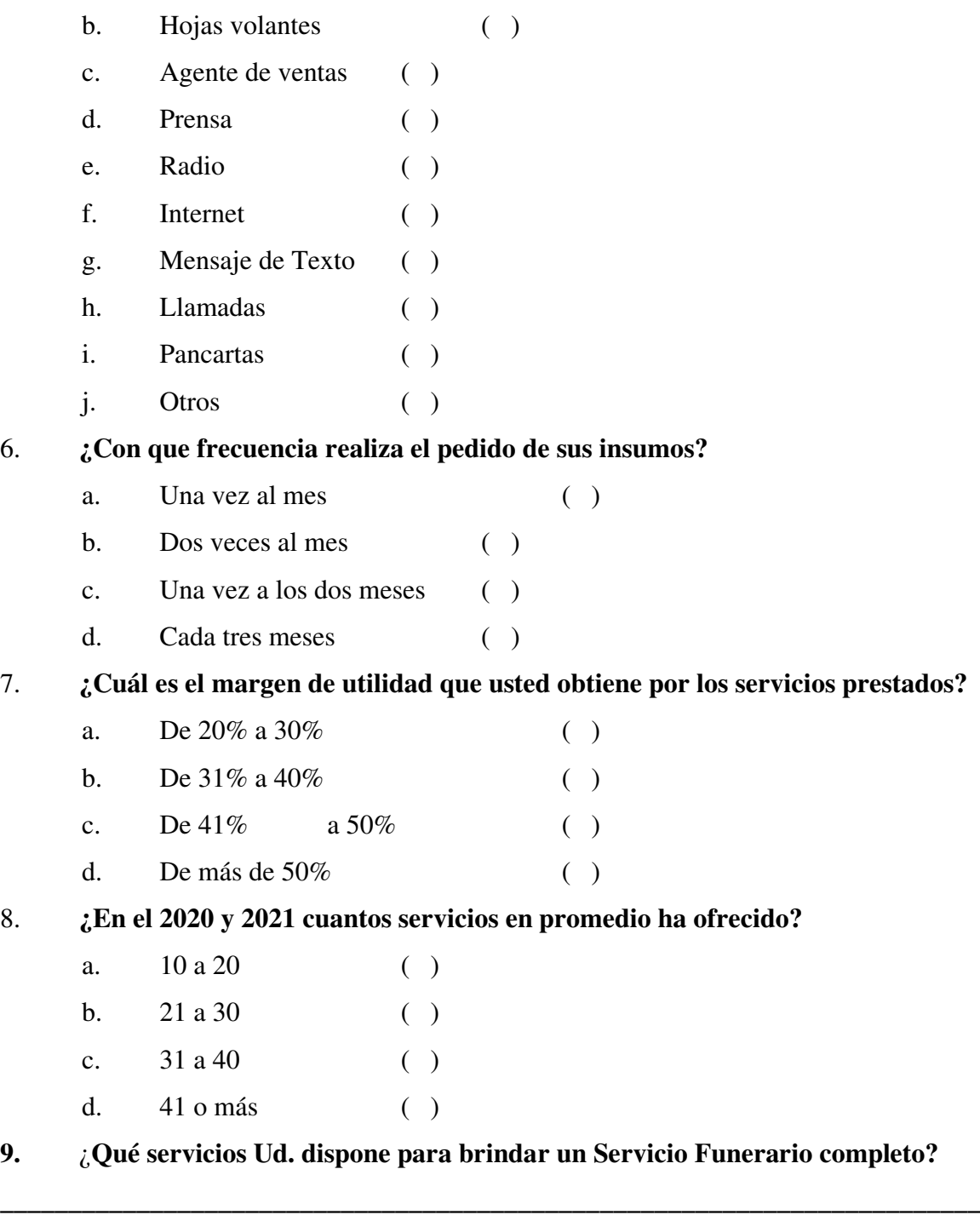

# **10. ¿Qué materiales utiliza Usted para prestar los servicios funerarios?**

**\_\_\_\_\_\_\_\_\_\_\_\_\_\_\_\_\_\_\_\_\_\_\_\_\_\_\_\_\_\_\_\_\_\_\_\_\_\_\_\_\_\_\_\_\_\_\_\_\_\_\_\_\_\_\_\_\_\_\_\_\_\_\_\_\_\_\_\_\_\_\_\_** 

**\_\_\_\_\_\_\_\_\_\_\_\_\_\_\_\_\_\_\_\_\_\_\_\_\_\_\_\_\_\_\_\_\_\_\_\_\_\_\_\_\_\_\_\_\_\_\_\_\_\_\_\_\_\_\_\_\_\_\_\_\_\_\_\_\_\_\_\_\_\_\_\_**

**\_\_\_\_\_\_\_\_\_\_\_\_\_\_\_\_\_\_\_\_\_\_\_\_\_\_\_\_\_\_\_\_\_\_\_\_\_\_\_\_\_\_\_\_\_\_\_\_\_\_\_\_\_\_\_\_\_\_\_\_\_\_\_\_\_\_\_\_\_\_\_\_** 

**11. ¿Qué precios maneja al momento de prestar un servicio funerario?** 

**12. ¿Cómo es la forma de pago? ¿contado o crédito?** 

**13. Cuando los clientes acuden a su empresa ¿Qué servicio utilizan con mayor frecuencia?** 

**\_\_\_\_\_\_\_\_\_\_\_\_\_\_\_\_\_\_\_\_\_\_\_\_\_\_\_\_\_\_\_\_\_\_\_\_\_\_\_\_\_\_\_\_\_\_\_\_\_\_\_\_\_\_\_\_\_\_\_\_\_\_\_\_\_\_\_\_\_\_\_\_**

**\_\_\_\_\_\_\_\_\_\_\_\_\_\_\_\_\_\_\_\_\_\_\_\_\_\_\_\_\_\_\_\_\_\_\_\_\_\_\_\_\_\_\_\_\_\_\_\_\_\_\_\_\_\_\_\_\_\_\_\_\_\_\_\_\_\_\_\_\_\_\_\_** 

**\_\_\_\_\_\_\_\_\_\_\_\_\_\_\_\_\_\_\_\_\_\_\_\_\_\_\_\_\_\_\_\_\_\_\_\_\_\_\_\_\_\_\_\_\_\_\_\_\_\_\_\_\_\_\_\_\_\_\_\_\_\_\_\_\_\_\_\_\_\_\_\_**

**\_\_\_\_\_\_\_\_\_\_\_\_\_\_\_\_\_\_\_\_\_\_\_\_\_\_\_\_\_\_\_\_\_\_\_\_\_\_\_\_\_\_\_\_\_\_\_\_\_\_\_\_\_\_\_\_\_\_\_\_\_\_\_\_\_\_\_\_\_\_\_\_** 

**\_\_\_\_\_\_\_\_\_\_\_\_\_\_\_\_\_\_\_\_\_\_\_\_\_\_\_\_\_\_\_\_\_\_\_\_\_\_\_\_\_\_\_\_\_\_\_\_\_\_\_\_\_\_\_\_\_\_\_\_\_\_\_\_\_\_\_\_\_\_\_\_**

**\_\_\_\_\_\_\_\_\_\_\_\_\_\_\_\_\_\_\_\_\_\_\_\_\_\_\_\_\_\_\_\_\_\_\_\_\_\_\_\_\_\_\_\_\_\_\_\_\_\_\_\_\_\_\_\_\_\_\_\_\_\_\_\_\_\_\_\_\_\_\_\_** 

**14. En qué lugares del Cantón Ud. ¿ha prestado o está en condiciones de prestar un servicio funerario?** 

**\_\_\_\_\_\_\_\_\_\_\_\_\_\_\_\_\_\_\_\_\_\_\_\_\_\_\_\_\_\_\_\_\_\_\_\_\_\_\_\_\_\_\_\_\_\_\_\_\_\_\_\_\_\_\_\_\_\_\_\_\_\_\_\_\_\_\_\_\_\_\_\_**

**\_\_\_\_\_\_\_\_\_\_\_\_\_\_\_\_\_\_\_\_\_\_\_\_\_\_\_\_\_\_\_\_\_\_\_\_\_\_\_\_\_\_\_\_\_\_\_\_\_\_\_\_\_\_\_\_\_\_\_\_\_\_\_\_\_\_\_\_\_\_\_\_** 

**15. ¿En qué medios de comunicación realiza la publicidad de su empresa?** 

# **Anexo 4. Registro Único de Contribuyentes de la empresa**

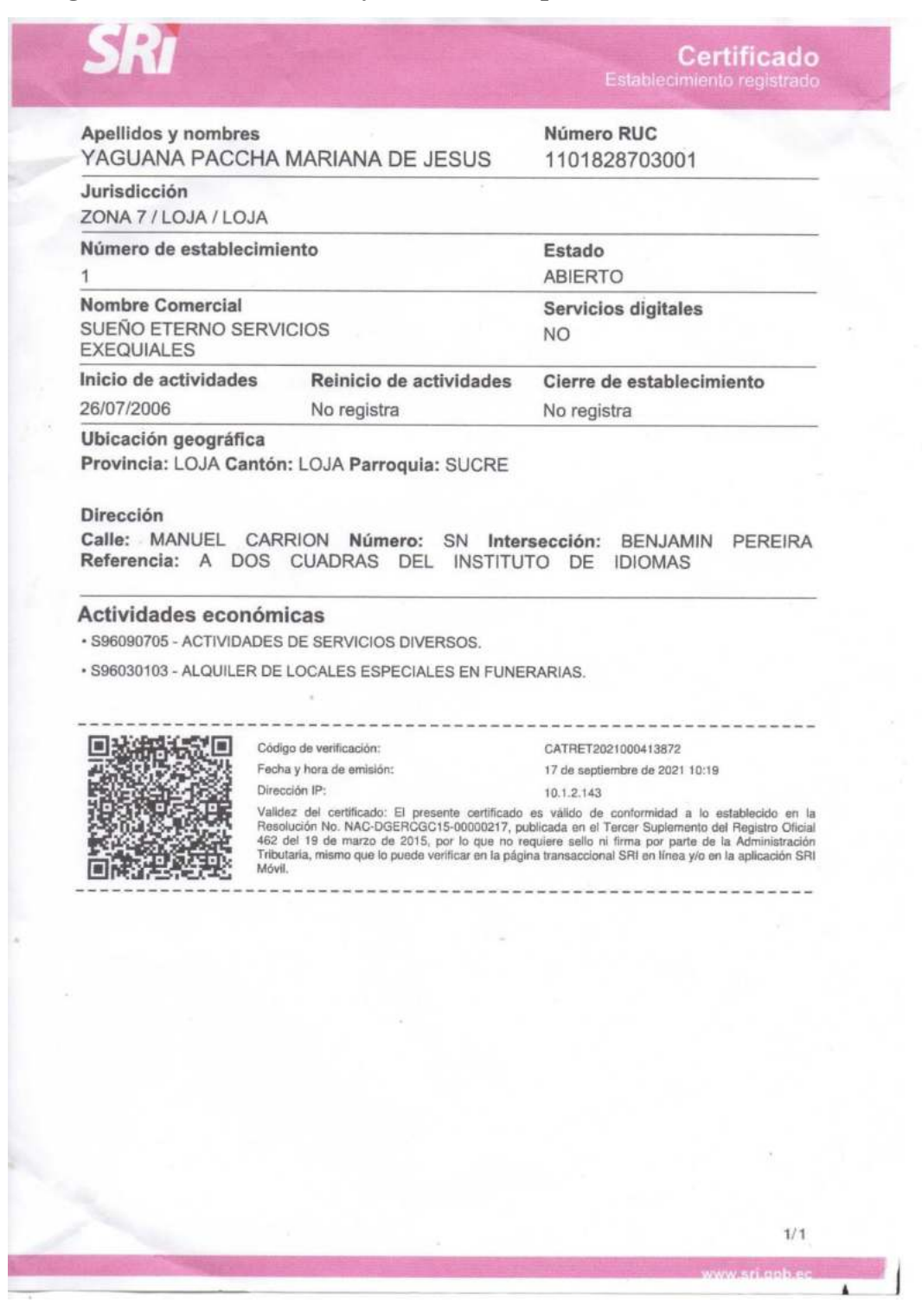

**Anexo 5.** Población por grupos de edad, según provincia, cantón, parroquia y área de empadronamiento cantón Catamayo (2010).

| POBLACIÓN POR GRUPOS DE EDAD, SEGÚN PROVINCIA, CANTÓN, PARROQUIA Y |                   |                |                  |              |
|--------------------------------------------------------------------|-------------------|----------------|------------------|--------------|
| ÁREA DE EMPADRONAMIENTO (CATAMAYO)                                 |                   |                |                  |              |
| Parroquia                                                          | Rango de Edad     | <b>Urbano</b>  | Rural            | <b>Total</b> |
| Catamayo Centro                                                    | Menor de 1 año    | 394            | 12               | 23.455       |
|                                                                    | De 1 a 4 años     | 1.288          | 59               |              |
|                                                                    | De 5 a 9 años     | 2.558          | 83               |              |
|                                                                    | De 10 a 14 años   | 2.763          | 84               |              |
|                                                                    | De 15 a 19 años   | 2.420          | 72               |              |
|                                                                    | De 20 a 24 años   | 2.034          | 63               |              |
|                                                                    | De 25 a 29 años   | 1.806          | 45               |              |
|                                                                    | De 30 a 34 años   | 1.526          | 48               |              |
|                                                                    | De 35 a 39 años   | 1.292          | 38               |              |
|                                                                    | De 40 a 44 años   | 1.084          | 32               |              |
|                                                                    | De 45 a 49 años   | 1.055          | 44               |              |
|                                                                    | De 50 a 54 años   | 846            | 30               |              |
|                                                                    | De 55 a 59 años   | 778            | 17               |              |
|                                                                    | De 60 a 64 años   | 589            | 21               |              |
|                                                                    | De 65 a 69 años   | 592            | 33               |              |
|                                                                    | De 70 a 74 años   | 417            | 31               |              |
|                                                                    | De 75 a 79 años   | 327            | 20               |              |
|                                                                    | De 80 a 84 años   | 206            | 11               |              |
|                                                                    | De 85 a 89 años   | 113            | 9                |              |
|                                                                    | De 90 a 94 años   | 60             | 5                |              |
|                                                                    | De 95 a 99 años   | 11             | $\boldsymbol{0}$ |              |
|                                                                    | De 100 o más años | $\overline{4}$ | 1                |              |
| El Tambo                                                           | Menor de 1 año    |                | 72               | 4.630        |
|                                                                    | De 1 a 4 años     |                | 337              |              |
|                                                                    | De 5 a 9 años     |                | 584              |              |
|                                                                    | De 10 a 14 años   |                | 627              |              |
|                                                                    | De 15 a 19 años   |                | 462              |              |
|                                                                    | De 20 a 24 años   |                | 343              |              |
|                                                                    | De 25 a 29 años   |                | 284              |              |
|                                                                    | De 30 a 34 años   |                | 233              |              |
|                                                                    | De 35 a 39 años   |                | 239              |              |
|                                                                    | De 40 a 44 años   |                | 240              |              |
|                                                                    | De 45 a 49 años   |                | 211              |              |
|                                                                    | De $50a54a$ ños   |                | 175              |              |
|                                                                    | De 55 a 59 años   |                | 162              |              |
|                                                                    | De $60a64a$ ños   |                | 150              |              |
|                                                                    | De 65 a 69 años   |                | 169              |              |
|                                                                    | De 70 a 74 años   |                | 122              |              |
|                                                                    | De 75 a 79 años   |                | 96               |              |
|                                                                    | De 80 a 84 años   |                | 65               |              |

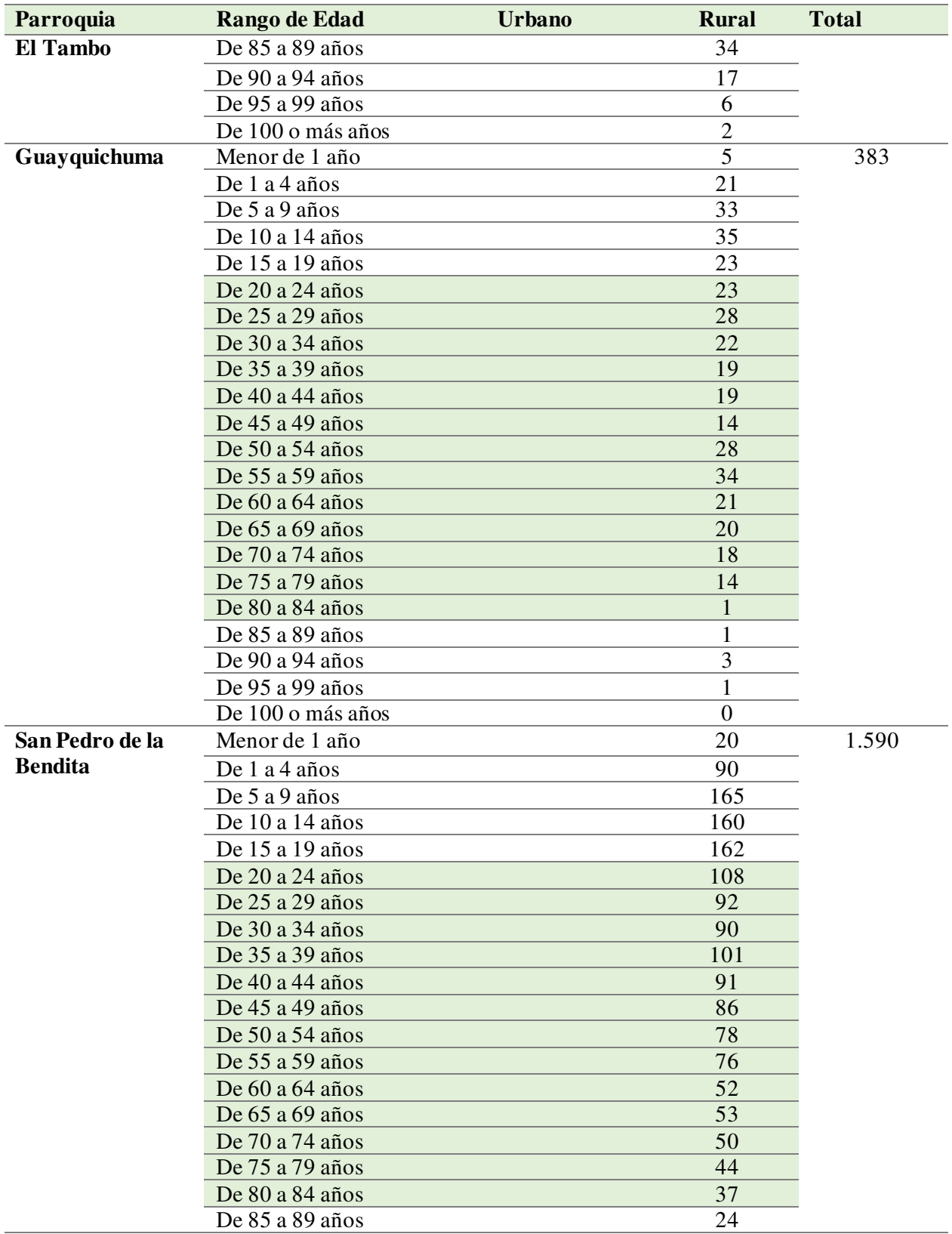

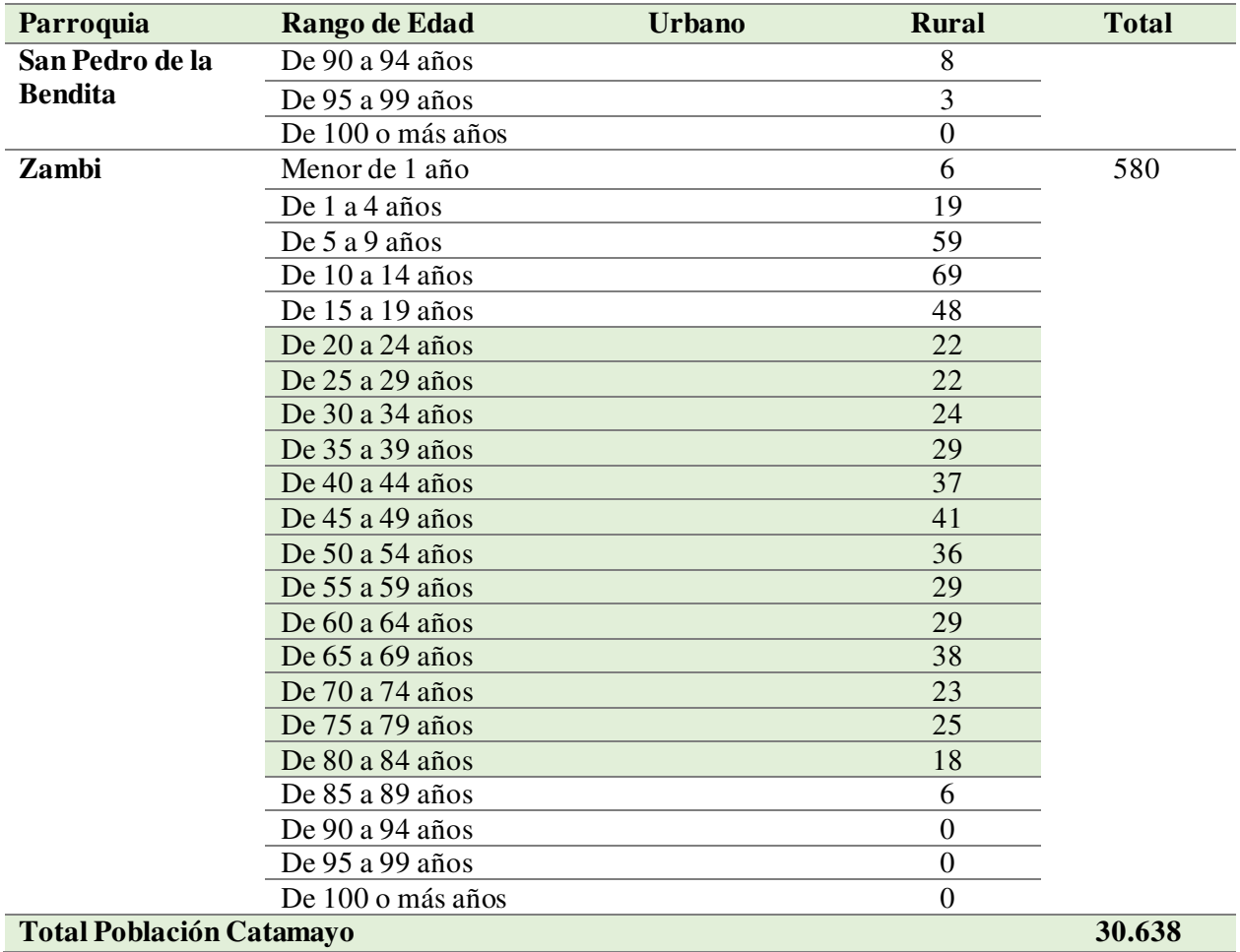

*Nota*. Datos tomados del Instituto Nacional de Estadística y Censos (2010).

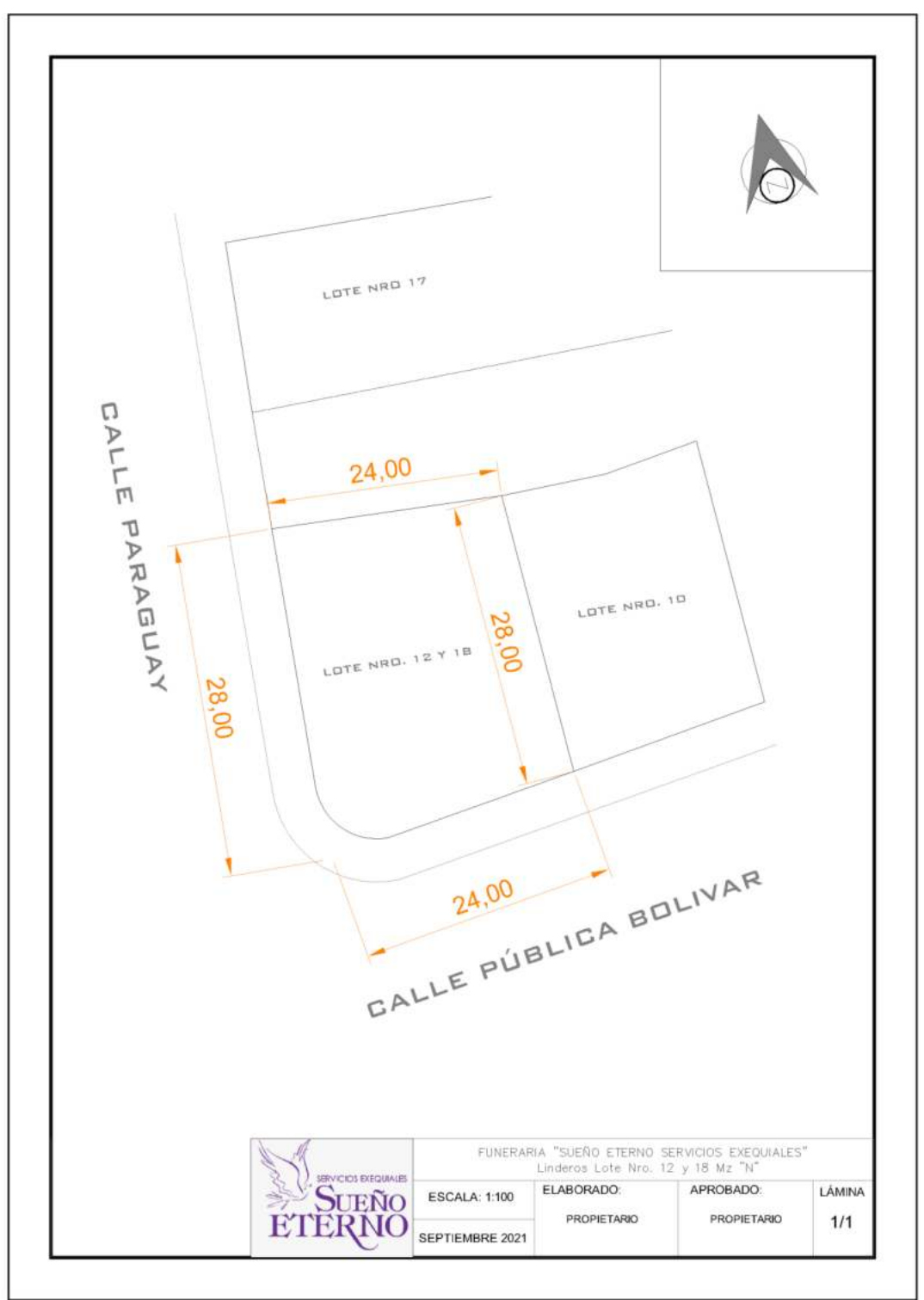

**Anexo 6.** Distribución terreno de la Empresa Sueño Eterno Servicios Exequiales en el cantón Catamayo (Calle Publica Bolívar y Calle Paraguay, Lote Nro. 12 y 18)

# **Anexo 7. Proforma Vehículo**

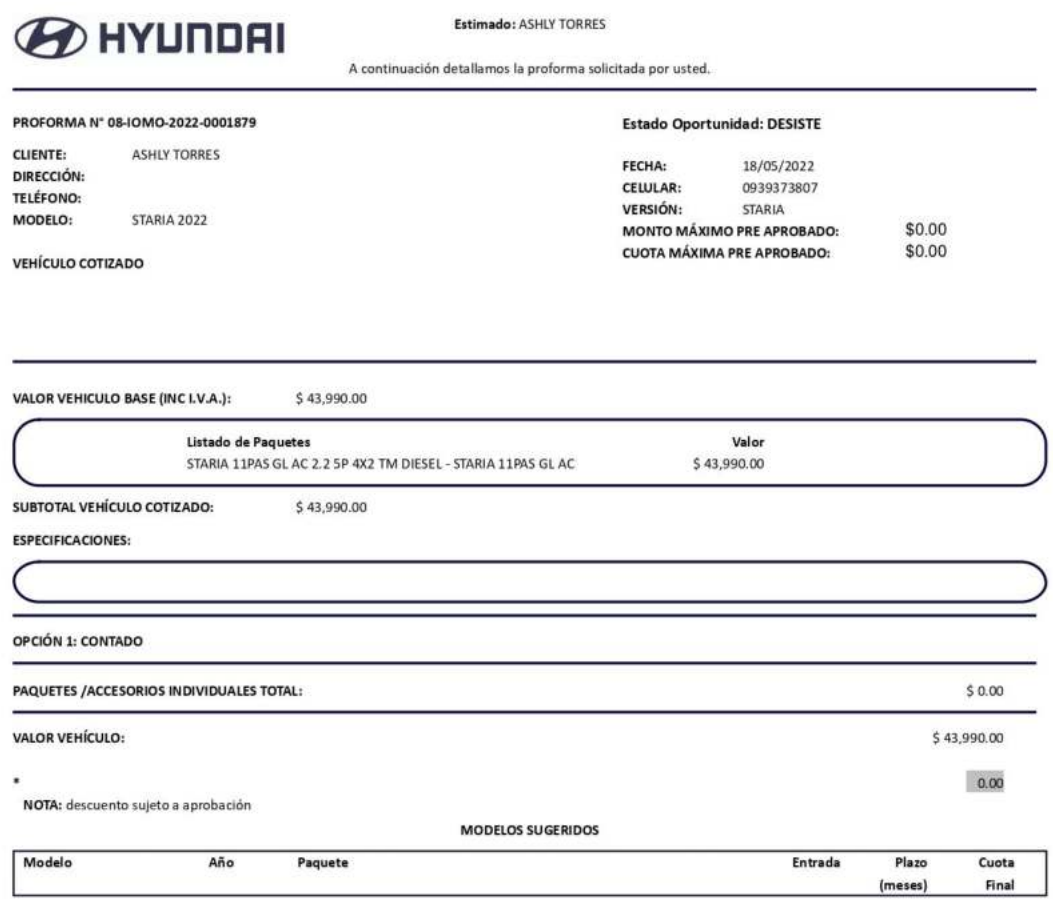

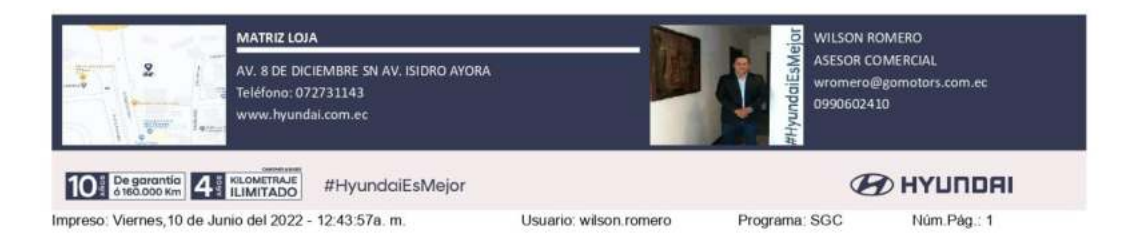

230

# **Anexo 8. Proforma de Construcción**

# PROFORMA EDIFICIO SUEÑO ETERNO **SERVICIOS EXEQUIALES**

CLIENTE: ASHLY MICHELLE TORRES ORDOÑEZ

ARQ. SANTIAGO CASTRO

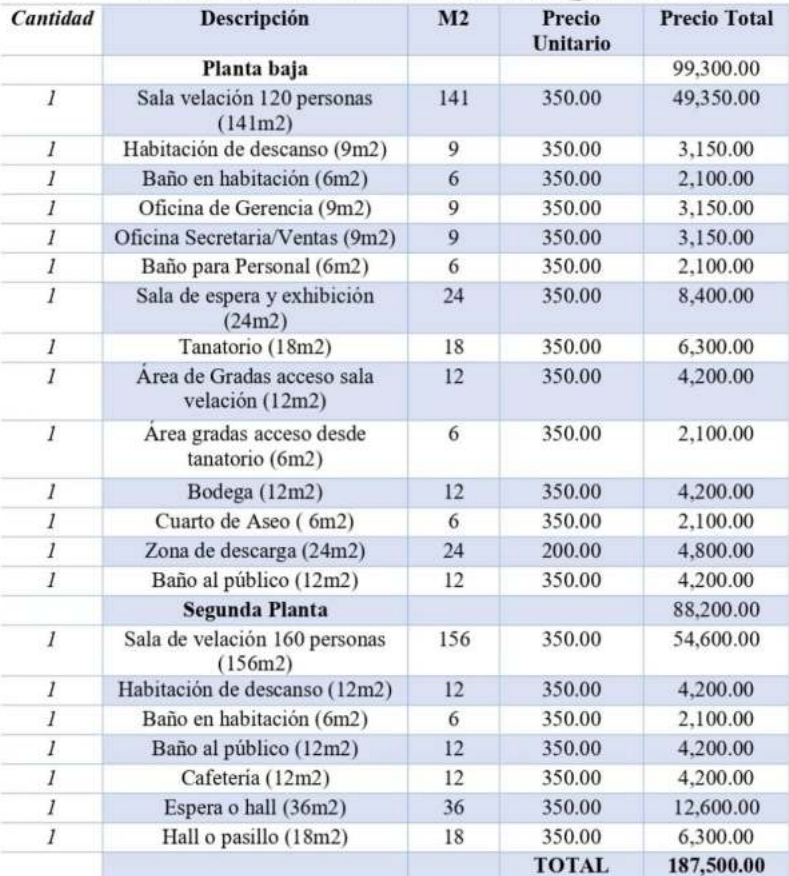

EDIFICIO SUEÑO ETERNO SERVICIOS EXEQUIALES

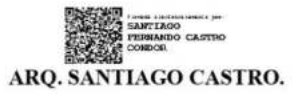

# **Anexo 9. Proforma de Equipos de Computación**

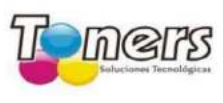

**EMPRESA TECNOLOGICA TONERS CIA. LTDA.** MATRIZ: Sucre 207-97 y Azuay RUC: 1191725847001 TELÉFONO/S: 072587111-072576307-072581390 OBLIGADO A LLEVAR CONTABILIDAD

SUCURSAL MEDICOS : Azuay e/Sucre y 18 de Noviembre, Edif. Consorcio Médicos Telf: 072560215-072562329

#### **PROFORMA No: 0053676**

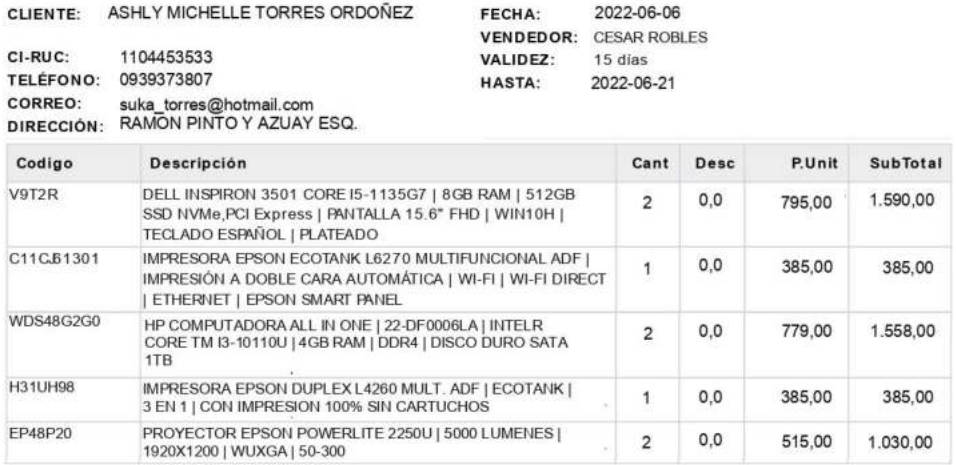

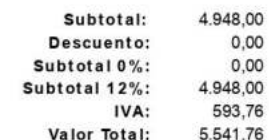

**CESAR ROBLES** ventas4@toners.ec Telf: 0989710118 ventas4@toners.ec Telf: 0989710118

Empresa Tecnológica Toners Cia. Ltda. mers R.U.C. 1191725847001

# **Anexo 10. Proforma de Equipos de Seguridad**

# **PROFORMA**

ING. DIEGO FERNANDO OCHOA GUERRERO

Ingeniero en Electrónica y Telecomunicaciones 1104157191001 CALLE PRINCIPAL. DIEGO PORTALES 811-21 0978642037 / 07 junio 2022 17:25:14

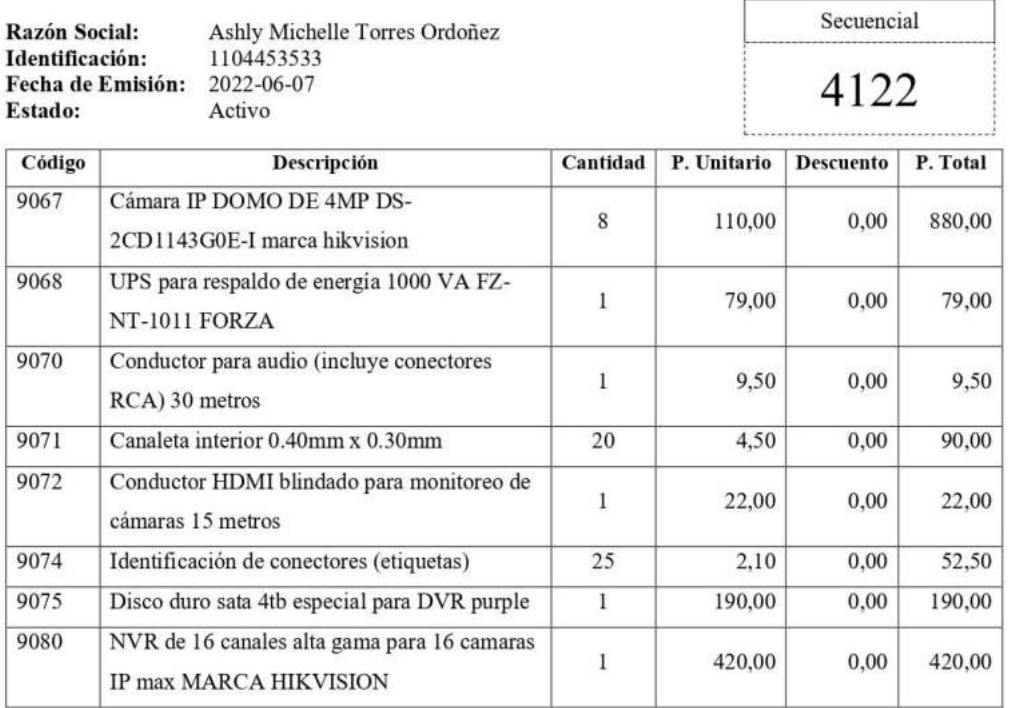

FORMA DE PAGO

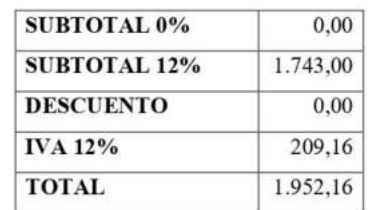

Otros Datos

FORMA DE PAGO: **GARANTIA:** Incluye:

**CONTRA ENTREGA** 3 AÑOS CONTRA DEFECTOS DE FABRICA INSTALACION CONFIGURACION Y ACCESORIOS

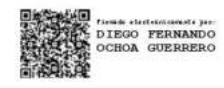

Ing. Diego Fernando Ochoa Guerrero RUC: 11041157191

#### **Anexo 11. Bienes de menor cuantía**

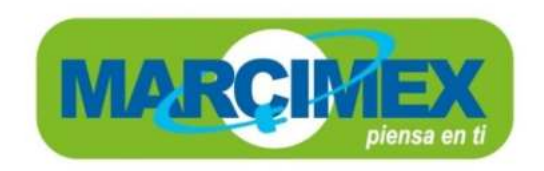

RUC:0190001490001 Av. 7 de Oct. c/6ta Fono: 257-152/1764-001

#### **PROFORMA DETALLE:**

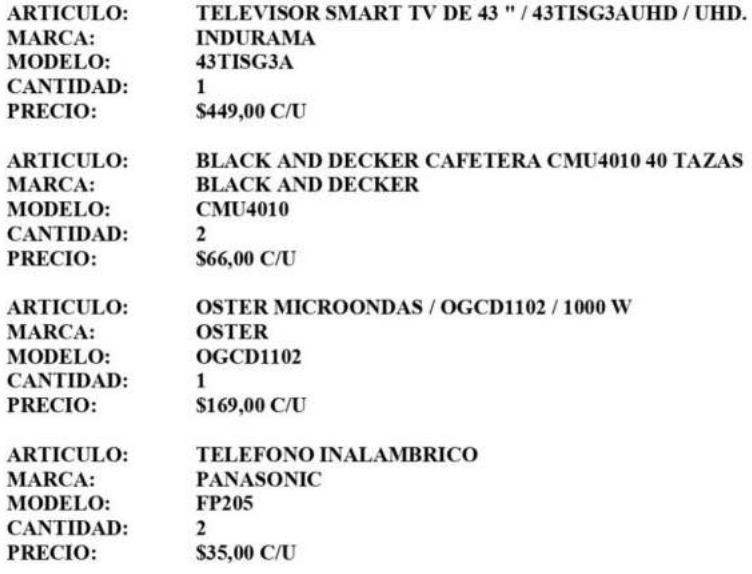

**TOTAL PROFORMA:** \$820,00

**MIGUEL CANTOS ASESOR COMERCIAL** FONO 0986762847

NOTA: SOMO CONTRIBUYENTES ESPECIALES<br>PRECIOS SUJETOS A CAMBIO SIN PREVIO AVISO PRECIOS INCLUYEN IVA

# **Anexo 12. Proyecciones de Sueldos**

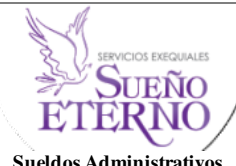

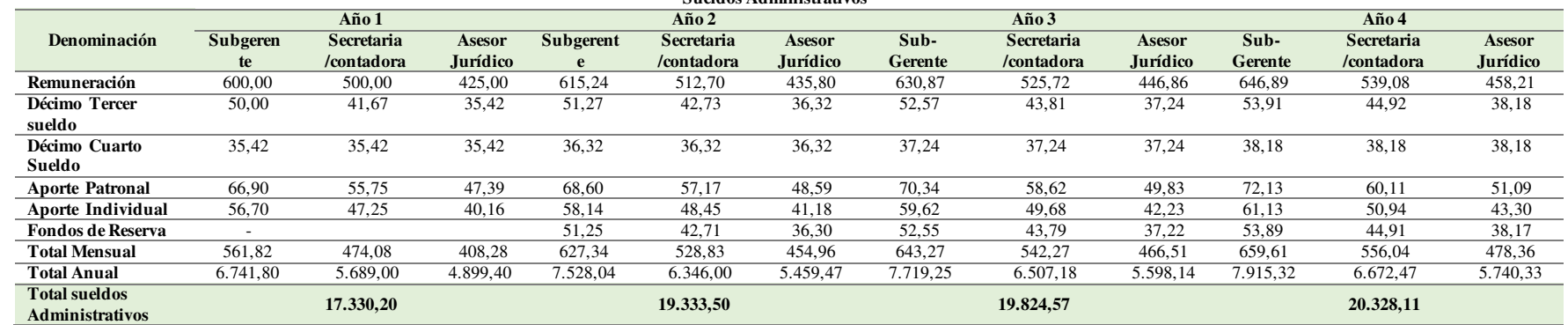

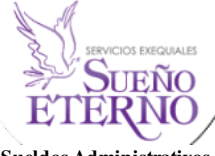

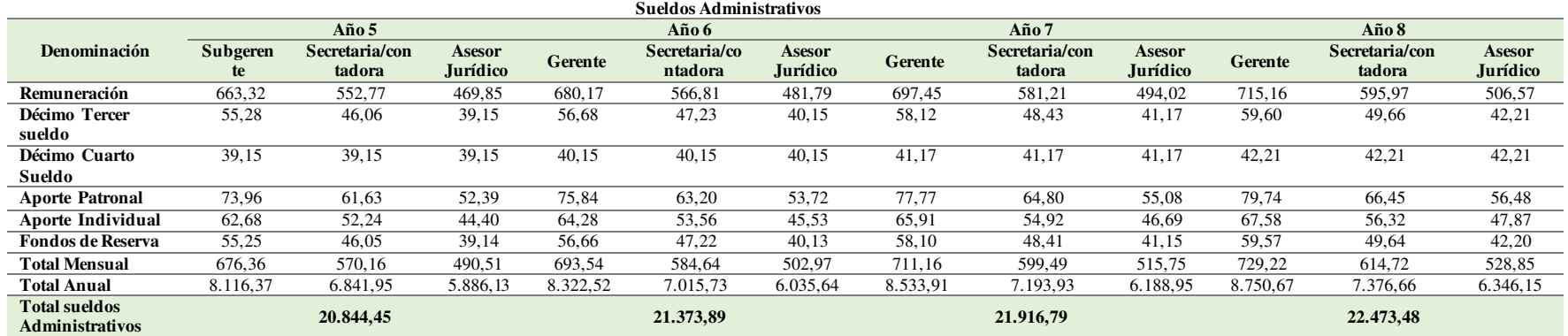

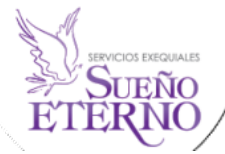

# **Sueldos Administrativos**

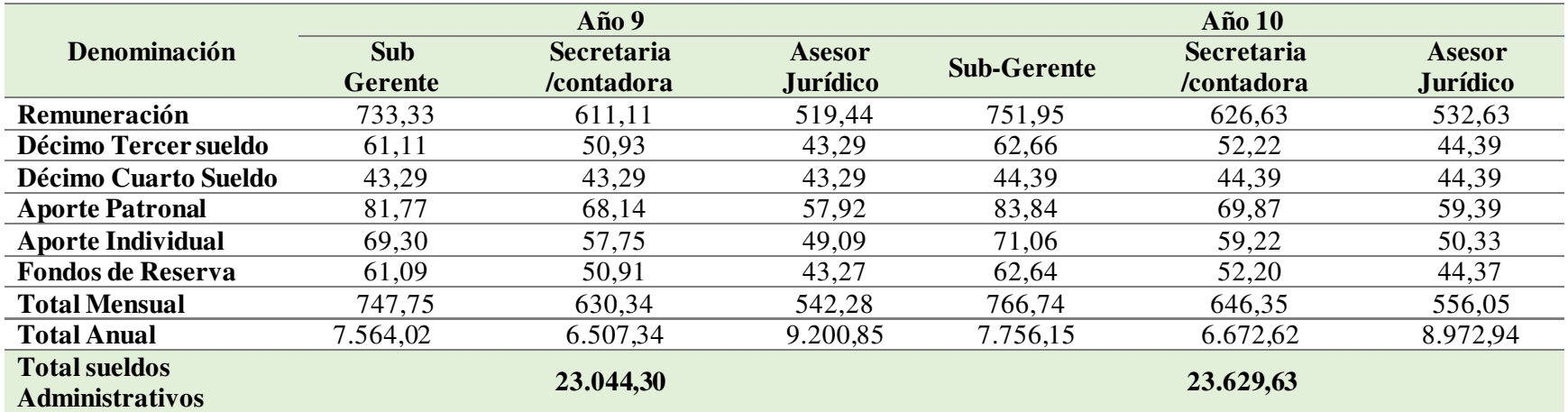

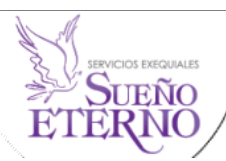

#### **Mano de Obra por Servicio**

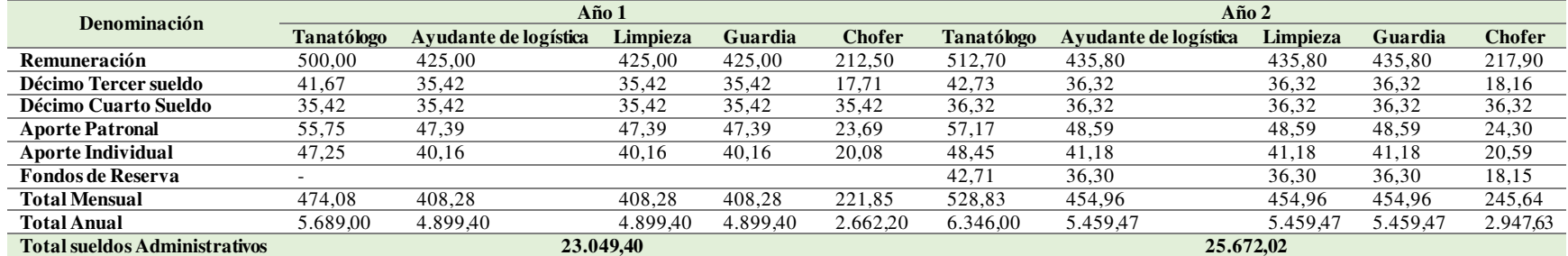

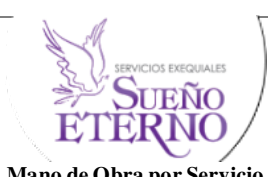

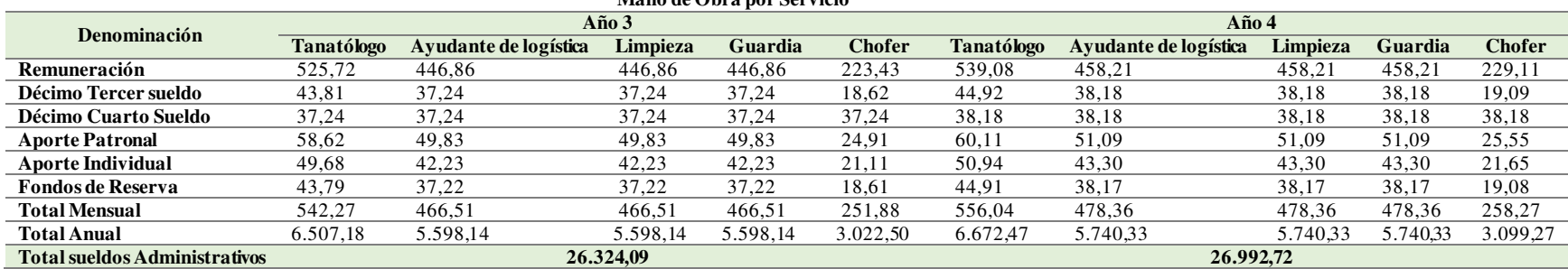

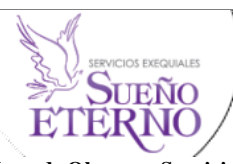

#### **Mano de Obra por Servicio Denominación Año 5 Año 6 Tanatólogo Ayudante de logística Limpieza Guardia Chofer Tanatólogo Ayudante de logística Limpieza Guardia Chofer Remuneración** 552,77 469,85 469,85 469,85 234,93 566,81 481,79 481,79 481,79 240,89 **Décimo Tercer sueldo** 46,06 39,15 39,15 39,15 19,58 47,23 40,15 40,15 40,15 20,07<br> **Décimo Cuarto Sueldo** 39,15 39,15 39,15 39,15 39,15 40,15 40,15 40,15 40,15 40,15 40,15 **Décimo Cuarto Sueldo Aporte Patronal** 61,63 52,39 52,39 52,39 26,19 63,20 53,72 53,72 53,72 26,86 **Aporte Individual** 52,24 44,40 44,40 44,40 22,20 53,56 45,53 45,53 45,53 22,76 **Fondos de Reserva** 46,05 39,14 39,14 39,14 19,57 47,22 40,13 40,13 40,13 20,07 **Total Mensual** 570,16 490,51 490,51 490,51 264,83 584,64 502,97 502,97 502,97 271,56 **Total Anual** 6.841,95 5.886,13 5.886,13 5.886,13 3.177,99 7.015,73 6.035,64 6.035,64 6.035,64 3.258,71 **Total sueldos Administrativos 27.678,34 28.381,37**

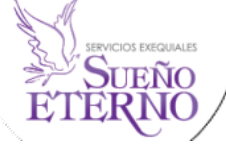

**Mano de Obra por Servicio** 

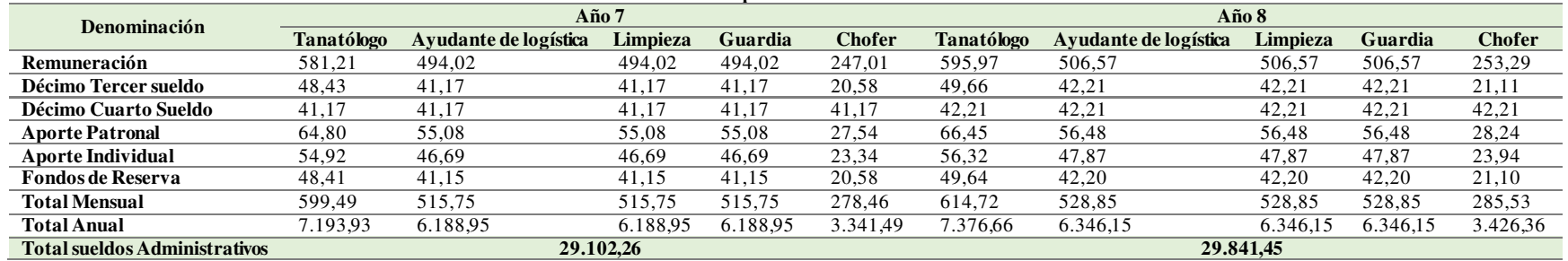
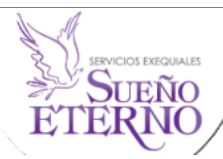

### **Mano de Obra por Servicio**

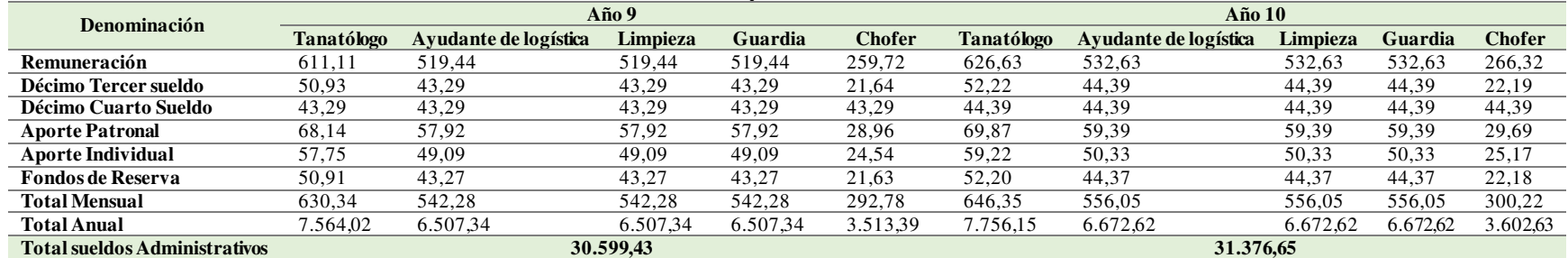

# **Anexo 13. Tabla de Amortización**

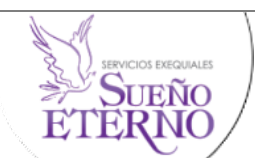

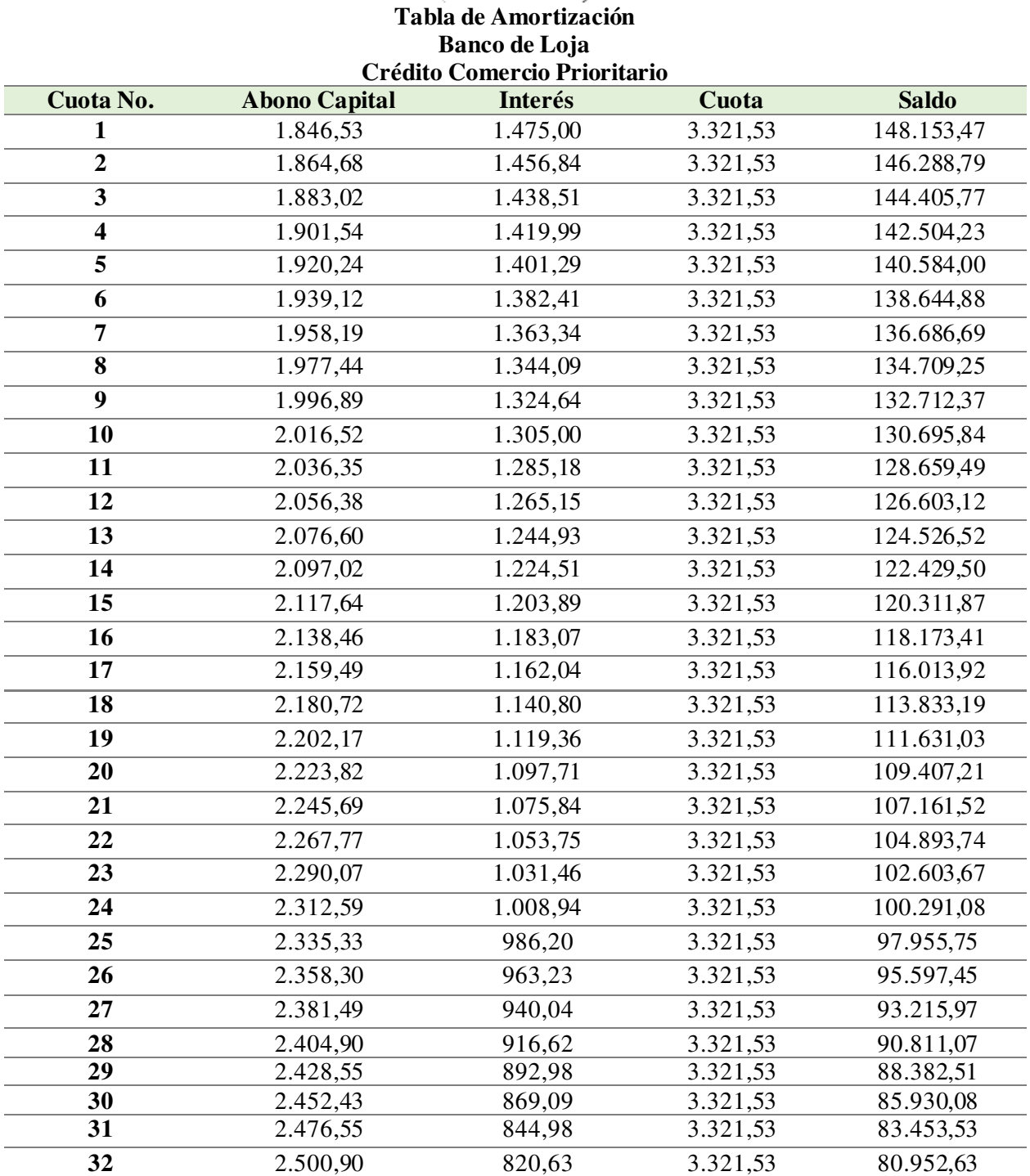

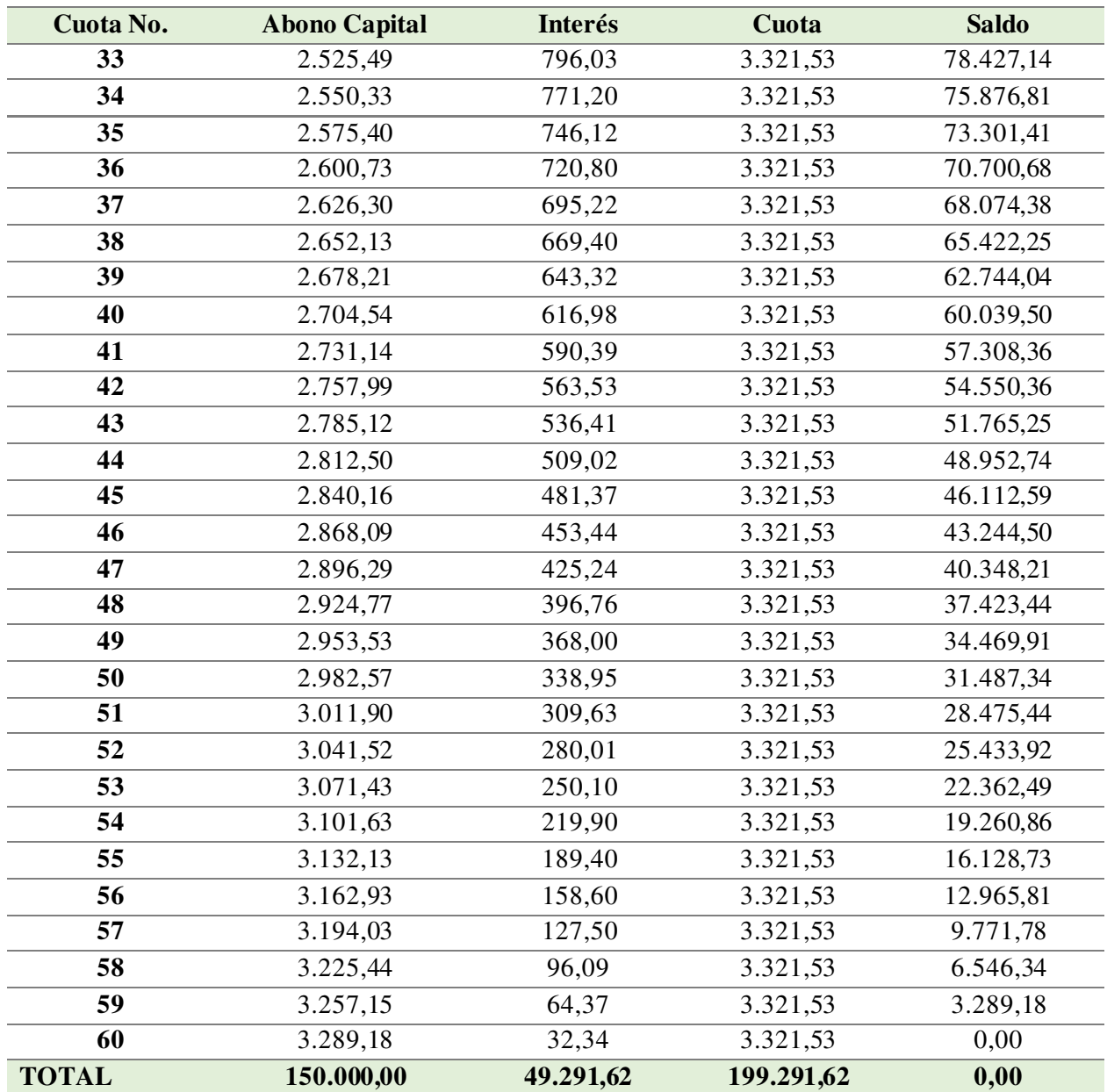

Anexo 14. Certificado de Socialización del Trabajo de Integración Curricular con el propietario de la empresa Sueño Eterno Servicios Exequiales

#### SUEÑO ETERNO SERVICIOS EXEQUIALES

En mi calidad de representante legal de la empresa Sueño Eterno Servicios Exequiales

### **CERTIFICO:**

Qué, la señorita estudiante Ashly Michelle Torres Ordoñez, con cedula N°1104453533 ha socializado el Trabajo de Integración Curricular denominado: PROYECTO DE FACTIBILIDAD PARA LA APERTURA DE UNA SUCURSAL DE LA EMPRESA SUEÑO ETERNO SERVICIOS EXEQUIALES EN EL CANTON CATAMAYO. Por lo manifestado dejo por sentada razón de que dicho proyecto ha sido revisado y puesto en evaluación, por lo que me permito comunicar que el trabajo estará presente para la implementación a futuro.

Es todo en cuanto puedo certificar en honor a la verdad, y autorizo al interesado hacer uso del presente en lo que a sus intereses convenga.

Atentamente,

Yaguana Paccha Mariana de Jesus REPRESENTANTE LEGAL DE LA EMPRESA SUEÑO ETERNO SERVICIOS EXEQUIALES RUC: 1101828703001

## Anexo 15. Decreto de Designación de Dirección de Trabajo de Integración Curricular

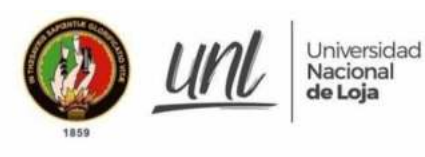

Carrera de Contabilidad y Auditoria **FACULTAD JURIDICA SOCIAL Y ADMINISTRATIVA** 

Presentada el día de hoy 15 de diciembre del 2021, a las 13:00 minutos. Lo certifica, la Secretaria Abogada en gangargada de la Facultad Jurídica Social y Administrativa de la UNL. Times sistemanes per<br>SONIA PAULINA VALLEJO

**MALDONADO** 

### Dra. Paulina Vallejo Maldonado SECRETARIA ABOGADA (E) DE LA **FACULTAD JURÍDICA, SOCIAL Y ADMINISTRATIVA**

Loig, quince de diciembre del 2021, a las 13:00. Atendiendo la petición que antecede, de conformidad a lo establecido en el Art. 228 Dirección del trabajo de integración curricular o de titulación, del Realamento de Réalmen Académico de la UNL vigente; una vez emitido el informe favorable de estructura, coherencia y pertinencia del proyecto, se designa a la Dra. Ignacia de Jesús Luzuriaga Granda MAE. Docente de la carrera de Contabilidad y Auditoría de la Facultad Jurídica Social y Administrativa, como DIRECTORA del Trabajo de Integración Curricular o Titulación, titulado: PROYECTO DE FACTIBILIDAD PARA LA APERTURA DE UNA SUCURSAL DE LA EMPRESA SUEÑO ETERNO SERVICIOS EXEQUIALES EN EL CANTÓN CATAMAYO, de autoría de la Srta. Torres Ordoñez Ashly Michelle. Se le recuerda que conforme lo establecido en el Art. 228 antes mencionado. Usted en su calidad de director del trabajo de integración curricular o de titulación "será responsable de asesorar y monitorear con pertinencia y rigurosidad científico-técnica la ejecución del proyecto y de revisar oportunamente los informes de avance, los cuales serán devueltos al aspirante con las observaciones, sugerencias y recomendaciones necesarias para asegurar la calidad de la investigación. Cuando sea necesario, visitará y monitoreará el escenario donde se desarrolle el trabajo de integración curricular o de titulación". NOTIFÍQUESE para que surta efecto legal.

**DUNIA MARITZA** Firmado digitalmente por DUNIA<br>YAGUACHE MAZA Fecha: 2021.12.16 18:08:21 -05'00'

Dra. Dunia Maritza Yaguache Maza Mg. Sc. DIRECTORA DE LA CARRERA DE CONTABILIDAD Y AUDITORIA

Loja, quince de diciembre del 2021, a las 13:00, Notifiqué con el decreto que antecede a la Doctora Ignacia de Jesús Luzuriaga Granda MAE., para constancia suscriben:

IGNACIA DE JESU

SONIA PAULINA VALLEJO MALDONADO

Dra, lanacia de Jesús Luzuriaga Granda MAE. **ASESOR DEL PROYECTO** 

Dra. Paulina Vallejo Maldonado, **SECRETARIA ABOGADA (E)** 

Elaborado por: Abg. Freddy P. Ochoa Archivo C. c. Expediente De Estudian

072-54 7252 Ext Cludad Universitaria "Guillermo Falconí Espino Casilla letra "S", Sector La Argelia - Loja - Ecua

## Anexo 16. Certificación de Aprobación de Trabajo de Integración Curricular

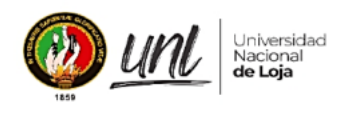

CARRERA DE CONTABILIDAD Y AUDITORIA Facultad Jurídica, Social y Administrativa

### CERTIFICACION DE APROBACION DEL TRABAJO DE INTEGRACIÓN CURRICULAR O DE **TITULACIÓN**

Conforme lo establecido en el Art. 231 del Reglamento de Régimen Académico de la Universidad Nacional de Loja vigente, que textualmente en su parte pertinente dice: "Aprobación de la Unidad de Integración Curricular o de Titulación. La Unidad de Integración Curricular o de Titulación, está conformada por la asignatura denominada trabajo o unidad de integración curricular. A la culminación de las labores académicas de la asignatura denominada Trabajo o Unidad de Integración Curricular o de Titulación, el director del trabajo de integración curricular o de titulación, emitirá el certificado individual de culminación, con el cual el docente de la asignatura de integración curricular o trabajo de titulación calificará la aprobación del trabajo de integración curricular o de titulación el que, junto con las calificaciones logradas en el desarrollo de la asignatura, determinará la acreditación o no de la Unidad. En el certificado dejará sentada la razón de las posibles variaciones o modificaciones menores que se han realizado por ser indispensables para asegurar el buen desarrollo de la investigación...", En mi calidad de directora del trabajo de integración curricular CERTIFICO:

Que, la señora estudiante Ashly Michelle Torres Ordoñez, con Cédula N°1104453533 ha culminado a satisfacción el Trabajo de Integración Curricular denominado: PROYECTO DE FACTIBILIDAD PARA LA APERTURA DE UNA SUCURSAL DE LA EMPRESA SUEÑO ETERNO SERVICIOS EXEQUIALES EN EL CANTÓN CATAMAYO. Por lo manifestado dejo sentada razón de que dicho trabajo ha sido revisado y que la estudiante ha realizado los cambios sugeridos en su debido tiempo, por lo que me permito certificar que el presente Trabajo de Titulación está desarrollado en su totalidad.

Es todo cuanto puedo certificar en honor a la verdad, a fin de que, de así considerarlo pertinente, el señor/a docente de la asignatura de integración curricular o trabajo de titulación; proceda a la calificación y aprobación del mismo; y, conjuntamente con las calificaciones logradas en el desarrollo de la asignatura, determine la acreditación o no de la Unidad de Integración Curricular o de Titulación, de la mencionada estudiante.

Loja, 22 de agosto del 2022

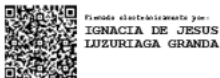

Dra. Ignacia Luzuriaga Granda MAE. DIRECTORA DEL TRABAJO DE INTEGRACIÓN **CURRICULAR O DE TITULACIÓN** 

C.C. Sr/Srta. Ashly Michelle Torres Ordoñez Expediente De Estudiante Archivo

### Anexo 17. Certificado de traducción de Resumen (Abstract)

Loja, 6 de diciembre del 2022

### CERTIFICACIÓN DE TRADUCCIÓN

Licenciada.

Chamba Chamba Rosa Dolores

En mi calidad de profesional del idioma Inglés, titulada en Licenciatura en Ciencias de la Educación Mención Idioma Inglés.

### **CERTIFICO:**

Que la traducción del Resumen (Abstract) del Trabajo de Integración Curricular denominado: "PROYECTO DE FACTIBILIDAD PARA LA APERTURA DE UNA SUCURSAL DE LA EMPRESA SUEÑO ETERNO SERVICIOS EXEQUIALES EN EL CANTÓN CATAMAYO"; de la autoría de la señorita estudiante Torres Ordoñez Ashly Michelle, con C.I. 1104453533, egresada de la Carrera de Contabilidad y Auditoría de la Universidad Nacional de Loja, es correcta y completa, según las normas internacionales de traducción de textos.

Es en cuanto puedo certificar en honor a la verdad, facultando a la interesada, hacer uso del presente, según estime conveniente.

Atentamente,

Lic. Chamba Chamba Rosa Dolores Licenciada en Ciencias de la Educación Mención Idioma Ingles N° registro Senecyt: 1008-2018-1988436 C.I. 1104478530